GAMMA <u>instabus</u>

Application program – Descriptions

| January 2014 |
|--------------|
|--------------|

# 07 B0 KNX / DALI Gateway Twin N 141/31 983302 07 B0 KNX / DALI Gateway Twin plus N 141/21 983402

# Contents

| 1. Pro       | duct description                                                  | 2      |
|--------------|-------------------------------------------------------------------|--------|
| 1.1          | DALI fundamentals                                                 |        |
| 1.2          | Gateway fundamentals                                              |        |
| 2. Fun       | ctional overview of both devices                                  | 3      |
| 2.1          | Modes                                                             |        |
| 2.1.         |                                                                   |        |
| 2.1.         |                                                                   |        |
| 2.1.         |                                                                   |        |
| 2.1.         | J -                                                               |        |
| 2.1.         | i i J                                                             |        |
| 2.1.         |                                                                   |        |
| 2.2          | Replace defective DALI-ECGs                                       |        |
| 2.3          | Error messages                                                    |        |
| 2.3          |                                                                   |        |
| 2.3          |                                                                   |        |
| 2.3          |                                                                   |        |
|              | Groups                                                            |        |
| 2.4          |                                                                   |        |
| 2.4          | 5 5 6 7                                                           |        |
| 2.4          | J ( ) /                                                           |        |
| 2.4          | J                                                                 |        |
| 2.4          |                                                                   |        |
| 2.4          |                                                                   |        |
| 2.4          |                                                                   | 6      |
| 2.4.         |                                                                   |        |
| 2.5          | Sensors                                                           |        |
| 2.6          | Scene control (8-bit)                                             | 6      |
| 2.7          | 2-point lighting control                                          |        |
| 2.8          | Disable error messages                                            | b      |
|              | anded functions of Twin plus N 141/21                             | /      |
| 3.1          | ECG                                                               |        |
| 3.2          | Constant lighting control                                         |        |
| 3.3<br>3.4   | Stand-by                                                          |        |
| 3.4<br>3.5   | Timer                                                             |        |
|              | Effect control (Sequencer)                                        |        |
| 3.6<br>3.7   | Burn-in function (Complete system)<br>Burn-in function via object |        |
| 3.7<br>3.8   |                                                                   |        |
|              | Emergency mode                                                    | o<br>o |
| 3.8.<br>3.8. |                                                                   | о<br>0 |
|              | .3 Emergency mode configuration                                   | 0      |
|              | Standard applications                                             |        |
|              | des                                                               |        |
| 4.1          | Normal mode (bus mode)                                            |        |
| 4.2          | Central commands (Broadcast)                                      | 9      |
| 4.3          | Direct mode                                                       |        |
| 4.3          |                                                                   |        |
| 4.3          |                                                                   |        |
| 4.4          | Standalone mode                                                   |        |
| 4.5          | Night mode                                                        |        |
| 4.5          |                                                                   | 1      |
| 4.5          |                                                                   |        |
|              | application program1                                              |        |
| 5.1          | Parameter windows                                                 |        |
| 5.2          | Menu bar                                                          |        |
| 5.3          | Overview                                                          |        |
|              | Parameter windows1                                                |        |
|              |                                                                   |        |

| 5.5 Transferring parameters                                                                 | 13           |
|---------------------------------------------------------------------------------------------|--------------|
| 6. Communication objects                                                                    | 14           |
| 7. Channel                                                                                  | 14           |
| 7.1 Channel mode                                                                            |              |
| 7.2 Broadcast (Central function)                                                            | 14           |
| 8. Groups                                                                                   | 15           |
| 8.1 Parameter windows                                                                       | 15           |
| 8.2 Parameters for group                                                                    | 15           |
| 8.3 Objects per group                                                                       |              |
| 8.4 Parameter Status                                                                        |              |
| 8.5 Objects for channel                                                                     |              |
| 8.6 Status/error message                                                                    |              |
| 8.7 Disable error status messages                                                           |              |
| 9. ECG                                                                                      |              |
| 9.1 Device parameters                                                                       |              |
| 9.2 Dimming behavior                                                                        |              |
| 9.3 Device type 0 - Fluorescent lamp                                                        |              |
| 9.4 Device type 1 – Emergency light with                                                    | i single     |
| battery<br>9.4.1 Configuration                                                              |              |
| 9.4.1 Configuration<br>9.4.2 Test control                                                   |              |
| 9.4.3 Test results                                                                          |              |
| 9.4.4 Record test results                                                                   |              |
| 9.4.5 Emergency lighting test results                                                       |              |
| 9.5 Objects                                                                                 |              |
| 9.6 Status/error messages                                                                   |              |
| 10. Sensors                                                                                 |              |
| 10.1 Overview                                                                               |              |
| 10.2 DALI key input                                                                         |              |
| 10.2.1 Parameters - General                                                                 |              |
| 10.2.2 Parameters - Button input                                                            | 28           |
| 10.3 Parameter - Input channels                                                             | 28           |
| 10.3.1 Parameter - "Inputs, separately adjus<br>10.3.2 Parameter - "Inputs together adjusta | stable" 28   |
|                                                                                             |              |
| 10.4 DALI motion detector                                                                   |              |
| 10.4.1 Sensor channel - presence                                                            |              |
| 10.4.2 Sensor channel - Brightness                                                          |              |
| 11. Stand-by                                                                                |              |
| 12. Scenes<br>13. Effects controller                                                        |              |
| 13.1 Effects channels                                                                       |              |
| 13.2 Effects                                                                                |              |
| 13.3 Effect step                                                                            |              |
| 13.4 Objects and parameters                                                                 | 42           |
| 14.2-point lighting control                                                                 |              |
| 14.1 Description                                                                            |              |
| 14.2 Objects                                                                                |              |
| 14.3 Behavior during emergency mode                                                         |              |
| 15. Constant lighting control                                                               |              |
| 15.1 Overview                                                                               |              |
| 15.2 Controller for a lighting group                                                        |              |
| 15.3 Controller for multiple lighting groups.                                               | 45           |
| 15.3.1 Computation method - offset                                                          | 46           |
| 15.3.2 Computation method - characteristic                                                  | c curve . 46 |
| 15.4 Parameter                                                                              | 46           |
| 15.5 Objects                                                                                |              |
| 15.6 Behavior during emergency mode                                                         |              |
| 16. Timer function                                                                          |              |
| 16.1 Channels                                                                               | 51           |

Subject to changes

January 2014

### 07 B0 KNX / DALI Gateway Twin N 141/31 983302 07 B0 KNX / DALI Gateway Twin plus N 141/21 983402

| 16.2 Switching points                                                    | . 51 |
|--------------------------------------------------------------------------|------|
| 16.2.1 Daily switching time                                              | . 52 |
| 16.2.2 Weekly switching time                                             | 52   |
| 16.2.3 Date switching time                                               | . 52 |
| 16.3 Behavior during after-run                                           |      |
| 16.4 Real time clock (RTC)                                               | .53  |
| 17. Error status devices                                                 |      |
| 17.1 Parameter                                                           |      |
| 17.2 Power failure                                                       |      |
| 17.3 DALI device failure                                                 |      |
| 17.4 DALI short circuit                                                  |      |
| 18. Export/Import/Convert                                                |      |
| 18.1 Overview                                                            | 55   |
| 18.2 Export                                                              |      |
| 18.3 Import                                                              |      |
| 18.4 KNX converter library                                               | 55   |
| 18.5 GAMMA Converter App                                                 | 55   |
| 19. Documentation                                                        | 56   |
| 20. Commissioning                                                        |      |
| 20.1.1 General                                                           |      |
| 20.1.2 Status line                                                       |      |
| 20.1.3 Editing the ECG list                                              | 56   |
| 20.1.4 Assign                                                            | 56   |
| 20.1.5 Commissioning - ECG                                               | 57   |
| 20.1.6 Commissioning - Sensors                                           | 58   |
| 21. Test                                                                 |      |
| 21.1 Groups                                                              |      |
| 21.2 ECG                                                                 |      |
| 21.3 Scenes                                                              |      |
| 22. Settings                                                             |      |
| 22.1 Works function                                                      | 61   |
| 22.1 Works function                                                      |      |
| 22.3 Behavior during Download                                            | .01  |
| 23. Behavior during power failure/recovery                               | .01  |
| 23.1 Parameter                                                           | .01  |
| 23.2 Objects - Error status                                              | . 02 |
| 23.3 Group / ECG                                                         | . 02 |
| 23.3.1 Power failure                                                     |      |
| 23.3.2 Power recovery                                                    | . 02 |
| 23.4 Sensors                                                             |      |
| 23.5 2-point controller / Constant light control                         | . 00 |
| 23.5 2-point controller / Constant light control<br>23.6 Timer functions | . 66 |
|                                                                          |      |
| 24. Standard applications                                                | . 67 |
| 24.1.1 Configuration<br>24.1.2 Activate standard applications            | . 67 |
| 24.1.2 Activate standard applications<br>24.1.3 Description              | . 68 |
|                                                                          |      |
| 25. Annexes                                                              |      |
| 25.1 DALI dimming curve                                                  |      |

# Use of the application program

| Product family:<br>Product type:<br>Manufacturer: | Lighting<br>Interface<br>Siemens |                      |         |      |
|---------------------------------------------------|----------------------------------|----------------------|---------|------|
| Name                                              | KNX/DALI<br>N 141/21             | Gateway              | Twin    | plus |
| Order no.:                                        | 5WG1 141-                        | 1AB21                |         |      |
| Name<br>Order no.:                                | KNX/DALI G<br>5WG1 141-          | ateway Twin<br>1AB31 | N 141/3 | 1    |

The application description provides information on the full range of functions for the KNX/DALI Gateway Twin plus N 141/21 983402 (Firmware Version V02). The range of functions in the N 141/31 983302 (Firmware Version V02) is limited. The functions common to both devices are described in Section 2 and the expanded functions of plus in Section 3.

A new firmware can be loaded to the gateway by KNX. For additional information, please see www.siemens.com/gamma-td →Additional software → Firmware download tool

Informations about applications: http://www.buildingtechnologies.siemens.com/bt/global /en/buildingautomation-hvac/integratedapplications/Pages/integrated-applications.aspx

# 1. Product description

These KNX/DALI Gateways are KNX devices with two independent DALI interfaces. Up to 64 DALI actuators (e.g. ECG with DALI interface) and additional DALI sensors (e.g. DALI key interface, presence detectors, etc.) can be connected per channel.

# 1.1 DALI fundamentals

The universal DALI bus (DALI = Digital Addressable Lighting Interface) is a system for controlling electronic switching devices (ECG) in lighting systems. The DALI communication interface specification is set out in the international IEC 62386 standard.

DALI not only receives switching and dimming commands. Additionally, status information for lighting values or error states, such as the failure of a light or an ECG, can be reported via DALI. Sensors with DALI interface are also supported. In a single DALI line, up to 64 individual DALI switching devices (slaves) can be connected through the associated controller/gateway (master). On DALI commissioning, ECGs receive an automatically generated address and in the further commissioning process a short address from 0...63 based on this address. As the address is assigned automatically, the equipment configuration is also random and the individual ECGs/lights must first be identified as the commissioning continues.

### 07 B0 KNX / DALI Gateway Twin N 141/31 983302 07 B0 KNX / DALI Gateway Twin plus N 141/21 983402

Individual ECGs in the system are addressed either on the basis of the short address (individual controller) or on the basis of a DALI group address (group addressing). For this purpose, any number of ECG's in a line can be arranged in up to 16 DALI groups. The group addressing in the DALI system ensures that a system's different light switching and dimming processes are performed concurrently without any time differences.

In addition to the addressing through short addresses and group addresses, lighting values for individual DALI ECGs can also be aggregated in scenes and contacted via scene addressing.

You will find further information on DALI, for example in the DALI manual at: www.dali-ag.org

# 1.2 Gateway fundamentals

The KNX/DALI Gateway communicates with up to 64 DALI actuators per channel. These can be connected and dimmed in up to 16 groups per channel. The gateway also supports selected sensors with DALI interface. It also records and transfers DALI status and error messages. An individual name, a group, parameter and scenes are assigned to individual DALI ECG's during commissioning with the ETS (Engineering Tool Software). DALI sensors and their functionality are also assigned in the ETS.

All DALI subscribers and functions are independent and can be linked via group addresses.

The device can only be operated in DALI segments with connected ECGs and sensors and not with further DALI controllers within the segment (no multi-master mode). The power needed for ECGs and sensors is supplied directly through the gateway. An additional DALI power supply is not required, neither is it permitted.

# 2. Functional overview of both devices

The device can be operated with ETS from Version 3.0f and 4.1.5 or higher. The described functions apply for firmware version V02. The current firmware can be accessed on the device's info display (see BMA).

The device's firmware can be loaded using KNX, additional information:

www.siemens.com/gamma-td.

The type and number of communication objects are determined by the number of connected DALI devices (ECGs, sensors and functions), the configured groups and the functions and objects enabled via the parameter window.

The configuration steps are undertaken ideally as shown in Fig. 1. Parts of the configuration can be prepared "offline", without connection to the gateway. Configuration, storage and documentation are implemented within the ETS or the parameters (plug-in). No additional files should be backed up or archived.

### Note:

The sequence of steps shown represents the ideal case and can be adapted to suit the planning progress..

# 2.1 Modes

The gateway supports various modes, each of which is related to the device or to the group.

## 2.1.1 Normal mode

In normal mode, ECGs can be connected and dimmed in groups or individually without any restrictions. Three communication objects (switching, dimming and set value) also control each group or ECG ( $\rightarrow$  Section 8.2 and Section9).

A group assignment can be made only to a maximum of one DALI group. Multi-group assignments are not supported as a DALI group, but must be implemented as required by assigning KNX communication objects or by ECG control.

Isolated status objects inform about the switching- and value status of the groups or ECG.

2.1.2 Standalone mode

In standalone mode, the device can be operated without a connection to KNX. The configuration, which was loaded with ETS, is executed in standalone mode. ( $\rightarrow$  Section 4.4)

2.1.3 Direct mode

In direct mode, direct switching on and off and dimming are possible on the device. ( $\rightarrow$  Section 4.2)

2.1.4 Night mode (timed surface lighting)

Night mode can be enabled or disabled via an optionally selectable object (1-bit). If night mode is enabled for the group or ECG, then this channel can only be switched on at certain times (surface lighting). The switched on period during night mode is variable via a parameter ( $\rightarrow$  Section 4.3.2).

2.1.5 Constant light

The group or ECG is switched on permanently at the set value. No other parameters, except for the behavior if a bus voltage failure occurs, can be adjusted. However, status objects are available ( $\rightarrow$  Section 8.2 or Section 9).

### GAMMA *instabus*

# Application program – Descriptions

January 2014

### 07 B0 KNX / DALI Gateway Twin N 141/31 983302 07 B0 KNX / DALI Gateway Twin plus N 141/21 983402

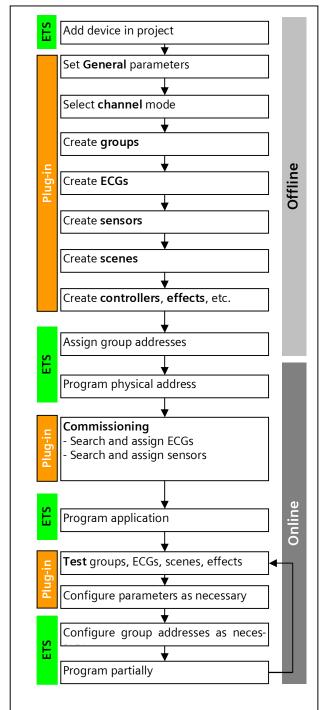

Fig. 1 Configuration steps

## 2.1.6 Timer mode

A timer mode can be started by an ON telegram, a dim telegram (brighter/darker) or a dimming value telegram. In "Time switch 1-level", dimming is switched on after the switched on time has elapsed. If "Time switch 2level" is set, the interim value is dimmed (i.e. the dimming value after the dimming time set after the switched on time 1 has elapsed ( $\rightarrow$  Section 8.2).

# 2.2 Replace defective DALI-ECGs

(as of Firmware Version V02)

Defective ECGs can be replaced without software (ETS). Once the automatic device exchange is started, the gateway is able to test the DALI system for the completeness of the ECGs already activated.

If, for example, a defective ECG was removed by the installer and replaced by a

new one, then the gateway is able to program the new ECG with the configuration data

of the failed ECG. This makes it possible to replace a failed ECG by simple operation on the device and without extensive configuration work in the ETS.

- The following preconditions must be noted for this:
  - ECG must not have a short address (delivery condition or restored)
  - Same device type
  - Minimum physical dimming value =< set minimum dimming value
  - Gateway commissioning fully completed
  - Bus and mains power connected to all ECGs
  - Gateway is in normal mode, direct mode or emergency mode

If more than one ECG is defective, then the individual ECGs can be replaced consecutively, whereby the correct ECG number must be selected from the system documentation for each exchange.

All other gateway functions are stopped during the device replacement process.

The Gateway tracks all of the recommended bus states during the device replacement process and evaluates the most recently tracked values (switching, dimming, brightness, scenes, effects, central function (broadcast), forced position function, locking function) at the end of the automatic device replacement process. An active forced position or locking function is interrupted by the device replacement and reactivated at the end of the

replacement process if the functions have not meanwhile been deactivated by the bus.

The behavior normally occurring at the start of the forced position or locking function is not repeated in this process.

Care must be given to ensure that only one ECG is replaced in the described manner. If multiple ECGs have failed (possibly no mains voltage connected) and been replaced, the ECGs cannot be clearly identified and automatically configured by the gateway. This case requires a new start-up by the ETS plug-in.

### 07 B0 KNX / DALI Gateway Twin N 141/31 983302 07 B0 KNX / DALI Gateway Twin plus N 141/21 983402

 $(\rightarrow$  Operating and display elements, see Fig. 2, page 10)

| Button             | Display          | Description                                                                                                    |  |  |  |  |  |
|--------------------|------------------|----------------------------------------------------------------------------------------------------|--|--|--|--|--|
|                    |                  | Replace defective ECG with a new ECG (delivery state).                                                                                                    |  |  |  |  |  |
|                    |                  | Switch to menu with A6                                                                                                    |  |  |  |  |  |
| A6                 |                  | Switch to mend with Ao                                                                                                    |  |  |  |  |  |
| A                  |                  |                                                                                                    |  |  |  |  |  |
| A7<br>▲▼           | 00               | After multiple pressing of A7 menu item "ECG replacement"                                                                                                    |  |  |  |  |  |
| A6 (briefly)<br>ہے | •                | Pressing A6 causes the first ECG recognized as<br>defective to be displayed with its configured<br>ECG number (see system documentation, not<br>short address).                                                               |  |  |  |  |  |
| A7<br>▲▼           | •<br>0           | Pressing A7 causes the next / previous defective ECG to be displayed.                                                                                                    |  |  |  |  |  |
| A6 (long)<br>ہے    | o HB<br>(blinks) | The ECG replacement process starts after A6 is<br>pressed and held down.                                                                                                    |  |  |  |  |  |
|                    | -                | Result:<br>ED = no error<br>E I = short address already assigned<br>E2 = device type not replaceable<br>E3 = device type incorrect<br>E4 = new ECG not found<br>E5 = too many ECGs found<br>E6 = unknown errors have occurred |  |  |  |  |  |
| A3<br>Э            |                  | "Back" A3 is pressed to return to the menu; the menu is exited by pressing A3 again.                                                                                                    |  |  |  |  |  |

## 2.3 Error messages

Information can be accessed by pressing A6 "Menu"  $\blacksquare$ ( $\rightarrow$  Fig. 2, Page 10). The selection is made by A7  $\blacktriangle$   $\checkmark$ . Pressing A6  $\nleftrightarrow$  "OK" takes you further, pressing A3  $\supset$ takes your "back" After around 5 minutes, the display returns automatically to the status display. The A7 buttons  $\blacktriangle$   $\checkmark$  in the first menu level and A8  $\land$   $\lor$  in the second menu level can be used to browse forward or backward through the information.

| Button   | Display | Comment                                                                                                    |  |  |  |
|----------|---------|----------------------------------------------------------------------------------------------------|--|--|--|
| A6       | 0 0     | Error display menu                                                                                                    |  |  |  |
| A6<br>ل  | •       | first error<br>device, channel or DALI subscriber<br>(e.g. device)                                                                                     |  |  |  |
| A8<br>∧∨ | •       | with A8 to the next / prior error detail in the case of<br>channel errors:<br>E7 = threshold of the available memory for test<br>results reached       |  |  |  |
| A7<br>▲▼ | • •     | Channel or DALI subscriber<br>(e.g. Channel A)                                                                                                    |  |  |  |
| A8<br>∧∨ | 00      | with A8 to the next / prior error detail in the case of<br>channel errors:<br>FY = DALI device failure<br>F5 = DALI short circuit<br>F6 = no ECG found |  |  |  |
| A7<br>▲▼ | •<br>0  | with A7 to the next/previous error, e.g. channel A,<br>DALI subscriber 36                                                                              |  |  |  |

| Button  | Display | Comment                                                                                                    |  |  |  |  |
|---------|---------|----------------------------------------------------------------------------------------------------|--|--|--|--|
| A8<br>V | 00      | with A8 to the next/previous ECG error<br>FD = lamp defective<br>F l = ECG defective<br>F2 = emergency light converter defective                           |  |  |  |  |
|         | 00      | If all of the errors were corrected during the error<br>display, then "All errors corrected" appears in the<br>error code when you switch forward or back. |  |  |  |  |
| A3<br>う |         | You exit the display and return to the menu by pressing "back".                                                                                            |  |  |  |  |

# 2.3.1 DALI device failure

The 1-bit object "[Channel], DALI device failure" reports that the power supply to DALI devices must have failed. If more than the number configured with the parameter "Channel [A|B], failure >= DALI device(s)" are no longer responding to queries, a failure of the power supply for the DALI devices is assumed. If the object value = "0", then the power supply is present. If the object value = "1", then the power supply for the DALI devices has failed ( $\rightarrow$  Section 17.3).

# 2.3.2 Power failure

The 1-bit status object "Power failure" reports the status of the common power supply for the gateway and the DALI line. If the object value = "0", then the power supply is present. If the object value = "1", then the power supply has failed. With this, the gateway is no longer functional and all ECGs go to the configured dimming condition for a failure of the DALI voltage.

A short-term buffer power supply for the gateway electronics integrated with the device ensures that a mains power failure is detected and the power supply status telegram can still be transferred. These status objects are sent only if KNX communication is available ( $\rightarrow$  Section 17.2).

# 2.3.3 DALI short circuit

The object "[Channel], DALI short circuit" reports a short circuit of the DALI line. If the object value = "0", then there is no short circuit. If the object value = "1", then the DALI line has short-circuited. The DALI gateway can no longer control the DALI devices and all ECGs go to the dimming condition configured for a DALI voltage failure ( $\rightarrow$  Section 17.4).

# 2.4 Groups

When controlling ECGs via groups, these objects are relevant for groups. ( $\rightarrow$  Section 8.3)

2.4.1 Switching on/off (1-bit)

ECGs connected to the gateway can be assigned to up to 32 groups.

A switching telegram to a group determines the configuration - whether the configured dimming value or the value before switching off is set. Whether the newly set value is dimmed or skipped is variable by means of a parameter. Switch-off telegrams always switch off. In

Subject to changes

January 2014

### 07 B0 KNX / DALI Gateway Twin N 141/31 983302 07 B0 KNX / DALI Gateway Twin plus N 141/21 983402

timer mode, the delay time is (re)started if it has not been switched off. According to the configuration, switching telegrams enable delay times.

# 2.4.2 Dimming brighter/darker (4-bit)

The "Dimming time" property is variable. After receiving the start command, the gateway begins communication with the ECG to change the dimming value in the given direction with the configured speed. If a stop command is received before the dimming process has ended, the dimming process is interrupted and the dimming value reached is held. In timer mode, the delay time is (re)started if it has not been switched off. A parameter determines whether you can switch on and off via dimming.

# 2.4.3 Dimming value 8-bit value (1 byte)

The communication object with the description "[Channel], [Group], Dimming value", sets all ECGs in this group to the transferred dimming value. Whether this value is skipped or dimmed is configurable. Depending on the configuration, say this object receives the value 0, the corresponding group is switched off. Values less than the minimum value (with the exception of the value 0) and values greater than the maximum value are limited to the minimum and maximum dimming values respectively. A parameter determines whether a switched off ECG assumes the received value immediately and switches on or assumes the received value only with an ON command. The configured switching value is then invalid. Depending on the configuration, dimming value telegrams also enable delay times. A communication object (3 bytes) can also control the group via a dimming value with a dimming time.

# 2.4.4 Dimming value limits

Limiting is used to configure maximum and minimum dimming values. With all switching/dimming processes, the dimming value can only be changed within the configured limits. ( $\rightarrow$  Section 8.4)

# 2.4.5 Switching status (1-bit)

The on/off status of any group can be sent via a communication object "[Channel], [Group], Switching status" on a read demand or automatically on an object value change.

# 2.4.6 Dimming value status (8-bit)

The object "[Channel], [Group], Dimming value status" is an 8-bit status object. It contains the current dimming value for the relevant group. It can be sent and/or read independently.

# 2.4.7 Error status (1-bit)

The 1-bit object "[Channel], [Group], Error status" can, for each group, report a detected lighting failure or ECG or converter failure for a subscriber in this group, or also poll the status at any time.

# 2.4.8 Error status per channel (2-Byte)

The 2-byte status object "[Channel], Error status" can poll the error status of a group at any time.

Depending on the configuration, error messages are sent for each ECG or only after polling has ended.

# 2.5 Sensors

The gateway supports selected sensors, such as key interfaces, presence detectors and brightness sensors with a DALI interface. Sensors are powered by the gateway. Sensors can be connected individually with other objects via the objects and are therefore independent. ( $\rightarrow$  Section 9.3)

# 2.6 Scene control (8-bit)

The application program can configure up to 32 scenes, each of which can contain up to 32 groups. Scenes are saved and called up via the 8-bit object "8-bit scene, Recall/Save". Timer functions cannot be executed within a scene. ( $\rightarrow$  Section 0)

## 2.7 2-point lighting control

Up to sixteen independent switching brightness controllers (2-point controllers) are provided. These are independent of all other functions and can be used via objects. ( $\rightarrow$  Section 13)

## 2.8 Disable error messages

ECGs are disconnected from DALI in connection with the emergency lighting test. The gateway evaluates this disconnection as an ECG error and thus also sends error telegrams via KNX. The sending of error messages can be disabled to prevent this unnecessary information.  $\rightarrow$  Section 8.7

### 07 B0 KNX / DALI Gateway Twin N 141/31 983302 07 B0 KNX / DALI Gateway Twin plus N 141/21 983402

# 3. Expanded functions of Twin plus N 141/21

# 3.1 ECG

ECGs can be controlled individually without group assignment. The functions are to be seen as being similar to the group control functions described in Section 2.4.

# 3.2 Constant lighting control

Up to sixteen independent constantly operating lighting controllers are provided. These are independent of all other functions and can be connected and used both internally and externally via objects. ( $\rightarrow$  Section 14.3)

# 3.3 Stand-by

This function makes it possible to define up to 12 areas, for which the ECG power supply is shut off by a separate load switch when all of the ECGs in this area have a brightness value of zero (0). This serves to reduce the quiescent power consumption of the ECGs ( $\rightarrow$  Section 11)

## 3.4 Timer

This function makes it possible to define up to ten channels which can be assigned to up to 2000 switching times. The switching times can be defined as daily/weekly or date schedules and as absolute time or relative to the sunrise/sunset. ( $\rightarrow$  Section 15.6)

## 3.5 Effect control (Sequencer)

A maximum of 1000 steps can be assigned to up to 20 effect channels in up to four effects. These effect channels can be assigned to various object types. These objects can be used both internally and externally by means of object assignments via group addresses. The effects can run in parallel and use an object to display the current status. ( $\rightarrow$  Section 13)

## 3.6 Burn-in function (Complete system)

The burn-in function for the complete system makes it possible to have all of the ECGs switched on to 100% following a defined time period (Standard = 100 hrs) after the initial start-up of the system. The control buttons on the device can be used to start the burn-in operation. (see below and Fig. 2 Gateway control and display elements – Page 10)

| Button         | Display | Description                                            |
|----------------|---------|--------------------------------------------------------|
| A6             |         | Switch to menu with A6                                 |
|                |         |                                                        |
| A7<br>▲▼       | •       | After multiple pressing of A7<br>"Burn-in - ธม"        |
| A6 (long)<br>🖵 | •       | "Burn-in" is started when A6 is pressed and held down. |

| Button         | Display  | Description                                                                                                    |
|----------------|----------|----------------------------------------------------------------------------------------------------|
|                | (blinks) |                                                                                                    |
|                |          |                                                                                                    |
| A6 (briefly)   | •        | The "Burn-in" time remaining is displayed in hours<br>when A6 is briefly pressed.<br>e.g. 45 hours.                           |
|                |          | HI is displayed at $>$ 99 hours.                                                                                              |
| A3 (long)<br>⊃ |          | Burn-in remains active until the time has<br>completely elapsed. The process can be ended by<br>pressing and holding down A3. |

The parameter set by the ECGs or the standard value applies. Upon completion of the burn-in operation, the device switches automatically to normal mode (bus mode) or to stand -alone mode depending on the configuration. All of the ECGs are shut off.

| General                  |          |
|--------------------------|----------|
| System                   |          |
| Parameters               | Settings |
| Burn-in process duration | 1200     |
| [h]                      | 100      |
|                          |          |

This parameter is used to enter the burn-in time. The time remaining is saved if a power loss occurs during the burn-in operation. The burn-in operation continues for the time remaining after the power is restored.

# 3.7 Burn-in function via object

The burn-in can be controlled by one of the following objects:

| Object name        |                                                               |             |       | nction                            | Туре        | Flag   |  |
|--------------------|---------------------------------------------------------------|-------------|-------|-----------------------------------|-------------|--------|--|
| [Channel], Burn-in |                                                               |             | re    | ceive                             | 1 byte      | KS     |  |
| The burn-ir        | The burn-in of an ECG is started or ended by this object. The |             |       |                                   |             |        |  |
| following b        | pit assign                                                    | ment is a   | lso i |                                   |             |        |  |
| Bit 7              |                                                               | 6           |       |                                   | 5 - 0       |        |  |
| Com-               | Addres                                                        | ss indicato | or    | Ad                                | ddress      |        |  |
| mand               |                                                               |             |       |                                   |             |        |  |
|                    |                                                               |             |       | arting the burn                   | -in process | s and  |  |
| to 1 for en        |                                                               |             |       |                                   |             |        |  |
| "Address in        |                                                               |             |       |                                   | L           |        |  |
|                    |                                                               |             |       | of the ECG as a<br>ary number 0 e |             |        |  |
|                    |                                                               |             |       | ress 015, wh                      |             |        |  |
| number 0 e         |                                                               |             |       | ess 015, wii                      | ereby the   | binary |  |
|                    |                                                               |             |       | G was address                     | ed in a gro | מוור   |  |
|                    |                                                               |             |       | annel is activat                  |             |        |  |
|                    |                                                               |             |       | e: Address indi                   |             |        |  |
| 63                 |                                                               | •           |       |                                   |             |        |  |
| Example:           |                                                               |             |       |                                   |             |        |  |
| ECG                |                                                               |             |       |                                   |             |        |  |
| Burn-in S          | Start                                                         | End         |       |                                   |             |        |  |
| 1                  | 0                                                             |             |       | 28                                |             |        |  |
| 2                  |                                                               | 1           | 12    | 29                                |             |        |  |
|                    |                                                               | <b>6</b> 2  | 10    |                                   |             |        |  |
| 64                 |                                                               | 63          | 19    | <i>•</i> 1                        |             |        |  |
| Group              |                                                               |             |       |                                   |             |        |  |
|                    | Start                                                         | End         |       |                                   |             |        |  |
| 1                  |                                                               |             |       | 192                               |             |        |  |
| 2                  | 65                                                            |             |       | 93                                |             |        |  |
|                    |                                                               |             |       |                                   |             |        |  |
| 16                 |                                                               | 80 208      |       |                                   |             |        |  |

### January 2014

### 07 B0 KNX / DALI Gateway Twin N 141/31 983302 07 B0 KNX / DALI Gateway Twin plus N 141/21 983402

| Object nan                                                      | ne Function Type F        |       | Flag        |      |        |         |
|-----------------------------------------------------------------|---------------------------|-------|-------------|------|--------|---------|
| Droodeest                                                       |                           |       |             |      |        |         |
| Broadcast                                                       |                           |       |             |      |        |         |
| Burn-in S                                                       |                           | -     |             |      |        |         |
|                                                                 | 12                        | 7 2   | 55          |      |        |         |
| [Channel],                                                      | , burn-in sta             | tus s | end/request |      | 2 byte | KS<br>Ü |
| <b>TI:</b> I: .                                                 |                           |       |             |      |        | Ū       |
| This object can be used to query whether the burn-in process is |                           |       |             |      |        |         |
| active or inactive.                                             |                           |       |             |      |        |         |
| The following bit assignment is also used:                      |                           |       |             |      |        |         |
| Bit 15                                                          | 14 - 9 8                  |       |             | 8    |        |         |
| not                                                             | not used Status           |       |             | atus |        |         |
| used                                                            |                           |       |             |      |        |         |
|                                                                 |                           |       |             |      |        |         |
| Bit 7                                                           | 6 5-0                     |       |             |      |        |         |
| Com-                                                            | Address indicator Address |       |             |      |        |         |
| mand                                                            |                           |       |             |      |        |         |
|                                                                 |                           |       |             | _    |        |         |

"Status" 0 Burn-in inactive, 1 Burn-in active. If 0 is entered in the command, then the status bit must be set to 0.

"Address indicator" 0 = ECG, 1 = Group address

"Address" contains the number of the ECG as a binary number in the range 0...63, with the binary number 0 equating to ECG number 1, etc. or the group address 0...15, whereby the binary number 0 equates to group 1. The command is ignored if an ECG was addressed in a group

If the broadcast mode for the line is activated, then it is addressed by the following value: Address indicator 1, Address:

63

| Example  | :     |                 |                    |
|----------|-------|-----------------|--------------------|
| ECG      | Query | Status active   | Status inactive    |
| 1        | 128   | 256             | 0                  |
| 2        | 129   | 257             | 1                  |
|          |       |                 |                    |
| 64       | 191   | 319             | 63                 |
|          |       | - ·             |                    |
| Group    | Query | Status active   | Status inactive    |
| 1        | 192   | 320             | 64                 |
| 2        | 193   | 321             | 65                 |
|          |       |                 |                    |
| 16       | 207   | 335             | 79                 |
| O h      |       | Chattan a stran | Charles in a stine |
| Query br |       | Status active   | Status inactive    |
|          | 255   | 383             | 127                |
|          |       |                 |                    |

The function is similar to constant light. The controlled value is the maximum configured dimming value. The ECG or group can no longer be controlled by the objects. An ongoing time function is interrupted. Errors continue to be reported. The status displays the maximum dimming value.

The "behavior following burn-in" can be defined in the configuration for groups or ECGs.

After the burn-in process is deactivated, the ECG or group is set indefinitely to the value defined by the "Value at the end of the burn-in function" parameter.

Commands for scenes contained in an ECG or group are discarded during the burn-in process.

If the "Value at the end of the burn-in function" parameter is set to "No burn-in possible", then the burn-in process cannot be started for this element. The burn-in function is deactivated and the "Value at the end of the burn-in function" parameter is set to "No burn-in possible" for an ECG with activated brightness control.

The status of the burn-in function is saved when a power loss occurs.

# 3.8 Emergency mode

The gateway supports both emergency lighting systems with a central battery supply and emergency lights with an individual battery supply as per IEC62386-202 with one or two DALI devices. In the case of central battery supply, the "Dimming value in emergency mode" can be set within the ECG parameter settings. This is transmitted to the ECG as "System Failure Level" in the case of DALI failure on the ECG on the one hand, and on the other hand, sent to the ECG as a dimming value if this is activated by the emergency mode object.

# 3.8.1 Emergency lighting test results

It is possible to perform cyclical function tests in accordance with the legal requirements when emergency light ECGs are used with individual battery supplies. The test results can be forwarded by an object either to a documentation system or to an internal memory. The internal memory can be read out with the ETS Plug-in and backed up in a file ( $\rightarrow$  Section 9.4.4).

The data are written over on a rolling basis when the memory overflows, with the upcoming memory overflow being reported by an object and by the screen info-display.

# 3.8.2 Blocking battery mode for emergency lights

Emergency lighting ECGs with batteries convert automatically to their individual battery supply when a general power failure occurs. It is necessary in special cases, e.g. during the construction phase, to switch off the power supply to the emergency lights operated by individual batteries without these lights converting to emergency mode.

The gateway inserts a locking indicator in the emergency light ECG when this mode (inhibit) is activated in accordance with the following description (see Fig. 2 Gateway control and display elements – Page 10):

| Button       | Display            | Description                                                                          |
|--------------|--------------------|--------------------------------------------------------------------------------------|
| A6           |                    | Switch to menu with A6                                                               |
|              |                    |                                                                                      |
| A7<br>▲▼     | 0 0                | After multiple pressing of the A7 menu item "/ ʰ"                                    |
| A6<br>(long) | O<br>O<br>(blinks) | Pressing and holding down A6 sets the lock.                                          |
| A3<br>♪      |                    | "Back" A3 is pressed to return to the menu; the menu is exited by pressing A3 again. |

The setting of the locking indicator is signaled by a brief flashing of the emergency lighting LED.

<sup>&</sup>quot;Command" Query 1, Response 0

### 07 B0 KNX / DALI Gateway Twin N 141/31 983302 07 B0 KNX / DALI Gateway Twin plus N 141/21 983402

If the power is shut off, e.g. by tripping the miniature circuit breaker, within 15 minutes after setting the locking indicator, then this does not go into emergency mode and thus remains disabled until the power is restored. After the power is restored, the emergency light ECG goes into standard mode and the locking indicator is deleted.

# 3.8.3 Emergency mode configuration

The "Emergency mode" object can be used to dim all lights not controlled by a DALI- gateway to the configured "Dimming value in emergency mode" in order to dim all of the lights to the same brightness value as the battery-operated emergency lights when a mains failure or communication failure occurs via the DALI- cable. The following actions are taken at the start of emergency mode:

- The dimming values for emergency mode are set.
- An actively running effect is stopped.
- The constant lighting controls are stopped.
- All of the time functions are stopped.

• The execution of timer commands is interrupted. The following restrictions result during emergency mode:

- None of the lights react to switching and dimming commands while "emergency mode" is activated.
- No effects can be started or scenes called up.
- The constant lighting control cannot be started.
- The execution of timer actions is stopped.
- No commissioning can be carried out.

The following actions are taken under this priority at the end of the emergency mode.

- Commands for switching, dimming values and scenes are updated, but not relative dimming.
- Setting of the dimming values according to the parameter setting if no other values were received.
- Restart of the time functions, if the ECG / Group is on.
- Constant light control is restarted in accordance with the parameter setting.
- Time functions are updated in accordance with the parameter setting.

| parameter se                                                      |                        |                 |      |  |
|-------------------------------------------------------------------|------------------------|-----------------|------|--|
| Object name                                                       | Function               | Туре            | Flag |  |
| Emergency                                                         | On/Off                 | 1 bit           | KS   |  |
| mode                                                              |                        | 1.001           |      |  |
| If the DALI- gatewa                                               | ay receives the logica | l value "1" (1= |      |  |
| emergency mode (                                                  | ON), via the "Emerge   | ncy mode" obje  | ct   |  |
| linked with this gro                                              | oup address, then all  | of the connecte | d    |  |
| lights dim to the value defined by the "dimming value for         |                        |                 |      |  |
| emergency mode" parameter.                                        |                        |                 |      |  |
| If the logical value "0" is received by the object, then the time |                        |                 |      |  |
| specified by the "Gateway delay time following emergency          |                        |                 |      |  |
| mode OFF" begins to run. Once this time has expired, the          |                        |                 |      |  |
| Gateway dims all of the connected lights to the value defined     |                        |                 |      |  |
| by the "Behavior during Emergency mode OFF" parameter.            |                        |                 |      |  |
| The behavior can be influenced by the following                   |                        |                 |      |  |
| parameters:                                                       |                        |                 |      |  |

| Parameters                                                                                                    | Settings                                       |
|----------------------------------------------------------------------------------------------------|------------------------------------------------|
| Delay after emergency mode<br>OFF [mm:ss]                                                                                                    | 12:00 AM – 8:00 PM<br><b>00:00</b>             |
| This parameter is used to define the<br>the lights with activated emergency<br>or dimmed to the value defined by the<br>Emergency mode OFF" parameter af<br>object has been reset to logical "0". | mode should be switched<br>he "Behavior during |

# 3.9 Standard applications

The gateway supports a series of standard applications for pure DALI operation without KNX. These can be activated without software (ETS) by using the control buttons. These standard applications exclusively use broadcast to control the DALI channels and incorporate DALI-enabled sensors into the application. ( $\rightarrow$  Section 24)

# 4. Modes

The device can be operated in different modes. There is a distinction between device and channel modes.

# 4.1 Normal mode (bus mode)

In normal mode, ECGs can be connected and dimmed in groups or individually without any restrictions. In this process three communication objects (switching, dimming and set value) control each group or ECG. A group assignment can be made only to a maximum of one DALI group. Multi-group assignments are not supported as a DALI group, but must be implemented as required by assigning KNX communication objects. Isolated status objects provide information about the switching- and value status of the groups.

# 4.2 Central commands (Broadcast)

The DALI channel Broadcast mode controls all connected ECGs simultaneously via the Broadcast commands provided by DALI. Sensors are not included. ( $\rightarrow$  7.2)

# 4.3 Direct mode

In direct mode, direct on/off switching and dimming are possible on the device. For this, the device has a key (A3) on the front to disable or enable "Direct Mode". If the key is held down, then the display (A13) indicates direct mode by "d". This switches on (tap key) or dims (key held down) together all ECGs controlled via the relevant channel, by means of the key pair (A7 and A8).

January 2014

### 07 B0 KNX / DALI Gateway Twin N 141/31 983302 07 B0 KNX / DALI Gateway Twin plus N 141/21 983402

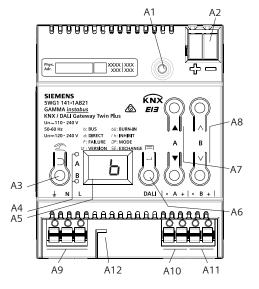

Fig. 2 Gateway control and display elements

A1 Programming button with LED (red)

Programming mode: Briefly pressing the programming button (< 0.5 s) activates the programming mode. This is displayed by flashing of the programming LED.

Factory settings: Pressing and holding down the programming button for a prolonged time period (> 20 s) restores the device to its factory settings. This is displayed by uniform flashing of the programming LED. The flashing stops after 5 s.

Note: No functions are executed when the programming button is held down for a longer period of time (> 0.5 s to 2 s). The device can be blocked for programming mode for approx. 10 s. This is displayed by brief flashing of the programming LED.

- A2 Connector for KNX terminal A3
- Button when pressed briefly: "back" 🖒
- held down: Direct mode 🖄 These two LEDs are used to display information about the
- A4 respective channel.
- A5 Device information display
- A6 Button when pressed
- "ОК" 🖊 or Menu 🗖
- Button pair ▲ ▼for menu control or Α7
- direct operation of channel A A8 Button pair △ ∨ submenu control or
- direction operation of channel B
- Terminals for earthing, neutral and phase conductors (L, N, earth) Α9
- Terminal pair for DALI channel A A10
- Terminal pair for DALI channel B A10
- Stripping template (stamping) A12

The LED (A4) indicates the switching status of the connected lights (flashing during undefined status). If the "Direct mode" key is held down again, the device reverts to normal mode or to standalone mode, if KNX is not available.

Any error is signaled in the display by a flashing F.

In direct mode, switching, dimming value or scene callup commands received via bus or DALI sensors are not forwarded to the connected ECGs but are saved as desired target conditions or sent via the corresponding communication object. After reverting to normal mode, the dimming values that were valid before direct mode are restored, taking into account the target condition saved during direct mode. The function of the DALI

sensors relative to the bus communication remains unaffected during direct mode. The dimming values valid for normal mode (before the change to direct mode + tracking control) are restored after guitting direct mode. Saved status values are sent during direct mode, but there is no check of actual ECG dimming values.

Scene commands with a save function, which were received during direct mode, are discarded. Scene callups without a save function are executed after guitting direct mode.

Direct mode is switched off after a mains power failure. The device enters normal mode or standalone mode when the mains power is restored. Dimming values are tracked automatically, as is also stipulated when switching back to the relevant mode.

### 07 B0 KNX / DALI Gateway Twin N 141/31 983302 07 B0 KNX / DALI Gateway Twin plus N 141/21 983402

### 4.3.1 Parameters

| General                                            |                      |
|----------------------------------------------------|----------------------|
| System                                             |                      |
| ON period during direct                            | 060                  |
| mode [minutes, 0 = unlim-                          | 15                   |
| ited]                                              |                      |
| This parameter is used to set the                  | time elapsing before |
| normal mode is automatically restored.             |                      |
| 0 minutes corresponds to an unlimited direct mode. |                      |

### 4.3.2 Object

| No.                                                           | Object name        | Function | Туре  | Flag |  |
|---------------------------------------------------------------|--------------------|----------|-------|------|--|
| 2                                                             | Direct mode status | On/Off   | 1 bit | KLÜ  |  |
|                                                               |                    |          | 1.011 |      |  |
| This object reports that the gateway was switched from normal |                    |          |       |      |  |
| mode to direct mode (direct mode = On) or was switched back   |                    |          |       |      |  |
| from direct mode to normal mode (direct mode = $Off$ ).       |                    |          |       |      |  |

### 4.4 Standalone mode

In standalone mode, the device can be operated without a connection to KNX. The configuration, which was loaded with ETS, is executed in standalone mode. Standalone mode must be approved via the following parameters:

| General                                                          |     |  |
|------------------------------------------------------------------|-----|--|
| Behavior during ramp-up and failure                              |     |  |
| In the case of bus power failure, switch                         | Yes |  |
| to standalone mode.                                              | No  |  |
| If this parameter is set to "no", then the gateway behaves as    |     |  |
| usual. If the parameter is set to "yes", no special actions take |     |  |
| place on a bus voltage failure/recovery. The behavior during a   |     |  |
| bus voltage failure is described in section 22.                  |     |  |

## 4.5 Night mode

The Night mode is a mode in which all groups that are configured for night operation are controlled with the same functionality. The night mode is analogous to a stairwell operation.

## 4.5.1 Parameters

If the group is to be operated in "Normal/Night mode" and if the "Warn before switching off" setting is to be enabled, it must be configured in the group settings ( $\rightarrow$  8.2).

If "Warn before switching off" is enabled, then the relevant channel will be reduced to half the former switching value (lamp output) at the end of the switchon time, to indicate in this way to the room user that the lighting will soon be switched off. Pressing the On switch again dims the lighting immediately to the switch-on value and the timer is restarted.

| General                                                     |     |  |
|-------------------------------------------------------------|-----|--|
| Night mode                                                  |     |  |
| Night mode                                                  | Yes |  |
| -                                                           | No  |  |
| This parameter enables Night mode with yes and fades in the |     |  |
| parameters below.                                           |     |  |

| On-time night mode                                                 | 560 |  |  |
|--------------------------------------------------------------------|-----|--|--|
| [minutes]                                                          | 5   |  |  |
| This parameter sets how long the channel is to remain              |     |  |  |
| switched on in night mode. If a switching, dimming, dimming        |     |  |  |
| value or scene call-up command is received before this time        |     |  |  |
| has elapsed, then the on time is restarted, i.e. it is extended by |     |  |  |
| the set time.                                                      |     |  |  |

If groups that are configured for night mode are switched on when night mode is enabled, these remain switched on.

If groups that are configured for night mode are switched on when night mode is disabled, these switch off after the time has elapsed. If they are only switched on after this, they remain on constantly.

### 4.5.2 Object

This object is visible only if the parameter "Night mode" is set to "Yes".

| No.           | Object name                                                                                                    | Function | Туре  | Flag |
|---------------|----------------------------------------------------------------------------------------------------|----------|-------|------|
| 1             | Night mode                                                                                                    | On/Off   | 1 bit | KSÜA |
|               |                                                                                                    |          | 1.003 |      |
| obje<br>builo | 1.003         This object enables or disables "Night mode" via the bus. The object can also be sent by a button, a timer or an automatic building management system, for example. If a logical 1 is received, then the channel switches to night mode. |          |       |      |

January 2014

| 07 B0 KNX / DALI Gateway Twin N 141/31 983302      |
|----------------------------------------------------|
| 07 B0 KNX / DALI Gateway Twin plus N 141/21 983402 |

# 5. ETS application program

The application for the KNX/DALI gateway is designed as a plug-in for the ETS (from versions 3.0f or 4.15 or higher). All necessary program files are created automatically when the corresponding ETS product database (vd5/knxprod) is imported. The product can be added as usual to the ETS after import. When the product is called up for the first time in the ETS, the installation of the necessary plug-in files is started. The installation routine instructions must be followed. Note:

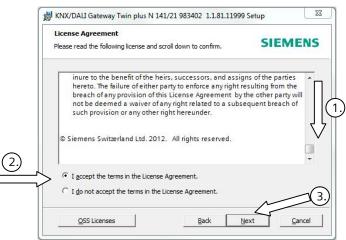

Fig. 3 Licensing conditions dialog box

You must accept the license conditions before installation. This is only possible if you have scrolled down the complete license conditions Ito the end. Only then will the "I accept ..." option I be further enabled for confirmation by I.

# 5.1 Parameter windows

The plug-in is opened when the parameters are called up.

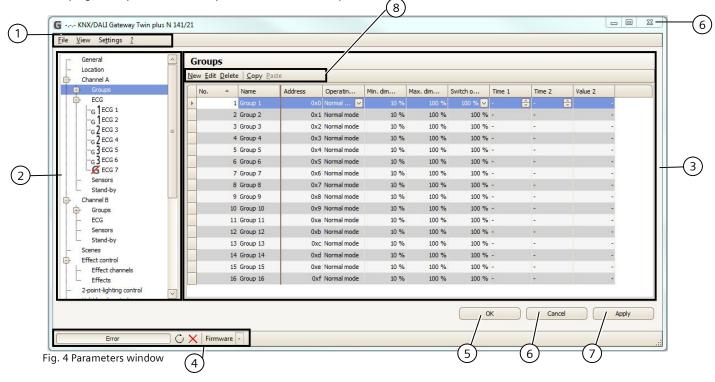

# Siemens AG

Infrastructure & Cities Sector, Building Technologies Control Products and Systems P.O. 10 09 53, D-93009 Regensburg 3.4.2.5.1/12 N 141/21, N 141/31, 77 Pages

January 2014

### 07 B0 KNX / DALI Gateway Twin N 141/31 983302 07 B0 KNX / DALI Gateway Twin plus N 141/21 983402

| (1) | Menu b | oar → | see 5.2 | 2 |
|-----|--------|-------|---------|---|
|-----|--------|-------|---------|---|

(2) Overview  $\rightarrow$  see 5.3

- (3) Parameters window  $\rightarrow$  see 5.4
- (4) Status line  $\rightarrow$  see 20.1.2

### 5.2 Menu bar

| File                        |                                                                                                    |
|-----------------------------|----------------------------------------------------------------------------------------------------|
| Save                        | Saves the current settings, corresponds to<br>the "Accept" key. This saves all changes<br>inside the ETS. Saving within the gateway<br>is effected only by programming (down-<br>load) in the gateway. In this way, setting<br>can be prepared without connecting to the<br>gateway. |
| Import<br>Export            | The complete configuration of the device<br>can be exported and imported via a XML<br>file. On import, XML configuration files<br>from other Siemens gateways are convert-<br>ed automatically. (see Section 18).                                                                    |
| Print preview               | Generate the document as preview. (→<br>Section 19)                                                                                                    |
| Printing                    | Prints the equipment documentation ( $ ightarrow$<br>Section 19)                                                                                                    |
| End                         | End the plug-in. Before closing the plug-in,<br>you are prompted to save the changes, if<br>relevant.                                                                                                    |
| View                        |                                                                                                    |
| Reset all views             | All user settings relating to column width, sorting, etc. are reset in all work areas.                                                                                                    |
| Reset current<br>view       | All user settings relating to column width,<br>sorting, etc. are reset in the current work<br>area.                                                                                                    |
| Settings                    |                                                                                                    |
| Restore all<br>settings     | All settings are restored to the default values.                                                                                                    |
| Restore current<br>settings | Only the settings for the current work area are restored                                                                                                    |
| ?                           |                                                                                                    |
| License                     | You can view the license agreement here                                                                                                    |
| OSS license                 | You can view free licenses used here                                                                                                    |
| Info                        | Version information                                                                                                    |

<u>Note:</u> If the communication object is shown in the wrong language, simply open the plug-in and close it again with OK after changing the system language.

# 5.3 Overview

The overview shows the different parameter pages as nodes in a tree structure, which is tailored to the commissioning steps in the sequence from top to bottom. A parameter page for configuring settings is assigned to each node.

Some assignments (e.g. assign an ECG to a group) can be made within the overview using drag and drop. A context menu that can be called up by right-clicking on the mouse is offered to nodes within the overview.

# 5.4 Parameter windows

(5) OK (Save and close)

(7) Accept (Save)

(6) Cancel (Close without saving)

(8) Parameters window menu

The parameters page is shown differently, adapted to the parameter requirements: table, parameters page, etc.

A tabular representation in the parameters page can be customized via a context menu by right-clicking on the column heading. The settings are kept until the view is reset via the menu bar.

| ₽ţ    | Sort Ascending         |
|-------|------------------------|
| Ă↓    | Sort Descending        |
|       | Clear Sorting          |
| 8     | Group By This Column   |
|       | Reset grouping         |
|       | Remove This Column     |
| ē     | Column Chooser         |
| ₽     | Best Fit               |
|       | Best Fit (all columns) |
| ig. 5 | Columns context menu   |

# 5.5 Transferring parameters

Parameters can be transferred to other lines in the tabular representation of groups and ECGs. Procedure:

- Mark the relevant lines (Left-click together with CTRL for single lines or the first and last with SHIFT)
- Hold down the CTRL key and right-click on the line with the settings to be transferred
- Left-click on "Transfer parameters"
- All marked lines have identical settings

January 2014

07 B0 KNX / DALI Gateway Twin N 141/31 983302 07 B0 KNX / DALI Gateway Twin plus N 141/21 983402

# 6. Communication objects

Maximum number of group addresses: 4095 Maximum number of assignments: 4095

The gateway has a large number of communication objects, which are broken down into the following blocks:

| from | to   | Description                 |
|------|------|-----------------------------|
| 1    |      | Night mode                  |
| 2    |      | Direct mode status          |
| 3    | 4    | Scene                       |
| 5    | 29   | Effects controller          |
| 30   | 34   | Error status                |
| 36   |      | Block error status messages |
| 37   |      | A, error status             |
| 38   | 149  | A, groups                   |
| 150  | 604  | A, ECG                      |
| 605  | 606  | A, Burn-in                  |
| 619  | 620  | A, ECG, test or test result |
| 735  |      | A, test result expanded     |
| 736  |      | B, error status             |
| 737  | 847  | B, groups                   |
| 848  | 1303 | B, ECG                      |
| 1304 | 1305 | A, Burn-in                  |
| 1320 | 1321 | B, ECG, test or test result |
| 1334 |      | B, test result expanded     |
| 1335 | 1336 | Memory test results         |
| 1437 | 1448 | Stand-by                    |
| 1443 | 1920 | A, sensors                  |
| 1971 | 2170 | B, sensors                  |
| 2761 | 2657 | 2-point lighting control    |
| 2937 | 3304 | Constant lighting control   |
| 3305 | 3306 | Time and date               |
| 3307 | 3326 | Timer channels              |

# 7. Channel

The overview offers a separate and independent working area for each DALI line (channel) for channel A and channel B.

# 7.1 Channel mode

The DALI channel can be operated in different modes. <u>Note:</u> When changing the DALI channel mode, all settings (ECG, groups, sensors) for the relevant channel are deleted without prior polling!

| Parameters                                       | Settings |  |  |
|--------------------------------------------------|----------|--|--|
| Channel A or B                                   |          |  |  |
| DALI channel mode                                | Disabled |  |  |
| (When changed Normal mode (bus mode)             |          |  |  |
| Broadcast                                        |          |  |  |
| Normal mode: All available features can be used. |          |  |  |

Technical manual

# Parameters Settings

Disabled: The DALI channel is switched off, e.g. if only one channel is in use. Broadcast: All connected ECGs are controlled as a group.  $\rightarrow$  see Section 7.2

# 7.2 Broadcast (Central function)

The DALI channel Broadcast mode controls all connected ECGs simultaneously via the Broadcast commands provided by DALI. Sensors are not included.

All settings for ECGs, groups and sensors, commissioning and testing functionality lapse in this way for this channel.

Parameters are available for configuration as in a group (see 8.2) (Rise time 0.7s)..

All connected ECGs can be contacted via the communication objects below:

| Object n  | Object name                                     |         |       | Fur              | Function |        |       | Ту   | pe     |     | Flag |
|-----------|-------------------------------------------------|---------|-------|------------------|----------|--------|-------|------|--------|-----|------|
| [Channe   | [Channel], broadcast,                           |         |       | On/Off           |          | 1      | bit   |      | KS     |     |      |
| switchin  | ig                                              |         |       |                  |          |        |       | 1.0  | 001    |     |      |
| This obje | ect swite                                       | ches th | e D/  | ALI cł           | nan      | nel.   |       |      |        |     |      |
| [Channe   | el], broa                                       | dcast,  |       | bri              | ght      | ter /  |       | 41   | oit    |     | KS   |
| dimmin    | g                                               |         |       | da               | rke      | r      |       | 3.   | 007    |     |      |
| This obje | ect recei                                       | ves DA  | LI cl | hann             | el c     | limm   | ning  | con  | nmano  | ds. |      |
| [Channe   | •••                                             |         |       | 8-k              | bit v    | /alue  | 3     |      | byte   |     | KS   |
| dimmin    |                                                 |         |       | Ļ                |          |        |       |      | 001    |     |      |
| This obje |                                                 |         |       |                  |          |        | min   |      |        |     |      |
| [Channe   |                                                 |         |       | Dimming          |          | 3 byte |       |      | KS     |     |      |
| dimmin    | g value                                         | /time   |       | time +           |          | 22     | 5.001 |      |        |     |      |
|           |                                                 |         |       | dimming<br>value |          |        |       |      |        |     |      |
|           |                                                 |         |       |                  |          |        |       |      |        |     |      |
| This obje |                                                 | ves a D | DALI  | char             | nne      | l dim  | imin  | g va | alue w | ith | 1    |
| dimming   |                                                 |         | . T   | 20               | 1        | 10     |       |      | 47     | Т   | 1.0  |
| Bit 23    |                                                 | _       | •     | 20               | <u> </u> | 19     |       | 18   | 17     | _   | 16   |
| Dim       | Dimming time (DPT_TimePeriod100MSec, high byte) |         |       |                  |          |        |       |      |        |     |      |
|           |                                                 |         |       |                  |          |        |       |      |        |     |      |
| -         | Bit 15 14 13 12                                 |         |       | 11 10            |          | 9      |       |      | 8      |     |      |
| Di        | Dimming time (DPT_ TimePeriod100MSec, low byte) |         |       |                  |          |        |       |      |        |     |      |
|           |                                                 |         |       |                  |          | -      |       |      |        |     |      |
| Bit 7     | 6                                               | 5       |       | 4                |          | 3      | 2     |      | 1      |     | 0    |
|           |                                                 | Dimmi   | ng v  | alue             | (D       | PT_S   | calir | ng)  |        |     |      |

The parameters "Group, switching status ", "Group, dimming value status" and "Group, error status" listed in section 8.4 are used to decide on automatic sending of status messages. The following communication objects are available.

| Object name                                                                            | Function          | Туре      | Flag    |  |  |
|----------------------------------------------------------------------------------------|-------------------|-----------|---------|--|--|
| [Channel], broadcast,                                                                  | On/Off            | 1 bit     | KLÜ     |  |  |
| Switch status                                                                          |                   | 1.001     |         |  |  |
| This object sends the cur                                                              | rent DALI channel | switching | status. |  |  |
| [Channel], broadcast,                                                                  | 8-bit value       | 1 byte    | KLÜ     |  |  |
| dimming value status                                                                   |                   | 5.001     |         |  |  |
| This object acts as the sending object for the current channel status (dimming value). |                   |           |         |  |  |
| [Channel], broadcast,                                                                  | 1 = error         | 1 bit     | KLÜ     |  |  |
| Error status 1.005                                                                     |                   |           |         |  |  |
| This object sends the DALI channel error status (0 = no error,                         |                   |           |         |  |  |
| 1 = error). Only lamp erro                                                             | ors are detected. |           |         |  |  |

### 07 B0 KNX / DALI Gateway Twin N 141/31 983302 07 B0 KNX / DALI Gateway Twin plus N 141/21 983402

# 8. Groups

### 8.1 Parameter windows

All available groups are shown in a table for improved visibility. Initially, the table is blank and all necessary groups must be created. Values that are enabled for editing can be edited directly in the table. The usual table editing tools are available ( $\rightarrow$  5.4). In addition, parameter settings can be transferred between groups; the group name is retained in this process ( $\rightarrow$  5.5).

|   | No. 🔺 | Name     | Operating mode  | Min. dimming value | Max. dimming value | Switch on value | Time 1 | Time 2 | Value 2 |
|---|-------|----------|-----------------|--------------------|--------------------|-----------------|--------|--------|---------|
| • | 1     | Group 1  | Normal mode 🛛 💌 | 10 %               |                    | 100 % 🖂         | - 🗘    | - 🕀    |         |
| 1 | 2     | Group 2  | Normal mode     | 10 %               | 100 %              | 100 %           |        | -      |         |
|   | 3     | Group 3  | Normal mode     | 10 %               | 100 %              | 100 %           | -      | -      |         |
|   | 4     | Group 4  | Normal mode     | 10 %               | 100 %              | 100 %           | -      | -      |         |
|   | 5     | Group 5  | Normal mode     | 10 %               | 100 %              | 100 %           | -      | -      |         |
| 1 | 6     | Group 6  | Normal mode     | 10 %               | 100 %              | 100 %           | -      | -      |         |
|   | 7     | Group 7  | Normal mode     | 10 %               | 100 %              | 100 %           | -      | -      |         |
|   | 8     | Group 8  | Normal mode     | 10 %               | 100 %              | 100 %           | -      | -      |         |
|   | 9     | Group 9  | Normal mode     | 10 %               | 100 %              | 100 %           | -      | -      |         |
|   | 10    | Group 10 | Normal mode     | 10 %               | 100 %              | 100 %           | -      | -      |         |
|   | 11    | Group 11 | Normal mode     | 10 %               | 100 %              | 100 %           | -      | -      |         |
| 1 | 12    | Group 12 | Normal mode     | 10 %               | 100 %              | 100 %           | -      | -      |         |
|   | 13    | Group 13 | Normal mode     | 10 %               | 100 %              | 100 %           | -      | -      |         |
|   | 14    | Group 14 | Normal mode     | 10 %               | 100 %              | 100 %           | -      | -      |         |
|   | 15    | Group 15 | Normal mode     | 10 %               | 100 %              | 100 %           | -      | -      |         |
| 1 | 16    | Group 16 | Normal mode     | 10 %               | 100 %              | 100 %           | -      | -      |         |

Fig. 6 Group parameters window

| Parameters window menu |                                                                                 |  |  |  |
|------------------------|---------------------------------------------------------------------------------|--|--|--|
| New                    | A new group is added.                                                           |  |  |  |
| Edit                   | A group's parameters can be edited.                                             |  |  |  |
| Delete                 | The marked group(s) is/are deleted.                                             |  |  |  |
| Сору                   | The marked group is copied to the                                               |  |  |  |
|                        | clipboard.                                                                      |  |  |  |
| Paste                  | The group from the clipboard is added as a new group. The group name is copied. |  |  |  |
|                        | The group is added at the next free                                             |  |  |  |
|                        | number after the current item.                                                  |  |  |  |

In addition to parameter editing in the tabular presentation, all parameters in a parameter presentation are also editable.

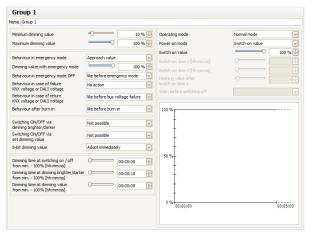

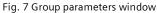

### 8.2 Parameters for group

| Parameters                                                                                                    | Settings |  |  |  |
|----------------------------------------------------------------------------------------------------|----------|--|--|--|
| Groups                                                                                                    |          |  |  |  |
| Name (max. 25 characters)                                                                                                    |          |  |  |  |
| This parameter assigns a group name with a maximum of 25 characters. This name is used for the communication objects belonging to this group. |          |  |  |  |

| The  | following                     | parameters | govern | the | mode | and |
|------|-------------------------------|------------|--------|-----|------|-----|
| dimr | dimming pattern of the group. |            |        |     |      |     |

| -                                                |                                                 |  |  |  |  |
|--------------------------------------------------|-------------------------------------------------|--|--|--|--|
| Parameters                                       | Settings                                        |  |  |  |  |
| Mode                                             | Normal mode                                     |  |  |  |  |
|                                                  | Normal- / night-mode                            |  |  |  |  |
|                                                  | Constant light                                  |  |  |  |  |
|                                                  | Time switch 1-level                             |  |  |  |  |
|                                                  | Time switch 2-level                             |  |  |  |  |
| "Normal- / night-mode'                           | ': Group is integrated in night mode            |  |  |  |  |
| (→ 4.3.2).                                       |                                                 |  |  |  |  |
| "Constant light": The gi                         | roup is switched on permanently at              |  |  |  |  |
| the set switching value                          | . No other parameters can be set.               |  |  |  |  |
| However, status object                           | s are available.                                |  |  |  |  |
| "1-level timer mode" or                          | <sup>r</sup> "2-level timer mode": A timer mode |  |  |  |  |
| can be started by an Ol                          | N telegram, a dim telegram (bright-             |  |  |  |  |
| er/darker) or a dimmin                           | g value telegram.                               |  |  |  |  |
| After switching time 1                           | or switching time 2 has elapsed, the            |  |  |  |  |
|                                                  | with the dim time configured for                |  |  |  |  |
|                                                  | arameter " Dimming time at switching            |  |  |  |  |
| on / off from min 100                            | 0% [hh:mm:ss]". With the setting "              |  |  |  |  |
| Time switch 2-level ", t                         | he lighting is dimmed to the interim            |  |  |  |  |
| value (i.e. the dimmind                          | y value after the switching time 1) has         |  |  |  |  |
| elapsed with the dim ti                          | me set via the parameter " Dimming              |  |  |  |  |
| time at switching on / o                         | off from min 100% [hh:mm:ss]".                  |  |  |  |  |
| 5                                                |                                                 |  |  |  |  |
|                                                  |                                                 |  |  |  |  |
|                                                  |                                                 |  |  |  |  |
|                                                  |                                                 |  |  |  |  |
| 100%T                                            |                                                 |  |  |  |  |
| 1 ± /                                            | \                                               |  |  |  |  |
| + /                                              | \                                               |  |  |  |  |
| 50%                                              | \                                               |  |  |  |  |
|                                                  | \                                               |  |  |  |  |
| 1 1/                                             |                                                 |  |  |  |  |
| 0%                                               |                                                 |  |  |  |  |
| 00:00:00                                         | 00:02:30 00:03:21                               |  |  |  |  |
| 00:00:30                                         | 00:02:51 00:03:29                               |  |  |  |  |
|                                                  |                                                 |  |  |  |  |
|                                                  |                                                 |  |  |  |  |
| Each group control res                           | ets the timer.                                  |  |  |  |  |
|                                                  | and times made. The new value is                |  |  |  |  |
|                                                  | each timer mode. The new value is               |  |  |  |  |
| kept with no time limit                          | •                                               |  |  |  |  |
| Diagram                                          |                                                 |  |  |  |  |
|                                                  | e dimming value over time. Right                |  |  |  |  |
|                                                  | copies it to the clipboard.                     |  |  |  |  |
| Switch-on time 1                                 | 00:00:00 - 15:00:00                             |  |  |  |  |
| [hh:mm:ss]                                       | 12:02:00 AM                                     |  |  |  |  |
| hh= for hours; mm= for minutes; ss= for seconds. |                                                 |  |  |  |  |
|                                                  | er which (with 1-step timer mode),              |  |  |  |  |
|                                                  | l off or after which the interim dim            |  |  |  |  |
| value should be applied                          | d (with 2-step timer mode).                     |  |  |  |  |
|                                                  | de through an on/dim/value telegram,            |  |  |  |  |
|                                                  | 1 begins only after reaching the                |  |  |  |  |
| switch-on dim value.                             |                                                 |  |  |  |  |
|                                                  |                                                 |  |  |  |  |

January 2014

| 07 B0 KNX / DALI Ga<br>07 B0 KNX / DALI Ga             | teway Tw<br>teway Tw  | in N 141/31 983302<br>in plus N 141/21 983402           | 2   |                                                                                                    |                                                                                  |  |
|--------------------------------------------------------|-----------------------|---------------------------------------------------------|-----|----------------------------------------------------------------------------------------------------|----------------------------------------------------------------------------------|--|
| Parameters                                             | Settings              |                                                         |     | Parameters                                                                                                   | Settings                                                                         |  |
| Switch-on time 2                                       |                       | (= continuous), 00:00:01 -                              |     | Behavior in case of                                                                                          | No action                                                                        |  |
| [hh:mm:ss]                                             | 15:00:00              |                                                         |     | KNX voltage or                                                                                               | As before bus voltage failure                                                    |  |
|                                                        | 12:00:30              |                                                         |     | DALI voltage                                                                                                 | Switch on value                                                                  |  |
| hh= for hours; mm= fo                                  |                       |                                                         |     | recovery                                                                                                    | Maximum dimming value                                                            |  |
| The time is entered he                                 |                       | ep timer mode, which<br>iing value after switching      |     |                                                                                                    | Minimum dimming value<br>Switch off                                              |  |
|                                                        |                       |                                                         |     |                                                                                                    | Last received dimming value                                                      |  |
| time 1. The group/ECG is then switched<br>has elapsed. |                       |                                                         |     | This parameter determ                                                                                        | ines which dimming value the group                                               |  |
| Dimming value after                                    | switch-on             | 0%-100%                                                 |     | should assume after b                                                                                        | oth the KNX bus voltage and the mains                                            |  |
| time 1                                                 |                       | 5%                                                      |     |                                                                                                    | teway are again present. Also refer to                                           |  |
|                                                        |                       | erim value that is set after                            |     | the table on behavior                                                                                        |                                                                                  |  |
| the first step has elaps                               | ed. The set           | value is restricted by the                              |     | Behavior after                                                                                               | As before burn-in process                                                        |  |
|                                                        |                       | e minimum and maximum<br>rounded values for tech-       |     | burn-in process                                                                                              | Switch off<br>Switch on value                                                    |  |
|                                                        |                       | y of approximately $\pm$ 1%.                            |     |                                                                                                    | Maximum dimming value                                                            |  |
| Warn before switchin                                   |                       | Yes                                                     |     |                                                                                                    | Minimum dimming value                                                            |  |
|                                                        |                       | No                                                      |     |                                                                                                    | No burn-in process possible                                                      |  |
| This parameter sets wh                                 | nether the g          | roup is to signal that it is to                         |     | This parameter defines                                                                                       | which dimming value is applied to                                                |  |
| be switched off shortly                                | in night m            | ode or 1-step timer mode                                |     | the group / ECG after t                                                                                      | he burn-in process.                                                              |  |
|                                                        |                       | switching off by dimming                                |     | $(\rightarrow$ Section 3.7)                                                                                  |                                                                                  |  |
|                                                        |                       | ue or at least 50% of the                               |     | Switching ON/OFF                                                                                             | Not possible                                                                     |  |
| minimum dimming val<br>Behavior during emer            |                       | le No action                                            | -   | via dimming<br>brighter/darker                                                                               | Switching on possible<br>Switching off possible                                  |  |
| benavior during enter                                  | gency mo              | Initiate value                                          |     | brighter/darker                                                                                              | Switching off / on possible                                                      |  |
| This parameter defines                                 | the behavi            | or of the ECG / light when                              |     | If a switched off group                                                                                      | is to be switched on by receiving a                                              |  |
|                                                        |                       | m is received. In the case of                           |     |                                                                                                    | e "brighter", this parameter must be set                                         |  |
|                                                        |                       | no effect on this ECG; it                               |     |                                                                                                    | '. In this case, the group is always                                             |  |
| continues to be dimma                                  |                       |                                                         |     |                                                                                                    | ninimum dimming value skipped and                                                |  |
| Dimming value during                                   | g emergen             |                                                         |     | then brightened by the received relative dimming value v                                                     |                                                                                  |  |
| mode                                                   | , .                   | 100%                                                    |     | the set dimming time for dimming brighter/darker.<br>Switch-off via darker dimming is not possible with this |                                                                                  |  |
| (limited by the minimu<br>dimming value)               | im / maxim            | um                                                      |     | setting. If this is to switch off a switched-on group where the                                              |                                                                                  |  |
| <u> </u>                                               | value" the            | dimming value of the ECG /                              | _   |                                                                                                    | to a value below the minimum dim-                                                |  |
| light is determined wh                                 | en an "Eme            | rgency mode ON" telegram                                |     |                                                                                                    | g, then this parameter must be set to                                            |  |
| is received. A set dimm                                |                       |                                                         |     |                                                                                                    | witch-on via brighter dimming is not                                             |  |
| smallest possible KNX                                  |                       |                                                         |     | possible with this setti                                                                                     |                                                                                  |  |
| Behavior during                                        | As be                 | fore emergency mode                                     |     |                                                                                                    | nd off of the group/ECG is to be                                                 |  |
| emergency mode OFF                                     | = Switc               | h on value                                              |     | possible under the above boundary conditions, the<br>parameter must be set to "Switch on and off possib      |                                                                                  |  |
|                                                        |                       | num dimming value                                       |     | Switching On/Off                                                                                             | Not possible                                                                     |  |
|                                                        |                       | num dimming value                                       |     | via set dimming                                                                                              | On if dimming value >= minimum                                                   |  |
|                                                        | Switc                 | n off<br>eceived dimming value                          |     | value                                                                                                    | dimming value                                                                    |  |
|                                                        | No ch                 | -                                                       |     |                                                                                                    | Off if dimming value < minimum                                                   |  |
| This parameter defines                                 |                       | ming value is applied to                                | -   |                                                                                                    | dimming value                                                                    |  |
|                                                        |                       | end of emergency mode.                                  |     |                                                                                                    | Switching off / on possible                                                      |  |
| If this parameter is set                               | to "switch-o          | on value" and the "switch-                              |     |                                                                                                    | On if dimming value > 0% and off if                                              |  |
|                                                        |                       | light is configured with                                |     |                                                                                                    | dimming value = 0%                                                               |  |
|                                                        |                       | ig group or light is set at                             |     |                                                                                                    | n the switched off state to switch the                                           |  |
|                                                        |                       | e dimming value it had<br>de. If the group or light was |     |                                                                                                    | a dimming value that is greater than or<br>n dimming value, then this parameter  |  |
|                                                        |                       | mode, then it is set to the                             |     |                                                                                                    | dimming value >= minimum dimming                                                 |  |
| minimum dimming val                                    |                       | mode, men it is set to the                              |     | value". The group is then switched on and                                                                    |                                                                                  |  |
|                                                        |                       |                                                         |     | value, depending on the dimming value configure                                                              |                                                                                  |  |
| Behavior in case of                                    | No actior             |                                                         |     | dimming value setting, is either skipped or dimmed. If the                                                   |                                                                                  |  |
| KNX voltage or                                         | Switch or             |                                                         |     |                                                                                                    | lue is below the minimum dimming                                                 |  |
| DALI voltage failure                                   |                       | dimming value                                           |     |                                                                                                    | remains switched off. Switching off the                                          |  |
|                                                        |                       | dimming value                                           |     |                                                                                                    | ue set is not possible with this setting.                                        |  |
|                                                        | 5                     | value for emergency                                     |     |                                                                                                    | ed on and this parameter is set to "Off<br>min. dimming value", then receiving a |  |
|                                                        | lighting<br>Switch of | f                                                       |     |                                                                                                    | ning value < min. dimming value leads                                            |  |
| This parameter specifie                                |                       | nming value the group                                   | -   |                                                                                                    | vith the dimming time configured for                                             |  |
|                                                        |                       | bus voltage and the mains                               |     |                                                                                                    | the minimum dimming value and then                                               |  |
|                                                        |                       | Also refer to the table on                              |     | to switching off of the group. Switching on the g                                                            |                                                                                  |  |
| behavior upon recover                                  |                       |                                                         |     | dimming value set is                                                                                         | not possible with this setting. If this                                          |  |
|                                                        |                       |                                                         | • • |                                                                                                    |                                                                                  |  |

GAMMA <u>instabus</u>

# Application program – Descriptions

January 2014

# 07 B0 KNX / DALI Gateway Twin N 141/31 983302 07 B0 KNX / DALI Gateway Twin plus N 141/21 983402

| Parameters                | Settings                                    |
|---------------------------|---------------------------------------------|
|                           | witch On and Off possible", then the        |
|                           | the received dimming value is $\geq$ = min. |
|                           | witched off if the received dimming         |
| value is < min. dimmin    |                                             |
|                           | to "On for dim value $> 0\%$ and off for    |
|                           |                                             |
|                           | any dim value > 0% leads to switching       |
|                           | dim value is < min. dim value, then         |
|                           | o the minimum dim value. Only after         |
|                           | = 0% is the group switched off.             |
| 8 bit dimming             | Adopt immediately                           |
| value                     | Adopt at ON only                            |
| This parameter determ     | ines whether the group, if it is in the     |
| OFF state, executes (ad   | ccepts immediately) a dim value             |
| telegram received via t   | he bus or saves the dim value and only      |
| dims to this value with   | the next switch-on telegram. The dim        |
| value is always accepte   | ed immediately if the group is already      |
| switched on.              | 5 5 1 5                                     |
| Minimum dimming           | 0100%                                       |
| value                     | 10%                                         |
|                           | ines the minimum dim value. With            |
|                           | an only dim to this value. Percentages      |
|                           | technical reasons and have an               |
|                           |                                             |
| accuracy of approxima     | 0100%                                       |
| Maximum dimming           |                                             |
| value                     | 100%                                        |
|                           | ines the maximum dim value. With            |
|                           | can only dim to this value. The             |
| percentages are round     | ed values for technical reasons and are     |
| accurate to approxima     | tely $\pm$ 1%.                              |
| Power-on mode             | Off if dimming value < minimum              |
|                           | dimming value                               |
|                           | Last dimming value                          |
|                           | Dimming value at switch off                 |
| This parameter sets the   | e switch on value when receiving an         |
| ON telegram.              |                                             |
|                           |                                             |
| Note on setting "last d   | imming value":                              |
|                           | ven if the dim value received earlier is    |
|                           | lies also for the value 0), the lighting    |
|                           | nimum dim value. This applies even if       |
| there is no "last receive |                                             |
|                           |                                             |
| Note on "Dimming val      | ue at switch off" setting:                  |
|                           | there has not yet been a switch on,         |
|                           | switched to the minimum dim value.          |
|                           |                                             |
| Switch on value           | 0 - 100%                                    |
|                           | on value" switching mode, the value is      |
|                           | ed switch-on value (dim value) is           |
|                           | between the minimum and maximum             |
| dimming values. Perce     | ntages are rounded values for tech-         |
| nical reasons and have    | an accuracy of approximately $\pm$ 1%.      |
|                           |                                             |
| Dimming time for          | 00:00:00 - 15:00:00                         |
| switching on/off          | 12:00:00 AM                                 |
| from min100%              |                                             |
| [hh:mm:ss]                |                                             |
|                           | r minutes; ss= for seconds.                 |
|                           | ines the dim time in which the group        |
|                           | value after an ON or after an OFF           |
|                           | -off value, for which the set dim time      |
|                           | from minimum dim value to 100%. If          |
|                           | , switching on or off is skipped.           |
| and Setting 15 00.00.00   | , switching on or on is skipped.            |

| Parameters                                                                                                    | Settings                                                                                                    |                                                                                                    |                                                                         |  |  |  |
|----------------------------------------------------------------------------------------------------|----------------------------------------------------------------------------------------------------|----------------------------------------------------------------------------------------------------|-------------------------------------------------------------------------|--|--|--|
| Dimming time for                                                                                                    | 12:00:01 AN                                                                                                    | 1 - 15:00:00                                                                                                    |                                                                         |  |  |  |
| dimming bright-                                                                                                    | 12:00:10 AN                                                                                                    |                                                                                                    |                                                                         |  |  |  |
| er/darker from min.                                                                                                    |                                                                                                    | •                                                                                                    |                                                                         |  |  |  |
| - 100% [hh:mm:ss]                                                                                                    |                                                                                                    |                                                                                                    |                                                                         |  |  |  |
| hh= for hours; mm= 1                                                                                                    | or minutes: ss=                                                                                                    | for seconds                                                                                                    |                                                                         |  |  |  |
| This parameter deter                                                                                                    |                                                                                                    |                                                                                                    | ina                                                                     |  |  |  |
| brighter/darker is dimmed from minimum dim value to                                                                                                    |                                                                                                    |                                                                                                    |                                                                         |  |  |  |
| 100%.                                                                                                    |                                                                                                    |                                                                                                    |                                                                         |  |  |  |
| Dimming time at                                                                                                    | 00:00:00 - 1                                                                                                    | 5:00:00                                                                                                    |                                                                         |  |  |  |
| dimming value                                                                                                    | 12:00:00 AM                                                                                                    |                                                                                                    |                                                                         |  |  |  |
| from min 100%                                                                                                    |                                                                                                    |                                                                                                    |                                                                         |  |  |  |
| [hh:mm:ss]                                                                                                    |                                                                                                    |                                                                                                    |                                                                         |  |  |  |
| hh= for hours; mm= f                                                                                                    | or minutes; ss=                                                                                                    | for seconds.                                                                                                    |                                                                         |  |  |  |
| This parameter deter                                                                                                    | mines the time i                                                                                                    | n which the n                                                                                                    | ew value                                                                |  |  |  |
| is dimmed after recei                                                                                                    |                                                                                                    |                                                                                                    |                                                                         |  |  |  |
| applies for a dimming                                                                                                    |                                                                                                    |                                                                                                    |                                                                         |  |  |  |
| 100%. If the setting is                                                                                                    | 00:00:00, the                                                                                                    | new dim value                                                                                                    | e is                                                                    |  |  |  |
| skipped.                                                                                                    |                                                                                                    |                                                                                                    |                                                                         |  |  |  |
|                                                                                                    |                                                                                                    |                                                                                                    |                                                                         |  |  |  |
| 0.2 Objects no                                                                                                    | 8.3 Objects per group                                                                                                    |                                                                                                    |                                                                         |  |  |  |
| 8.3 Objects pe                                                                                                    | rgroup                                                                                                    |                                                                                                    |                                                                         |  |  |  |
|                                                                                                    | •                                                                                                    |                                                                                                    | can he                                                                  |  |  |  |
| The maximum of 64                                                                                                    | 4 ECGs per DA                                                                                                    |                                                                                                    |                                                                         |  |  |  |
| The maximum of 64 assigned to one of                                                                                                    | 4 ECGs per DA<br>a maximum                                                                                                    | of 16 grou                                                                                                    | ps per                                                                  |  |  |  |
| The maximum of 64 assigned to one of channel and contro                                                                                                    | 4 ECGs per DA<br>a maximum<br>lled, or distrib                                                                                                    | of 16 grou                                                                                                    | ps per                                                                  |  |  |  |
| The maximum of 64 assigned to one of                                                                                                    | 4 ECGs per DA<br>a maximum<br>lled, or distrib                                                                                                    | of 16 grou                                                                                                    | ps per                                                                  |  |  |  |
| The maximum of 64 assigned to one of channel and contro                                                                                                    | 4 ECGs per DA<br>a maximum<br>lled, or distrib<br>oups.                                                                                                    | of 16 grou<br>uted at rand                                                                                                    | ps per<br>lom to                                                        |  |  |  |
| The maximum of 64<br>assigned to one of<br>channel and contro<br>the maximum 16 gr                                                                                                    | 4 ECGs per DA<br>a maximum<br>lled, or distrib<br>oups.                                                                                                    | of 16 grou<br>uted at rand                                                                                                    | ps per<br>lom to                                                        |  |  |  |
| The maximum of 64<br>assigned to one of<br>channel and contro<br>the maximum 16 grd<br>[Channel] replaced<br>description.                                                                                                    | 4 ECGs per DA<br>a maximum<br>lled, or distrib<br>oups.<br>by A or B, [Gr                                                                                                    | of 16 grou<br>uted at ranc<br>oup] by the                                                                                                    | ps per<br>lom to<br>group                                               |  |  |  |
| The maximum of 64<br>assigned to one of<br>channel and contro<br>the maximum 16 grd<br>[Channel] replaced<br>description.                                                                                                    | 4 ECGs per DA<br>a maximum<br>lled, or distrib<br>oups.<br>by A or B, [Gr<br>Function                                                                                                    | of 16 grou<br>uted at ranc<br>oup] by the<br><b>Type</b>                                                                                                    | ps per<br>lom to<br>group<br>Flag                                       |  |  |  |
| The maximum of 64<br>assigned to one of<br>channel and contro<br>the maximum 16 grd<br>[Channel] replaced<br>description.<br>Dbject name<br>[Channel], [Group],                                                                                                    | 4 ECGs per DA<br>a maximum<br>lled, or distrib<br>oups.<br>by A or B, [Gr                                                                                                    | of 16 grou<br>uted at ranc<br>oup] by the<br>Type<br>1 bit                                                                                                    | ps per<br>lom to<br>group                                               |  |  |  |
| The maximum of 64<br>assigned to one of<br>channel and contro<br>the maximum 16 grd<br>[Channel] replaced<br>description.<br>Dbject name<br>[Channel], [Group],<br>switching                                                                                                    | 4 ECGs per DA<br>a maximum<br>lled, or distrib<br>oups.<br>by A or B, [Gr<br>Function<br>On/Off                                                                                                    | of 16 grou<br>uted at ranc<br>oup] by the<br>Type<br>1 bit<br>1.001                                                                                                    | ps per<br>lom to<br>group<br>Flag                                       |  |  |  |
| The maximum of 64<br>assigned to one of<br>channel and contro<br>the maximum 16 grd<br>[Channel] replaced<br>description.<br>Dbject name<br>[Channel], [Group],<br>switching<br>This object switches th                                                                                                    | 4 ECGs per DA<br>a maximum<br>lled, or distrib<br>oups.<br>by A or B, [Gr<br>Function<br>On/Off<br>e channel's grou                                                                                                    | of 16 grou<br>uted at rand<br>oup] by the<br>Type<br>1 bit<br>1.001<br>up.                                                                                              | ps per<br>lom to<br>group<br>Flag<br>KS                                 |  |  |  |
| The maximum of 64<br>assigned to one of<br>channel and contro<br>the maximum 16 grd<br>[Channel] replaced<br>description.<br>Dbject name<br>[Channel], [Group],<br>switching<br>This object switches th<br>[Channel], [Group],                                                                                                    | 4 ECGs per DA<br>a maximum<br>lled, or distrib<br>oups.<br>by A or B, [Gr<br>Function<br>On/Off<br>e channel's grou<br>brighter /                                                                                                    | of 16 grou<br>uted at rand<br>oup] by the<br>Type<br>1 bit<br>1.001<br>up.<br>4 bit                                                                                     | ps per<br>lom to<br>group<br>Flag                                       |  |  |  |
| The maximum of 64<br>assigned to one of<br>channel and contro<br>the maximum 16 grd<br>[Channel] replaced<br>description.<br>Dbject name<br>[Channel], [Group],<br>switching<br>This object switches th<br>[Channel], [Group],<br>dimming                                                                                                    | 4 ECGs per DA<br>a maximum<br>lled, or distrib<br>oups.<br>by A or B, [Gr<br>Function<br>On/Off<br>e channel's grou<br>brighter /<br>darker                                                                                                    | of 16 grou<br>uted at rand<br>oup] by the<br>Type<br>1 bit<br>1.001<br>up.<br>4 bit<br>3.007                                                                            | ps per<br>lom to<br>group<br>Flag<br>KS<br>KS                           |  |  |  |
| The maximum of 64<br>assigned to one of<br>channel and contro<br>the maximum 16 grd<br>[Channel] replaced<br>description.<br>Dbject name<br>[Channel], [Group],<br>switching<br>This object switches th<br>[Channel], [Group],<br>dimming<br>This object receives the                                                                                                    | 4 ECGs per DA<br>a maximum<br>lled, or distrib<br>oups.<br>by A or B, [Gr<br>Function<br>On/Off<br>e channel's grou<br>brighter /<br>darker                                                                                                    | of 16 grou<br>uted at rand<br>oup] by the<br>Type<br>1 bit<br>1.001<br>up.<br>4 bit<br>3.007                                                                            | ps per<br>lom to<br>group<br>Flag<br>KS<br>KS                           |  |  |  |
| The maximum of 64<br>assigned to one of<br>channel and contro<br>the maximum 16 grd<br>[Channel] replaced<br>description.<br>Dbject name<br>[Channel], [Group],<br>switching<br>This object switches th<br>[Channel], [Group],<br>dimming<br>This object receives the<br>group.                                                                                                    | 4 ECGs per DA<br>a maximum<br>lled, or distrib<br>oups.<br>by A or B, [Gr<br>Function<br>On/Off<br>e channel's grou<br>brighter /<br>darker<br>e dimming teleg                                                                                               | of 16 grou<br>uted at rand<br>oup] by the<br>Type<br>1 bit<br>1.001<br>                                                                                                 | ps per<br>lom to<br>group<br>Flag<br>KS<br>hannel's                     |  |  |  |
| The maximum of 64<br>assigned to one of<br>channel and contro<br>the maximum 16 grd<br>[Channel] replaced<br>description.<br>Dbject name<br>[Channel], [Group],<br>switching<br>This object switches th<br>[Channel], [Group],<br>dimming<br>This object receives the<br>group.<br>[Channel], [Group],                                                                                                    | 4 ECGs per DA<br>a maximum<br>lled, or distrib<br>oups.<br>by A or B, [Gr<br>Function<br>On/Off<br>e channel's grou<br>brighter /<br>darker                                                                                                    | of 16 grou<br>uted at rand<br>oup] by the<br><u>Type</u><br>1 bit<br>1.001<br>up.<br>4 bit<br>3.007<br>rams of the ch<br>1 byte                                         | ps per<br>lom to<br>group<br>Flag<br>KS<br>KS                           |  |  |  |
| The maximum of 64<br>assigned to one of<br>channel and contro<br>the maximum 16 gru<br>[Channel] replaced<br>description.<br>Dbject name<br>[Channel], [Group],<br>switching<br>This object switches th<br>[Channel], [Group],<br>dimming<br>This object receives the<br>group.<br>[Channel], [Group],<br>dimming value                                                                                                    | 4 ECGs per DA<br>a maximum<br>lled, or distrib<br>oups.<br>by A or B, [Gr<br>Function<br>On/Off<br>e channel's grou<br>brighter /<br>darker<br>e dimming teleg<br>8-bit value                                                                                | of 16 grou<br>uted at rand<br>oup] by the<br>Type<br>1 bit<br>1.001<br>                                                                                                 | ps per<br>lom to<br>group<br>Flag<br>KS<br>hannel's<br>KS               |  |  |  |
| The maximum of 64<br>assigned to one of<br>channel and contro<br>the maximum 16 gru<br>[Channel] replaced<br>description.<br>Dbject name<br>[Channel], [Group],<br>switching<br>This object switches th<br>[Channel], [Group],<br>dimming<br>This object receives the<br>group.<br>[Channel], [Group],<br>dimming value<br>This object receives a contract of the<br>this object receives a contract of the<br>this object receives a contract of the<br>this object receives a contract of the<br>this object receives a contract of the<br>this object receives a contract of the<br>this object receives a contract of the<br>this object receives a contract of the<br>this object receives a contract of the<br>this object receives a contract of the<br>this object receives a contract of the<br>this object receives a contract of the<br>this object receives a contract of the<br>the the the the the the the the the the | 4 ECGs per DA<br>a maximum<br>lled, or distrib<br>oups.<br>by A or B, [Gr<br>Function<br>On/Off<br>e channel's grou<br>brighter /<br>darker<br>e dimming teleg<br>8-bit value<br>hannel group di                                                             | of 16 grou<br>uted at rand<br>oup] by the<br>Type<br>1 bit<br>1.001<br>Jp.<br>4 bit<br>3.007<br>rams of the ch<br>1 byte<br>5.001<br>imming value.                      | ps per<br>lom to<br>group<br>Flag<br>KS<br>hannel's<br>KS               |  |  |  |
| The maximum of 6-<br>assigned to one of<br>channel and contro<br>the maximum 16 gro<br>[Channel] replaced<br>description.<br>Dbject name<br>[Channel], [Group],<br>switching<br>This object switches the<br>[Channel], [Group],<br>dimming<br>This object receives the<br>group.<br>[Channel], [Group],<br>dimming value<br>This object receives a c<br>[Channel], [Group],                                                                                                    | 4 ECGs per DA<br>a maximum<br>lled, or distrib<br>oups.<br>by A or B, [Gr<br>Function<br>On/Off<br>e channel's grou<br>brighter /<br>darker<br>e dimming teleg<br>8-bit value<br>hannel group di<br>Dimming                                                  | of 16 grou<br>uted at rand<br>oup] by the<br>Type<br>1 bit<br>1.001<br>p.<br>4 bit<br>3.007<br>rams of the ch<br>1 byte<br>5.001<br>imming value.<br>3 byte             | ps per<br>lom to<br>group<br>Flag<br>KS<br>hannel's<br>KS               |  |  |  |
| The maximum of 64<br>assigned to one of<br>channel and contro<br>the maximum 16 group<br>[Channel] replaced<br>description.<br>Dbject name<br>[Channel], [Group],<br>switching<br>This object switches the<br>[Channel], [Group],<br>dimming<br>This object receives the<br>group.<br>[Channel], [Group],<br>dimming value<br>This object receives a co<br>[Channel], [Group],<br>dimming val-                                                                                                    | 4 ECGs per DA<br>a maximum<br>lled, or distrib<br>oups.<br>by A or B, [Gr<br>Function<br>On/Off<br>e channel's grou<br>brighter /<br>darker<br>e dimming teleg<br>8-bit value<br>hannel group di<br>Dimming<br>time +                                        | of 16 grou<br>uted at rand<br>oup] by the<br>Type<br>1 bit<br>1.001<br>Jp.<br>4 bit<br>3.007<br>rams of the ch<br>1 byte<br>5.001<br>imming value.                      | ps per<br>lom to<br>group<br>Flag<br>KS<br>hannel's<br>KS               |  |  |  |
| The maximum of 6-<br>assigned to one of<br>channel and contro<br>the maximum 16 gro<br>[Channel] replaced<br>description.<br>Dbject name<br>[Channel], [Group],<br>switching<br>This object switches the<br>[Channel], [Group],<br>dimming<br>This object receives the<br>group.<br>[Channel], [Group],<br>dimming value<br>This object receives a c<br>[Channel], [Group],                                                                                                    | 4 ECGs per DA<br>a maximum<br>lled, or distrib<br>oups.<br>by A or B, [Gr<br>Function<br>On/Off<br>e channel's grou<br>brighter /<br>darker<br>e dimming teleg<br>8-bit value<br>hannel group di<br>Dimming<br>time +<br>dimming                             | of 16 grou<br>uted at rand<br>oup] by the<br>Type<br>1 bit<br>1.001<br>p.<br>4 bit<br>3.007<br>rams of the ch<br>1 byte<br>5.001<br>imming value.<br>3 byte             | ps per<br>lom to<br>group<br>Flag<br>KS<br>hannel's<br>KS               |  |  |  |
| The maximum of 6-<br>assigned to one of<br>channel and contro<br>the maximum 16 gro<br>[Channel] replaced<br>description.<br>Dbject name<br>[Channel], [Group],<br>dimming<br>This object switches th<br>[Channel], [Group],<br>dimming value<br>This object receives the<br>group.<br>[Channel], [Group],<br>dimming value<br>This object receives a c<br>[Channel], [Group],<br>dimming val-<br>ue/time                                                                                                    | 4 ECGs per DA<br>a maximum<br>lled, or distrib<br>oups.<br>by A or B, [Gr<br>Function<br>On/Off<br>e channel's grou<br>brighter /<br>darker<br>e dimming teleg<br>8-bit value<br>hannel group di<br>Dimming<br>time +<br>dimming<br>value                    | of 16 grou<br>uted at rand<br>oup] by the<br>Type<br>1 bit<br>1.001<br>ap.<br>4 bit<br>3.007<br>rams of the ch<br>1 byte<br>5.001<br>imming value.<br>3 byte<br>225.001 | ps per<br>lom to<br>group<br>KS<br>kS<br>kS<br>KS                       |  |  |  |
| The maximum of 6-<br>assigned to one of<br>channel and contro<br>the maximum 16 gro<br>[Channel] replaced<br>description.<br>Dbject name<br>[Channel], [Group],<br>switching<br>This object switches the<br>[Channel], [Group],<br>dimming<br>This object receives the<br>group.<br>[Channel], [Group],<br>dimming value<br>This object receives a c<br>[Channel], [Group],<br>dimming val-<br>ue/time                                                                                                    | 4 ECGs per DA<br>a maximum<br>lled, or distrib<br>oups.<br>by A or B, [Gr<br>Function<br>On/Off<br>e channel's grou<br>brighter /<br>darker<br>e dimming teleg<br>8-bit value<br>hannel group di<br>Dimming<br>time +<br>dimming<br>value                    | of 16 grou<br>uted at rand<br>oup] by the<br>Type<br>1 bit<br>1.001<br>ap.<br>4 bit<br>3.007<br>rams of the ch<br>1 byte<br>5.001<br>imming value.<br>3 byte<br>225.001 | ps per<br>lom to<br>group<br>KS<br>kS<br>kS<br>KS                       |  |  |  |
| The maximum of 64<br>assigned to one of<br>channel and contro<br>the maximum 16 gro<br>[Channel] replaced<br>description.<br>Dbject name<br>[Channel], [Group],<br>switching<br>This object switches the<br>[Channel], [Group],<br>dimming<br>This object receives the<br>group.<br>[Channel], [Group],<br>dimming value<br>This object receives a c<br>[Channel], [Group],<br>dimming val-<br>ue/time                                                                                                    | 4 ECGs per DA<br>a maximum<br>lled, or distrib<br>oups.<br>by A or B, [Gr<br>Function<br>On/Off<br>e channel's grou<br>brighter /<br>darker<br>e dimming teleg<br>8-bit value<br>hannel group di<br>Dimming<br>time +<br>dimming<br>value<br>hannel group di | of 16 grou<br>uted at rand<br>oup] by the<br>Type<br>1 bit<br>1.001<br>ap.<br>4 bit<br>3.007<br>rams of the cl<br>1 byte<br>5.001<br>imming value<br>3 byte<br>225.001  | ps per<br>lom to<br>group<br>Flag<br>KS<br>hannel's<br>KS<br>KS<br>with |  |  |  |
| The maximum of 6-<br>assigned to one of<br>channel and contro<br>the maximum 16 gro<br>[Channel] replaced<br>description.<br>Dbject name<br>[Channel], [Group],<br>switching<br>This object switches the<br>[Channel], [Group],<br>dimming<br>This object receives the<br>group.<br>[Channel], [Group],<br>dimming value<br>This object receives a c<br>[Channel], [Group],<br>dimming val-<br>ue/time                                                                                                    | 4 ECGs per DA<br>a maximum<br>lled, or distrib<br>oups.<br>by A or B, [Gr<br>Function<br>On/Off<br>e channel's grou<br>brighter /<br>darker<br>e dimming teleg<br>8-bit value<br>hannel group di<br>Dimming<br>time +<br>dimming<br>value<br>hannel group di | of 16 grou<br>uted at rand<br>oup] by the<br>Type<br>1 bit<br>1.001<br>up.<br>4 bit<br>3.007<br>rams of the cl<br>1 byte<br>5.001<br>imming value<br>3 byte<br>225.001  | ps per<br>lom to<br>group<br>KS<br>KS<br>kS<br>KS<br>KS<br>with         |  |  |  |

#### Bit 15 14 13 12 11 10 9 8 Dimming time (DPT\_ TimePeriod100MSec, low byte) Bit 7 6 5 4 3 2 0 1 Dimming value (DPT\_Scaling)

### 8.4 Parameter Status

| Parameters                                                  | Settings                  |  |  |
|-------------------------------------------------------------|---------------------------|--|--|
| Group, Switching status                                     | No                        |  |  |
|                                                             | Send only on read request |  |  |
|                                                             | Send on status change     |  |  |
|                                                             | Send on status change/bus |  |  |
|                                                             | voltage recovery          |  |  |
| This parameter sets whether a "switching status" communica- |                           |  |  |

January 2014

### 07 B0 KNX / DALI Gateway Twin N 141/31 983302 07 B0 KNX / DALI Gateway Twin plus N 141/21 983402

ParametersSettingstion object should be added for each group and when these<br/>objects should be sent.

Sending is not automatic if the setting is "send only on read request". Sending of the status on a read request is possible with any parameter setting except the parameter "no". "Send on status change" sends the current status independently via the communication object after a change. The status is not sent automatically when the bus voltage is restored, even if

it is changed in accordance with the setting. The setting "Send on status change/bus voltage recovery" automatically sends the current status after a change, as well as independently upon the bus voltage recovery.

| as macpenaently apon and 2 | as fortage recording.     |
|----------------------------|---------------------------|
| Group, Dimming value       | Νο                        |
| status                     | Send only on read request |
|                            | Send on status change     |
|                            | Send on status change/bus |
|                            | voltage recovery          |
|                            |                           |

This parameter sets whether a "Dimming value status" communication object per group should be added and when these objects should be sent.

Sending is not automatic if the setting is "send only on read request". Sending the dimming value on a read request is possible with any parameter setting except the parameter "no". "Send on status change" sends the current dimming value status for its change independently via the communication object. The dimming value is not sent automatically when the bus voltage returns, even if it is changed in accordance with the setting.

The "send on status change/bus voltage recovery" setting sends the current dimming status for its change, as well as independently upon bus voltage recovery.

| Group, Error status | Νο                        |
|---------------------|---------------------------|
|                     | Send only on read request |
|                     | Send on status change     |
|                     | Send on status change/bus |
|                     | voltage recovery          |

This parameter sets whether an "Error status" communication object should be added for each group, via which a light failure or a general error for the group is to be reported and when these objects should be sent.

Sending is not automatic if the setting is "send only on read request". Sending of the status on a read request is possible with any parameter setting except the parameter "no". "Send on status change" sends the current status independently via the communication object after a change. The status is not sent automatically when the bus voltage is restored, even if it is changed in accordance with the setting.

The setting "Send on status change/bus voltage recovery" automatically sends the current status after a change, as well as independently upon the bus voltage recovery.

| Channel, Error status      | No                                |
|----------------------------|-----------------------------------|
|                            | Send only on read request         |
|                            | Send on status change             |
|                            | Send on status change/bus         |
|                            | voltage recovery                  |
| This parameter sets whethe | r an "Error status" communication |

object should be added for each channel, via which an ECG or communication object is to be reported and when the object value should be sent.

Sending is not automatic if the setting is "send only on read request". Sending of the status on a read request is possible with any parameter setting except the parameter "no". "Send on status change" sends the current status independent-

### Parameters Settings ly via the communication object after a change. The status is not sent automatically when the bus voltage is restored, even if it is changed in accordance with the setting. The setting "Send on status change/bus voltage recovery" automatically sends the current status after a change, as well as independently upon the bus voltage recovery. Fundamentally, only if there is a status change at ECG level is a telegram sent independently. Changes to a group's status are sent only on a query command. Transmission period 1-60 after state change value 15 [seconds] "Transmission period after state change value" ensures that, when dimming, a high bus loading is not generated through dimming value status telegrams following shortly behind one another. After a dimming value status telegram has been sent for a group, the next one for this group is sent only after the transmission period has elapsed. Also, a final status telegram is

sent if necessary after the dimming process is complete.

# 8.5 Objects for channel

The following object exists for each channel:

[Channel] replaced by A or B.

| No. | Object name        | Function       | Туре   | Flag |  |
|-----|--------------------|----------------|--------|------|--|
| 36  | A, error<br>status | send / request | 2 byte | KSÜ  |  |
| 735 | B, error<br>status | send / request | 2 byte | KSÜ  |  |

This object polls the error status for all connected ECGs or sends it automatically.

The "Channel, status failure" parameter in the "General" parameters window is variable regarding whether and when this object should be sent on detection of an error. The following bit assignment is also used:

The following bit assignment is also used:

| Bit 15   | 11                | 10                     |                   | 9                | 8                   |
|----------|-------------------|------------------------|-------------------|------------------|---------------------|
| not used |                   | Converter<br>defective |                   | ECG<br>defective | Lamp defec-<br>tive |
|          |                   |                        |                   |                  |                     |
| Bit 7    | 6                 |                        | 543210            |                  | 210                 |
| Com-     | Address indicator |                        | Address indicator |                  | tor                 |

"Command" is to be set to 1 to poll the error status and to 0 for the response or if the error status should be sent automatically. "Address indicator" 0 = ECG address, 1 = Group address "Address" contains the number of the DALI ECG as a binary count in the range 0...63, in which the binary count 0 equates to ECG number 1, etc. or the groups with addresses 0...15. Depending on the ECG count, detecting an error can take up to 96 seconds. "not used": 0 must always be reserved. "Lamp defective": The light is defective. ECG defective: The ballast is defective. Example: Send error query from ECG no. 1 : 0080(hex) 2 : 0081(hex)

64 : 00BF(hex)

mand

Response telegram for lamp error on ECG no. 2: 0101(hex)

### 07 B0 KNX / DALI Gateway Twin N 141/31 983302 07 B0 KNX / DALI Gateway Twin plus N 141/21 983402

The following objects exist for each group:

[Channel] replaced by A or B, [Group] by the group description.

| Object name                                             | Function         | Туре        | Flag        |  |  |  |
|---------------------------------------------------------|------------------|-------------|-------------|--|--|--|
| [Channel], [Group],                                     | On/Off           | 1 bit       | KLÜ         |  |  |  |
| status switching                                        |                  | 1.011       |             |  |  |  |
| This object sends the current channel switching status. |                  |             |             |  |  |  |
| With the configuration "send on status change" or "send |                  |             |             |  |  |  |
| on status change/bu                                     | is voltage recov | /ery":      |             |  |  |  |
| The switching status                                    | s is sent at the | start (when | OFF -> ON)  |  |  |  |
| or at the end (when                                     | On -> OFF) of    | the dimming | process.    |  |  |  |
| [Channel], [Group],                                     | 8-bit value      | 1 byte      | KLÜ         |  |  |  |
| dimming value                                           |                  | 5.001       |             |  |  |  |
| status                                                  |                  |             |             |  |  |  |
| This object acts as                                     | Ų                |             |             |  |  |  |
| status (dimming val                                     |                  |             |             |  |  |  |
| With the configurat                                     |                  |             |             |  |  |  |
| on status change/                                       | bus voltage r    | ecovery": 7 | 00ms. The   |  |  |  |
| current status is se                                    | nt after starti  | ng a dimmir | ng process. |  |  |  |
| Each further dimmi                                      | ing status tele  | gram is sen | t after the |  |  |  |
| "Transmission perio                                     | d after state o  | hange" has  | elapsed. If |  |  |  |
| the current value has not been sent when the dimming    |                  |             |             |  |  |  |
| process has ended, 1                                    |                  |             | <b>y</b>    |  |  |  |
| process has ended, this is sent infinediately.          |                  |             |             |  |  |  |
| [Channel], [Group],                                     | 1 = error        | 1 bit       | KLÜ         |  |  |  |
| error status                                            |                  | 1.005       |             |  |  |  |

This object sends the group status (0 = no error/1 = error).

# 8.6 Status/error message

All of the current lighting group brightness states are saved in the device. These should be interpreted as target values for the ECG at the current point in time. This value is forced on the ECG and must therefore be its current status after the dimming time has elapsed (0.7 seconds in the normal dimming process). If it is established that the ECG has not assumed the value after multiple transmissions, an ECG error is reported.

Errors are detected by cyclical polling of the ECG status.

### 8.7 Disable error status messages

ECGs are disconnected from DALI in connection with the emergency lighting test. The gateway evaluates this disconnection as an ECG error and thus also sends error telegrams via KNX. The sending of error messages can be Disabled to prevent this unnecessary information.

| Object name                                                                                                    | Function                 | Туре           | Flag   |
|----------------------------------------------------------------------------------------------------|--------------------------|----------------|--------|
| Disable error status<br>messages                                                                                                  | 1=disable, 0 =<br>Enable | 1 bit<br>1.003 | KS     |
| Setting this object to t<br>the following objects:<br>"[Channel], DALI devic<br>"[Channel]. [ECG], Erro<br>"[Channel]. [Group], E | e failure"<br>or status" | s the send     | ing of |

| Object name                                                                                                    | Function                  |          | Туре       | Flag   |  |  |  |
|----------------------------------------------------------------------------------------------------|---------------------------|----------|------------|--------|--|--|--|
| "[Channel], Error statu                                                                                                    | "[Channel], Error status" |          |            |        |  |  |  |
| The error evaluation continues to be performed. After "0" is received, the status messages are sent based on the current status and the last status sent. (i.e. no telegram is sent if an error was present during the block). |                           |          |            |        |  |  |  |
| The current error statu<br>nel], Error Status" duri                                                                                                    |                           | ed by th | e object " | [Chan- |  |  |  |
| When queried, the other three objects supply the last sent value before the block.                                                                                                    |                           |          |            |        |  |  |  |
| The object value is set to "0 = enabled" following a mains<br>power failure.                                                                                                    |                           |          |            |        |  |  |  |
|                                                                                                    |                           |          |            |        |  |  |  |
| General                                                                                                    |                           | -        |            |        |  |  |  |
| Status messages                                                                                                    |                           |          |            |        |  |  |  |
|                                                                                                    | Parameters Settings       |          |            |        |  |  |  |
| Switch-on time of the blocking 00:00 – 59:59                                                                                                    |                           |          |            |        |  |  |  |

 of error status messages
 00:00

 [mm:ss]
 (0 = indefinite)

 mm= for minutes; ss= for seconds.

 The time period, after which the block of the error status messages is automatically withdrawn.

# 9. ECG

The ECGs for the relevant channel are managed in this parameter window. Both a tabular view and a detailed view of each individual ECG are available.

The maximum number of ECGs is dependent on the number of all DALI devices per channel, ECGs and sensors (see 10.1).

All ECGs for direct selection are listed in the parameter pages overview. Each ECG is also shown in the assigned

group with a group symbol G1 - G16 (e.g. 🖬 = G6).

The *S* symbol is displayed if the ECG is not assigned to a group. Groups can be assigned either in the table, the detailed presentation or in the parameter pages overview.

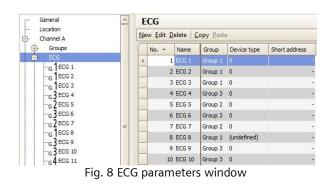

January 2014

### 07 B0 KNX / DALI Gateway Twin N 141/31 983302 07 B0 KNX / DALI Gateway Twin plus N 141/21 983402

| Parameters window menu |                                          |  |  |
|------------------------|------------------------------------------|--|--|
| New                    | A new ECG is added.                      |  |  |
| Edit                   | The parameters of an ECG can be edited.  |  |  |
| Delete                 | The marked ECG(s) is/are deleted.        |  |  |
| Сору                   | The marked ECG is copied to the clip-    |  |  |
|                        | board.                                   |  |  |
| Paste                  | The ECG from the clipboard is added as a |  |  |
|                        | new ECG.                                 |  |  |

These parameters are available for ECGs.

| Parameters                                  | Settings                                                              |
|---------------------------------------------|-----------------------------------------------------------------------|
| No.                                         |                                                                       |
| ECG serial number from 1 - 6                | 54                                                                    |
| Name                                        |                                                                       |
| This parameter assigns an E0<br>characters. | CG a name with a maximum of 25                                        |
| Group                                       |                                                                       |
|                                             | CG to a group. In this case, entry s (except device coding and device |

type) is disabled, because the group settings are then assigned to the ECG automatically. For N141/31 – Appl. 983302, all ECGs are generally assigned to the group by default with number 1. If no group is created, "Group 1" will be generated automatically.

The group assignment can be made inside the overview. To do this, drag the ECG to the desired group.

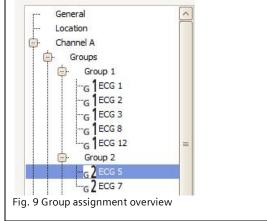

# 9.1 Device parameters

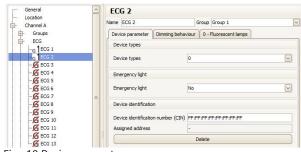

Fig. 10 Device parameters

# Parameters

Devices

ECGs are offered in various device types. When creating an ECG, you can select none, one or a number of types. Type 0 is used as the standard.

Settings

| Тур | Device type                      | Ignition |
|-----|----------------------------------|----------|
| е   |                                  | time     |
| 0   | Fluorescent lamp                 | 0.7 s    |
| 1   | Single-battery lights            | 0 s      |
| 2   | Discharge lamps                  | 0 s      |
| 3   | Low-voltage halogen lamps        | 0 s      |
| 4   | Incandescent lamps (dim-<br>mer) | 0 s      |
| 5   | 10V converter                    | 0 s      |
| 6   | LED modules                      | 0 s      |
| 7   |                                  | 0        |

Switching function \_ 7 0 s The assignment is only possible when the device types are identical (see 20.1.4). If an ECG has an "Assigned address", the device type cannot be changed. An ECG that is not assigned a type (undefined) supports the basic features (switching, dimming, status). An ECG can be assigned a number of types, which is how the type 0xff (generic) is supported. The maximum ignition time for the implemented device types is used for ECGs of the device type 0xff. If there are ECGs of different types in a group, the maximum ignition time is used. Emergency light No supply by a central battery This parameter selection is always faded in when the DALI device type "1= single-batter emergency light" is not chosen. This parameter can be used to designate a light as an emergency light, whose power is supplied in an emergency lighting case by a central battery or other emergency power supply. Single-battery emergency light **Emergency light** with 1 DALI device Single-battery emergency light with 2 DALI devices

This parameter selection is always faded in when the DALI device type "1= single-batter emergency light" is chosen. This parameter can be used to designate a single-battery emergency light as a single-battery emergency light with one or two DALI devices.

Device identification number<br/>(CIN)16-digit identification<br/>numberOSRAM assigns a unique 16-digit identification number (CIN =<br/>Chip Identification Number) to every DALI device at the<br/>factory. This number can be entered here and can be used to<br/>directly address the device during commissioning. To make<br/>input easier, this identification number is entered as 8 two-<br/>digit numbers.Device assignmentThe ECG's "assigned address" is shown in this field if it is<br/>already associated with a commissioning. If the ECG includes<br/>an "Assigned address", the device type cannot be changed.<br/>"Delete" is used to delete the assignment and restore the CIN.

Assigned address

This gives the DALI subscriber's currently assigned DALI short address.

GAMMA instabus

### Application program – Descriptions

### January 2014

### 07 B0 KNX / DALI Gateway Twin N 141/31 983302 07 B0 KNX / DALI Gateway Twin plus N 141/21 983402

### 9.2 Dimming behavior

The following parameters control the dimming behavior of the ECG and are described in detail in Section 8.2.

An ECG assigned to a group may only be edited in the group.

# 9.3 Device type 0 - Fluorescent lamp

The following parameters are additionally offered for device type 0:

| Parameters                                                        | Settings                      |  |  |  |
|-------------------------------------------------------------------|-------------------------------|--|--|--|
| Fluorescent lamp                                                  | without auxiliary function    |  |  |  |
| -                                                                 | with brightness controller    |  |  |  |
| If a brightness sensor is directly connected to the ECG for local |                               |  |  |  |
| brightness control by the ECG, th                                 | nen brighter / darker dimming |  |  |  |

shifts the target value if this parameter is set to "with brightness control". This target value shift is only effective until the light is switched off. The target value set for the brightness control is used when the light is switched on again.

The following parameters are disabled if the local brightness controller is activated for a device type 0.

|                                                                         | without auxiliary<br>function | with brightness<br>controller |
|-------------------------------------------------------------------------|-------------------------------|-------------------------------|
| Minimum dimming value                                                   | -                             |                               |
| Maximum dimming value                                                   | -                             |                               |
| Mode                                                                    | -                             | Х                             |
| Switch-on time 1                                                        | -                             | Х                             |
| Switch-on time 2                                                        | -                             | Х                             |
| Dimming value after switch-on time 1                                    | -                             | Х                             |
| Warn before switching off                                               | -                             | Х                             |
| Behavior in case of KNX voltage or DALI voltage failure                 | -                             | Х                             |
| Behavior in case of KNX voltage or DALI voltage recovery                | -                             | Х                             |
| Switching ON/OFF via dimming bright-<br>er/darker                       | -                             | Х                             |
| Switching On/Off via set dimming value                                  | -                             | Х                             |
| 8 bit dimming value                                                     | -                             | Х                             |
| Switch on value                                                         | -                             | Х                             |
| Dimming value during emergency mode                                     | -                             | Х                             |
| Dimming time when switching on/off from min100% [hh:mm:ss]              | -                             | Х                             |
| Dimming time for brighter/darker dim-<br>ming from min100% [in seconds] | -                             | Х                             |
| Dimming time for setting the dimming<br>value from min 100% [hh:mm:ss]  | -                             | Х                             |

- = no influence of the "Fluorescent lamp" parameter on the activation of the parameter given in the line.

X = the parameter given in the line is disabled when the "fluorescent lamp" parameter is set accordingly.

# 9.4 Device type 1 – Emergency light with single battery

The gateway supports ECGs in emergency lights. If battery-operated emergency lights contain two DALI devices (an upstream device and a converter, both with DALI interface), then up to 32 emergency lights with single batteries can be connected for each channel. The gateway automatically detects whether an emergency light contains two or just one DALI device. Both "normal" lights and battery-operated emergency lights may be connected in combination, whereby the max. permissible number of 64 DALI devices per channel, however, may not be exceeded.

An object can be used to start the self-test of every single converter and to send the test result or save it internally. The "Start test" object can be started or queried for each test which is to be started or has been started (function test, partial endurance test or endurance test). At the end of the test, the 3-byte object can be used to automatically report or query the "test result" or to store it in the internal memory for test results.

# 9.4.1 Configuration

| Parameters                                                     | Settings               |  |  |  |  |
|----------------------------------------------------------------|------------------------|--|--|--|--|
| Dimming value converter in emer-                               | 0-100%                 |  |  |  |  |
| gency mode                                                     | 100%                   |  |  |  |  |
| This parameter defines which dimming value is assigned to an   |                        |  |  |  |  |
| emergency light when a mains power failure occurs on the       |                        |  |  |  |  |
| converter. The value set by this parameter is loaded into the  |                        |  |  |  |  |
| converter of an emergency light with sing                      | gle battery and saved  |  |  |  |  |
| there.                                                         |                        |  |  |  |  |
| Converter delay time                                           | 00-20                  |  |  |  |  |
|                                                                | (0.5 min steps)        |  |  |  |  |
|                                                                | 0                      |  |  |  |  |
| This parameter defines how long the lam                        | p's battery operation  |  |  |  |  |
| should continue following restoration of                       |                        |  |  |  |  |
| supply. The value set by this parameter is                     | loaded into the        |  |  |  |  |
| converter of an emergency light with sing                      | gle battery and saved  |  |  |  |  |
| there.                                                         |                        |  |  |  |  |
| Partial endurance test interval                                | 0 (=never), 1-27       |  |  |  |  |
| (weeks)                                                        | 0                      |  |  |  |  |
| This parameter defines the time interval b                     |                        |  |  |  |  |
| endurance tests. This value is saved in the                    |                        |  |  |  |  |
| monitors the time interval and starts the                      |                        |  |  |  |  |
| this parameter is loaded to the gateway,                       |                        |  |  |  |  |
| test is automatically started for the first ti                 |                        |  |  |  |  |
| interval has expired. If this parameter is s                   |                        |  |  |  |  |
| then no partial endurance test will be per                     | formed.                |  |  |  |  |
| Length of the partial endurance test                           | 5-60                   |  |  |  |  |
| (min)                                                          | 45                     |  |  |  |  |
| This parameter is not visible unless the interval > 0 weeks is |                        |  |  |  |  |
| selected. This defines the length of a p                       |                        |  |  |  |  |
| This parameter is used by the gatewa                           |                        |  |  |  |  |
| endurance test. Once this parameter I                          |                        |  |  |  |  |
| partial endurance test is started when                         | this time interval has |  |  |  |  |
| passed for the first time.                                     |                        |  |  |  |  |
| If this parameter is set to "0" (= never), th                  | en no partial endur-   |  |  |  |  |
| ance test will be performed.                                   |                        |  |  |  |  |

January 2014

| 07 B0 KNX / DALI Gateway Twin N 141/31 983302<br>07 B0 KNX / DALI Gateway Twin plus N 141/21 983402                                                                                                    |                                                                                                    |  |                                                                                                    |                                                                                                    |  |
|----------------------------------------------------------------------------------------------------|----------------------------------------------------------------------------------------------------|--|----------------------------------------------------------------------------------------------------|----------------------------------------------------------------------------------------------------|--|
| Parameters                                                                                                    | Settings                                                                                                    |  | Parameters                                                                                                    | Settings                                                                                                    |  |
| Endurance test interval (weeks)                                                                                                    | 0 (=never), 1-52<br><b>52</b>                                                                                                    |  | Function test interval (days)                                                                                                    | 0 (=never), 1-28<br><b>8</b>                                                                                                    |  |
| This parameter defines the time interv<br>ance tests. This parameter is loaded<br>emergency light operated by single bat<br>ter is loaded to the converter, the funct<br>started for the first time after the delay<br>delay time is distributed linearly across<br>distribution depends on the ECG number<br>If this parameter is set to "0" (= never), t<br>will be performed. | to the converter of an<br>tery. After this parame-<br>ion test is automatically<br>y time has expired. The<br>the time interval. This<br>er. |  | This parameter defines the time inter-<br>tests. This parameter is loaded to a<br>gency light operated by single batter<br>loaded to the converter, the func-<br>started for the first time after the d<br>delay time is distributed linearly acc<br>distribution depends on the ECG nur-<br>If this parameter is set to "0" (= neve-<br>will be performed. | the converter of an emer-<br>ery. After this parameter is<br>tion test is automatically<br>elay time has expired. The<br>ross the time interval. This<br>nber. |  |

# 9.4.2 Test control

The gateway determines the status of the emergency light ECG at routine intervals and thus records whether an emergency light ECG is planning or performing a test or whether it has ended one. An emergency light ECG can start the function and endurance test independently. The partial endurance test is started by the Gateway. In addition to this, the tests can also be started by an object. The following object is available to start the test and to query the current status:

| Object name                                |                       | Function  | ı       |                | Туре                 | F                 | lag             |
|--------------------------------------------|-----------------------|-----------|---------|----------------|----------------------|-------------------|-----------------|
| [Channel], [ECG],T                         | [Channel], [ECG],Test |           | atus    |                | 1 byte               | ŀ                 | (LÜS            |
| This object can be u<br>depending on the c |                       |           |         |                | nt with single batte | ery and to send i | t automatically |
| Bit 7                                      | 6                     | 5         | 4       | 3              | 2                    | 1                 | 0               |
| 1= query active                            | 1=query               | 1=active  | 1=start | 1=active       | 1=start              | 1=active          | 1=start         |
| Battery status                             |                       | Endurance | e test  | Partial endura | ance test            | Function 1        | test            |

The gateway ignores every attempt to write to the bits 1, 3, 5 and 7 and to telegrams, for which more than just one of the bits 0, 2, 4 or 6 are set to logical "1" and for which all of the bits are set to logical "0".

The object's sending behavior is set by the following parameter:

| Parameter                                                                                                    | Settings                                                              |
|----------------------------------------------------------------------------------------------------|-----------------------------------------------------------------------|
| ECG test                                                                                                    | Send only on read request                                             |
|                                                                                                    | Send on status change                                                 |
| With the parameter setting "send only on read request", the current of request is received. With the parameter setting "send on status change cally sent when a change has occurred. The status is not sent automatic accordance with the setting. | ge", the current value of the "[Channel], Test" objects are automati- |

# 9.4.3 Test results

After the gateway determines that a test has ended, the result is queried by the ECG and sent by the following object:

| bject name                  |                                                            | F                                                                   | unction                                     |                                       | Туре                                           | Flag                                     |                                          |
|-----------------------------|------------------------------------------------------------|---------------------------------------------------------------------|---------------------------------------------|---------------------------------------|------------------------------------------------|------------------------------------------|------------------------------------------|
| Channel], [ECG              | hannel], [ECG],Test result                                 |                                                                     |                                             |                                       | 3 byte                                         | KLÜ                                      |                                          |
|                             |                                                            | an emergency light                                                  |                                             |                                       | nd automatically                               | sent by this object.                     | . The "send tes                          |
|                             |                                                            | and when the test                                                   | result should be se                         | nt.                                   |                                                |                                          |                                          |
| he individual da            | ta have the follow                                         | wing meaning:                                                       |                                             |                                       |                                                |                                          |                                          |
| Bit 23                      | 22                                                         | 21                                                                  | 20                                          | 19                                    | 18                                             | 17                                       | 16                                       |
|                             |                                                            |                                                                     | Test resu                                   | lt                                    |                                                |                                          |                                          |
| tio<br>ple                  | n test or at the er<br>of 2 minutes) of                    | contains the chargin<br>nd of a battery statu<br>the successful end | s query. At the end                         | l of an endur                         | ance test, it conta                            | ins either the dura                      | ition (as a mult                         |
| tio<br>ple<br>(Bi           | n test or at the er<br>of 2 minutes) of<br>t 3 = 1).       | nd of a battery statu<br>the successful end                         | s query. At the end<br>arance test (Bit 3 = | l of an endur<br>0) or the tim        | ance test, it conta<br>e after which the       | ins either the dura<br>battery was prema | tion (as a mult<br>aturely drained       |
| tio<br>ple<br>(Bi<br>Bit 15 | n test or at the er<br>of 2 minutes) of<br>t 3 = 1).<br>14 | nd of a battery statu<br>the successful end<br>13                   | s query. At the end<br>arance test (Bit 3 = | l of an endura<br>0) or the tim<br>11 | ance test, it conta<br>e after which the<br>10 | ins either the dura<br>battery was prema | ition (as a mult<br>aturely drained<br>8 |
| tio<br>ple<br>(Bi<br>Bit 15 | n test or at the er<br>of 2 minutes) of<br>t 3 = 1).       | nd of a battery statu<br>the successful end                         | s query. At the end<br>arance test (Bit 3 = | l of an endura<br>0) or the tim<br>11 | ance test, it conta<br>e after which the       | ins either the dura<br>battery was prema | tion (as a mult<br>aturely drained       |

Bit 8 "Converter defective": a hardware error was detected.

Flag

Туре

January 2014

### 07 B0 KNX / DALI Gateway Twin N 141/31 983302 07 B0 KNX / DALI Gateway Twin plus N 141/21 983402

### **Object name**

Bit 9 "Battery service life too short": the battery was drained before the end of its calculated service life.

Bit 10 "Battery error": reports a missing or excessively low battery voltage.

Bit 11 "Emergency lamp defective": reports that the light connected to the converter is defective.

Bit 12 "Time function test exceeded": the function test could not be performed within the specified time period.

Function

Bit 13 "Endurance test time exceeded":

The endurance test could not be performed within the specified time period.

Bit 14 "Error during function test": reports an error detected during the function test.

Bit 15 "Error during endurance test": reports an error detected during the endurance test.

| Bit 7    | 6        | 5        | 4       | 3          | 2              | 1                 | 0             |
|----------|----------|----------|---------|------------|----------------|-------------------|---------------|
| not used | not used | not used | End of  | Test error |                | End               |               |
|          |          |          | battery |            | Endurance test | Partial endurance | Function test |
|          |          |          | query   |            |                | test              |               |

Bit O logical "1": End of a function test.

Bit 1 logical "1": End of a partial endurance test.

Bit 2 logical "1": End of an endurance test.

Bit 3 logical "1": an error occurred during the test. Bits 8 to 15 then contain the error data.

Bits 8 to 15 are set to logical "0" when the test is flawless.

Bit 4 logical "1": End of the battery query.

"n.u" stands for "not used" and is reserved for future usage. This bit is always set to 0.

The following parameter can be used to set whether this object is automatically sent:

| Parameter       | Settings                  |
|-----------------|---------------------------|
| ECG test result | Send only on read request |
|                 | at the end of the test    |
|                 |                           |

With the parameter setting "send test result :only on read request", the current value of the "Test result" objects are only sent when a read request is received. With the parameter setting "send test result :at end of test", the current value of the "Test result" objects are automatically sent at the end of the test.

As an alternative, the following object is provided one time per line.

| bject name        |                                                             |                 | Function                            |                                     | Туре                                 | Flag                             | Flag                |  |  |
|-------------------|-------------------------------------------------------------|-----------------|-------------------------------------|-------------------------------------|--------------------------------------|----------------------------------|---------------------|--|--|
| Channel], test ı  | result expanded                                             |                 | send/request                        |                                     | 10 byte                              | KLÜ                              |                     |  |  |
| possible settings | the converter of<br>of the "send test<br>ts have the follow | result" paramet | ted emergency ligher define whether | nt can be querie<br>and when the te | d and automatic<br>est result should | ally sent by this ob<br>be sent. | ject. The different |  |  |
| Bit 79            | 78                                                          | 77              | 76                                  | 75                                  | 74                                   | 73                               | 72                  |  |  |
| not used not used |                                                             |                 | •                                   | [ECG N                              | lumber 1]                            | •                                |                     |  |  |
| etc.              | tain the number of                                          | of the DALI-ECG | as a binary numbe                   | r in the range 0                    | 63, whereby "C                       | )" corresponds to th             | he ECG number 1     |  |  |
| Bit 71            | 70                                                          | 69              | 68                                  | 67                                  | 66                                   | 65                               | 64                  |  |  |
| not used          | not used                                                    | not used        |                                     |                                     | Day                                  |                                  |                     |  |  |
| Bit 63            | 62                                                          | 61              | 60                                  | 59                                  | 58                                   | 57                               | 56                  |  |  |
| not used          | not used                                                    | not used        |                                     | Month                               |                                      |                                  |                     |  |  |
| Bit 55            | 54                                                          | 53              | 52                                  | 51                                  | 50                                   | 49                               | 48                  |  |  |
| not used          |                                                             | •               | •                                   | Year                                |                                      | •                                |                     |  |  |
| its 4871 Day      | of the test end in                                          | accordance wit  | h data point type "                 | date"                               |                                      |                                  |                     |  |  |
| Bit 47            | 46                                                          | 45              | 44                                  | 43                                  | 42                                   | 41                               | 40                  |  |  |
|                   | Weekday                                                     |                 |                                     |                                     | Hours                                |                                  |                     |  |  |
| Bit 39            | 38                                                          | 37              | 36                                  | 35                                  | 34                                   | 33                               | 32                  |  |  |
| not used          | not used                                                    |                 |                                     | Mi                                  | nutes                                |                                  |                     |  |  |
|                   | 1                                                           | 20              | 28                                  | 27                                  | 26                                   | 25                               | 24                  |  |  |
| Bit 31            | 30                                                          | 29              | 20                                  | Seconds                             |                                      |                                  |                     |  |  |

Siemens AG Infrastructure & Cities Sector, Building Technologies Control Products and Systems P.O. 10 09 53, D-93009 Regensburg

© Siemens AG 2014 Subject to changes

January 2014

| ject name                                                                                               |                                                                                                    |                                                                                                    |                                                                                                    | Function                                                                                                    |                                                                                             | Туре                                            | Flag                                                                    |                        |
|----------------------------------------------------------------------------------------------------|----------------------------------------------------------------------------------------------------|----------------------------------------------------------------------------------------------------|----------------------------------------------------------------------------------------------------|----------------------------------------------------------------------------------------------------|---------------------------------------------------------------------------------------------|-------------------------------------------------|-------------------------------------------------------------------------|------------------------|
| Bit 23                                                                                                  | 22                                                                                                    | 2                                                                                                    | 21                                                                                                    | 20                                                                                                    | 19                                                                                          | 18                                              | 17                                                                      | 16                     |
|                                                                                                    |                                                                                                    |                                                                                                    |                                                                                                    | Test                                                                                                    | result                                                                                      |                                                 |                                                                         |                        |
| ts 1623 "1.                                                                                             | function tes                                                                                                    | t or at the                                                                                            | end of a batte                                                                                                    | ry status query. /                                                                                                  | At the end of an e                                                                          | ndurance te                                     | o 255 (= 0100%) at<br>st, it contains (as a m<br>nich the battery was p | nultiple of 2 minu     |
| Bit 15                                                                                                  | 14                                                                                                    | 4                                                                                                    | 13                                                                                                    | 12                                                                                                    | 11                                                                                          | 10                                              | 9                                                                       | 8                      |
| Error in the<br>endurance<br>test                                                                       |                                                                                                    | on test                                                                                                | Time of the<br>endurance<br>est exceeded                                                                            | Time of the<br>function test<br>exceeded                                                                            | Emergency<br>lamp defec-<br>tive                                                            | Batter<br>defectiv                              | , , , , , , , , , , , , , , , , , , , ,                                 | Converter<br>defective |
| it 9 "Battery                                                                                           | service life to                                                                                                    | oo short": t                                                                                           |                                                                                                    | drained before                                                                                                    | the end of its calc                                                                         | ulated servi                                    | ce life.                                                                |                        |
| Bit 9 "Battery<br>Bit 10 "Batter<br>Bit 11 "Emerg<br>Bit 12 "Functi<br>Bit 13 "Endur<br>Bit 14 "Error o | service life to<br>y error": repo<br>ency lamp do<br>on test time<br>ance test time<br>The enduran<br>luring function | oo short": t<br>orts a missi<br>efective": r<br>exceeded"<br>e exceeded<br>nce test co<br>on test": re | the battery was<br>ng or excessive<br>eports that the<br>: The function<br>d":<br>uld not be pert<br>ports an error | drained before<br>ely low battery vo<br>light connected<br>test could not be<br>formed within th<br>detected during |                                                                                             | is defective<br>n the specif<br>eriod.          |                                                                         |                        |
| Bit 9 "Battery<br>Bit 10 "Batter<br>Bit 11 "Emerg<br>Bit 12 "Functi<br>Bit 13 "Endur<br>Bit 14 "Error o | service life to<br>y error": repo<br>ency lamp do<br>on test time<br>ance test time<br>The enduran<br>luring function | oo short": t<br>orts a missi<br>efective": r<br>exceeded"<br>e exceeded<br>nce test co<br>on test": re | the battery was<br>ng or excessive<br>eports that the<br>: The function<br>d":<br>uld not be pert<br>ports an error | drained before<br>ely low battery vo<br>light connected<br>test could not be<br>formed within th<br>detected during | bltage.<br>to the converter<br>performed within<br>e specified time p<br>the function test. | is defective<br>n the specif<br>eriod.<br>test. |                                                                         | 0                      |

Bit 3 logical "1": an error occurred during the test. Bits 8 to 15 then contain the error data. Bits 8 to 15 are set to logical "0" when the test is flawless.

Bit 4 logical "1": End of the battery query.

"n.u" stands for "not used" and is reserved for future usage. This bit is always set to 0.

The following parameter can be used to set whether this object is automatically sent:

| Parameter                      | Settings                                                                                                    |
|--------------------------------|----------------------------------------------------------------------------------------------------|
| Expanded test result           | Send only on read request                                                                                   |
| -                              | Send at end of test                                                                                         |
| With the parameter setting "se | nd expanded test result: never", the "Test result expanded" object is faded out. With the parameter setting |
| "send expanded test result :at | end of test", the current value of the "Test result" objects is automatically sent at the end of the test.  |

### 9.4.4 Record test results

The gateway is able to internally store test results from tests of the emergency light ECG. A total of 897 test results can be saved. This corresponds to the test results of six function tests and an endurance test for 128 emergency light ECGs.

A memory entry represents the result of a test of an emergency light ECG. The results of tests initiated by the "[Channel], Test" object are saved. Battery queries are not saved. The results can be read and deleted. The following communication objects are provided to query the number of free storage spaces and to detect a possible memory overflow:

| Object name                                                                                                    | Function        | Туре   | Flag |  |  |  |
|----------------------------------------------------------------------------------------------------|-----------------|--------|------|--|--|--|
| Test results, storage                                                                                                    | 1 = Threshold   | 1 bit  | KLÜ  |  |  |  |
| space status                                                                                                    | fallen short of | 1.005  |      |  |  |  |
| Depending on the configuration, this object sends the value 1<br>when the threshold for free storage spaces is fallen short of.<br>The value 0 is sent when the threshold is exceeded. |                 |        |      |  |  |  |
| Test results, free                                                                                                    | call up         | 2 byte | KLÜ  |  |  |  |
| storage spaces                                                                                                    |                 | -      |      |  |  |  |
| Depending on the configuration, this object sends the number                                                                                                    |                 |        |      |  |  |  |
| of free storage spaces.                                                                                                    | -               |        |      |  |  |  |

January 2014

# 07 B0 KNX / DALI Gateway Twin N 141/31 983302 07 B0 KNX / DALI Gateway Twin plus N 141/21 983402

The following parameters can be used to set the behavior of the objects named above.

| General                                                        |                        |                                             |  |  |  |
|----------------------------------------------------------------|------------------------|---------------------------------------------|--|--|--|
| Emergency lighting test m                                      |                        |                                             |  |  |  |
| Parameter                                                      |                        |                                             |  |  |  |
| Record test results                                            |                        | No                                          |  |  |  |
| Th:                                                            |                        | Yes                                         |  |  |  |
| This parameter enables the internal memory and enabl           |                        |                                             |  |  |  |
| parameters for display. The                                    |                        |                                             |  |  |  |
| node, which enables the us                                     |                        |                                             |  |  |  |
| additionally faded in in the                                   |                        |                                             |  |  |  |
| Test results, storage                                          | No                     |                                             |  |  |  |
| space status                                                   | Send o                 | only on read request                        |  |  |  |
|                                                                |                        | on status change                            |  |  |  |
|                                                                |                        | on status change/bus                        |  |  |  |
|                                                                |                        | e recovery                                  |  |  |  |
| This parameter is used to se                                   |                        | er a "Test results, storage                 |  |  |  |
| space status" object is displ<br>If the parameter setting is " |                        | tatus change" the object                    |  |  |  |
| is sent automatically on eac                                   | senu on s<br>shistatus | change                                      |  |  |  |
| With "send on status chang                                     | e / bus vo             | oltage recovery" the object                 |  |  |  |
| is sent when the bus voltag                                    |                        |                                             |  |  |  |
| the return of the bus voltag                                   |                        | J                                           |  |  |  |
| Sending is not automatic w                                     | ith "send              | only on read request".                      |  |  |  |
| Sending the status on a rea                                    | d request              | t is possible with any                      |  |  |  |
| parameter setting except th                                    | ne param               | eter "no".                                  |  |  |  |
|                                                                | o                      |                                             |  |  |  |
|                                                                |                        | on read request                             |  |  |  |
|                                                                |                        | atus change                                 |  |  |  |
|                                                                |                        | nd on status change and exceeded<br>reshold |  |  |  |
|                                                                |                        | atus change/bus voltage                     |  |  |  |
|                                                                | ecovery                | atus change/bus voltage                     |  |  |  |
| This parameter sets whethe                                     |                        | results, free storage                       |  |  |  |
| spaces" object is displayed,                                   |                        |                                             |  |  |  |
| of free storage spaces for te                                  |                        |                                             |  |  |  |
| If the parameter setting is "                                  | send on s              | status change", the object                  |  |  |  |
| is sent automatically on eac                                   |                        |                                             |  |  |  |
| The "Send on status change                                     |                        |                                             |  |  |  |
| ter setting is used to send t                                  |                        |                                             |  |  |  |
| status change occurs if the                                    |                        | hold for the free storage                   |  |  |  |
| spaces has been fallen shor                                    |                        |                                             |  |  |  |
| With "send on status chang<br>is sent when the bus voltag      | e / bus vo             | if it was changed before                    |  |  |  |
| the return of the bus voltag                                   | e recurris<br>1e       | in it was changed before                    |  |  |  |
| Sending is not automatic w                                     | ith "send              | only on read request"                       |  |  |  |
| Sending the status on a rea                                    | d request              | t is possible with any                      |  |  |  |
| parameter setting except th                                    |                        |                                             |  |  |  |
| Threshold for free                                             | 0 – 89                 |                                             |  |  |  |
| storage spaces                                                 | 100                    |                                             |  |  |  |
| This parameter sets a thres                                    |                        |                                             |  |  |  |
| indicating that very little m                                  |                        |                                             |  |  |  |
| reported in the device's info                                  | ormation               | display when this value is                  |  |  |  |
| fallen short of.                                               |                        |                                             |  |  |  |
| Depending on the configur                                      | ation, a t             | elegram is additionally sent                |  |  |  |
| by a "Test results, storage s                                  |                        |                                             |  |  |  |
| If no more free storage s                                      |                        |                                             |  |  |  |
| the entries are written o                                      |                        |                                             |  |  |  |
| oldest entries are written                                     | n over fi              | rst and thus deleted.                       |  |  |  |

# 9.4.5 Emergency lighting test results

The "Emergency lighting test results" node is faded in in the parameter overview following activation of the "Record test results" function on the "General" parameters page.

This is used to manage the internal memory in the gateway.

| Parameters windo                                    | w menu                                                                                                    |
|-----------------------------------------------------|----------------------------------------------------------------------------------------------------|
| Update                                              | This button is used to read the internal<br>memory, with a KNX connection to the<br>gateway being required for this. The data<br>do not remain saved after the parameter<br>page is changed or the plugin ended. |
| Save                                                | This enables the read test results to be saved and archived in an MS Excel file (.xlsx).                                                                                                    |
| Delete                                              | This enables all saved test results to be<br>deleted in the gateway. A warning is<br>displayed before deletion.                                                                                                  |
| Saved test results                                  | The number of currently saved test results is displayed here.                                                                                                    |
| Free storage<br>spaces                              | The number of storage spaces still free for<br>test results is displayed here. This match-<br>es to the value determined by the corre-<br>sponding object and is used to monitor<br>the threshold.               |
| The test results<br>are written over<br>in [Months] | The time period until the memory writes<br>over the oldest entries is estimated here.<br>No consideration is given as to whether<br>the memory is already partially full.                                        |

| En                                                                     | nerge    | ency lighting te       | est results     |           |       |               |       |             |        |
|------------------------------------------------------------------------|----------|------------------------|-----------------|-----------|-------|---------------|-------|-------------|--------|
| Upd                                                                    | ate Sav  | re Delete              |                 |           |       |               |       |             |        |
| Sav                                                                    | red test | results                | 1               |           |       |               |       |             |        |
| Free memory space 896 Test results overwriting in [months] 34.5 months |          | 896                    |                 |           |       |               |       |             |        |
|                                                                        |          | 34.5 months            |                 |           |       |               |       |             |        |
| 5                                                                      | Summary  | 1                      |                 |           |       |               |       |             |        |
| 1                                                                      | No.      | Time                   |                 | Channel   | ECG   | Test mode     | Error | Test result | Status |
|                                                                        |          | 1 Tuesday, October 29, | 2013 4:40:09 PM | Channel A | EVG 2 | Function test |       | 0 %         |        |

Fig. 11Parameters window of emergency lighting test results

| Columns      |                                                                                                    |
|--------------|----------------------------------------------------------------------------------------------------|
| No.          | Consecutive number of the entries                                                                                                    |
| Time         | Time stamp of the received test result.<br>This information is only available if the<br>gateway was able to receive the current<br>time and date via the time/date objects.                                                                                                    |
| Channel      | Current channel                                                                                                    |
| ECG          | Name of the ECG                                                                                                    |
| Type of test | Type of test used: Function test, endur-<br>ance test, etc.                                                                                                    |
| Error        | Error present 🗹, no error present 🗖                                                                                                    |
| Test result  | This table contains the battery charging<br>status (0100%) at the end of a function<br>test.<br>At the end of an endurance test, this<br>contains either the duration (minutes) of<br>the successful endurance test (Bit $3 = 0$ )<br>or the time after which the battery was<br>prematurely drained (Bit $3 = 1$ ). |

Update: http://www.siemens.com/gamma

January 2014

# 07 B0 KNX / DALI Gateway Twin N 141/31 983302 07 B0 KNX / DALI Gateway Twin plus N 141/21 983402

| Columns                 |                                                                                                    |
|-------------------------|----------------------------------------------------------------------------------------------------|
| Status                  | The status is given here if an error occurs:         Battery service life too short         Battery defective         Converter defective         Error with the service life         Time of the endurance test exceeded         Error with the function test         Time of the function test exceeded |
| ECG No.                 | The ECG No. can be optionally displayed                                                                                                    |
| Raw data                | The data content is transferred here, as in the "[Channel], test result" object                                                                                                    |
| Test result raw<br>data | The data content is transferred here, as in the "[Channel], test result expanded" object.                                                                                                    |

# 9.5 Objects

The following objects exist for each ECG:

| Object name                                                    | Function |             | Туре      |          | Flag         |            |        |
|----------------------------------------------------------------|----------|-------------|-----------|----------|--------------|------------|--------|
| [Channel], [ECG],                                              | On/Off   |             |           | 1 bit    | -            | KS         |        |
| switching                                                      |          |             |           | 1.00     | 1            |            |        |
| This object switche                                            | es the   |             |           |          |              |            |        |
| [Channel], [ECG],                                              |          | brighte     | r /       |          | 4 bit        |            | KS     |
| dimming                                                        |          | darker      |           | _        | 3.00         |            |        |
| This object receive                                            | s din    |             |           | of       |              |            |        |
| [Channel], [ECG],<br>dimming value                             |          | 8-bit va    | lue       |          | 1 by<br>5.00 |            | KS     |
| This object receive                                            | s a c    | hannel EC   | G dimm    | in       | g valu       | e.         |        |
| [Channel], [ECG],                                              |          | Dimmir      |           |          | 3 by         |            | KS     |
| dimming value/ti                                               | ne       | + dimm      | ing       |          | 225.         | 001        |        |
|                                                                |          | value       |           |          |              |            |        |
| This object receive time.                                      | sac      | hannel EC   | G dimm    | in       | g valu       | e with di  | imming |
| Bit 23 22                                                      | 21       | 20          | 19        |          | 18           | 17         | 16     |
| Dimming tim                                                    | ne (D    | PT_TimeF    | Period10  | 01       | ЛSec,        | high byt   | e)     |
|                                                                |          |             |           |          |              |            |        |
| Bit 15 14                                                      | 13       | 12          | 11        |          | 10 9         |            | 8      |
| Dimming tin                                                    | ne (D    | PT_ Time    | Period10  | 00       | MSec,        | low byte   | e)     |
|                                                                |          |             |           |          |              |            |        |
| Bit 7 6                                                        | 5        | 4           | 3         |          | 2            | 1          | 0      |
| E                                                              | Dimn     | ning value  | e (DPT_S  | ca       | ling)        |            |        |
|                                                                |          |             |           |          |              |            |        |
| [Channel], [ECG],                                              |          | On/Off      |           | 1 bit    |              | KLÜ        |        |
| Switching status                                               |          |             |           |          | 1.011        |            |        |
| This object sends t                                            | he c     |             |           | ta       |              |            |        |
| [Channel], [ECG],                                              |          | 8-bit value |           | 1 byte   |              | KLÜ        |        |
| Dimming value                                                  |          |             |           |          | 5.00         | )1         |        |
| status                                                         |          |             |           |          |              |            |        |
| This object acts as                                            |          |             | bject for | th       | ie curi      | rent stati | JS     |
| (dimming value) or                                             |          |             |           |          | 41.          |            | ИÜ     |
| [Channel], [ECG],                                              |          | 1 = erro    | r         |          | 1 bi         |            | KLÜ    |
| Error status                                                   | h e F    | CC atatur   | (0 m-     | <b>.</b> | 1.00         |            |        |
| This object sends the ECG status ( $0 = no error/1 = error$ ). |          |             |           |          |              |            |        |

# 9.6 Status/error messages

| 9.6 Status/error m                                                                                                    | essages                                                                                                    |  |  |  |
|----------------------------------------------------------------------------------------------------|----------------------------------------------------------------------------------------------------|--|--|--|
| Parameter                                                                                                    | Settings                                                                                                    |  |  |  |
| ECG, Switching status                                                                                                    | No<br>Send only on read request<br>Send on status change<br>Send on status change/bus voltage                                                                                                    |  |  |  |
|                                                                                                    | recovery                                                                                                    |  |  |  |
| object should be added for<br>should be sent.<br>Sending is not automatic if t<br>request". Sending of the stat<br>any parameter setting excep<br>"Send on status change" sen<br>via the communication obje<br>sent automatically when the<br>changed in accordance with<br>The setting "Send on status of<br>automatically sends the curr<br>independently upon the bus<br>ECG, Dimming value<br>status<br>This parameter sets whether<br>cation object should be adde<br>objects should be sent.<br>Sending is not automatic if t<br>request". Sending of the stat<br>any parameter setting excep<br>"Send on status change" sen<br>for its change independently<br>dimming value is not sent a | r a switching status communication<br>each ECG and when these objects<br>the setting is "send only on read<br>tus on a read request is possible with<br>of the parameter "not available".<br>ds the current status independently<br>ct after a change. The status is not<br>e bus voltage is restored, even if it is<br>the setting.<br>change/bus voltage recovery"<br>rent status after a change, as well as<br>cvoltage recovery.<br><b>Not available</b><br>Send only on read request<br>Send on status change<br>Send on status change<br>Send on status change/bus voltage<br>recovery<br>r a "Dimming value status" communi-<br>ed for each ECG and when these<br>the setting is "send only on read<br>tus on a read request is possible with<br>ot the parameter "not available".<br>ds the current dimming value status<br>y via the communication object. The<br>utomatically when the bus voltage |  |  |  |
|                                                                                                    | in accordance with the setting.                                                                                                    |  |  |  |
|                                                                                                    | bus voltage recovery" setting sends                                                                                                    |  |  |  |
|                                                                                                    | for its change, as well as inde-                                                                                                    |  |  |  |
| pendently upon bus voltage<br>[ECG], Error status                                                                                                    | Not available                                                                                                    |  |  |  |
| [ECG], Error status                                                                                                    | Send only on read request<br>Send on status change<br>Send on status change/bus voltage<br>recovery                                                                                                    |  |  |  |
| object should be added for e<br>a general error in the ECG is<br>objects should be sent.<br>Sending is not automatic if t<br>request". Sending of the stat<br>any parameter setting excep<br>'Send on status change" sen<br>via the communication obje<br>sent automatically when the<br>changed in accordance with<br>The setting "Send on status                                                                                                    | change/bus voltage recovery"<br>rent status after a change, as well as                                                                                                    |  |  |  |

### 07 B0 KNX / DALI Gateway Twin N 141/31 983302 07 B0 KNX / DALI Gateway Twin plus N 141/21 983402

# 10. Sensors

The gateway supports selected sensors with the DALI interface which are used as further subscribers on the DALI line. To do this, sensors can be added to each channel.

Both a tabular overview and a detailed presentation are available.

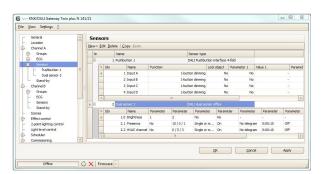

Fig. 12 Sensor parameters window

| Parameters window menu |                                            |  |  |  |
|------------------------|--------------------------------------------|--|--|--|
| New                    | A sensor is added from the selection list. |  |  |  |
| Edit                   | The parameters of a sensor can be edited   |  |  |  |
|                        | in the detailed presentation.              |  |  |  |
| Delete                 | The marked sensor(s) is/are deleted.       |  |  |  |
| Сору                   | The marked sensor is copied to the         |  |  |  |
|                        | clipboard                                  |  |  |  |
| Paste                  | The sensor from the clipboard is added as  |  |  |  |
|                        | a new sensor.                              |  |  |  |

The different sensors are represented differently. The key parameters should be edited in the table. Consult "Quick-info" (mouse pointer points at the parameters) to view detailed information.

## 10.1 Overview

The gateway supports the following sensors with DALI interface.

### DALI key input

| Description          | Order no.      | Manufacturer |
|----------------------|----------------|--------------|
| DALI 4× button input | 5WG1 141-2AB31 | Siemens      |
| DALI PRO PB coupler  | 4008321496461  | OSRAM        |
| DALI motion detector |                |              |

| Description                    | Order no.      | Manufacturer |
|--------------------------------|----------------|--------------|
| DALI office combination sensor | 5WG1 141-2AB51 | Siemens      |
| DALI PRO sensor coupler        | 4008321379269  | OSRAM        |
| DALI HIGH BAY Adapter          | 4008321774132  | OSRAM        |

The maximum number that can be added to each DALI channel is dependent on the total number of DALI devices on the channel and the total current drain permitted with this. The typical current drain of DALI sensors can be found in the relevant product documentation.

# www.siemens.com/gamma-td

### www.osram.com

If the maximum number of DALI devices is reached, you cannot add any more sensors or ECGs. The maximum guaranteed current is 190 mA per channel.

# 10.2 DALI key input

DALI key input is a binary input device to be installed in an UP - socket. The device is powered via the connected DALI line. The device offers 4 input channels for potential-free contacts. Installation switches or installation keys can be connected. The necessary voltage is supplied by the DALI 4× key input (no additional voltage source required).

Triggered by the connected keys or switches, the DALI 4x key input sends telegrams to the gateway via the DALI line. The 4 input channels function can be set on the corresponding parameters page.

One of the following features can be assigned to an individual input channel:

- Send status, binary value
- Switching edge
- 1-button dimming
- 1-button solar protection control
- 1-bit scene control
- 8-bit scene control
- 8-bit effect control
- 8-bit edge value

Two consecutive input channels (A + B or C + D), which have been configured as an input pair, can be assigned one of the following functions:

- 2-button dimming with stop telegram
- 2-button solar protection control.
- 2-button dimming with stop telegram and doubleclick

This parameter is included once for two associated channels.

# 10.2.1 Parameters - General

The time behavior of the button function is the same for devices on both channels. Settings are entered in the General parameters window.

| General                                                         |                                   |  |  |
|-----------------------------------------------------------------|-----------------------------------|--|--|
| Sensors                                                         |                                   |  |  |
| Parameter                                                       | Settings                          |  |  |
| Long button press (dim-                                         | 0.3 to 10.0<br><b>0.5</b>         |  |  |
| ming) [seconds]                                                 |                                   |  |  |
| This parameter sets the time du<br>pressed for dimming          | iration that a button needs to be |  |  |
| Long button press (blinds) 0.3 to 10.0                          |                                   |  |  |
| from the [seconds]                                              | 0.5                               |  |  |
| This parameter sets the time duration that a button needs to be |                                   |  |  |

Update: http://www.siemens.com/gamma

### January 2014

### 07 B0 KNX / DALI Gateway Twin N 141/31 983302 07 B0 KNX / DALI Gateway Twin plus N 141/21 983402

| General                                                         |             |  |  |  |
|-----------------------------------------------------------------|-------------|--|--|--|
| Sensors                                                         |             |  |  |  |
| Parameter                                                       | Settings    |  |  |  |
| pressed for blind control.                                      |             |  |  |  |
| Long button press (scenes)                                      | 0.3 to 10.0 |  |  |  |
| from the [seconds]                                              | 5.0         |  |  |  |
| This parameter sets the time duration that a button needs to be |             |  |  |  |
| pressed for scene control.                                      |             |  |  |  |

# 10.2.2 Parameters - Button input

|                                                                                                    | •        |  |  |  |
|----------------------------------------------------------------------------------------------------|----------|--|--|--|
| Parameter                                                                                                    | Settings |  |  |  |
| Νο                                                                                                    |          |  |  |  |
| Sensor serial number                                                                                               |          |  |  |  |
| Name                                                                                                    |          |  |  |  |
| This parameter assigns each sensor a name with a maximum of 14 characters. This name is used for the communication |          |  |  |  |
| objects belonging to this sensor.                                                                                  |          |  |  |  |
| Sensor type                                                                                                    |          |  |  |  |
| Sensor product name                                                                                                |          |  |  |  |

The parameter can be edited both in the tabular representation and in the detailed view.

In the table, the input channels can be extended by clicking on "+" in the "no." column or reduced by clicking on "-".

|                                | Sen | 150      | ors |        |                                                                                                    |                                                                                                    |                                                                                                    |                                                                                                    |                                                                                                    |                                                                                                    |
|--------------------------------|-----|----------|-----|--------|----------------------------------------------------------------------------------------------------|----------------------------------------------------------------------------------------------------|----------------------------------------------------------------------------------------------------|----------------------------------------------------------------------------------------------------|----------------------------------------------------------------------------------------------------|----------------------------------------------------------------------------------------------------|
| New - Edit Delete   Copy Paste |     |          |     |        |                                                                                                    |                                                                                                    |                                                                                                    |                                                                                                    |                                                                                                    |                                                                                                    |
| r                              | Nr  |          |     | Name   |                                                                                                    |                                                                                                    | Sensor type                                                                                                    | r.                                                                                                    |                                                                                                    | T                                                                                                    |
| •                              | 0   |          | 1   | Pushbu |                                                                                                    |                                                                                                    |                                                                                                    |                                                                                                    |                                                                                                    | ſ                                                                                                    |
| Г                              |     | 9        | Idx |        | Name                                                                                                    | Function                                                                                                    |                                                                                                    | Lock object                                                                                                    | Parameter 1                                                                                                    |                                                                                                    |
|                                |     |          |     | 1      | Input A                                                                                                    |                                                                                                    | Switching edge                                                                                                    | No                                                                                                    | Toggle                                                                                                    | ī                                                                                                    |
|                                |     |          |     | 2      | Input B                                                                                                    |                                                                                                    | Switching edge                                                                                                    | No                                                                                                    | Toggle                                                                                                    |                                                                                                    |
|                                |     |          |     | 3      | Input C                                                                                                    |                                                                                                    | Switching edge                                                                                                    | No                                                                                                    | Toggle                                                                                                    | ł                                                                                                    |
|                                |     | +        |     | 4      | Input D                                                                                                    |                                                                                                    | Switching edge                                                                                                    | No                                                                                                    | Toggle                                                                                                    |                                                                                                    |
|                                |     | <        |     |        |                                                                                                    | 1                                                                                                    |                                                                                                    |                                                                                                    |                                                                                                    | >                                                                                                    |
|                                |     | Nr<br>Nr |     |        | Settisofs           New + Edit Delete         2c           N         Name           + I         Pushbu           0         Idx           1         2d3 | New - 5dl Delete [Copy Paste           Nr         Name           N □         1 Budbuton 1           1         Budbuton 1           2         Invol 8           3         Invol 8           3         Invol 8           4         Invol 8 | Section 3         Converting and the section 1           New         Fill Delete (Copy Paste           New         Name           Name         Function           1         Input A           2         Input B           3         Input C | Definition Sector         Sector Sector           New Edit Delete   Copy Parte         New Edit Delete           No         1 Parbitotion 1           Image: Sector Sector         0 ALT Parbit           Image: Sector         1 Parbitotion 1           Image: Sector         1 Parbitotion           Image: Sector         1 Parbitotion | Decision S         Decision S           New Edit Delete   Copy_Parte         Name         Sensor type           Image: Participation of the participation of the partipation of the partipation of the participation of the pa | New         Same         Sensor type           N         Name         Sensor type           N         1         OutPoints           Sensor type         1         Sensor type           N         1         OutPoints           Sensor type         1         Durboutton 1           Sensor type         1         Durboutton 1           Sensor type         1         Durboutton 1           Sensor type         1         Durboutton 1           Sensor type         1         Durboutton 1           Sensor type         1         Durboutton 1           Sensor type         1         Durboutton 1           Sensor type         No         Toggle           3         Type 2         Sensor type           N         Toggle         No           3         Type 2         Sensor type           N         4         Dupu 2         Sensor type |

In the detailed view, the parameters are stored in different registers.

| General                                      | Pushbutton 1             |                       |                |                                  |
|----------------------------------------------|--------------------------|-----------------------|----------------|----------------------------------|
| Location     Channel A     Groups     F- ECG | Sensor name Pushbutto    |                       | ype of sensor: | DALI Pushbutton interface 4-fold |
| - Sensors                                    | Description              | Input A               |                |                                  |
| - Pushbutton 1                               | = Inputs                 | separately adjustable |                |                                  |
| Dual sensor 2<br>Stand-by                    | Function                 | Switching edge        |                | (                                |
| Channel B                                    | Lock object              | No                    |                | (                                |
| Groups                                       | Reaction on rising-edge  | Toggle                |                | [                                |
| ECG<br>Sensors                               | Reaction on falling-edge | -                     |                | (                                |
| Stand-by                                     |                          |                       |                |                                  |
| Scenes                                       |                          |                       |                |                                  |
| - Effect control                             |                          |                       |                |                                  |
| <ul> <li>2-point-lighting control</li> </ul> |                          |                       |                |                                  |
| <ul> <li>Light level control</li> </ul>      |                          |                       |                |                                  |
| - Scheduler                                  |                          |                       |                |                                  |
| - Commissioning                              | [V]                      |                       |                |                                  |

10.3 Parameter - Input channels

| Parameter                                                                                                    | Settings                     |  |  |  |
|----------------------------------------------------------------------------------------------------|------------------------------|--|--|--|
| Description                                                                                                    | (max. 12 characters)         |  |  |  |
| This parameter assigns a name                                                                                                    | to each input channel of the |  |  |  |
| button interface. This name is                                                                                                    | also used for the communica- |  |  |  |
| tion objects.                                                                                                    |                              |  |  |  |
| Inputs                                                                                                    | Separately adjustable        |  |  |  |
|                                                                                                    | Collectively adjustable      |  |  |  |
| This parameter sets whether each of the two inputs should be<br>separately configurable or whether a joint 2-button function<br>(dimming or solar protection) is assigned to both channels.<br>Inputs, separately adjustable: Channels A and B can be config-<br>ured separately. |                              |  |  |  |
| Inputs collectively adjustable: (<br>can be changed. These setting                                                                                                    |                              |  |  |  |

Parameter Settings

channels A and B or channels C and D.

### 10.3.1 Parameter - "Inputs, separately adjustable"

|                                                         | Parameter                      | Settings                                                           |  |  |  |
|---------------------------------------------------------|--------------------------------|--------------------------------------------------------------------|--|--|--|
|                                                         | Function                       | Contact status, send binary                                        |  |  |  |
|                                                         |                                | value                                                              |  |  |  |
|                                                         |                                | Switching edge                                                     |  |  |  |
|                                                         |                                | 1-button dimming                                                   |  |  |  |
|                                                         |                                | 1-button solar protection                                          |  |  |  |
|                                                         |                                | control                                                            |  |  |  |
|                                                         |                                | 1-bit scene control<br>8-bit scene control<br>8-bit effect control |  |  |  |
|                                                         |                                |                                                                    |  |  |  |
|                                                         |                                |                                                                    |  |  |  |
|                                                         |                                | 8-bit value edge                                                   |  |  |  |
|                                                         | This parameter assigns the des | sired function to an input.                                        |  |  |  |
|                                                         | Depending on the selected fur  | nction, parameters faded in                                        |  |  |  |
|                                                         | subsequently are changed.      |                                                                    |  |  |  |
|                                                         | Lock object                    | Νο                                                                 |  |  |  |
|                                                         |                                | Yes                                                                |  |  |  |
| This parameter sets whether the input should be loc     |                                |                                                                    |  |  |  |
| or not locked by an additional lock object. If the inpu |                                |                                                                    |  |  |  |

or not locked by an additional lock object. If the input is locked (lock object = 1), then status changes to this input are no longer analyzed. If, after unlocking the input, there is a status change compared with the status before locking, then the corresponding action is executed only for the set function "Contact status, send binary value". The status change is lost for all other possible functions. If the mains power supply is restored, the lock is disabled.

## 10.3.1.1 Contact status, send binary value

This function is used, e.g. to query and transfer the switching status of a contact or of the voltage level present at the input. The parameter sets which binary value should be sent after a status change, whether the switching status/binary value should also be sent cyclically and whether the current switching status/binary value should also be sent automatically after the bus voltage or mains power is restored.

| Parameter                                                                                                    | Settings  |  |  |  |  |
|----------------------------------------------------------------------------------------------------|-----------|--|--|--|--|
| Switching value closed<br>contact                                                                                                    | On<br>Off |  |  |  |  |
| This parameter sets which switching value should be sent with<br>a logical "1" at the input or after a leading edge of the input<br>signal. The leading edge corresponds to a change of signal<br>status at the input from logical "0" to logical "1".<br>"-": An edge change at the input does not lead to a telegram<br>being sent.<br>"On": The switching value "ON" is sent in the case of a logical 1<br>at the input or a leading edge.<br>"Off": The switching value "OFF" is sent in the case of a logical 1<br>at the input or with a leading edge. |           |  |  |  |  |
| Switching value open                                                                                                    | On        |  |  |  |  |
| contact Off -                                                                                                    |           |  |  |  |  |
| This parameter sets which switching value should be<br>sent with a logical "0" at the input or after a trailing<br>edge of the input signal. The trailing edge corresponds<br>to a change of signal status at the input from logical "1"                                                                                                    |           |  |  |  |  |

### 07 B0 KNX / DALI Gateway Twin N 141/31 983302 07 B0 KNX / DALI Gateway Twin plus N 141/21 983402

| <b></b>                                             |                              |  |  |  |  |  |  |
|-----------------------------------------------------|------------------------------|--|--|--|--|--|--|
| to logical "0".                                     |                              |  |  |  |  |  |  |
| "-": An edge change at the input does not lead to a |                              |  |  |  |  |  |  |
| telegram being sent.                                |                              |  |  |  |  |  |  |
| "On": The switching value "(                        | ON" is sent in the case of a |  |  |  |  |  |  |
| logical 0 at the input or a trai                    |                              |  |  |  |  |  |  |
| "Off": The switching value "C                       |                              |  |  |  |  |  |  |
| logical 0 at the input or a trai                    |                              |  |  |  |  |  |  |
| ·                                                   |                              |  |  |  |  |  |  |
| Send cyclically                                     | No                           |  |  |  |  |  |  |
|                                                     | Always                       |  |  |  |  |  |  |
| Send ON only                                        |                              |  |  |  |  |  |  |
| Send OFF only                                       |                              |  |  |  |  |  |  |
| This parameter sets whethe                          | er and when the switching    |  |  |  |  |  |  |
| value assigned to the contac                        | t status at the input should |  |  |  |  |  |  |
| be cyclically sent.                                 |                              |  |  |  |  |  |  |
| Cycle time in minutes 1255                          |                              |  |  |  |  |  |  |
| (1255) 5                                            |                              |  |  |  |  |  |  |
| This parameter is visible onl                       | y if the previous parameter  |  |  |  |  |  |  |
| "Send cyclically" is not set to "No"                |                              |  |  |  |  |  |  |

"Send cyclically" is not set to "No". This parameter sets the desired cycle time in min

| lhis | paramete | er sets th | e desirec | l cycle t | time in | minutes. |
|------|----------|------------|-----------|-----------|---------|----------|
|      |          |            |           |           |         |          |

| Object name                                                           | Function   | Туре  | Flag |
|-----------------------------------------------------------------------|------------|-------|------|
| [Channel], [Name],                                                    | On / Off / | 1 bit | KLSÜ |
| description,<br>switching                                             | Toggle     | 1.001 |      |
| Example: A, button 1, input A, switch                                 |            |       |      |
| [Channel], [Name],                                                    | 1 = lock   | 1 bit | KLSÜ |
| description, lock                                                     |            | 1.001 |      |
| Example: A, button 1, input A, <b>lock</b>                            |            |       |      |
| This object is only visible if "Locked object = Yes" is set as param- |            |       |      |
| eter.                                                                 |            |       |      |

### 10.3.1.2 <u>Switching edge</u>

This function responds at inputs, to which a switch or a button is connected, to send a switching telegram (ON, OFF or TOGGLE) as response to a rising and/or falling signal edge at this input. By pressing and/or releasing the button, or closing and/or opening the switch, a telegram can be sent in each case, i.e. this function can replicate, for example, the behavior of a "bellpush".

| Parameter               | Settings |  |
|-------------------------|----------|--|
| Reaction on rising-edge | On       |  |
|                         | Off      |  |
|                         | Toggle   |  |

This parameter sets which switching value should be sent after a rising edge of the input signal. The leading edge corresponds to a change of signal status at the input from logical "0" to logical "1".

"-": An edge change at the input does not lead to a telegram being sent.

"On": The switching value "ON" is sent with a leading edge. "Off": The switching value "OFF" is sent with a leading edge. "Toggle": With a leading edge, the last switching value sent is inverted and the new value sent.

| Reaction on falling-e                                                                                                    | <b>dge</b> On        |                |                                                    |
|----------------------------------------------------------------------------------------------------|----------------------|----------------|----------------------------------------------------|
| _                                                                                                    | Off                  |                |                                                    |
|                                                                                                    | Togo                 | gle            |                                                    |
|                                                                                                    | -                    |                |                                                    |
| This parameter sets which switching value should be sent after<br>a rising edge of the input signal. The trailing edge corresponds<br>to a change of signal status at the input from logical "1" to<br>logical "0".<br>"-": An edge change at the input does not lead to a telegram<br>being sent.<br>"On": The switching value "ON" is sent with a trailing edge.<br>"Off": The switching value "OFF" is sent with a trailing edge.<br>"Toggle": With a trailing edge, the last switching value sent is<br>inverted and the new value sent. |                      |                | rresponds<br>"1" to<br>elegram<br>edge.<br>g edge. |
| Object name                                                                                                    | Function             | Туре           | Flag                                               |
| [Channel], [Name],<br>description,                                                                                                    | on / off /<br>toggle | 1 bit<br>1.001 | KLSÜ                                               |

| description,<br>switching                       | toggle            | 1.001           |          |
|-------------------------------------------------|-------------------|-----------------|----------|
| Example: A, button 1                            | , input A, switcl | h               |          |
| [Channel], [Name],<br>description, lock         | 1 = lock          | 1 bit<br>1.001  | KLSÜ     |
| Example: A, button 1<br>This object is only vis |                   | obiect = Yes" i | s set as |

This object is only visible if "Locked object = Yes" is set as parameter.

### 10.3.1.3 <u>1-button dimming</u>

This function enables a light/lighting group both to be switched on and off and dimmed brighter and darker with only a single button. For this, there is a distinction between tapping the button and holding it down.

• TOGGLE switch (tap button)

Tapping the button inverts the value that is in the switching object (TOGGLE switch) and then sends the ON or OFF telegram if the button is released (trailing edge).

• Dimming brighter/darker (button held down)

If the button is held down (the duration is variable, see 10.2.1), the light is dimmed brighter or darker, depending in the last activated dimming direction. If the dimming actuator is switched off, then holding down the button switches the light on and brightens it. If the actuator was previously switched on by tapping, then the light is dimmed when the button is first held down. If the dimming actuator is at a value from 1 to 99%, the last dimming direction operated is inverted and then dimmed in the new direction. If the button is held down, then the dimming object sends the command "Dim 100%" and when it is released (= trailing edge) it sends the "Stop" command.

| Parameter                                                    | Settings |  |
|--------------------------------------------------------------|----------|--|
| Block Off                                                    | Νο       |  |
|                                                              | Yes      |  |
| This parameter suppresses the Off telegram from the binary   |          |  |
| output. The binary output can then send only Brighter/Darker |          |  |
| and On telegrams.                                            |          |  |

Update: http://www.siemens.com/gamma

January 2014

### 07 B0 KNX / DALI Gateway Twin N 141/31 983302 07 B0 KNX / DALI Gateway Twin plus N 141/21 983402

| Object name                                                                                                    | Function             | Туре           | Flag |
|----------------------------------------------------------------------------------------------------|----------------------|----------------|------|
| [Channel], [Name],<br>description,<br>switching                                                                     | on / off /<br>toggle | 1 bit<br>1.001 | KLSÜ |
| Example: A, button 1                                                                                                | , input A, switcl    | า              |      |
| [Channel], [Name],<br>description, dim                                                                              | brighter /<br>darker | 4 bit<br>3.007 | KLSÜ |
| Example: A, button 1, input A, dim                                                                                  |                      |                |      |
| [Channel], [Name],<br>description, lock                                                                             | 1 = lock             | 1 bit<br>1.001 | KLSÜ |
| Example: A, button 1, input A, lock<br>This object is only visible if "Locked object = Yes" is set as<br>parameter. |                      |                |      |

## 10.3.1.4 <u>1-button-solar protection control</u>

This function drives a solar protection down and up, stops the travel and opens and closes slats with a single button only. For this, there is a distinction between tapping the button and holding it down.

• Solar protection up/down (button held down) If the button is held down (the time period is variable, see 10.2.1), depending on the last direction of motion saved in the "Solar protection Up/Down" object, this inverts and moves the solar protection down or up until the respective end position is reached and the drive is switched off via the limit switch.

If a stop command is received before reaching an end position and the limit switch is touched, then movement is ended immediately, the position reached is held and the last direction of motion is saved.

## • Stop or slats Open/Closed (tap button)

If the button is tapped, a telegram is sent that leads to the drive stopping in a solar protection movement and, if the solar protection is at rest, there is a short movement in the opposite direction to that preceding it (which is stored in the moving object). If the blind slats are closed, this would lead, say, to opening of the slats by one step. The STOP or slats OPEN or CLOSED telegram is only generated when the button is released (= trailing edge). Each additional tap sends another "Slats Open/Closed" telegram, in which the direction of motion is unchanged. The solar protection actuator software determines whether and how a number of consecutive "Slats Open/Closed" telegrams are interpreted and executed.

| Object name                                                                                                    | Function               | Туре           | Flag |
|----------------------------------------------------------------------------------------------------|------------------------|----------------|------|
| [Channel], [Name],<br>description, solar<br>protection                                                              | up / down              | 1 bit<br>1.008 | KLSÜ |
| Example: A, button 1                                                                                                | , input A, solar       | protection     |      |
| [Channel], [Name],<br>description, slats                                                                            | stop / open /<br>close | 1 bit<br>1.009 | KLSÜ |
| Example: A, button 1, input A, slats                                                                                |                        |                |      |
| [Channel], [Name],<br>description, lock                                                                             | 1 = lock               | 1 bit<br>1.001 | KLSÜ |
| Example: A, button 1, input A, lock<br>This object is only visible if "Locked object = Yes" is set as<br>parameter. |                        |                |      |

### 10.3.1.5 <u>1-bit scene control</u>

With the "1-bit scene control" feature, the user can independently, without changing the scheduling with the ETS, reprogram a scene module for 1-bit scene control, i.e. assign different brightness values or switching states to the individual groups of the relevant scene. With a single button, you can recall a scene by tapping the button and save it by holding the button down, with a communication object serving to save a scene and a second to recall a saved scene. With this, you can set whether scene 1 is to be saved or recalled with a telegram with the value "0" and likewise with a telegram with the value "1" for scene 2.

Before saving a scene, the relevant actuators must be set to the wanted brightness values or switching states with the buttons/sensors provided for this purpose.

Receipt of a "Save" telegram prompts the contacted scene modules to query the currently set brightness values and states from the actuators integrated in the scene and save them in the relevant scene.

In order not to trigger a scene save by holding down the button inadvertently instead of tapping it, a scene save should be triggered only by holding down the button for an "extra-long" period.

| Parameter                                                                                                    | Settings                 |  |
|----------------------------------------------------------------------------------------------------|--------------------------|--|
| Scene number                                                                                                    | 1                        |  |
|                                                                                                    | 2                        |  |
| This parameter determines which recalled.                                                                                                    | scene should be saved or |  |
| "1": Tapping the button sends a telegram with the value "0", in<br>order that scene 1 is recalled by the contacted scene modules.<br>Holding down the button prompts the contacted scene<br>modules to query the currently set values and states in the<br>actuators integrated in the scene and to save the scene<br>numbered 1.<br>"2": This setting saves and restores scene 2. |                          |  |
| scene program                                                                                                    | Yes                      |  |
|                                                                                                    | No                       |  |
| This parameter sets whether the set scene can not only be called up, but whether it must also be saved.                                                                                                    |                          |  |

GAMMA *instabus* 

### Application program – Descriptions

### 07 B0 KNX / DALI Gateway Twin N 141/31 983302 07 B0 KNX / DALI Gateway Twin plus N 141/21 983402

| Object name                                                         | Function        | Туре  | Flag |  |
|---------------------------------------------------------------------|-----------------|-------|------|--|
| [Channel], [Name],                                                  | Recall          | 1 bit | KLSÜ |  |
| description, scenes                                                 |                 | 1.022 |      |  |
| 1/2                                                                 |                 |       |      |  |
| Example: A, button 1,                                               | input A, scenes | 1/2   |      |  |
| [Channel], [Name],                                                  | save            | 1 bit | KLSÜ |  |
| [description],                                                      |                 | 1.022 |      |  |
| scenes 1/2                                                          |                 |       |      |  |
| Example: A, button 1, input A, scenes 1/2                           |                 |       |      |  |
| This object is only visible if "Save scene = Yes" is set as parame- |                 |       |      |  |
| ter.                                                                |                 |       |      |  |
| [Channel], [Name],                                                  | 1 = lock        | 1 bit | KLSÜ |  |
| description, lock                                                   |                 | 1.001 |      |  |
| Example: A, button 1, input A, <b>lock</b>                          |                 |       |      |  |
| This object is only visible if "Locked object = Yes" is set as      |                 |       |      |  |
| parameter.                                                          |                 |       |      |  |

# 10.3.1.6 <u>8-bit scene control</u>

The "8-bit scene control" function enables the user to call up 8-bit scenes and, without changing the scheduling with the ETS, reprogram scene modules for 8-bit scene control or actuators with integrated 8-bit scene control personally (i.e. assign current values or states to the relevant scene).

Tapping a key recalls the scene with the set number (1...64) and holding it down saves it, with which, via single communication object, both the command to save a scene and the command to recall a saved scene and the number of the desired scene are transferred.

Before saving a scene, the actuators integrated in the scene must be set to the desired values or states with the buttons/sensors provided for this purpose. Receipt of a telegram prompts the contacted scene modules to query the currently set values and states from the actuators integrated in the scene and save them in the relevant scene.

You can set whether the button should be used only to recall a scene (telegrams for saving a scene will not be sent) or whether it can also trigger saving of a scene. In order not to trigger a scene save by holding down the button inadvertently instead of tapping it, a scene save should be triggered only by holding down the button for an "extra-long" period.

| Parameter                                                                                               | Settings |  |
|----------------------------------------------------------------------------------------------------|----------|--|
| Scene number                                                                                            | 1-64     |  |
|                                                                                                    | 1        |  |
| This parameter determines which scene should be saved or recalled.                                      |          |  |
| scene program                                                                                           | Yes      |  |
|                                                                                                    | No       |  |
| This parameter sets whether the set scene can not only be called up, but whether it must also be saved. |          |  |

| Object name                                                     | Function                                           | Туре             | Flag |
|-----------------------------------------------------------------|----------------------------------------------------|------------------|------|
| [Channel],<br>[Name], descrip-<br>tion, 8-bit scene             | recall / save                                      | 1 byte<br>18.001 | KLSÜ |
| Example: A, button 1, input A, 8-bit scene                      |                                                    |                  |      |
| [Channel],<br>[Name], descrip-<br>tion, lock                    | 1 = lock                                           | 1 bit<br>1.001   | KLSÜ |
| Example: A, button 1,<br>This object is only visi<br>parameter. | , input A, <b>lock</b><br>ible if "Locked object = | = Yes" is set a  | is   |

## 10.3.1.7 <u>8-bit effect control</u>

The "8-bit effect control" function enables an effect with the set number (1...64) to be started and stopped with a button connected to the I/O button interface in a KNX/DALI gateway. As with scene control, there is a distinction between tapping the button and holding it down in this case.

| Parameter                                                               | Settings |
|-------------------------------------------------------------------------|----------|
| Effect number                                                           | 1-64     |
|                                                                         | 1        |
| This parameter determines which effect should be started or<br>stopped. |          |

| Object name                                          | Function     | Туре             | Flag |
|------------------------------------------------------|--------------|------------------|------|
| [Channel],<br>[Name], descrip-<br>tion, 8-bit effect | start / stop | 1 byte<br>18.001 | KLSÜ |
| Example: A, button 1, input A, 8-bit effect          |              |                  |      |
|                                                      |              |                  |      |
| [Channel],<br>[Name], descrip-<br>tion, lock         | 1 = lock     | 1 bit<br>1.001   | KLSÜ |

This object is only visible if "Locked object = Yes" is set as parameter.

## 10.3.1.8 <u>8-bit value edge</u>

This function sends 8-bit integer values (DPT 5.005/EIS 6) in the range from 0...255. You can set whether a value telegram is sent either as the response to a leading and/or a trailing signal edge at the input (e.g. when pressing and/or releasing a button). For example, this function assigns a dimming value to a button, in order to dim the corresponding lights to the set value in this way, or a number of buttons are assigned different values to `control, say, the speed of fan with this button.

| Parameter              | Settings                                                                                            |
|------------------------|----------------------------------------------------------------------------------------------------|
| Send value rising-edge | Yes                                                                                                 |
|                        | No                                                                                                  |
|                        | of the communication object<br>e of the signal state at the input,<br>esponds to a change of signal |

Update: http://www.siemens.com/gamma

January 2014

### 07 B0 KNX / DALI Gateway Twin N 141/31 983302 07 B0 KNX / DALI Gateway Twin plus N 141/21 983402

| Value rising-edge                                                                                                    | 0255                                             |  |
|----------------------------------------------------------------------------------------------------|--------------------------------------------------|--|
| 5 5                                                                                                    | 0                                                |  |
| This sets which value (0255) is written into the memory cell                                                                                                    |                                                  |  |
| of the communication object                                                                                                    | after a leading edge, and sent.                  |  |
| The leading edge correspond the input from logical "0" to h                                                                                                    | s to a change of signal status at<br>ogical "1". |  |
| Send value falling-edge Yes                                                                                                    |                                                  |  |
| 5 5                                                                                                    | No                                               |  |
| This sets whether the configured 8-bit value should be<br>written into the memory cell of the communication object<br>and sent, after a falling edge of the signal state at the input,<br>or not. The trailing edge corresponds to a change of signal<br>status at the input from logical "1" to logical "0". |                                                  |  |
| Value falling-edge                                                                                                    | 0255<br><b>0</b>                                 |  |
| This sets which value (0255) is written into the memory cell                                                                                                    |                                                  |  |
| of the communication object after a trailing edge, and sent.                                                                                                    |                                                  |  |
| The trailing edge corresponds to a change of signal status at the input from logical "1" to logical "0".                                                                                                    |                                                  |  |

| Object name                                                                                                    | Function           | Туре            | Flag |
|----------------------------------------------------------------------------------------------------|--------------------|-----------------|------|
| [Channel], [Name],<br>description, 8-bit<br>value                                                                          | send value         | 1 byte<br>5.007 | KLSÜ |
| Example: A, button 1, in                                                                                                   | put A, 8-bit value |                 |      |
| [Channel], [Name],<br>description, lock                                                                                    | 1 = lock           | 1 bit<br>1.001  | KLSÜ |
| Example: A, button 1, input A, <b>lock</b><br>This object is only visible if "Locked object = Yes" is set as<br>parameter. |                    |                 |      |

# 10.3.2 Parameter - "Inputs together adjustable"

|                                                                   | · ·                             |  |
|-------------------------------------------------------------------|---------------------------------|--|
| Parameter                                                         | Settings                        |  |
| Function                                                          | 2-button dimming with stop      |  |
|                                                                   | telegram;                       |  |
|                                                                   | 2-button solar protection       |  |
|                                                                   | control                         |  |
|                                                                   | 2-button dimming with stop      |  |
|                                                                   | telegram and double-click       |  |
| This parameter is visible if a join                               | t 2-button function should be   |  |
| assigned to an input pair. Depe                                   | nding on the selected function, |  |
| parameters faded in subsequen                                     | tly are changed.                |  |
| Lock object                                                       | Νο                              |  |
|                                                                   | Yes                             |  |
| This parameter sets whether the                                   | e input should be locked or not |  |
| locked by an additional lock object. If the input is locked (lock |                                 |  |
| object = 1), then status changes to this input are no longer      |                                 |  |
| analyzed. If, after unlocking the input, there is a status change |                                 |  |
| compared with the status before locking, then the set function    |                                 |  |
| corresponding to this is executed.                                |                                 |  |
| If the mains power supply is res                                  | tored, the lock is disabled.    |  |
|                                                                   |                                 |  |

10.3.2.1 <u>2-button dimming with stop telegram</u> Tapping the button pair connected to both inputs switches the lighting on or off and holding it down dims or brightens it. You can set which button (or which input) is to be used for switching off and darkening or switching on and brightening.

When "2-button dimming with Stop telegram" is set, as soon as a button being held down is detected, a "1005

brighter" or "100% darker" dimming telegram is sent and on releasing the button a stop telegram is sent.

| Parameter                                                    | Settings                   |
|--------------------------------------------------------------|----------------------------|
| Function per input                                           | Off, darker / on, brighter |
|                                                              | On, brighter / off, darker |
|                                                              | Toggle, darker / toggle,   |
|                                                              | brighter                   |
|                                                              | Toggle, brighter / toggle, |
|                                                              | darker                     |
| This parameter sets which telegram is sent when the relevant |                            |
| button is tapped or held down.                               |                            |

| Object name                                                    | Function             | Туре  | Flag |
|----------------------------------------------------------------|----------------------|-------|------|
| [Channel], [Name],                                             | on / off /           | 1 bit | KLSÜ |
| description,                                                   | toggle               | 1.001 |      |
| switching                                                      |                      |       |      |
| Example: A, button 1,                                          | input A, switch      |       |      |
| [Channel], [Name],                                             | brighter /           | 4 bit | KLSÜ |
| description, dim                                               | darker               | 3.007 |      |
|                                                                |                      |       |      |
| Example: A, button 1,                                          | input A, dim         |       |      |
| [Channel], [Name],                                             | 1 = lock             | 1 bit | KLSÜ |
| description, lock                                              |                      |       |      |
| Example: A, button 1,                                          | input A, <b>lock</b> |       |      |
| This object is only visible if "Locked object = Yes" is set as |                      |       |      |
| parameter.                                                     |                      |       |      |

## 10.3.2.2 <u>2-button-solar protection control</u>

Hold down a pair of buttons to lower or raise the solar protection to the relevant stop position and tap a button to end the travel or move the slats by a single step. You can set with which button (or with which input) solar protection is lowered and the slats closed by one step if necessary or solar protection is raised and the slats opened by one step if necessary.

| Parameter                                                                                       | Settings                                        |
|-------------------------------------------------------------------------------------------------|-------------------------------------------------|
| Function per                                                                                    | Blinds down, slats closed/blinds up, slats      |
| input                                                                                           | open                                            |
|                                                                                                 | Blinds up, slats open/blinds down, slats closed |
| This parameter sets which bus telegram is sent when the relevant button is tapped or held down. |                                                 |

| Object name                                                                                                    | Function               | Туре           | Flag |
|----------------------------------------------------------------------------------------------------|------------------------|----------------|------|
| [Channel], [Name],<br>description, solar<br>protection                                                              | up / down              | 1 bit<br>1.008 | KLSÜ |
| Example: A, button 1                                                                                                | , input A, solar       | protection     |      |
| [Channel], [Name],<br>description, slats                                                                            | stop / open /<br>close | 1 bit<br>1.009 | KLSÜ |
| Example: A, button 1                                                                                                | , input A, slats       |                |      |
| [Channel], [Name],<br>description, lock                                                                             | 1 = lock               | 1 bit<br>1.001 | KLSÜ |
| Example: A, button 1, input A, lock<br>This object is only visible if "Locked object = Yes" is set as<br>parameter. |                        |                |      |

January 2014

### 07 B0 KNX / DALI Gateway Twin N 141/31 983302 07 B0 KNX / DALI Gateway Twin plus N 141/21 983402

### 10.3.2.3 <u>2-button dimming with stop telegram</u>

### and double-click

Tapping the button pair connected to both inputs switches the lighting on or off and holding it down dims or brightens it. You can set which button (or which input) is to be used for switching off and darkening or switching on and brightening.

When "2-button dimming with Stop telegram and double-click" is set, as soon as a button being held down is detected, a "100% brighter" or "100% darker" dimming telegram is sent and on releasing the button a stop telegram is sent.

If the "double-click" (quick double pressing) is executed for an input, then it is sent by the 1-bit "Trigger" object.

| Parameter                                                    | Settings                   |
|--------------------------------------------------------------|----------------------------|
| Function per input                                           | Off, darker / on, brighter |
|                                                              | On, brighter / off, darker |
|                                                              | Toggle, darker / toggle,   |
|                                                              | brighter                   |
|                                                              | Toggle, brighter / toggle, |
|                                                              | darker                     |
| This parameter sets which telegram is sent when the relevant |                            |
| button is tapped or held down.                               |                            |

| Object name                                                                                                    | Function             | Туре           | Flag |
|----------------------------------------------------------------------------------------------------|----------------------|----------------|------|
| [Channel], [Name],<br>description,<br>switching                                                                                                    | on / off /<br>toggle | 1 bit<br>1.001 | KLSÜ |
| Example: A, button 1, 1                                                                                                    | input A, switch      |                |      |
| [Channel], [Name],<br>description, dim                                                                                                    | brighter /<br>darker | 4 bit<br>3.007 | KLSÜ |
| Example: A, button 1,                                                                                                    | input A, dim         |                |      |
| [Channel], [Name],<br>[Description],<br>trigger                                                                                                    | On                   | 1 bit<br>1.001 | KLSÜ |
| Example: A, button 1, input A, Trigger<br>"1" is sent by this object if a double-click is made at the input.<br>This command, for example, can save the current brightness<br>value as a target value for constant light control. |                      |                |      |
| [Channel], [Name],<br>description, lock                                                                                                    | 1 = lock             | 1 bit<br>1.001 | KLSÜ |
| Example: A, button 1, input A, <b>lock</b><br>This object is only visible if "Locked object = Yes" is set as<br>parameter.                                                                                                    |                      |                |      |

# 10.4 DALI motion detector

The DALI motion detector is independently powered by the connected DALI line. The sensor includes a sensor head with a connection lead and a controller. In the sensor head are housed a brightness sensor, a presence detector (PIR) and a green LED (flashes while recording motion). The coupling to the DALI line is implemented in the controller. Brightness or a presence detector event is transferred via the DALI line to a DALI controller or gateway.

## 10.4.1 Sensor channel - presence

The DALI office combo-sensor has only one physical presence sensor. However, the presence detection signal is output via two independent channels, each with a parameter block. This enables a different analysis for a detection for, say, lighting and HLK (heating, ventilation and air conditioning) control, for which the standard values for this example are preconfigured.

## 10.4.1.1 <u>General</u>

The standard parameters are highlighted in **BOLD** type below: **Presence (HLK detector).** 

| Parameter                                                                                                    | Settings                        |  |
|----------------------------------------------------------------------------------------------------|---------------------------------|--|
| Lock via object                                                                                                    | Νο                              |  |
|                                                                                                    | Yes, if lock object = 0         |  |
|                                                                                                    | Yes, if lock object = 1         |  |
| This parameter sets how the value of the lock object is analyzed.                                                                 |                                 |  |
| Lock object at voltage                                                                                                    | Off                             |  |
| recovery                                                                                                    | On                              |  |
|                                                                                                    | Like before voltage failure     |  |
| Read from bus                                                                                                    |                                 |  |
| This parameter is visible only if the previous parameter "Lock via                                                                |                                 |  |
| object" is not set to "No". This parameter determines with which value the object "Motion detector locking" is pre-populated. The |                                 |  |
| behavior applies both for mains a                                                                                                 |                                 |  |
| Motion detection up to                                                                                                    | 0-1000                          |  |
| brightness [Lux] (0 = bright-                                                                                                    | 10 (0)                          |  |
| ness independent):                                                                                                    | 10(0)                           |  |
| This parameter controls the repo                                                                                                  | rting of a motion dependent on  |  |
| the ambient brightness. If a moti                                                                                                 | on was detected previously      |  |
| (delay time running), then the ar                                                                                                 |                                 |  |
| analyzed. In other words, if furth                                                                                                |                                 |  |
| detected movement, then the de                                                                                                    |                                 |  |
| brightness value is received via the                                                                                              | ne object "Brightness - Actual  |  |
| value".                                                                                                    |                                 |  |
| Interval for presence detec-                                                                                                    | 0-15                            |  |
| tion [min]                                                                                                    | 0 (5)                           |  |
| This parameter determines the ti                                                                                                  |                                 |  |
| movement pulse is counted .(0 =                                                                                                   |                                 |  |
| Minimum amount of motions                                                                                                    | 1-50                            |  |
| during interval time:<br>This parameter determines the n                                                                          | 1 (3)                           |  |
| be detected during the monitorir                                                                                                  |                                 |  |
| for beginning HLK presence. This                                                                                                  |                                 |  |
| then begins only if people have s                                                                                                 | tayed within detection range of |  |
| the sensor over a protracted peri-                                                                                                | od.                             |  |
| Device mode                                                                                                    | Subgroup                        |  |
|                                                                                                    | Individual or master device     |  |
| This parameter determines whether the sensor is used as an                                                                        |                                 |  |
| individual device or master or as an ancillary device (slave) in                                                                  |                                 |  |
| conjunction with other motion detectors.                                                                                          |                                 |  |
| Down time after end of                                                                                                    | 059                             |  |
| detection (0 59 seconds)                                                                                                    | 5                               |  |
| The dead time avoids a fast switch-on or switch-off of the lights.                                                                |                                 |  |
| This effect generally occurs if the lights (heat source) are in the                                                               |                                 |  |
| detection area. If a movement occurs in the dead period, then                                                                     |                                 |  |
| the motion detector does not switch on.                                                                                           |                                 |  |
| Note 1: The dead time should be chosen so that it is longer than                                                                  |                                 |  |
| the delay time between telegrams (C) and (D), because other-                                                                      |                                 |  |
| wine telegrams (D) can again the                                                                                                  | fail                            |  |
| wise telegram (D) can sometimes                                                                                                   |                                 |  |
| wise telegram (D) can sometimes<br>Note 2: As the sensor is "active" in<br>seconds (TBC) after detecting a n                      | nternally for approximately 3   |  |

### January 2014

### 07 B0 KNX / DALI Gateway Twin N 141/31 983302 07 B0 KNX / DALI Gateway Twin plus N 141/21 983402

ParameterSettingsmovement detected during a dead time triggers a telegram. This<br/>is the case if movement is detected within the last 3 seconds of<br/>dead time. To guarantee that the dead time is also effective, this<br/>should be chosen to be as long as possible.

| The dead time also affects          | No               |
|-------------------------------------|------------------|
| Extension line                      | Yes              |
| If the system is configured so that | the dead time al |

If the system is configured so that the dead time also acts on the extension unit (Yes), then the extension unit "buffers" a trigger in the detector and only sends the corresponding telegrams (A) to (D) after the dead time has elapsed. If the parameter is set to "No", the extension unit triggers act immediately.

10.4.1.2 Device mode - Single device or master

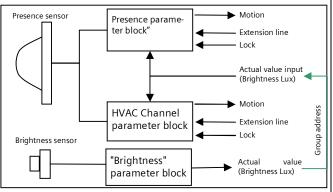

Fig. 13Function blocks

Each presence channel can send up to 4 telegrams:

- Begin (A) movement
- End (C) movement

and in each case delayed

- Begin (B) movement
  - End (D) movement

If the sensor detects a movement, the telegram "Begin (A) movement" is sent immediately. If the system has also been configured to send a "second telegram B", the "Begin (B) movement" telegram is also sent after the set time (sometimes cyclically also).

If movements are no longer taking place, then at the end of the delay time the telegram "End (C) movement) and (if configured) the telegram "End (D) movement" are sent. The telegram (D) can also be sent cyclically. If further movements occur while the delay time is still running, then the delay time is restarted.

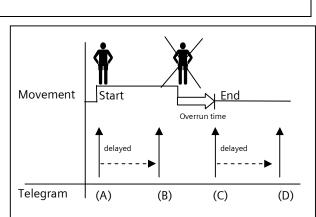

Fig. 14 Presence detector telegram sequence

10.4.1.2.1 Begin movement

| Parameter                                                                                                    | Settings                     |  |  |
|----------------------------------------------------------------------------------------------------|------------------------------|--|--|
| In case of detection, send                                                                                           | No telegram                  |  |  |
| telegram (A)                                                                                                    | On                           |  |  |
| 5                                                                                                    | Off                          |  |  |
|                                                                                                    | 8-bit value                  |  |  |
|                                                                                                    | Scene                        |  |  |
|                                                                                                    | 16-bit-value (decimal)       |  |  |
|                                                                                                    | 16-bit value (temperature)   |  |  |
|                                                                                                    | 16-bit value (brightness)    |  |  |
| This parameter determines wheth                                                                                      |                              |  |  |
| movement is detected and, if appl                                                                                    | icable, which format         |  |  |
| the telegram has.                                                                                                    |                              |  |  |
| Value (0255)                                                                                                    | 0255                         |  |  |
|                                                                                                    | <b>0</b><br>164              |  |  |
| Scene number                                                                                                    |                              |  |  |
|                                                                                                    | <b>1</b><br>065535           |  |  |
| Value (065535)                                                                                                    |                              |  |  |
|                                                                                                    | <b>0</b><br>040              |  |  |
| Value[℃]                                                                                                    |                              |  |  |
|                                                                                                    | <b>16.5</b><br>02000         |  |  |
| Value [Lux]                                                                                                    | 02000<br><b>500</b>          |  |  |
|                                                                                                    | 500                          |  |  |
|                                                                                                    |                              |  |  |
| Second telegram (B)                                                                                                  | No telegram                  |  |  |
|                                                                                                    | On                           |  |  |
|                                                                                                    | Off                          |  |  |
|                                                                                                    | 8-bit value                  |  |  |
|                                                                                                    | Scene                        |  |  |
|                                                                                                    | 16-bit-value (decimal)       |  |  |
|                                                                                                    | 16-bit value (temperature)   |  |  |
|                                                                                                    | 16-bit value (brightness)    |  |  |
| This parameter sets whether, after                                                                                   |                              |  |  |
| further telegram is sent if necessa                                                                                  | ry and what type of telegram |  |  |
| should be sent.                                                                                                    |                              |  |  |
| Delay of second telegram (B)                                                                                         | 0255                         |  |  |
| (0255 sec)                                                                                                    | 0                            |  |  |
| This parameter is visible only if the previous parameter "Send                                                       |                              |  |  |
| second telegram (B)" was not set to "No telegram".<br>This determines with what interval from the first telegram (A) |                              |  |  |
| the second telegram (B) is sent.                                                                                     |                              |  |  |
| the second telegram (B) is sent.                                                                                     |                              |  |  |

# 07 B0 KNX / DALI Gateway Twin N 141/31 983302 07 B0 KNX / DALI Gateway Twin plus N 141/21 983402

| Parameter                                                        | Settings |  |  |
|------------------------------------------------------------------|----------|--|--|
| Value (0255)                                                     | 0255     |  |  |
|                                                                  | 0        |  |  |
| Scene number                                                     | 164      |  |  |
|                                                                  | 1        |  |  |
| Value (065535)                                                   | 065535   |  |  |
|                                                                  | 0        |  |  |
| Value[°C]                                                        | 040      |  |  |
|                                                                  | 16.5     |  |  |
| Value [Lux]                                                      | 02000    |  |  |
|                                                                  | 500      |  |  |
| Cyclically send second tele-                                     | 0 - 255  |  |  |
| gram (B) [s] (0 = no cyclic                                      | 0        |  |  |
| sending)                                                         |          |  |  |
| If cyclic sending is desired after motion is detected, then this |          |  |  |
| parameter should be set to the corresponding value.              |          |  |  |

# 10.4.1.2.2 Delay Time

| Parameter                                                          | Settings                                                     |  |  |  |
|--------------------------------------------------------------------|--------------------------------------------------------------|--|--|--|
| Time                                                               | 1                                                            |  |  |  |
|                                                                    | 2                                                            |  |  |  |
| This parameter determines wh                                       | This parameter determines whether the delay time is always   |  |  |  |
| the same ("1 = a delay time") o                                    | the same ("1 = a delay time") or can be changed via a "Delay |  |  |  |
| time" object. If "2 = two delay times" is set, then delay time 1   |                                                              |  |  |  |
| or delay time 2 can be selected via the telegram.                  |                                                              |  |  |  |
| Delay time 1 [h:mm:ss] 0:00:00-1:55:59                             |                                                              |  |  |  |
| _                                                                  | 12:00:10 AM                                                  |  |  |  |
| This parameter determines the minimum time for a detected          |                                                              |  |  |  |
| movement. At the end of the delay time, an End (C) movement        |                                                              |  |  |  |
| and optionally an End (D) movement telegram are sent. If a         |                                                              |  |  |  |
| movement had been detected previously (delay time running)         |                                                              |  |  |  |
| and no further movements occur, the delay time is restarted.       |                                                              |  |  |  |
|                                                                    |                                                              |  |  |  |
| Delay time 2 [h:mm:ss]                                             | 0:00:00-1:55:59                                              |  |  |  |
|                                                                    | 12:00:10 AM                                                  |  |  |  |
| If the "Time" parameter is set to "2" (two delay times), then this |                                                              |  |  |  |
| parameter is available.                                            |                                                              |  |  |  |

## 10.4.1.2.3 End of movement

| Parameter                                                  | Settings                   |  |  |
|------------------------------------------------------------|----------------------------|--|--|
| In case of no detection, send                              | No telegram                |  |  |
| telegram (C)                                               | On                         |  |  |
|                                                            | Off                        |  |  |
|                                                            | 8-bit value                |  |  |
|                                                            | Scene                      |  |  |
|                                                            | 16-bit-value (decimal)     |  |  |
|                                                            | 16-bit value (temperature) |  |  |
|                                                            | 16-bit value (brightness)  |  |  |
| This parameter determines whether a telegram is sent after |                            |  |  |
| movement is detected and which format the telegram has.    |                            |  |  |

| Barameter                                                                                                    | Cottings                                                                                                    |  |  |
|----------------------------------------------------------------------------------------------------|----------------------------------------------------------------------------------------------------|--|--|
| Parameter                                                                                                    | Settings                                                                                                    |  |  |
| Value (0255)                                                                                                    | 0255                                                                                                    |  |  |
| - ·                                                                                                    | 0                                                                                                    |  |  |
| Scene number                                                                                                    | 164                                                                                                    |  |  |
|                                                                                                    | 1                                                                                                    |  |  |
| Value (065535)                                                                                                    | 065535                                                                                                    |  |  |
|                                                                                                    | 0                                                                                                    |  |  |
| Value[°C]                                                                                                    | 040                                                                                                    |  |  |
|                                                                                                    | 16.5                                                                                                    |  |  |
| Value [Lux]                                                                                                    | 02000                                                                                                    |  |  |
|                                                                                                    | 500                                                                                                    |  |  |
|                                                                                                    |                                                                                                    |  |  |
| Second telegram (D)                                                                                                    | No telegram                                                                                                    |  |  |
|                                                                                                    | On                                                                                                    |  |  |
|                                                                                                    | Off                                                                                                    |  |  |
|                                                                                                    | 8-bit value                                                                                                    |  |  |
|                                                                                                    | Scene                                                                                                    |  |  |
|                                                                                                    | 16-bit-value (decimal)                                                                                                    |  |  |
|                                                                                                    | 16-bit value (temperature)                                                                                                    |  |  |
|                                                                                                    | 16-bit value (brightness)                                                                                                    |  |  |
| This parameter sets whether, after                                                                                                    | er end of movement is                                                                                                    |  |  |
| detected, a further telegram shou                                                                                                    |                                                                                                    |  |  |
| what type of telegram should be                                                                                                    |                                                                                                    |  |  |
| Delay for second telegram (D)                                                                                                    | 0255                                                                                                    |  |  |
|                                                                                                    |                                                                                                    |  |  |
|                                                                                                    | 0                                                                                                    |  |  |
| (0255 sec)                                                                                                    | 0                                                                                                    |  |  |
| (0255 sec)<br>This parameter is visible only if th                                                                                                    | <b>0</b><br>ne previous parameter "Send                                                                                                    |  |  |
| (0255 sec)<br>This parameter is visible only if th<br>second telegram (D)" was not set                                                                                                    | <b>0</b><br>ne previous parameter "Send<br>to "No telegram".                                                                                                    |  |  |
| (0255 sec)<br>This parameter is visible only if th<br>second telegram (D)" was not set<br>This determines with what interv                                                                                                    | <b>0</b><br>ne previous parameter "Send<br>to "No telegram".                                                                                                    |  |  |
| (0255 sec)<br>This parameter is visible only if th<br>second telegram (D)" was not set<br>This determines with what interv<br>the second telegram (D) is sent.                                                                                                    | 0<br>ne previous parameter "Send<br>to "No telegram".<br>al from the first telegram (C)                                                                                                    |  |  |
| (0255 sec)<br>This parameter is visible only if th<br>second telegram (D)" was not set<br>This determines with what interv                                                                                                    | o<br>ne previous parameter "Send<br>to "No telegram".<br>al from the first telegram (C)<br>0255                                                                                                    |  |  |
| (0255 sec)<br>This parameter is visible only if th<br>second telegram (D)" was not set<br>This determines with what interv<br>the second telegram (D) is sent.<br>Value (0255)                                                                                                    | 0<br>ne previous parameter "Send<br>to "No telegram".<br>al from the first telegram (C)<br>0255<br>0                                                                                                    |  |  |
| (0255 sec)<br>This parameter is visible only if th<br>second telegram (D)" was not set<br>This determines with what interv<br>the second telegram (D) is sent.                                                                                                    | 0         ne previous parameter "Send<br>to "No telegram".         al from the first telegram (C)         0255         0         164                                                                                                    |  |  |
| (0255 sec)<br>This parameter is visible only if th<br>second telegram (D)" was not set<br>This determines with what interv<br>the second telegram (D) is sent.<br>Value (0255)<br>Scene number                                                                                                    | 0<br>te previous parameter "Send<br>to "No telegram".<br>al from the first telegram (C)<br>0255<br>0<br>164<br>1                                                                                                    |  |  |
| (0255 sec)<br>This parameter is visible only if th<br>second telegram (D)" was not set<br>This determines with what interv<br>the second telegram (D) is sent.<br>Value (0255)                                                                                                    | 0ne previous parameter "Sendto "No telegram".al from the first telegram (C)025501641065535                                                                                                    |  |  |
| (0255 sec)<br>This parameter is visible only if th<br>second telegram (D)" was not set<br>This determines with what interv<br>the second telegram (D) is sent.<br>Value (0255)<br>Scene number<br>Value (065535)                                                                                                    | 0           ne previous parameter "Send<br>to "No telegram".           al from the first telegram (C)           0255           0           164           1           065535           0                                                                                                    |  |  |
| (0255 sec)<br>This parameter is visible only if th<br>second telegram (D)" was not set<br>This determines with what interv<br>the second telegram (D) is sent.<br>Value (0255)<br>Scene number                                                                                                    | 0           ne previous parameter "Send           to "No telegram".           al from the first telegram (C)           0255           0           164           1           065535           0           040                                                                                                    |  |  |
| (0255 sec)<br>This parameter is visible only if th<br>second telegram (D)" was not set<br>This determines with what interv<br>the second telegram (D) is sent.<br>Value (0255)<br>Scene number<br>Value (065535)<br>Value [°C]                                                                                                    | 0           he previous parameter "Send<br>to "No telegram".           al from the first telegram (C)           0255           0           164           1           065535           0           040           16.5                                                                                                    |  |  |
| (0255 sec)<br>This parameter is visible only if th<br>second telegram (D)" was not set<br>This determines with what interv<br>the second telegram (D) is sent.<br>Value (0255)<br>Scene number<br>Value (065535)                                                                                                    | 0           ne previous parameter "Send           to "No telegram".           al from the first telegram (C)           0255           0           164           1           065535           0           040           16.5           02000                                                                                                    |  |  |
| (0255 sec)<br>This parameter is visible only if th<br>second telegram (D)" was not set<br>This determines with what interv<br>the second telegram (D) is sent.<br>Value (0255)<br>Scene number<br>Value (065535)<br>Value [°C]                                                                                                    | 0           he previous parameter "Send<br>to "No telegram".           al from the first telegram (C)           0255           0           164           1           065535           0           040           16.5                                                                                                    |  |  |
| (0255 sec)<br>This parameter is visible only if th<br>second telegram (D)" was not set<br>This determines with what interv<br>the second telegram (D) is sent.<br>Value (0255)<br>Scene number<br>Value (065535)<br>Value [°C]<br>Value [Lux]                                                                                                    | 0           he previous parameter "Send           it o "No telegram".           al from the first telegram (C)           0255           0           164           1           065535           0           040           16.5           02000           500                                                                                                    |  |  |
| (0255 sec)<br>This parameter is visible only if th<br>second telegram (D)" was not set<br>This determines with what interv<br>the second telegram (D) is sent.<br>Value (0255)<br>Scene number<br>Value (065535)<br>Value [°C]<br>Value [Lux]<br>Send second telegram (D)                                                                                                    | 0           he previous parameter "Send<br>to "No telegram".           al from the first telegram (C)           0255           0           164           1           065535           0           040           16.5           02000           500                                                                                                    |  |  |
| (0255 sec)<br>This parameter is visible only if th<br>second telegram (D)" was not set<br>This determines with what interv<br>the second telegram (D) is sent.<br>Value (0255)<br>Scene number<br>Value (065535)<br>Value [°C]<br>Value [Lux]<br>Send second telegram (D)<br>cyclically [s]                                                                                                    | 0<br>te previous parameter "Send<br>to "No telegram".<br>al from the first telegram (C)<br>0255<br>0<br>164<br>1<br>065535<br>0<br>040<br>16.5<br>02000<br>500                                                                                                    |  |  |
| (0255 sec)<br>This parameter is visible only if th<br>second telegram (D)" was not set<br>This determines with what interv<br>the second telegram (D) is sent.<br>Value (0255)<br>Scene number<br>Value (065535)<br>Value [°C]<br>Value [Lux]<br>Send second telegram (D)<br>cyclically [s]<br>(0 = no cyclic sending)                                                                                                    | 0           ne previous parameter "Send<br>to "No telegram".           al from the first telegram (C)           0255           0           164           1           065535           0           040           16.5           02000           500                                                                                                    |  |  |
| (0255 sec)<br>This parameter is visible only if th<br>second telegram (D)" was not set<br>This determines with what interv<br>the second telegram (D) is sent.<br>Value (0255)<br>Scene number<br>Value (065535)<br>Value [°C]<br>Value [Lux]<br>Send second telegram (D)<br>cyclically [s]<br>(0 = no cyclic sending)<br>If cyclic sending is desired after m                                                                                                  | 0           ne previous parameter "Send<br>to "No telegram".           al from the first telegram (C)           0255           0           164           1           065535           0           040           16.5           02000           500                                                                                                    |  |  |
| (0255 sec)<br>This parameter is visible only if th<br>second telegram (D)" was not set<br>This determines with what interv<br>the second telegram (D) is sent.<br>Value (0255)<br>Scene number<br>Value (065535)<br>Value[°C]<br>Value [Lux]<br>Send second telegram (D)<br>cyclically [s]<br>(0 = no cyclic sending)<br>If cyclic sending is desired after m<br>parameter should be set to the co                                                              | 0           ne previous parameter "Send<br>to "No telegram".           al from the first telegram (C)           0255           0           164           1           065535           0           040           16.5           02000           500                                                                                                    |  |  |
| (0255 sec)<br>This parameter is visible only if th<br>second telegram (D)" was not set<br>This determines with what interv<br>the second telegram (D) is sent.<br>Value (0255)<br>Scene number<br>Value (065535)<br>Value[°C]<br>Value [Lux]<br>Send second telegram (D)<br>cyclically [s]<br>(0 = no cyclic sending)<br>If cyclic sending is desired after m<br>parameter should be set to the co<br>Telegrams (C) [and (D)]                                   | 0           ne previous parameter "Send<br>to "No telegram".           al from the first telegram (C)           0255           0           164           1           065535           0           040           16.5           02000           500                                                                                                    |  |  |
| (0255 sec)<br>This parameter is visible only if th<br>second telegram (D)" was not set<br>This determines with what interv<br>the second telegram (D) is sent.<br>Value (0255)<br>Scene number<br>Value (065535)<br>Value[°C]<br>Value [Lux]<br>Send second telegram (D)<br>cyclically [s]<br>(0 = no cyclic sending)<br>If cyclic sending is desired after m<br>parameter should be set to the co                                                              | 0           ne previous parameter "Send<br>to "No telegram".           al from the first telegram (C)           0255           0           164           1           065535           0           040           16.5           02000           500                                                                                                    |  |  |
| (0255 sec)<br>This parameter is visible only if th<br>second telegram (D)" was not set<br>This determines with what interv<br>the second telegram (D) is sent.<br>Value (0255)<br>Scene number<br>Value (065535)<br>Value[°C]<br>Value [Lux]<br>Send second telegram (D)<br>cyclically [s]<br>(0 = no cyclic sending)<br>If cyclic sending is desired after m<br>parameter should be set to the co<br>Telegrams (C) [and (D)]<br>Send after voltage is restored | 0           ne previous parameter "Send<br>to "No telegram".           al from the first telegram (C)           0255           0           164           1           065535           0           040           16.5           02000           500           0           0 - 255           5           notion is detected, then this paresponding value.           No           Yes  |  |  |
| (0255 sec)<br>This parameter is visible only if th<br>second telegram (D)" was not set<br>This determines with what interv<br>the second telegram (D) is sent.<br>Value (0255)<br>Scene number<br>Value (065535)<br>Value[°C]<br>Value [Lux]<br>Send second telegram (D)<br>cyclically [s]<br>(0 = no cyclic sending)<br>If cyclic sending is desired after m<br>parameter should be set to the co<br>Telegrams (C) [and (D)]                                   | 0         te previous parameter "Send<br>to "No telegram".         al from the first telegram (C)         0255         0         164         1         065535         0         040         16.5         02000         500         0         0 - 255         5         notion is detected, then this paresponding value.         No         Yes         her, after voltage recovery, |  |  |

# January 2014

# 07 B0 KNX / DALI Gateway Twin N 141/31 983302 07 B0 KNX / DALI Gateway Twin plus N 141/21 983402

|                                                                            |                          |                            |           | Object name                                                                                                    | Function                                                      | Туре             | Flag     |  |
|----------------------------------------------------------------------------|--------------------------|----------------------------|-----------|----------------------------------------------------------------------------------------------------|---------------------------------------------------------------|------------------|----------|--|
| Object name                                                                | Function .               | Гуре                       | Flag      | Call up 8-bit scenes                                                                                                    |                                                               |                  |          |  |
| [Channel], [Name],<br>description,                                         | On/Off                   | 1 bit<br>1.001             | KLSÜ      | <ul> <li>8-bit-value (decimal) (0 – 255)</li> <li>16-bit value (decimal) (0 - 65 535)</li> </ul>                           |                                                               |                  |          |  |
| motion (A) start                                                           | Scene                    | 1 byte<br>17.001           |           | <ul> <li>16-bit value (temperature) (0°C – 40 °C)</li> <li>16-bit value (brightness) (0 – 2000 Lux)</li> </ul>             |                                                               |                  |          |  |
|                                                                            | 8-bit value              | 1 byte<br>5.001            |           | [Channel], [Name],                                                                                                    | On/Off                                                        | 1 bit            | KLSÜ     |  |
|                                                                            | 16-bit value             | 2 byte<br>7.001            |           | description,<br>motion (D) end                                                                                             | Scene                                                         | 1.001<br>1 byte  | -        |  |
|                                                                            | 16-bit value (°C)        | 2 byte<br>9.001            |           |                                                                                                    | 8-bit value                                                   | 17.001<br>1 byte | _        |  |
|                                                                            | 16-bit value (Lux)       | 2 byte<br>9.004            |           |                                                                                                    | 16-bit value                                                  | 5.001<br>2 byte  | _        |  |
| Depending on the con<br>following values to the                            |                          | sends one o                |           |                                                                                                    | 16-bit value (°C)                                             | 7.001<br>2 byte  | _        |  |
| or on external triggeri                                                    |                          |                            | vement    |                                                                                                    | 16-bit value (Lux)                                            | 9.001            | _        |  |
| <ul> <li>Switch On/Off</li> <li>Call up 8-bit scenes</li> </ul>            | . (0                     |                            |           | Depending on the cor                                                                                                    |                                                               | 9.004            | f the s  |  |
| <ul> <li>8-bit-value (decimal)</li> <li>16-bit value (decimal)</li> </ul>  |                          |                            |           | following values to th                                                                                                    |                                                               |                  |          |  |
| • 16-bit value (temper                                                     | rature) (0°C – 40 °C)    |                            |           | or on external triggeri<br>elapsing of the delay t                                                                         | ng ("Extension unit o                                         |                  |          |  |
| • 16-bit value (brightr                                                    | 1855) (U – 2000 LUX)     |                            |           | • Switch On/Off                                                                                                    | anne.                                                         |                  |          |  |
| [Channel], [Name],<br>description,                                         | On/Off                   | 1 bit<br>1.001             | KLSÜ      | <ul> <li>Call up 8-bit scenes</li> <li>8-bit-value (decimal</li> </ul>                                                     | ) (0 – 255)                                                   |                  |          |  |
| motion (B) start                                                           | Scene                    | 1 byte<br>17.001           |           | <ul> <li>16-bit value (decima</li> <li>16-bit value (temper</li> </ul>                                                     | al) (0 - 65 535)                                              |                  |          |  |
|                                                                            | 8-bit value              | 1 byte                     |           | • 16-bit value (brightr                                                                                                    | <ul> <li>16-bit value (temperature) (0 – 2000 Lux)</li> </ul> |                  |          |  |
|                                                                            |                          | 5.001                      |           | The "End (D) moveme                                                                                                    |                                                               |                  |          |  |
|                                                                            | 16-bit value             | 2 byte<br>7.001            |           | configured. The delay [Channel],                                                                                           |                                                               | D is also coni   | KLSÜ     |  |
|                                                                            | 16-bit value (°C)        | 2 byte<br>9.001            |           | [Name], descrip-<br>tion, delay time                                                                                       | = time 2                                                      | 1.003            |          |  |
|                                                                            | 16-bit value (Lux)       | 2 byte                     |           | This object is only visi<br>This object impacts th                                                                         |                                                               |                  | e of the |  |
| Depending on the con<br>the following values to                            | o the bus at the start o | f a detected               | move-     | two previously set del<br>and mains supply failu<br>recovery.                                                              | ay times. This object                                         | is backed up     | on bus   |  |
| ment or on external tr<br>• Switch On/Off                                  | iggering ("Extension u   | nit on" objee              | ct):      | [Channel], [Name],<br>description, lock                                                                                    | On/Off                                                        | 1 bit<br>1.001   | KLSÜ     |  |
| <ul> <li>Call up 8-bit scenes</li> <li>8-bit-value (decimal)</li> </ul>    | ) (0 – 255)              |                            |           | This object locks the d                                                                                                    | letector and releases                                         |                  | parame-  |  |
| • 16-bit value (decima                                                     | l) (0 - 65 535)          |                            |           | ter "Lock via object" va                                                                                                   |                                                               |                  |          |  |
| <ul> <li>16-bit value (temper</li> <li>16-bit value (brightr</li> </ul>    |                          |                            |           | received "0" or a received "0" or a received "0" detector, regardless o                                                    |                                                               |                  |          |  |
| The "Begin (B) movem                                                       |                          | ram A, if it h             | as been   | locked detector does                                                                                                    | not analyze detected                                          | movements.       |          |  |
| configured. The delay                                                      | time between A and E     | is also conf               | igurable. | Note: Movement repo<br>also observed with the                                                                              |                                                               |                  | nent are |  |
| [Channel], [Name],<br>description,                                         | On/Off                   | 1 bit<br>1.001             | KLSÜ      | The start value after                                                                                                    |                                                               |                  | urable.  |  |
| motion (C) end                                                             | Scene                    | 1 byte<br>17.001           |           |                                                                                                    |                                                               |                  |          |  |
|                                                                            | 8-bit value              | 1 byte<br>5.001            |           | [Channel],<br>[Name], [Descrip-                                                                                            | Motion on                                                     | 1 bit<br>1.017   | KLSÜ     |  |
|                                                                            | 16-bit value             | 2 byte<br>7.001            |           | tion], extension<br>unit                                                                                                   |                                                               |                  |          |  |
|                                                                            | 16-bit value (℃)         | 2 byte<br>9.001            |           | This object triggers the detector externally. In other words, soon as the detector receives the value "1" via this object, |                                                               |                  |          |  |
|                                                                            | 16-bit value (Lux)       | 2 byte<br>9.004            | ]         | telegrams (A) and (B)                                                                                                    |                                                               |                  |          |  |
| Depending on the con<br>following values to the<br>or on external triggeri | e bus at the end of a d  | sends one o<br>etected mov | rement    | [Channel],<br>[Name], [Descrip-<br>tion], extension<br>unit                                                                |                                                               | 1.017            | KL3U     |  |
| elapsing of the delay t<br>• Switch On/Off                                 |                          | , ,                        |           | This object switches the other words, as soon a                                                                            |                                                               |                  |          |  |

#### 07 B0 KNX / DALI Gateway Twin N 141/31 983302 07 B0 KNX / DALI Gateway Twin plus N 141/21 983402

Object name Function Flag Туре this object, the delay time is ended and telegrams (C) and (D) are sent regardless of the configuration.

#### 10.4.1.3 Device mode - Slave

In the "Slave" device mode, the detection area of the presence detector can be enlarged. The "Slave" reports to the "Master" via a "Trigger" object a movement detected in the capture area via the "Trigger" object. All other settings for delay time, telegram types, etc. are configured in the "Master".

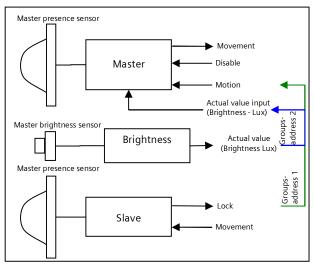

Fig. 15 Master/Slave function blocks

| Parameter                                                         | Settings                       |  |  |  |  |
|-------------------------------------------------------------------|--------------------------------|--|--|--|--|
| Cyclically send trigger tele-                                     | 0 - 255                        |  |  |  |  |
| gram [s]                                                          | 5                              |  |  |  |  |
| (0 = no cyclic sending)                                           |                                |  |  |  |  |
| In "Slave" device mode, only an "Or                               | n telegram" can be sent to the |  |  |  |  |
| "Master", if motion has been detec                                | ted, in order to trigger this  |  |  |  |  |
| through the extension unit input. 1                               | The internal delay time of 10  |  |  |  |  |
| seconds is set firmly, in other words a telegram can be sent to   |                                |  |  |  |  |
| the master every 10 seconds at most.                              |                                |  |  |  |  |
| If a permanent triggering of the extension detector (Slave)       |                                |  |  |  |  |
| occurs, then a telegram is sent to the master only with the first |                                |  |  |  |  |
| triggering. In this case, however, if the user wants to send      |                                |  |  |  |  |
| further telegrams, then this is achi                              | evable while the above         |  |  |  |  |
| parameter is set accordingly.                                     |                                |  |  |  |  |

| Object name                                    | Function       | Туре           | Flag |
|------------------------------------------------|----------------|----------------|------|
| [Channel], [Name], [Descrip-<br>tion], trigger | On             | 1 bit<br>1.017 | KLSÜ |
| This object sends an "On telegrar              | n" on detectio | n.             |      |

#### 10.4.2 Sensor channel - Brightness

An object sends the measured brightness value of the integrated brightness sensor. The measured

3.4.2.5.1/37

| D                                                                                                    |                                 |  |  |  |
|----------------------------------------------------------------------------------------------------|---------------------------------|--|--|--|
| Parameter                                                                                                    | Settings                        |  |  |  |
| Adjustment factor                                                                                                 | 0.1-20.0                        |  |  |  |
|                                                                                                    | 1.0                             |  |  |  |
| The light measured by the light s                                                                                 |                                 |  |  |  |
| correction factor. The correction                                                                                 | factor can also only be         |  |  |  |
| determined during commissionir                                                                                    | ng (→ Section 20.1.6).          |  |  |  |
| Average value                                                                                                    | 1-4                             |  |  |  |
|                                                                                                    | 2                               |  |  |  |
| For brightness measurement, the from a number of values measure ter determines the number of values are supplied. | red consecutively. This parame- |  |  |  |
| average value.                                                                                                    |                                 |  |  |  |
| Send brightness value cyclic Yes                                                                                  |                                 |  |  |  |
|                                                                                                    | Νο                              |  |  |  |
| Determines whether the object s<br>cyclically.                                                                    | sends the brightness value      |  |  |  |
| Send brightness value cyclic                                                                                      | 00:01 - 59:59                   |  |  |  |
| [mm:ss]                                                                                                    | 1:00 AM                         |  |  |  |
| This parameter determines the in<br>brightness value is sent via the b                                            |                                 |  |  |  |
| Send brightness value on                                                                                          | Yes                             |  |  |  |
| change                                                                                                    | Yes<br>No                       |  |  |  |
| Determines whether the brightn                                                                                    | ess value should be sent if the |  |  |  |
| absolute and relative deviations                                                                                  |                                 |  |  |  |
| value is sent as a result if the cha                                                                              |                                 |  |  |  |
| cyclic sending.                                                                                                   |                                 |  |  |  |
| Absolute difference [Lux]                                                                                         | 1-1000                          |  |  |  |
|                                                                                                    | 50                              |  |  |  |
| Relative difference [%]                                                                                           | 1-100                           |  |  |  |
|                                                                                                    | 10                              |  |  |  |
|                                                                                                    |                                 |  |  |  |

Note:

Brightness values are updated via DALI at intervals of up to eight (8) seconds.

| Object name                                                                                                    | Function            | Туре            | Flag |  |
|----------------------------------------------------------------------------------------------------|---------------------|-----------------|------|--|
| [Channel], [Name],<br>[Description],<br>actual value input                                                                                                    | Brightness<br>(Lux) | 2 byte<br>9.004 | KLÜS |  |
| This object sends its brightness value (DPT9.004) cyclically to the brightness meter. If cyclic sending is switched off, then the value can be calculated with a read guery via the bus. |                     |                 |      |  |

January 2014

#### 07 B0 KNX / DALI Gateway Twin N 141/31 983302 07 B0 KNX / DALI Gateway Twin plus N 141/21 983402

# 11. Stand-by

The "Stand-by" function makes it possible to deactivate the power supply of the ECGs if they are shut off (brightness value =0). Groups or ECGs can be assigned to one of 6 areas per channel. If all of the assigned Groups and ECGs have the brightness value 0 (off), then it is sent by a communication object [Channel], Stand-by, [Name] 0 (Off). The command can be correspondingly delayed with the "Off after" parameter.

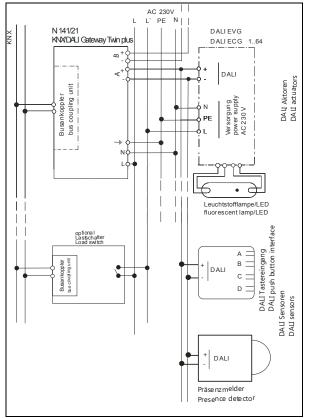

Fig. 16 Connection example for stand-by shut-off with load switches.

The shut-off command is suitable for using a load switch to disconnect the power supply of the corresponding ECGs and to thus deactivate the ECG's available standby current. ( $\rightarrow$  Fig. 16).

| 5 | Stand-           | by                           |                     |               |               |               |
|---|------------------|------------------------------|---------------------|---------------|---------------|---------------|
| 1 | ew <u>D</u> elet | e <u>C</u> opy <u>P</u> aste |                     |               |               |               |
| 3 | Name             | Off after [mm:ss]            | Delay on (DALI) [s] | A,G1: Group 1 | A,G2: Group 2 | A,G3: Group 3 |
|   | Area 1           | 00:00                        | 0.7                 | ۲             | 0             | 0             |
| 1 | Area 2           | 00:00                        | 0.7                 | 0             | ۲             | 0             |
| 1 | Area 3           | 00:00                        | 0.7                 | 0             | 0             | ۲             |
| 1 | Area 4           | 00:00                        | 0.7                 | 0             | 0             | 0             |
|   | Area 5           | 00:00                        | 0.7                 | 0             | 0             | 0             |
|   | Area 6           | 00:00                        | 0.7 🜻               | 0             | 0             | 0             |

Fig. 17 Standby parameters window

| Parameters window menu |                                           |  |
|------------------------|-------------------------------------------|--|
| New                    | A new area is added.                      |  |
| Delete                 | The marked area is deleted.               |  |
| Сору                   | The marked area is copied to the clip-    |  |
|                        | board                                     |  |
| Paste                  | The area from the clipboard is added as a |  |
|                        | new area.                                 |  |

| Parameter                                                      | Settings                       |  |  |  |  |
|----------------------------------------------------------------|--------------------------------|--|--|--|--|
| Name (25 characters)                                           |                                |  |  |  |  |
| This parameter can be used to a                                |                                |  |  |  |  |
| maximum of 25 characters. This                                 | name is used for the commu-    |  |  |  |  |
| nication objects belonging to th                               | is area.                       |  |  |  |  |
| Delay after [mm:ss]                                            | 0:0010:00                      |  |  |  |  |
|                                                                | 00:00                          |  |  |  |  |
| This is permanently used to dea                                | ctivate the delay between all  |  |  |  |  |
| assigned ECGs (brightness value                                |                                |  |  |  |  |
| telegram by the associated com                                 | munication object.             |  |  |  |  |
| Delay ON (DALI) [s]                                            | 0.525.5                        |  |  |  |  |
|                                                                | 0.7                            |  |  |  |  |
| This parameter is used to define                               | and set the delay between one  |  |  |  |  |
| or more assigned ECGs (brightn                                 | ess value > 0) and the sending |  |  |  |  |
| of the DALI commands. In this process, the delay must not be   |                                |  |  |  |  |
| shorter than the start time (ramp-up time) of the ECG. The     |                                |  |  |  |  |
| delay is not considered for dimming ramps (or time functions). |                                |  |  |  |  |
| The stand-by function provi                                    | des the following com-         |  |  |  |  |
| munication object for each area:                               |                                |  |  |  |  |

| Object name                                                                                                    | Function                                                    | Туре                                                                    | Flag                     |
|----------------------------------------------------------------------------------------------------|-------------------------------------------------------------|-------------------------------------------------------------------------|--------------------------|
| [Channel], Stand-by,<br>[Name]                                                                                                    | On/Off                                                      | 1 bit<br>DPT 1.001                                                      | KLÜ                      |
| This object is used to trigger a<br>off the mains power supply of<br>tion area as soon as the last gr<br>tion area has been shut off by<br>an ECG or a group is switched<br>switches the mains power sup | the ECGs of<br>oup or last E<br>DALI (dimm<br>on, this obje | a defined dead<br>CG of the dead<br>ing value = 0).<br>ect returns to C | ctiva-<br>ctiva-<br>When |

Assigned ECGs with device type 1 (Emergency lighting with single battery) are not considered.

No errors (ECG / lamp errors) are detected in this area when its deactivation is active.

All regions are switched on in direct mode / configuration.

GAMMA *instabus* 

#### Application program – Descriptions

January 2014

#### 07 B0 KNX / DALI Gateway Twin N 141/31 983302 07 B0 KNX / DALI Gateway Twin plus N 141/21 983402

## 12. Scenes

The application program enables up to 32 scenes to be configured.

If every scene receives ECGs from both channels, a total of 16 scenes can be configured in this way. If every scene contains only ECGs from a channel, 16 scenes can be configured for each channel, i.e. a total of 32 scenes for two channels. The number of scenes used is shown in the status line. If the maximum number is reached, an error message is generated.

All scenes are represented line by line in the Scenes parameter window. All available groups from channels A and B are shown in the columns. Group dimming values for the scene can be stipulated in the cells. If the scene for the corresponding group is not relevant, this is indicated by a "-". Dimming values and "-" can be edited directly in the cell.

The dimming value can also be edited in a dropdown menu.

|     | ieneral                                      |   | Scenes    |      |                 |               |               |               |       |       |
|-----|----------------------------------------------|---|-----------|------|-----------------|---------------|---------------|---------------|-------|-------|
|     | ocation<br>hannel A                          | 1 | ew Delete | ⊆opy | e <u>P</u> aste |               |               |               |       |       |
| ) d | hannel B                                     | ſ | Name +    |      | Dimming time    | A,G1: Group 1 | A,G2: Group 2 | A,G3: Group 3 | A,G4: | A,G5: |
|     | cenes                                        |   | Scene 1   | 1    | 0,7sec          | 0 %           | 0 %           | 0 %           | 0 %   | 0 %   |
| r   | ffect control                                |   | Scene 2   | 2    | 0,7sec          | 10 %          |               | -             | -     | 50 %  |
|     | -point-lighting control<br>aht level control |   | Scene 3   | 3    | 0,7sec          |               | 10 %          | -             | 10 %  | -     |
|     | cheduler                                     |   | Scene 4   | 4    | 0,7sec          | 0 %           | 20 %          | -             | -     | -     |
|     | ommissioning                                 |   | Scene 5   | 5    | 0,7sec          | 20 %          | 60 %          | -             | -     | -     |
|     | est                                          |   | Scene 6   | 6 🚔  | 0,7sec 💌        | 20 % 💌        | 20 % 👱        | 30 %          | 0 %   | 40 %  |
|     |                                              |   | Scene 7   | 7    | 0,7sec          | -             |               | -             | -     | -     |
|     |                                              |   | Scene 8   | 8    | 0,7sec          |               |               |               |       | -     |
|     |                                              |   | Scene 9   | 9    | 0,7sec          |               |               | -             |       | -     |
|     |                                              |   |           |      | L               | 1             |               |               |       |       |

Fig. 18 Scene parameters window

| Parameters window menu |                                                |  |
|------------------------|------------------------------------------------|--|
| New                    | A new scene is added.                          |  |
| Delete                 | The marked scene(s) is/are deleted.            |  |
| Сору                   | The marked scene is copied to the<br>clipboard |  |
| Paste                  | The scene from the clipboard is added as       |  |
|                        | a new scene.                                   |  |

The following parameters can be set for each scene:

| Parameter                                                                         | Settings                    |  |  |  |
|-----------------------------------------------------------------------------------|-----------------------------|--|--|--|
| Name                                                                              | (max. 25 characters)        |  |  |  |
| This parameter assigns each scer 25 characters.                                   | ne a name with a maximum of |  |  |  |
| Scene number                                                                      | 1 - 64                      |  |  |  |
| This parameter can assign a scene a number x in the range 1 to 64 (scene number). |                             |  |  |  |
| The number of scenes used is sh<br>maximum number is reached, ar                  |                             |  |  |  |
|                                                                                   |                             |  |  |  |

| Parameter    | Settings     |
|--------------|--------------|
| Dimming time | Start-up     |
| -            | 0.7 seconds  |
|              | 1.0 seconds  |
|              | 1.4 seconds  |
|              | 2.0 seconds  |
|              | 2.8 seconds  |
|              | 4.0 seconds  |
|              | 5.7 seconds  |
|              | 8.0 seconds  |
|              | 11.3 seconds |
|              | 16.0 seconds |
|              | 22.6 seconds |
|              | 32.0 seconds |
|              | 45.3 seconds |
|              | 64.0 seconds |
|              | 90.5 seconds |

The "Dimming time" parameter equals, on calling up a scene, that time in which the dimming process is concluded jointly for all lights.

For example, if the channel A lights are at 50% and should be dimmed in this scene to 90% and if the channel B lights should be dimmed from 100% to 20%, then the dimming process should be concluded simultaneously for both lights. Therefore, channel A will have a flatter dimming curve than channel B. A scene's dimming time is independent of the dimming times set for groups.

Note:

Different dimming times (both while dimming a new value and during joint dimming of new values in scenes) lead when sending the dimming value or a scene call-up to a reprogramming of the internal dimming time for the relevant ECG, which can cause delays to the scene call-up. If dimming times are changed constantly through scene call-ups at very short intervals (this can, for example, happen with color light control over quickly changing scenes), then this can lead long term to damage to some manufacturers' ECGs. This problem does not arise if the same dimming times are used for all scene call-ups and, with this, as far as possible the standard dimming time of 0.7 seconds.

Each scene can be assigned a number of groups, with the dimming values also being determined for these with scene call-up.

| Columns                                                                                                    | Settings                                                                                                    |  |  |  |
|----------------------------------------------------------------------------------------------------|----------------------------------------------------------------------------------------------------|--|--|--|
| [Channel], G[Group number]:                                                                                           |                                                                                                    |  |  |  |
| [Group name]                                                                                                    |                                                                                                    |  |  |  |
| Example: A, G1: Group 1                                                                                               |                                                                                                    |  |  |  |
| [Channel], E[Number ECG]:                                                                                             |                                                                                                    |  |  |  |
| [ECG name]                                                                                                    |                                                                                                    |  |  |  |
| Example: A, E1: ECG1                                                                                                  |                                                                                                    |  |  |  |
|                                                                                                    | All configured groups or ECGs are listed in columns. Only<br>planned groups and ECGs are set to the configured brightness |  |  |  |
| for scene call-up. All unplanned g                                                                                    | roups and ECGs remain                                                                                                    |  |  |  |
| excluded when the scene is called                                                                                     | lup.                                                                                                    |  |  |  |
| Scene value (0% - 100%) "-"                                                                                           |                                                                                                    |  |  |  |
| 0%-100%                                                                                                    |                                                                                                    |  |  |  |
| Call-up by drop-down menu ⊡: This value gives the dimming value as a percentage, which the group assumes when calling |                                                                                                    |  |  |  |

value as a percentage, which the group assumes when calling up this scene. The value can be planned for each group for the first time here. On saving the scene later with a scene button, the data is overwritten. The application program automatically limits the entered value to the range between minimum and

### January 2014

#### 07 B0 KNX / DALI Gateway Twin N 141/31 983302 07 B0 KNX / DALI Gateway Twin plus N 141/21 983402

ColumnsSettingsmaximum dimming values.The selection box in the status line determines whether the<br/>scene values should be overwritten during the download.Overwrite should be activated for the first download.Download overwrites scene□ (disabled)

values This parameter determines whether the dimming values saved in the gateway should be overwritten during the download by the dimming values set in the parameters window. Standard is not to overwrite. Overwrite should be activated for the first download.

When saving new scene values, the ECG value is not polled via DALI, but the internally computed value is used. This value is then written into the ECG.

Scenes are saved and called up via the 8-bit communication object "8-bit scene, Call up/Save".

|                                                                                                    |                                                                                                    |                    |                 |          | _  |         |
|----------------------------------------------------------------------------------------------------|----------------------------------------------------------------------------------------------------|--------------------|-----------------|----------|----|---------|
| Object name                                                                                                    | Fu                                                                                                    | nction             |                 | Туре     |    | Flag    |
| 8-bit scene                                                                                                    | Ca                                                                                                    | all up             | 1 byte<br>18.00 |          | KS |         |
| This object calls up or saves the 8-bit scene with the scene<br>number x (i.e. recalled). Bits 05 include the scene number x-1<br>for this. If bit 7 = logical 1, then the scene is programmed and if<br>bit 7 = logical 0, then it is called up. Bit 6 is currently spare and<br>must be set to logical 0. |                                                                                                    |                    |                 |          |    |         |
| Bit 7                                                                                                    |                                                                                                    | 6                  |                 | 5.       | 0  |         |
| save                                                                                                    |                                                                                                    | "0":               |                 | cene nu  | mb | er x -1 |
|                                                                                                    | 5                                                                                                    | Scene (DPT_Scen    | eCont           | rol)     |    |         |
| 1 0<br>2 1<br>3 2<br><br>64 63                                                                                                    | 2 1 129<br>3 2 130<br>                                                                                                    |                    |                 |          |    |         |
| 8-bit scene wit<br>dimming time                                                                                                    | 8-bit scene with Call up 3 byte KS                                                                                                    |                    |                 |          |    |         |
| recalled). Bits 0.<br>logical 1, then t                                                                                                    | This object calls up the 8-bit scene with the number x (i.e.<br>recalled). Bits 05 contain the scene number x for this. If Bit 7 =<br>logical 1, then the object is ignored (i.e. no scene called up or<br>saved). If Bit 7 = logical 0, then it is called up. Bit 6 is currently |                    |                 |          |    |         |
| Bit 23 2                                                                                                    | 2                                                                                                    | 21 20              | 19              | 18       | 17 | 16      |
| Dimming                                                                                                    | time                                                                                                    | e (DPT_TimePerio   | d1001           | MSec, hi | gh | byte)   |
| Bit 15 1                                                                                                    | 4                                                                                                    | 13 12 <sup>-</sup> | 11              | 10       | 9  | 8       |
| Dimming time (DPT_TimePeriod100MSec, low byte)                                                                                                    |                                                                                                    |                    |                 |          |    |         |
| Bit 7         6         50           save         "0"         Scene number x -1           :                                                                                                    |                                                                                                    |                    |                 |          |    |         |
|                                                                                                    | Scene (DPT_SceneControl)                                                                                                    |                    |                 |          |    |         |
| Only certain dimming times (see dimming time parameter) can<br>be processed. The dimming times are therefore rounded down<br>to the next possible value.                                                                                                    |                                                                                                    |                    |                 |          |    |         |

Calling up a scene interrupts the time functions currently running (timer mode/night mode) and the value reset by the call-up remains received indefinitely.

When saving new scene values, the ECG value is not polled via DALI, but the internally computed value is used. This value is then written into the ECG.

# 13. Effects controller

The "Effects controller" function makes it possible to define a sequential control for sending colored light change, scene change, switching commands, etc. This allows commands to be defined in single steps which run consecutively with and without delays. Four effects can be defined in parallel which send independent commands via the effects channel. The effects can be run several times or infinitely. The current status (active, stopped) can be displayed by a status object. A total of 1000 steps is possible. Procedure:

- 1. Create effects channels
- 2. Create effects
- 3. Configure and assign effects in the effects channels
- 4. Assign group addresses to the objects
- 13.1 Effects channels

Up to 20 effects channels can be defined which execute the individual commands in connection with a group address. These can be created in the corresponding parameters window.

| E        | ffect cha                    | nnels             |               |
|----------|------------------------------|-------------------|---------------|
| Ne       | ew <u>D</u> elete   <u>C</u> | opy <u>P</u> aste |               |
| 38)<br>; | Nr                           | Name              | Туре          |
| •        |                              | Effect channel 1  | on / off 🖂    |
| 1        | 2                            | Effect channel 2  | Dimming value |
| 5        | 3                            | Effect channel 3  | Scene         |
|          | 4                            | Effect channel 4  | Dimming value |
|          | 5                            | Effect channel 5  | Dimming value |

Fig. 19 Effects channels parameters window

| Parameters window menu |                                                                           |  |  |
|------------------------|---------------------------------------------------------------------------|--|--|
| New                    | A new effects channel is added.                                           |  |  |
| Delete                 | The marked effects channel is deleted.                                    |  |  |
| Сору                   | The marked effects channel is copied to the clipboard.                    |  |  |
| Paste                  | The effects channel from the clipboard is added as a new effects channel. |  |  |

An effects channel contains the following parameters:

| Column Settings                                           |  |  |  |  |
|-----------------------------------------------------------|--|--|--|--|
| No.                                                       |  |  |  |  |
| Consecutive number of the effects channel.                |  |  |  |  |
| Name (25 characters)                                      |  |  |  |  |
| This parameter can be used to assign an effects channel a |  |  |  |  |

### 07 B0 KNX / DALI Gateway Twin N 141/31 983302 07 B0 KNX / DALI Gateway Twin plus N 141/21 983402

| Column                                                                              | Settings                     |  |  |  |
|-------------------------------------------------------------------------------------|------------------------------|--|--|--|
| name with a maximum of 25 characters. This name is used in                          |                              |  |  |  |
| the communication object de                                                         | scription.                   |  |  |  |
| Туре                                                                                | On/Off                       |  |  |  |
|                                                                                     | Off if dimming value < mini- |  |  |  |
|                                                                                     | mum dimming value            |  |  |  |
|                                                                                     | Dimming value/time           |  |  |  |
| Scene                                                                               |                              |  |  |  |
| Scene with dimming time                                                             |                              |  |  |  |
| This parameter is used to set which type of object the effects channel should have. |                              |  |  |  |

One of the following communication objects is available for each effects channel, depending on the set type.

| Object name                                     | Function      | Туре              | Flag      |  |  |
|-------------------------------------------------|---------------|-------------------|-----------|--|--|
| [Name], Switching                               | On/Off        | 1 bit             | KLSÜ      |  |  |
| This ships to see all to see                    |               | 1.001             |           |  |  |
| This object is used to se                       |               |                   | KLSÜ      |  |  |
| [Name], Dimming<br>value                        | 8-bit value   | e 1 byte<br>5.001 | KLSU      |  |  |
| This object can be used                         | to send a din |                   | ho        |  |  |
| triggered.                                      | to send a uni |                   | be        |  |  |
| [Name], Dimming                                 | Dimming       | 3 byte            | KLSÜ      |  |  |
| value/time                                      | value         | 5 Syte            | 11200     |  |  |
|                                                 | +dimming      |                   |           |  |  |
|                                                 | time          |                   |           |  |  |
| This object can be used                         | to send a din | nming value to    | be        |  |  |
| triggered with the sent                         | dimming tim   |                   |           |  |  |
| Bit 23 22 21                                    | 20            | 19 18             | 17 16     |  |  |
| Dimming time (DP                                | T_TimePeriod  | 100MSec, hig      | h byte)   |  |  |
|                                                 |               |                   | 9 8       |  |  |
| Bit 15 14 13                                    |               | 12 11 10 9        |           |  |  |
| Dimming time (DI                                | PI_limePerio  | d100MSec, lov     | v byte)   |  |  |
| Bit 7 6 5                                       | 4             | 3 2               | 1 0       |  |  |
|                                                 | ing value (DF | 5                 | I U       |  |  |
| [Name], Scene                                   | Call up       | 1 byte            | KLSÜ      |  |  |
| [Name], Scene                                   | Call up       | 18.001            | KL30      |  |  |
| This object can be used                         | to send a sce |                   | lup       |  |  |
| [Name], Scene with                              | Call up       | 3 byte            | KLSÜ      |  |  |
| dimming time                                    |               | 2 2 , 10          |           |  |  |
| This object can be used                         | to send a sce | ne to be called   | l up with |  |  |
| the sent dimming time.                          |               |                   |           |  |  |
| Bit 23 22 21                                    | 20 19         | ) 18 1            | 7 16      |  |  |
| Dimming time (DPT_TimePeriod100MSec, high byte) |               |                   |           |  |  |
| Bit 15 14 13                                    | 12 1          | 1 10              | 9 8       |  |  |
|                                                 |               |                   | , ,       |  |  |
| Dimming time (DPT_TimePeriod100MSec, low byte)  |               |                   |           |  |  |
| Bit 7 6 5                                       | 4 3           | 2                 | 1 0       |  |  |
|                                                 | e (DPT_Scene  |                   |           |  |  |

## 13.2 Effects

| E                     | ffects                | ;        |               |                   |  |  |
|-----------------------|-----------------------|----------|---------------|-------------------|--|--|
| New Delete Copy Paste |                       |          |               |                   |  |  |
| 1                     | Nr                    | Name     | Effect number | Cycles (0 = loop) |  |  |
|                       | <b>⊕</b> 1            | Effect 1 | 1 🔦           | 0 🗢               |  |  |
| 1                     | ± 2                   | Effect 2 | 2             | 0                 |  |  |
|                       | <b>⊞</b> 3            | Effect 3 | 3             | 0                 |  |  |
|                       | <ul><li>⊕ 4</li></ul> | Effect 4 | 4             | 0                 |  |  |

Fig. 20 Effects parameters window

| Parameters window menu |                                                     |  |  |
|------------------------|-----------------------------------------------------|--|--|
| New                    | A new area is added.                                |  |  |
| Delete                 | The marked area is deleted.                         |  |  |
| Сору                   | The marked area is copied to the clipboard          |  |  |
| Paste                  | The area from the clipboard is added as a new area. |  |  |

An effect is started and ended by the 8-bit "Effect" communication object.

The following parameters can be set for each effect.

| Column                                                                                                    | Settings                         |  |  |  |
|----------------------------------------------------------------------------------------------------|----------------------------------|--|--|--|
| No.                                                                                                    |                                  |  |  |  |
| Consecutive number of the eff                                                                                                    | ect.                             |  |  |  |
| Name (25 characters)                                                                                                    |                                  |  |  |  |
| This parameter can be used to assign an effect a name with a maximum of 25 characters. This is used in the communication object description.                                                                                          |                                  |  |  |  |
| Effect number 1-64                                                                                                    |                                  |  |  |  |
| This parameter can assign an e<br>64 (effect number).                                                                                                    | ffect a number in the range 1 to |  |  |  |
| Cycles (0 = infinite) 0-500<br>0                                                                                                    |                                  |  |  |  |
| This parameter is used to define how often the effect should be<br>run when it is called up. If the parameter is set to "0", then the<br>effect runs until it is stopped by a call-up of its number and by<br>Bit 7 set to logical 1. |                                  |  |  |  |

### 13.3 Effect step

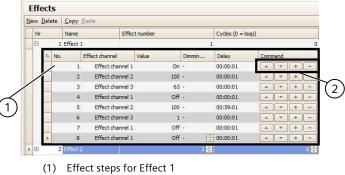

(2) Effect steps buttons

Fig. 21 Effects and effect steps parameters window

January 2014

#### 07 B0 KNX / DALI Gateway Twin N 141/31 983302 07 B0 KNX / DALI Gateway Twin plus N 141/21 983402

The following parameters can be set for each effect step.

| Column                                                          | Settings                            |  |  |  |  |
|-----------------------------------------------------------------|-------------------------------------|--|--|--|--|
| No.                                                             |                                     |  |  |  |  |
| Consecutive number of the effect step.                          |                                     |  |  |  |  |
| Effect channel                                                  |                                     |  |  |  |  |
| The effect channel for perform                                  | ning an action is selected in this  |  |  |  |  |
| column.                                                         |                                     |  |  |  |  |
| Value                                                           | On, Off                             |  |  |  |  |
|                                                                 | 0 – 100                             |  |  |  |  |
|                                                                 | 1 - 64                              |  |  |  |  |
|                                                                 | lue which is sent by the corre-     |  |  |  |  |
| sponding object for this effec                                  |                                     |  |  |  |  |
| Dimming time                                                    | 12:00:00 AM – 1:45:00 AM            |  |  |  |  |
| 12:00:00 AM                                                     |                                     |  |  |  |  |
|                                                                 | l unless the type is expecting a    |  |  |  |  |
| dimming time.                                                   |                                     |  |  |  |  |
| Pause 12:00:00 AM – 3:00:00 PM                                  |                                     |  |  |  |  |
| 00:01 AM                                                        |                                     |  |  |  |  |
| This time specifies the waiting                                 |                                     |  |  |  |  |
|                                                                 | ep is started. The effect steps can |  |  |  |  |
| overlap if the set delay is too                                 | short. This is displayed by a       |  |  |  |  |
| warning message.                                                |                                     |  |  |  |  |
| Buttons                                                         |                                     |  |  |  |  |
|                                                                 |                                     |  |  |  |  |
|                                                                 | ft the single steps down and up in  |  |  |  |  |
| the sequence. This makes it possible to edit the execution      |                                     |  |  |  |  |
| sequence.                                                       |                                     |  |  |  |  |
| [+]-                                                            |                                     |  |  |  |  |
| The +" buttons make it possible to add a new effect step below. |                                     |  |  |  |  |
| The "-" buttons make it possible to delete an effect step.      |                                     |  |  |  |  |

## 13.4 Objects and parameters

| Object           | name                                                                                                    | Function  |     |            |      | Туре               | Flag      |  |
|------------------|----------------------------------------------------------------------------------------------------|-----------|-----|------------|------|--------------------|-----------|--|
| Effect           |                                                                                                    | start /   | st  | ор         |      | 1 byte             | KS        |  |
| This obj         | ect is use                                                                                                    | ed to sta | rt  | or end the | e ef | fect with the      | number x. |  |
| Bits 05          | 5 contain                                                                                                    | the effe  | ect | t number : | x fc | or this. If Bit 7  | = logical |  |
|                  |                                                                                                    |           |     |            |      | gical 1, then i    |           |  |
|                  |                                                                                                    |           |     |            |      | to logical 0. C    |           |  |
|                  | y running                                                                                                    | g effects | ; a | re not sto | рре  | ed when an e       | ffect is  |  |
| started.         |                                                                                                    |           |     |            | 1    |                    |           |  |
|                  | Bit 7                                                                                                    |           |     | 6          |      | 50                 |           |  |
| S                | tart / stop                                                                                                    | 0         | r   | not used   |      | Effect number x -1 |           |  |
| <b>Fff</b> +     | - 4 4                                                                                                    |           |     |            |      |                    |           |  |
| Effect           | start                                                                                                    | end       |     |            |      |                    |           |  |
|                  | 0                                                                                                    | 128       |     |            |      |                    |           |  |
| 2                | 1                                                                                                    | 129       |     |            |      |                    |           |  |
| 3                | 2                                                                                                    | 130       |     |            |      |                    |           |  |
|                  |                                                                                                    |           |     |            |      |                    |           |  |
| 64               | 63                                                                                                    | 191       |     | 1=runni    |      | 1 bit              | 1/1       |  |
| Effect,[I        | Name], S                                                                                                    | status    |     | 1=runn     | in   |                    | KL        |  |
| <b>T</b> I ' I ' | g 1.011                                                                                                    |           |     |            |      |                    |           |  |
|                  | This object can be used to send the current status of every effect. depending on the configuration. The object is only |           |     |            |      |                    |           |  |
|                  |                                                                                                    | 0         |     | 0          |      |                    | 2         |  |
| visible if       | the con                                                                                                    | riguratio | n   | nas been   | sel  | ected accordi      | ngiy.     |  |

| Parameter                                                                                                    | Settings                          |
|----------------------------------------------------------------------------------------------------|-----------------------------------|
| General                                                                                                    |                                   |
| Status messages                                                                                                    |                                   |
| Effect, Status objects                                                                                                    | No                                |
|                                                                                                    | Send only on read request         |
|                                                                                                    | Send on status change             |
|                                                                                                    | Send on status change/bus voltage |
|                                                                                                    | recovery                          |
| This parameter sets whether an "Effect, [Effect name], Status"<br>communication object should be displayed for each effect and<br>when these objects should be sent.<br>Sending is not automatic if the setting is "send only on read<br>request". Sending the status on a read request is possible with<br>any parameter setting except the parameter "no".<br>"Send on status change" sends the current status independent-<br>ly via the communication object after a change. The status is<br>not sent automatically when the bus voltage is restored, even if<br>it is changed in accordance with the setting.<br>The setting "Send on status change/bus voltage recovery"<br>automatically sends the current status after a change, as well<br>as independently upon the bus voltage recovery. |                                   |

# 14. 2-point lighting control

## 14.1 Description

The controller works functionally as an independent function block. Up to sixteen (16) 2-point controllers can be created. If the controller is enabled, the lighting is switched on as soon as the lower brightness falls below the set threshold. The lighting is switched off if the set upper brightness threshold has been exceeded. Brightness thresholds can be varied using parameters or communication objects.

By means of isolation into two individual switching objects for breaching the upper and lower thresholds, the controller can also be operated as a "Semi-automat (only off)". It can therefore be switched to "Only On" or "Only Off". If the controller receives a switching, dimming, or dimming value command or one of the defined scene commands from the associated object, then this is assessed as an external override and the controller switches the controller off. The "Controller Status" object sends this status change simultaneously.

The controller input signals can originate both from the internal objects and from external bus subscribers. If the criterion meets a threshold value overshoot or shortfall, then this is not sent to the bus immediately. The analysis unit first forwards a signal, if it has not changed its value over a defined period. This measure has the effect that short term brightness fluctuations do not lead directly to switching of the lighting.

GAMMA instabus

#### Application program – Descriptions

#### 07 B0 KNX / DALI Gateway Twin N 141/31 983302 07 B0 KNX / DALI Gateway Twin plus N 141/21 983402

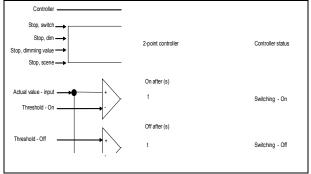

Fig. 22 2-point control function block

The controller internally knows two states: It is either On (= status controller) or Off.

The "Controller" object switches the controller on with (logical 1). If the controller is switched off manually via this object (logical 0), no value is sent to the start object.

The behavior without received brightness value for the two-point controller is described below:

While no brightness value has been received, neither is a switching command sent. The remaining behavior remains in existence. That a value has been received also remains saved after a partial download.

| General                                         | 2-p  | oint-lighting            | control           |                         |              |                          |               |
|-------------------------------------------------|------|--------------------------|-------------------|-------------------------|--------------|--------------------------|---------------|
| Location     Channel A                          | New  | Delete Copy Past         | e                 |                         |              |                          |               |
| - Channel B                                     | Na   | me                       | Threshold setting | On, brightness <= (LUX) | On after (s) | Off, brightness >= (LUX) | Off after (s) |
| Scenes                                          | F 24 | point lighting control 1 | Object 🔽          | 500 😌                   | 10 🕀         | 900 😌                    |               |
| Effect control                                  | 2-1  | point lighting control 2 | Parameter         | 500                     | 10           | 900                      |               |
| 2-point-lighting control<br>Light level control | 24   | point lighting control 3 | Parameter         | 500                     | 10           | 900                      |               |
| Scheduler                                       | 2-1  | point lighting control 4 | Parameter         | 500                     | 10           | 900                      |               |
| Commissioning                                   | 2-1  | point lighting control 5 | Parameter         | 500                     | 10           | 900                      |               |
| - Test                                          | 24   | point lighting control 6 | Parameter         | 500                     | 10           | 900                      |               |
|                                                 | 2-1  | coint lighting control 7 | Parameter         | 500                     | 10           | 900                      |               |
|                                                 | 1000 |                          |                   |                         |              |                          |               |

Fig. 23 2-point control parameters window

| Parameters window menu |                                                                 |  |
|------------------------|-----------------------------------------------------------------|--|
| New                    | A new controller is added.                                      |  |
| Delete                 | The marked controller(s) is/are deleted.                        |  |
| Сору                   | The marked controller is copied into the<br>clipboard.          |  |
| Paste                  | The controller from the clipboard is added as a new controller. |  |

| Column                                                                                                    | Settings                         |
|----------------------------------------------------------------------------------------------------|----------------------------------|
| Name                                                                                                    | (max. 25 characters)             |
| This parameter assigns a 2-pe                                                                                                    | oint controller a name with a    |
| maximum of 25 characters w                                                                                                    | hich is used again in the object |
| description.                                                                                                    |                                  |
| Threshold specification                                                                                                    | Parameter                        |
|                                                                                                    | Object                           |
| Object<br>This parameter is used to set whether the threshold values<br>with the controller as a parameter is set to a fixed value that<br>can respectively only be changed with the help of the ETS<br>(Engineering Tool Software) or whether the corresponding<br>parameter set by the manufacturer should be changeable via<br>two objects at any time. The values received via objects<br>immediately overwrite the parameter value set by the<br>manufacturer and are stored permanently.<br>Note: The controller's range can be extended via the objects.<br>"On" Threshold < 250 Lux and "Off" threshold > 1500 Lux are<br>possible. It is recommended that the variable control range |                                  |

| Column                                                         | Settings                            |  |
|----------------------------------------------------------------|-------------------------------------|--|
| be observed.                                                   |                                     |  |
| On, brightness <= (LUX)                                        | 250 - 1500                          |  |
|                                                                | 500                                 |  |
|                                                                | rom which brightness value the      |  |
|                                                                | If the brightness threshold for     |  |
|                                                                | ess threshold for switching off,    |  |
|                                                                | the controller is set, to the value |  |
|                                                                | lues are identical. This means      |  |
|                                                                | only one telegram to switch on.     |  |
| In this case, it has to be swite                               |                                     |  |
| ON after (s)                                                   | 0 – 59                              |  |
|                                                                | 10                                  |  |
|                                                                | only after which the ON telegram    |  |
| is sent.                                                       | 1                                   |  |
| OFF, brightness >= (LUX)                                       | 250 - 1500                          |  |
|                                                                | 900                                 |  |
| This parameter sets which br                                   | 5 5                                 |  |
|                                                                | the lighting is switched off by     |  |
| the controller.                                                | 1                                   |  |
| OFF after (s)                                                  | 0 - 59                              |  |
|                                                                | 20                                  |  |
| This parameter sets a delay only after which the OFF telegram  |                                     |  |
| is sent.                                                       |                                     |  |
| Controller off for scenes                                      |                                     |  |
| A selection list can be used to select all scene numbers which |                                     |  |
| shut off the controller when received via the "[Name], Stop    |                                     |  |
| Scene" object. The controller can be switched on again only    |                                     |  |
| by receiving "logical 1" on the "Controller" object.           |                                     |  |

### 14.2 Objects

| Object name                                                          | Function              | Object name Function Type Flag |             |  |
|----------------------------------------------------------------------|-----------------------|--------------------------------|-------------|--|
| [Name], Actual value                                                 | Brightness            | 2 byte                         | KLS         |  |
| input                                                                | (Lux)                 | 9.004                          | ILL D       |  |
| The brightness value that                                            |                       | ntroller is re                 | ceived via  |  |
| this communication obje                                              |                       |                                |             |  |
| [Name], controller                                                   | On/Off                | 1 bit<br>1.001                 | KSÜ         |  |
| This "On" object can be u                                            | used to switch the o  | controller on                  | or off.     |  |
| This information can, for                                            |                       |                                |             |  |
| from a presence detecto                                              |                       |                                |             |  |
| on by this object, then it                                           |                       |                                |             |  |
| delay times. If the contro                                           | oller is switched off | manually, r                    | io value is |  |
| sent on the start object.                                            | 0.1011                |                                |             |  |
| [Name], controller                                                   | On/Off                | 1 bit                          | KLÜ         |  |
| status<br>The controller uses this o                                 | abject to report the  | 1.001                          | can have    |  |
| either the value "On", i.e                                           |                       |                                |             |  |
| mode, or the value "Off"                                             | Noithor is there a    | ny distinction                 | n as to     |  |
| whether the controller v                                             | vas switched off ma   | anually or by                  | override.   |  |
|                                                                      | Brightness            | 2 byte                         | KLS         |  |
|                                                                      | (Lux)                 | 9.004                          |             |  |
| This sets the threshold v                                            | alue externally for   | switching or                   | n the       |  |
| 2-point controller. Until                                            | the first incoming v  | value, the va                  | lue from    |  |
| the "Threshold value" parameter is used as the standard value.       |                       |                                |             |  |
| This object is visible only if the "Threshold specification" parame- |                       |                                |             |  |
| ter is set on the object.                                            |                       |                                |             |  |
|                                                                      | Brightness            | 2 byte                         | KLS         |  |
|                                                                      | (Lux)                 | 9.004                          |             |  |
| This sets the threshold value externally for switching off the       |                       |                                |             |  |
| 2-point controller. Until the first incoming value, the value from   |                       |                                |             |  |
| the "Threshold value" parameter is used as the standard value.       |                       |                                |             |  |

Subject to changes

January 2014

#### 07 B0 KNX / DALI Gateway Twin N 141/31 983302 07 B0 KNX / DALI Gateway Twin plus N 141/21 983402

| Object name                                                           | Function            | Туре            | Flag         |
|-----------------------------------------------------------------------|---------------------|-----------------|--------------|
| This object is visible only                                           | if the "Threshold   | specificatio    | n" parame-   |
| ter is set on the object.                                             |                     |                 |              |
| [Name], Stop                                                          | Switching           | 1 bit<br>1.001  | KSÜ          |
| If a value is received via                                            |                     |                 |              |
| switches off, because it                                              |                     |                 |              |
| controller can be switch                                              |                     | by receiving    | "logical 1"  |
| at the "Controller On/Off                                             |                     |                 |              |
| [Name], Stop                                                          | Dim                 | 4 bit<br>3.007  | KSÜ          |
| If a value is received via                                            | this object, the co | ontroller is sv | witched off, |
| because it has been over                                              |                     |                 |              |
| be switched on again on                                               | ly by receiving "lo | gical 1" at tl  | ne "Control- |
| ler On/Off" object.                                                   |                     |                 | <u> </u>     |
| [Name], Stop                                                          | Off if dimming      | 1 byte          | КSÜ          |
|                                                                       | value <             | 5.001           |              |
|                                                                       | minimum             |                 |              |
|                                                                       | dimming             |                 |              |
|                                                                       | value               |                 | ·            |
| If a value is received via switched off, because it                   |                     |                 |              |
| controller can be switch                                              |                     |                 |              |
| at the "Controller On/Off                                             |                     | by receiving    | logical i    |
| [Name], Stop                                                          | Scene               | 1 byte          | кsü          |
| [nume]/ stop                                                          | beene               | 17.001          | 100          |
| If a scene value is received via this object (063), then the          |                     |                 |              |
| controller switches off if                                            |                     |                 |              |
| in the "Controller off for                                            | scene" parameter    | field. The c    | ontroller    |
| can be switched on agai                                               | n only by receivin  | g "logical 1"   | at the       |
| "Controller On/Off" object                                            | ct.                 |                 |              |
| [Name], Switching                                                     | On                  | 1 bit<br>1.001  | KSÜ          |
| This object is one of the two outputs from the 2-point controller.    |                     |                 |              |
| It sends a value (On), if the brightness is below the set brightness  |                     |                 |              |
| value in a given period.                                              | -                   |                 | -            |
| [Name], Switching                                                     | Off                 | 1 bit<br>1.001  | KSÜ          |
| This object is one of the two outputs from the 2-point controller.    |                     |                 |              |
| It sends a value (Off), if the brightness is above the set brightness |                     |                 |              |
| value in a given period.                                              | -                   |                 | -            |
|                                                                       |                     |                 |              |

14.3 Behavior during emergency mode

The controller is switched off if emergency mode is received via the general emergency mode object. It then behaves as if the controller was switched off by the "Controller" object. No additional objects are sent. If emergency mode is cancelled again, then this corresponds to switching on the controller.

# 15. Constant lighting control

## 15.1 Overview

The controller works functionally as an independent function block. Up to sixteen (16) constant light controllers can be created. The controller input signals can originate both from the internal objects and from external bus subscribers.

If the controller is activated, then the lighting is dimmed to the value which is necessary, for example, to achieve the brightness required at the workstation. The controller thus enhances the existing natural light with only enough artificial light to prevent the set target brightness value from being fallen short of.

The controller is able to control one lighting group and up to four lighting subgroups. This can particularly be used in rooms, in which the natural light coming in through the windows loses its brightness in the depths of the room.

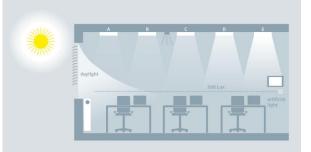

Fig. 24 Natural light distribution in the room

## 15.2 Controller for a lighting group

The following principle controller design results for the control of an individual lighting group. The lighting group is described as a main lighting group.

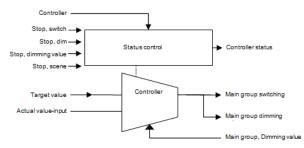

Fig. 25 Controller for a lighting group

Depending on the light, the lighting is adjusted to the specified target value by dimming actuators or by switching/dimming actuators with the target value being selectable as a parameter or object.

In the case of just one lighting group, the controller has only one output for the dimming value (8-bit) variable and for switching.

The variable is derived directly from the result of the controller. The variable can be restricted, however, for each ETS parameter. It is thus possible that the lights are dimmed by around 5% in heavy sunlight, for example, to reduce the number of on/off switching operations.

A final automatic shut-down is possible, for example, if the lamps are set to minimum brightness for 10 minutes and it is very bright in the room.

January 2014

#### 07 B0 KNX / DALI Gateway Twin N 141/31 983302 07 B0 KNX / DALI Gateway Twin plus N 141/21 983402

The constant light controller can internally take on four different states in operation.

<u>Active:</u> The actual control occurs in this state. This means that a comparison between the target and actual value is performed at certain time intervals (configurable) and a variable is output, depending on the deviation.

<u>Inactive:</u> The controller also acts passively in this state, i.e. although it is virtually still activated, it does not perform any more controller activities.

<u>Standby</u>: The controller also acts passively in this state. The difference from the "inactive" state, however, is that a comparison between the target and actual value also continues to be performed. When a corresponding difference exists between the target and actual value, the controller switches independently to the active state.

<u>Off:</u> The controller is stopped and the output objects initially dimmed to minimum and completely shut off a second later by dimming.

The controller internally knows two states: It is either On (= status controller) or Off.

The "Controller On/Off" object switches the controller on with logical 1. If the controller is manually shut off (logical 0) by this object, then parameters can be used to define whether and which value is sent to the output object controller.

If the controller receives a value from another bus subscriber on one of the following objects: Input, switching (1 bit) or input, switching (4 bit) or input / output, analogue value (8 bit) (or scene), then it is accessed as an external override and the controller shuts off. The "Controller Status" object sends this status change simultaneously.

## 15.3 Controller for multiple lighting groups

The controller is able to control one main lighting group and additionally up to four lighting subgroups. This can particularly be used in rooms, in which the natural light coming in through the windows loses its brightness in the depths of the room.

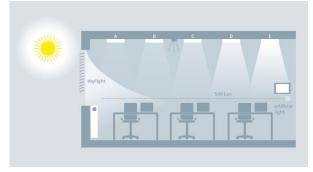

Fig. 26 Natural light distribution in the room

The controller consists of five individual controllers linked together with one output each for the dimming value (8-bit) and a switching object (1-bit). This makes it possible to simultaneously control one main group and four subgroups with one controller. This means that the variables for the subgroups are directly derived from the variable of the main group.

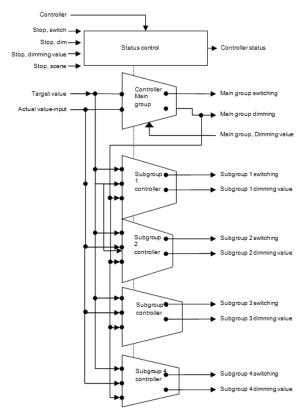

Fig. 27 Controller setup for several lighting groups

All of the lighting groups are dimmed to the same target value (e.g. 500 Lux). This makes it possible to control the brightness in a room with just one brightness sensor. Depending on whether the lighting subgroups are closer to or further away from the window than the main lighting group, the respective lighting subgroup must be dimmed darker or brighter accordingly( $\rightarrow$  Fig. 26).

The controller for multiple lighting groups is a combination of one controller and one control unit. The advantage lies in the fact that up to five different lighting groups can be individually controlled by just one controller.

The drawback is that the parameters for the lighting subgroups are complex to adjust and that even with careful commissioning, the brightness of the subgroups in the adjusted state may not correspond to the expected brightness. The difficulty lies in the detection of the interference light (sun, additional light in the room).

© Siemens AG 2014 Subject to changes

### January 2014

#### 07 B0 KNX / DALI Gateway Twin N 141/31 983302 07 B0 KNX / DALI Gateway Twin plus N 141/21 983402

The difference is that the brightness (actual value) can only be measured for the main lighting group. The variables for the controller of the subgroup lights are derived from the actual value, the variable of the main group and the corresponding algorithms.

It must first be determined for this where the room's brightness is measured. The brightness sensor, usually in combination with a presence detector, can be installed at positions A - E on the ceiling. The position of the brightness sensors, which determine the main lighting group, is generally freely selectable, but should be as close to the window as possible to optimally record the natural light.

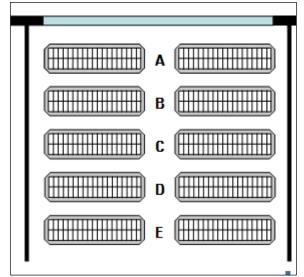

Fig. 28 Position of the brightness sensor

### 15.3.1 Computation method - offset

With this process, the variables for the subgroups are derived from the variable by addition/subtraction. One parameter specifies the size of the offset (= correction value) for the respective subgroup. A value range of -100% to +100% can be adjusted for this. 100% is based on the maximum variable of 255. A negative variable is not possible.

### Example:

| Main group variable           | = 20                |
|-------------------------------|---------------------|
| Subgroup offset 1             | = +10% (10% of 255) |
| ightarrow Subgroup 1 variable | = 20 + 25.5 = 46    |

Before the computed variable can be output on the bus, it is checked with respect to its permissible value range [0% ... 100%] (configurable). If the value lies outside of the permissible range, then it will be limited to the range limits.

If the main group's computed value changes, then the subgroups are also resent. Even if the new value of a subgroup is identical to the previous value.

15.3.2 Computation method - characteristic curve

This method uses the progression of natural and artificial light along the lighting groups A-E in the room to determine the characteristic curve for controlling the individual lighting groups.

### Determination of the natural light pattern:

For this method, a brightness meter must be used to measure the natural light pattern under the lighting groups A - E. This room lighting must be completely shut off for this so that the room is solely illuminated by natural light. The natural light is ideally uniform (no cast shadows), bright and diffuse, e.g. on a bright day with a cloudy sky at noon. The lighting strength (Lux) must then be measured manually under every lighting group and this value entered in the configuration.

### Determination of the artificial light pattern:

The characteristic curve for the lighting subgroups must be determined without natural light. The room must be completely darkened for this or the control characteristic curve recorded at night. The recording of the characteristic curve is started by sending a start signal to the "Calibration" object. The controller independently generates 15 discrete variables in the range of 0%...100% for the main lighting group and the lighting subgroups. The controller records the resulting lighting strength. The distance between the measurements can be selected to be between 10 and 60 seconds to facilitate optimal preheating of the lights. The 15 measured brightness values can be recorded by the "Diagnostic values" object for diagnostic purposes.

The controller goes into the "inactive" state following successful completion or interruption of the calibration.

| 15.4 | Parameter |
|------|-----------|
| 15.4 | Parameter |

| Parameter                                                                                                    | Settings |  |
|----------------------------------------------------------------------------------------------------|----------|--|
| Name (25 characters)                                                                                           |          |  |
| This parameter can assign a name with a maximum of 25 characters. This name is used in the object description. |          |  |
| Target value                                                                                                   |          |  |
| Target value specification Parameter                                                                           |          |  |
|                                                                                                    | Object   |  |
| The target value can either be specified as a fixed value or by an object.                                     |          |  |

Siemens AG Infrastructure & Cities Sector, Building Technologies Control Products and Systems P.O. 10 09 53, D-93009 Regensburg 3.4.2.5.1/46

© Siemens AG 2014 Subject to changes

January 2014

| 07 B0 KNX / DALI Gateway Twin N 141/31 983302<br>07 B0 KNX / DALI Gateway Twin plus N 141/21 983402                                                                                                    |                                                                                                    |  |  |
|----------------------------------------------------------------------------------------------------|----------------------------------------------------------------------------------------------------|--|--|
| Parameter                                                                                                    | Settings                                                                                                    |  |  |
| relative dimming commands. If the target value has been changed fi                                                                                                    | ne device by the object or the internal target value can be changed by rom outside, then the currently valid value is sent by an object. |  |  |
| Target value [250 – 1600 Lux]         250 - 1600, 600                                                                                                    |                                                                                                    |  |  |
| The brightness target value for the constant light control is determined within the range of 250 – 1600 Lux.<br>If configured as target value specification with object overwritten, then this parameter provides the starting value if no valid value exists.                                                                                                    |                                                                                                    |  |  |
| Minimum target value [250 – 1600 Lux]                                                                                                    | 250 - 1600, <b>400</b>                                                                                                    |  |  |
| This parameter is visible only if the "Target value specification" param                                                                                                    |                                                                                                    |  |  |
| It is used to define the lower limit, which applies for the target speci                                                                                                    |                                                                                                    |  |  |
| Maximum target value [250 – 1600 Lux] (=Start value)<br>This parameter is visible only if the "Target value specification" param                                                                                                    | 250 - 1600, <b>1000</b>                                                                                                    |  |  |
| This is used to define the upper limit, which applies for the target sp                                                                                                    |                                                                                                    |  |  |
|                                                                                                    | n the "minimum target value", then the "maximum target value" is set                                                                     |  |  |
| For each dimming step, the target value changes by                                                                                                    | 1/64 (2%)                                                                                                    |  |  |
|                                                                                                    | 1/32 (3%)<br>1/16 (6%)                                                                                                    |  |  |
|                                                                                                    | 1/8 (13%)                                                                                                    |  |  |
|                                                                                                    | 1/4 (25%)                                                                                                    |  |  |
| This parameter is visible only if the "Target value specification" param                                                                                                    | 1/2 (50%)                                                                                                    |  |  |
| This defines the value by which the brightness target value for the co<br>dimming step when the "relative target value" object is used.                                                                                                    |                                                                                                    |  |  |
| Save target value - Relative target value                                                                                                    | Immediately                                                                                                    |  |  |
| This parameter is visible only if the "Target value specification" param                                                                                                    | via object                                                                                                    |  |  |
| This parameter is visible only if the "Target value specification" parameter has been set to "object".<br>This parameter can be used to set whether the target value should be saved immediately or only after a 1 has been received via a "save<br>target value" object when it is shifted by the "relative target value" object.                                                                                                    |                                                                                                    |  |  |
| Shut-off with target value = 0                                                                                                    | No<br>Yes                                                                                                    |  |  |
| This parameter is visible only if the "Target value specification" parameter has been set to "object".                                                                                                    |                                                                                                    |  |  |
| It is used to define whether the controller should switch to the "Off"<br>corresponding object. This causes the controller to end its function v<br>dimming value 0. Shut-off telegrams are additionally sent if the para                                                                                                    | while at the same time the actuators shut off the objects with the                                                                       |  |  |
| Start controller with target value greater than 0                                                                                                    | No<br>Yes                                                                                                    |  |  |
| This parameter is visible only if the "Target value specification" param                                                                                                    |                                                                                                    |  |  |
| This defines whether the controller should switch to the "active" stat<br>The specified Lux value is simultaneously the new target value.                                                                                                    | e when a target value greater than "0" is received by the object.                                                                        |  |  |
| Controller                                                                                                    |                                                                                                    |  |  |
| Maximum deviation from the target value<br>(Hysteresis)                                                                                                    | +/- 5%<br>+/- <b>10%</b>                                                                                                    |  |  |
| (                                                                                                    | +/- 15%                                                                                                    |  |  |
|                                                                                                    | +/- 20%                                                                                                    |  |  |
| This parameter is used to define the minimum difference between the This parameter only affects the controller for the main lighting group the second second s |                                                                                                    |  |  |
| Send dimming value after (control speed)<br>[sec.]                                                                                                    | 1 – 20, 1                                                                                                    |  |  |
| This parameter is used to define the intervals at which the controller<br>Note: The 1-second setting is practical when using an external meas                                                                                                    |                                                                                                    |  |  |
| Time until the controller automatically shuts off [Min]                                                                                                    | 0 – 230, <b>3</b>                                                                                                    |  |  |
| (0 = never)                                                                                                    |                                                                                                    |  |  |
| If the controller variable reaches the specified minimum in the active state and the brightness value is greater than the brightness target value, then the controller switches to the "stand-by" state and sends the switching telegram with the "Off" value.                                                                                                    |                                                                                                    |  |  |
| The time from reaching the conditions described above to the change to the "stand-by" state is defined by the above parameter in the range of 1 - 255 minutes. If the parameter is set to "0", then the controller remains in the "active" state with its minimum variables.                                                                                                    |                                                                                                    |  |  |
| Additional hysteresis for automatic reactivation of the control-<br>ler [Lux]                                                                                                    | 0 – 230, <b>100</b>                                                                                                    |  |  |
| If the actual value falls under the value of the target value minus hys controller switches automatically to the "active" state.                                                                                                    | teresis minus additional hysteresis in the "stand-by" state, then the                                                                    |  |  |
|                                                                                                    |                                                                                                    |  |  |

© Siemens AG 2014 Subject to changes Update: http://www.siemens.com/gamma

January 2014

| 07 B0 KNX / DALI Gateway Twin N 141/31 983302<br>07 B0 KNX / DALI Gateway Twin plus N 141/21 983402                                                                                                    |                                                                                                    |  |
|----------------------------------------------------------------------------------------------------|----------------------------------------------------------------------------------------------------|--|
| Parameter                                                                                                    | Settings                                                                                                    |  |
| Note: If a value below 50 Lux results from the target value, hysteresis                                                                                                    |                                                                                                    |  |
| Starting and ending the controller with                                                                                                    | dimming value telegram only<br>additionally switching telegram at start<br>additionally switching telegram at stop<br>additionally switching telegram at start and stop |  |
| This parameter is used to define which constant light controller teleg activity (change to the "active" state or leave the "active" state).                                                                                                    | rams are respectively sent at the beginning and end of the controller                                                                                                   |  |
| activity (change to the factive state of leave the factive state).<br>This parameter is used to set whether the lighting should be switched on by an ON switching command following receipt of a telegram,<br>e.g. "Presence = ON" (if the previous status was "Presence = OFF) or by a dimming value command and accordingly by the shut-off of the<br>lighting by a 0% dimming value command or an OFF switching command.<br>If the ON switching command is used for activation, the lighting is switched on to the value configured in the receiver device and starting<br>from this value, slowly dimmed to the value at which the brightness target value and actual value correspond. For this purpose, the<br>controller requests the dimming value status from the receiver device 3 seconds after the switch-on telegram is sent (the switch-on<br>process should normally be completed by then). If the dimming value status is received, then the brightness controller starts at the<br>current actuator dimming value. The light will be dimmed brighter or darker in accordance with the deviation between the actual and<br>target value. If possible, it is therefore recommended to configure the actuator in such a way that it is already dimming to a value when it<br>is switched on, which the constant light controller will later dim to.<br>If the brightness controller does not receive a response from the actuator within 2 seconds following the query, then the controller starts<br>under the assumption of an actuator dimming value of 0% (i.e. the controller starts controlling at the 0% dimming value instead of the<br>actuator's current dimming value). It is then dimmed more brightly until the actual value corresponds to the brightness target value.<br>If the status of the presence is set to "OFF" or if a deactivated controller is switched back to "ON" when a "Presence = ON" telegram is<br>received, then the dimming value status of the actuator is requested immediately (the actuator is indeed set to a dimming value) and the<br>process then continues as described above.<br>If the satuator's d |                                                                                                    |  |
| controller always begins its control at a dimming value of 0%. In the sponse resulting in the dimming value required for the lighting. The this.                                                                                                    |                                                                                                    |  |
| Scenes which deactivate the controller [0 64]<br>Upon receipt of a scene, the controller switches to the "inactive" state<br>behaves passively in this state.<br>Up to 64 scene numbers ranging from 1 to 64 can be selected in the                                                                                                    |                                                                                                    |  |
| Controller output of the main group                                                                                                    | configuration.                                                                                                    |  |
| Maximum dimming increment                                                                                                    | 1 (0.4%); 3 (1.2%); 4 (1.6%);<br><b>5 (2.0%);</b> 6 (2.4%), 7 (2.7%);<br>10 (3.9%)                                                                                      |  |
| This parameter is used to define the maximum allowable size of the i<br>Note: The increment should be selected in a way that a change in the<br>than the set target value hysteresis.                                                                                                    |                                                                                                    |  |
| First dimming value, when the controller starts                                                                                                    | adopt from the parameter<br>compute starting value<br><b>query of the dimming actuator status</b>                                                                       |  |
| This parameter is used to define how the first dimming value (starting value) of the controller is determined. "Compute starting value": The current actual value is measured here before the control process starts. This value represents the mixed lighting (artificial lamp lighting plus natural light from outdoors). The measured value of the room brightness is then converted by means of the characteristic curve and used as a starting value for the controller. "query of the dimming actuator status" (Standard setting): In the case of a dimming actuator, a status query is used to query the current dimming value and this is then used to start the controller. This is necessary because the dimming actuator may have been inactive during the control process and manually changed by relative dimming commands. This query process is only recommended when a fast response by the dimming actuator is guaranteed. "adopt from the parameter": This setting is practical when the other option is not feasible                                                                                                    |                                                                                                    |  |
| First dimming value [0 100%]                                                                                                    | 0 – 100, <b>50%</b>                                                                                                    |  |
| This parameter is not visible unless the parameter "First dimming value when the controller starts" was set to "adopt from parameter" or "query of the dimming actuator status" was set.<br><u>adopt from parameter:</u> the starting value of the controller variable is defined.<br><u>query of the dimming actuator status:</u> If the status query of the dimming actuator does not supply a value within one second, then the value of this parameter is used as the starting value of the controller variables.                                                                                                    |                                                                                                    |  |
| Maximum dimming value [0 100%]<br>This parameter defines the maximum dimming value of the master.                                                                                                    | 1 – 100, <b>100</b> %                                                                                                    |  |
| This parameter defines the maximum dimming value of the master.                                                                                                    |                                                                                                    |  |
| Siemens AG N 141/21, N 14<br>Infrastructure & Cities Sector, Building Technologies<br>Control Products and Systems © Siemen<br>P.O. 10 09 53, D-93009 Regensburg Subject to<br>3.4.2.5.1/48                                                                                                    |                                                                                                    |  |

GAMMA <u>instabus</u>

### Application program – Descriptions

January 2014

| 07 B0 KNX / DALI Gateway Twin N 141/31 983302<br>07 B0 KNX / DALI Gateway Twin plus N 141/21 983402                                                                           |                                                                                                    |  |  |  |
|----------------------------------------------------------------------------------------------------|----------------------------------------------------------------------------------------------------|--|--|--|
| Parameter                                                                                                    | Settings                                                                                               |  |  |  |
| Minimum dimming value [0 100%]                                                                                                    | 0 – 100, <b>0%</b>                                                                                     |  |  |  |
| This parameter defines the minimum dimming value of the master.                                                                                                    |                                                                                                    |  |  |  |
| Sub groups                                                                                                    |                                                                                                    |  |  |  |
| Number of subgroups                                                                                                    | 0 – 4, <b>4</b>                                                                                        |  |  |  |
| This parameter defines the number of subgroups.<br>0 = no subgroups available                                                                                                 |                                                                                                    |  |  |  |
| Type of computation                                                                                                    | compute with characteristic curve compute with offset                                                  |  |  |  |
| is used for the dimming variables of lighting subgroups.                                                                                                    |                                                                                                    |  |  |  |
|                                                                                                    |                                                                                                    |  |  |  |
| Maximum dimming value     [0 100%]     1 – 100, 100%       This parameter is used to define the maximum dimming value of the subgroup (1 - 4).                                |                                                                                                    |  |  |  |
| Minimum dimming value         [0 100%]         0 – 100, 0%                                                                                                    |                                                                                                    |  |  |  |
| This parameter is used to define the minimum dimming value of the subgroup (1 - 4).                                                                                           |                                                                                                    |  |  |  |
| Offset for the dimming value of the main group (-100% 100%)                                                                                                    |                                                                                                    |  |  |  |
| This parameter is used to define the dimming value offset of the sub                                                                                                    | This parameter is used to define the dimming value offset of the subgroup (1 - 4) from the main group. |  |  |  |
| Calibration                                                                                                    |                                                                                                    |  |  |  |
| Main group     at Position A       at Position B     at Position C       at Position D     at Position E                                                                      |                                                                                                    |  |  |  |
| This parameter determines the position (A – E) at which the main lig<br>which value the "Number of subgroups" parameter was set to. If, for<br>positions A – C are available. |                                                                                                    |  |  |  |
| Measured brightness value of Position A (B,C,D,E) [02000<br>Lux]                                                                                                    | 0 – 2000, <b>0</b>                                                                                     |  |  |  |
| The brightness value measured with a Lux meter at the main lighting here.                                                                                                    | g group position A (B, C, D, E) in a range of 0 – 2000 Lux is entered                                  |  |  |  |
| Time until the next value [s]                                                                                                    | 10 - 60, <b>12</b>                                                                                     |  |  |  |
| This parameter is used to define the time between the controller's in Note: A high value should be selected for lights requiring a longer wa                                  |                                                                                                    |  |  |  |

© Siemens AG 2014 Subject to changes

### January 2014

## 07 B0 KNX / DALI Gateway Twin N 141/31 983302 07 B0 KNX / DALI Gateway Twin plus N 141/21 983402

## 15.5 Objects

| Object name                                                                                                    | Function                                                                                                    | Ту                                                                                                    | /pe                                                                                                    | Flag                                                                                                    |
|----------------------------------------------------------------------------------------------------|----------------------------------------------------------------------------------------------------|----------------------------------------------------------------------------------------------------|----------------------------------------------------------------------------------------------------|----------------------------------------------------------------------------------------------------|
| [Name], Actual value input                                                                                                    | Bright-                                                                                                    | 2                                                                                                    | byte                                                                                                    | KLS                                                                                                    |
|                                                                                                    | ness                                                                                                    | 9.                                                                                                    | 004                                                                                                    |                                                                                                    |
| This communication object is u                                                                                                    | (Lux)                                                                                                    | e th                                                                                                    | e brightne                                                                                                    | 255                                                                                                    |
| value that is meant to be used                                                                                                    |                                                                                                    |                                                                                                    |                                                                                                    |                                                                                                    |
| [Name], Actual sensor                                                                                                    | Lux                                                                                                    | 1                                                                                                    | 2 Byte                                                                                                    | KLSÜ                                                                                                    |
| value                                                                                                    | value                                                                                                    |                                                                                                    | 9.004                                                                                                    |                                                                                                    |
| This object can be used to que                                                                                                    | ry the current                                                                                                    | act                                                                                                    | ual value                                                                                                    | of the                                                                                                    |
| brightness sensor in Lux.<br>[Name], controller                                                                                                    | On/Off                                                                                                    | 1 k                                                                                                    | .it                                                                                                    | KSÜ                                                                                                    |
| [Manie], controller                                                                                                    | 01,011                                                                                                    |                                                                                                    | 001                                                                                                    | K50                                                                                                    |
| This object can be used to swit                                                                                                    | ch the contro                                                                                                    |                                                                                                    |                                                                                                    | This                                                                                                    |
| information can, for example,                                                                                                    | come from a                                                                                                    |                                                                                                    |                                                                                                    |                                                                                                    |
| start object of a motion detect                                                                                                    |                                                                                                    |                                                                                                    |                                                                                                    |                                                                                                    |
| The controller shuts off when a<br>comparisons are made betwee                                                                                                    |                                                                                                    |                                                                                                    |                                                                                                    |                                                                                                    |
| and thus no constant lighting of                                                                                                    |                                                                                                    |                                                                                                    |                                                                                                    |                                                                                                    |
| sent when the controller is shu                                                                                                    | it off.                                                                                                    |                                                                                                    |                                                                                                    |                                                                                                    |
| The controller is switched on w                                                                                                    |                                                                                                    |                                                                                                    |                                                                                                    |                                                                                                    |
| When the bus voltage is restor<br>This occurs independently of tl                                                                                                    |                                                                                                    |                                                                                                    |                                                                                                    |                                                                                                    |
| at the time of the bus voltage                                                                                                    |                                                                                                    | stat                                                                                                    | us which c                                                                                                    | .xisteu                                                                                                    |
| [Name], controller                                                                                                    | On/Off                                                                                                    | 1                                                                                                    | l bit                                                                                                    | KLÜ                                                                                                    |
| status                                                                                                    |                                                                                                    |                                                                                                    | 1.001                                                                                                    |                                                                                                    |
| The controller uses this object                                                                                                    |                                                                                                    |                                                                                                    |                                                                                                    |                                                                                                    |
| "On" status means that the cor<br>or in the "stand-by" state. The '                                                                                                    |                                                                                                    |                                                                                                    |                                                                                                    | /e" state                                                                                                    |
| controller is either in the "inact                                                                                                    | tive" state or i                                                                                                    | ean<br>n th                                                                                                    | e "off" sta                                                                                                    | te.                                                                                                    |
| This object's description has no                                                                                                    |                                                                                                    |                                                                                                    |                                                                                                    |                                                                                                    |
| [Name], target value -                                                                                                    | Brightnes                                                                                                    | s                                                                                                    | 2                                                                                                    | KLSÜ                                                                                                    |
| absolute                                                                                                    | (Lux)                                                                                                    |                                                                                                    | Byte                                                                                                    |                                                                                                    |
| 1                                                                                                    | (Lux)                                                                                                    |                                                                                                    | -                                                                                                    |                                                                                                    |
|                                                                                                    | • •                                                                                                    |                                                                                                    | 9.004                                                                                                    |                                                                                                    |
| This object is used to set the ta                                                                                                    | rget value for                                                                                                    |                                                                                                    | 9.004<br>e constant                                                                                                    |                                                                                                    |
| controller. Until the first incom                                                                                                    | rget value for<br>ing value, the                                                                                                    | e va                                                                                                    | 9.004<br>e constant<br>lue of the                                                                                                    | "Maxi-                                                                                                    |
| controller. Until the first incom<br>mum target value in Lux" para<br>Note 1: The currently valid con                                                                                                    | rget value for<br>ing value, the<br>meter is used<br>troller target                                                                                                    | e va<br>as t<br>valı                                                                                                    | 9.004<br>e constant<br>lue of the<br>the default<br>ue is sent t                                                                                                    | "Maxi-<br>value.<br>to the                                                                                                    |
| controller. Until the first incom<br>mum target value in Lux" para<br>Note 1: The currently valid con<br>bus when a change is made by                                                                                                    | rget value for<br>ing value, the<br>meter is used<br>troller target                                                                                                    | e va<br>as t<br>valı                                                                                                    | 9.004<br>e constant<br>lue of the<br>the default<br>ue is sent t                                                                                                    | "Maxi-<br>value.<br>to the                                                                                                    |
| controller. Until the first incom<br>mum target value in Lux" paral<br>Note 1: The currently valid con<br>bus when a change is made by<br>can display this current value.                                                                                                    | rget value foi<br>ing value, the<br>meter is used<br>troller target<br>this object se                                                                                                    | e va<br>as t<br>valu<br>o th                                                                                                    | 9.004<br>e constant<br>lue of the<br>the default<br>ue is sent t<br>at a visual                                                                                                    | "Maxi-<br>value.<br>to the<br>ization                                                                                               |
| controller. Until the first incom<br>mum target value in Lux" para<br>Note 1: The currently valid con<br>bus when a change is made by                                                                                                    | rrget value for<br>ing value, the<br>meter is used<br>troller target<br>this object so<br>ne target valu                                                                                                    | e va<br>as t<br>valu<br>o th<br>e, a                                                                                                | 9.004<br>e constant<br>lue of the<br>the default<br>ue is sent t<br>at a visual<br>controller                                                                                                    | "Maxi-<br>value.<br>to the<br>ization                                                                                               |
| controller. Until the first incom<br>mum target value in Lux" paral<br>Note 1: The currently valid con<br>bus when a change is made by<br>can display this current value.<br>Note 2: If a change occurs in th<br>process can result, depending<br>actual value already lies within                                                                                                    | rrget value for<br>ing value, the<br>meter is used<br>troller target<br>this object so<br>ne target valu<br>on the detern                                                                                                    | e va<br>as t<br>valu<br>o the<br>e, a<br>nine                                                                                       | 9.004<br>e constant<br>lue of the<br>the default<br>ue is sent t<br>at a visual<br>controller<br>ed value, if                                                                                                    | "Maxi-<br>t value.<br>to the<br>ization<br>the                                                                                      |
| controller. Until the first incom<br>mum target value in Lux" paral<br>Note 1: The currently valid con<br>bus when a change is made by<br>can display this current value.<br>Note 2: If a change occurs in th<br>process can result, depending<br>actual value already lies within<br>new target value.                                                                                                    | rrget value for<br>ing value, the<br>meter is used<br>itroller target<br>this object so<br>ne target valu<br>on the detern<br>the hysteres                                                                                                    | e va<br>as t<br>valu<br>o the<br>e, a<br>nine<br>is ra                                                                              | 9.004<br>e constant<br>lue of the<br>che default<br>ue is sent t<br>at a visual<br>controller<br>ed value, if<br>nge arour                                                                                                    | "Maxi-<br>c value.<br>to the<br>ization<br>the<br>the<br>the                                                                        |
| controller. Until the first incom<br>mum target value in Lux" paral<br>Note 1: The currently valid com<br>bus when a change is made by<br>can display this current value.<br>Note 2: If a change occurs in th<br>process can result, depending<br>actual value already lies within<br>new target value.<br>Note 3: This object's value is see                                                                                                    | rrget value for<br>ing value, the<br>meter is used<br>itroller target<br>this object so<br>ne target valu<br>on the detern<br>the hysteres                                                                                                    | e va<br>as t<br>valu<br>o the<br>e, a<br>nine<br>is ra                                                                              | 9.004<br>e constant<br>lue of the<br>che default<br>ue is sent t<br>at a visual<br>controller<br>ed value, if<br>nge arour                                                                                                    | "Maxi-<br>c value.<br>to the<br>ization<br>the<br>the<br>the                                                                        |
| controller. Until the first incom<br>mum target value in Lux" paral<br>Note 1: The currently valid com<br>bus when a change is made by<br>can display this current value.<br>Note 2: If a change occurs in th<br>process can result, depending<br>actual value already lies within<br>new target value.<br>Note 3: This object's value is se<br>voltage is restored.                                                                                                    | rrget value for<br>ing value, the<br>meter is used<br>itroller target<br>this object so<br>ne target valu<br>on the detern<br>the hysteres<br>ent automatic                                                                                                    | e va<br>as t<br>valu<br>o the<br>e, a<br>nine<br>is ra<br>ally                                                                      | 9.004<br>e constant<br>lue of the<br>the default<br>ue is sent t<br>at a visual<br>controller<br>ed value, if<br>nge arour<br>when the                                                                                                    | "Maxi-<br>c value.<br>to the<br>ization<br>the<br>d the<br>bus                                                                      |
| controller. Until the first incom<br>mum target value in Lux" paral<br>Note 1: The currently valid com<br>bus when a change is made by<br>can display this current value.<br>Note 2: If a change occurs in th<br>process can result, depending<br>actual value already lies within<br>new target value.<br>Note 3: This object's value is se<br>voltage is restored.<br>Note 4: The target value is limit<br>target value parameter setting                                                                                                    | rrget value for<br>ing value, the<br>meter is used<br>itroller target<br>this object so<br>ne target valu<br>on the detern<br>the hysteres<br>ent automatic<br>ted by the mi<br>s.                                                                                                    | e va<br>as t<br>valu<br>o tha<br>e, a<br>nine<br>is ra<br>ally<br>nim                                                               | 9.004<br>e constant<br>lue of the<br>the default<br>ue is sent t<br>at a visual<br>controller<br>ed value, if<br>nge arour<br>when the<br>num / maxi                                                                                                    | "Maxi-<br>c value.<br>to the<br>ization<br>the<br>d the<br>bus<br>mum                                                               |
| controller. Until the first incom<br>mum target value in Lux" para<br>Note 1: The currently valid com<br>bus when a change is made by<br>can display this current value.<br>Note 2: If a change occurs in th<br>process can result, depending<br>actual value already lies within<br>new target value.<br>Note 3: This object's value is se<br>voltage is restored.<br>Note 4: The target value is limit<br>target value parameter setting<br>Note 5: The target value does                                                                                                    | rrget value for<br>ing value, the<br>meter is used<br>itroller target<br>this object so<br>ne target valu<br>on the detern<br>the hysteres<br>ent automatic<br>ted by the mi<br>s.<br>not change w                                                                                                    | e va<br>as t<br>valu<br>o the<br>e, a<br>nine<br>is ra<br>ally<br>nim<br><u>hen</u>                                                 | 9.004<br>e constant<br>lue of the<br>the default<br>ue is sent t<br>at a visual<br>controller<br>ed value, if<br>nge arour<br>when the<br>num / maxi                                                                                                    | "Maxi-<br>value.<br>o the<br>ization<br>the<br>d the<br>bus<br>mum<br>eived.                                                        |
| controller. Until the first incom<br>mum target value in Lux" paral<br>Note 1: The currently valid com<br>bus when a change is made by<br>can display this current value.<br>Note 2: If a change occurs in th<br>process can result, depending<br>actual value already lies within<br>new target value.<br>Note 3: This object's value is se<br>voltage is restored.<br>Note 4: The target value is limit<br>target value parameter setting<br>Note 5: The target value does in<br><b>[Name], target brig</b>                                                                                                    | rrget value for<br>ing value, the<br>meter is used<br>troller target<br>this object so<br>ne target valu<br>on the detern<br>the hysteres<br>ent automatic<br>ted by the mi<br>s.<br>not change w<br>hter /                                                                                           | e va<br>as t<br>valu<br>o the<br>e, a<br>nine<br>is ra<br>ally<br>nim<br><u>hen</u>                                                 | 9.004<br>e constant<br>lue of the<br>the default<br>ue is sent t<br>at a visual<br>controller<br>ed value, if<br>nge arour<br>when the<br>num / maxi<br>a 0 is recc<br>bit                                                                                                    | "Maxi-<br>c value.<br>to the<br>ization<br>the<br>d the<br>bus<br>mum                                                               |
| controller. Until the first incom<br>mum target value in Lux" para<br>Note 1: The currently valid com<br>bus when a change is made by<br>can display this current value.<br>Note 2: If a change occurs in th<br>process can result, depending<br>actual value already lies within<br>new target value.<br>Note 3: This object's value is se<br>voltage is restored.<br>Note 4: The target value is limit<br>target value parameter setting<br>Note 5: The target value does<br><b>[Name], target</b><br>value - relative                                                                                                    | rrget value for<br>ing value, the<br>meter is used<br>troller target<br>this object so<br>ne target valu<br>on the detern<br>the hysteres<br>ent automatic<br>ted by the mi<br>s.<br><u>not change w</u><br><b>hter</b> /                                                                             | e va<br>as t<br>valu<br>o the<br>e, a<br>nine<br>is ra<br>ally<br><u>hen</u>                                                        | 9.004<br>e constant<br>lue of the<br>the default<br>ue is sent t<br>at a visual<br>controller<br>ed value, if<br>nge arour<br>when the<br>num / maxi<br>a 0 is reco<br>bit<br>3.007                                                                                                    | "Maxi-<br>value.<br>o the<br>ization<br>the<br>d the<br>bus<br>mum<br>eived.<br>KLS                                                 |
| controller. Until the first incom<br>mum target value in Lux" para<br>Note 1: The currently valid com<br>bus when a change is made by<br>can display this current value.<br>Note 2: If a change occurs in th<br>process can result, depending<br>actual value already lies within<br>new target value.<br>Note 3: This object's value is se<br>voltage is restored.<br>Note 4: The target value is limit<br>target value parameter setting<br>Note 5: The target value does<br><b>[Name], target</b><br><b>value - relative</b><br>This object can be used to char                                                                                                    | rrget value for<br>ing value, the<br>meter is used<br>troller target<br>this object so<br>ne target valu<br>on the detern<br>the hysteres<br>ent automatic<br>ted by the mi<br>s.<br><u>not change w</u><br><b>hter</b> /<br>cer<br>nge the targe                                                     | e va<br>as t<br>valu<br>o the<br>e, a<br>nine<br>is ra<br>ally<br><u>hen</u><br>t va                                                | 9.004<br>e constant<br>lue of the<br>che default<br>ue is sent t<br>at a visual<br>controller<br>ed value, if<br>nge arour<br>when the<br>num / maxi<br>a 0 is reco<br>bit<br>3.007                                                                                                    | "Maxi-<br>value.<br>o the<br>ization<br>the<br>d the<br>bus<br>mum<br>eived.<br>KLS                                                 |
| controller. Until the first incom<br>mum target value in Lux" para<br>Note 1: The currently valid com<br>bus when a change is made by<br>can display this current value.<br>Note 2: If a change occurs in th<br>process can result, depending<br>actual value already lies within<br>new target value.<br>Note 3: This object's value is se<br>voltage is restored.<br>Note 4: The target value is limit<br>target value parameter setting<br>Note 5: The target value does a<br><b>[Name], target</b><br><b>value - relative</b><br>This object can be used to char<br>process, the controller increment                                                                                                    | rrget value for<br>ing value, the<br>meter is used<br>troller target<br>this object so<br>ne target valu<br>on the detern<br>the hysteres<br>ent automatic<br>ted by the mi<br>s.<br><u>not change w</u><br><b>hter</b> /<br>cer<br>ange the targe                                                    | e va<br>as t<br>valu<br>o the<br>e, a<br>nine<br>is ra<br>ally<br><u>hen</u><br>t va<br>nen                                         | 9.004<br>e constant<br>lue of the<br>the default<br>ue is sent t<br>at a visual<br>controller<br>ed value, if<br>nge arour<br>when the<br>num / maxi<br>a 0 is reco<br>bit<br>3.007<br>lue. In this<br>ts the inte                                                                                     | "Maxi-<br>c value.<br>to the<br>ization<br>the<br>d the<br>bus<br>mum<br>eived.<br>KLS                                              |
| controller. Until the first incom<br>mum target value in Lux" para<br>Note 1: The currently valid com<br>bus when a change is made by<br>can display this current value.<br>Note 2: If a change occurs in th<br>process can result, depending<br>actual value already lies within<br>new target value.<br>Note 3: This object's value is se<br>voltage is restored.<br>Note 4: The target value is limit<br>target value parameter setting<br>Note 5: The target value does 1<br>[Name], target<br>value - relative brig<br>dark<br>This object can be used to chan<br>process, the controller increme<br>value every second by one dim<br>dimming with stop telegram is                                                                                                    | ing value, the<br>meter is used<br>troller target<br>this object so<br>the target valu<br>on the determ<br>the hysteres<br>ent automatic<br>ted by the mi<br>s.<br><u>not change w</u><br><b>hter</b> /<br>age the targe<br>ents or decrer<br>ming step se<br>used.                                   | e va<br>as t<br>valu<br>o the<br>o the<br>e, a<br>nime<br>is ra<br>ally<br>nime<br>hen<br>t va<br>nen<br>t by                       | 9.004<br>e constant<br>lue of the<br>the default<br>ue is sent t<br>at a visual<br>controller<br>ed value, if<br>nge arour<br>when the<br>num / maxi<br>a 0 is reco<br>b bit<br>3.007<br>lue. In this<br>ts the inte<br>the paran                                                                      | "Maxi-<br>value.<br>to the<br>ization<br>the<br>d the<br>bus<br>mum<br>eived.<br>KLS                                                |
| controller. Until the first incom<br>mum target value in Lux" para<br>Note 1: The currently valid com<br>bus when a change is made by<br>can display this current value.<br>Note 2: If a change occurs in th<br>process can result, depending<br>actual value already lies within<br>new target value.<br>Note 3: This object's value is se<br>voltage is restored.<br>Note 4: The target value is limit<br>target value parameter setting<br>Note 5: The target value does in<br><b>[Name], target</b><br><b>value - relative</b><br>This object can be used to chan<br>process, the controller increme<br>value every second by one dim<br>dimming with stop telegram is<br>Note 1: The controller can only                                                                             | ing value, the<br>meter is used<br>troller target<br>this object so<br>the target valu<br>on the detern<br>the hysteres<br>ent automatic<br>ted by the mi<br>s.<br>not change w<br>hter /<br>inge the targe<br>ents or decrer<br>ming step se<br>used.<br>y process char                              | e va<br>as t<br>valu<br>o the<br>e, a<br>nine<br>is ra<br>ally<br><u>hen</u><br>t va<br>nen<br>t by                                 | 9.004<br>e constant<br>lue of the<br>the default<br>ue is sent t<br>at a visual<br>controller<br>ed value, if<br>nge arour<br>when the<br>num / maxi<br>a 0 is reco<br>bit<br>3.007<br>lue. In this<br>ts the inte<br>the paran                                                                        | "Maxi-<br>value.<br>to the<br>ization<br>the<br>d the<br>bus<br>mum<br><u>eived.</u><br>KLS                                         |
| controller. Until the first incom<br>mum target value in Lux" para<br>Note 1: The currently valid com<br>bus when a change is made by<br>can display this current value.<br>Note 2: If a change occurs in th<br>process can result, depending<br>actual value already lies within<br>new target value.<br>Note 3: This object's value is se<br>voltage is restored.<br>Note 4: The target value is limit<br>target value parameter setting<br>Note 5: The target value does in<br><b>[Name], target</b><br><b>value - relative</b><br>This object can be used to chan<br>process, the controller increme<br>value every second by one dim<br>dimming with stop telegram is<br>Note 1: The controller can only<br>value every second. If two "% co                                         | ing value, the<br>meter is used<br>troller target<br>this object so<br>the target valu<br>on the detern<br>the hysteres<br>ent automatic<br>ted by the mi<br>s.<br><u>not change w</u><br><b>hter</b> /<br>mge the targe<br>ents or decrer<br>ming step se<br>used.<br>process char                   | e va<br>as t<br>valu<br>o the<br>e, a<br>nine<br>is ra<br>ally<br>nim<br><u>hen</u><br>t va<br>nen<br>t by<br>nges<br>tele          | 9.004<br>e constant<br>lue of the<br>the default<br>ue is sent t<br>at a visual<br>controller<br>ed value, if<br>inge arour<br>when the<br>num / maxi<br>a 0 is reco<br>but<br>3.007<br>lue. In this<br>ts the inte<br>the paran<br>s in the tar<br>grams, for                                         | "Maxi-<br>value.<br>to the<br>ization<br>the<br>d the<br>bus<br>mum<br><u>eived.</u><br>KLS                                         |
| controller. Until the first incom<br>mum target value in Lux" para<br>Note 1: The currently valid com<br>bus when a change is made by<br>can display this current value.<br>Note 2: If a change occurs in th<br>process can result, depending<br>actual value already lies within<br>new target value.<br>Note 3: This object's value is se<br>voltage is restored.<br>Note 4: The target value is limit<br>target value parameter setting<br>Note 5: The target value does<br><b>[Name], target brig</b><br><b>value - relative dark</b><br>This object can be used to chan<br>process, the controller increme<br>value every second by one dim<br>dimming with stop telegram is<br>Note 1: The controller can only<br>value every second. If two "¼ c<br>example, are received within 2 | ing value, the<br>meter is used<br>troller target<br>this object so<br>the target valu<br>on the determ<br>the hysteres<br>ent automatic<br>ted by the mi<br>s.<br><u>not change w</u><br><b>hter</b> /<br>mge the targe<br>ents or decrer<br>ming step se<br>used.<br>y process char<br>im brighter" | e va<br>as t<br>valu<br>o the<br>e, a<br>nine<br>is ra<br>ally<br>nim<br><u>hen</u><br>t va<br>nen<br>t by<br>nges<br>tele          | 9.004<br>e constant<br>lue of the<br>the default<br>ue is sent t<br>at a visual<br>controller<br>ed value, if<br>inge arour<br>when the<br>num / maxi<br>a 0 is rece<br>but / bit<br>3.007<br>lue. In this<br>ts the inte<br>the paran<br>s in the tar<br>grams, for<br>will be co                     | "Maxi-<br>value.<br>to the<br>ization<br>the<br>d the<br>bus<br>mum<br><u>eived.</u><br>KLS                                         |
| controller. Until the first incom<br>mum target value in Lux" para<br>Note 1: The currently valid com<br>bus when a change is made by<br>can display this current value.<br>Note 2: If a change occurs in th<br>process can result, depending<br>actual value already lies within<br>new target value.<br>Note 3: This object's value is se<br>voltage is restored.<br>Note 4: The target value is limit<br>target value parameter setting<br>Note 5: The target value does in<br><b>[Name], target</b><br><b>value - relative</b><br>This object can be used to chan<br>process, the controller increme<br>value every second by one dim<br>dimming with stop telegram is<br>Note 1: The controller can only<br>value every second. If two "% co                                         | ing value, the<br>meter is used<br>troller target<br>this object so<br>the target valu<br>on the detern<br>the hysteres<br>ent automatic<br>ted by the mi<br>s.<br><u>not change w</u><br><b>hter</b> /<br>ming step se<br>used.<br>y process char<br>tim brighter "<br>cooms, then brighter dimmi    | e va<br>as t<br>value<br>o the<br>e, a<br>nine<br>is ra<br>ally<br>nim<br><u>hen</u><br>t va<br>nen<br>t by<br>nges<br>tele<br>ooth | 9.004<br>e constant<br>lue of the<br>the default<br>ue is sent t<br>at a visual<br>controller<br>ed value, if<br>nge arour<br>when the<br>num / maxi<br>a 0 is rece<br><b>b</b> bit<br><b>3.007</b><br>lue. In this<br>ts the inte<br>the paran<br>s in the tar<br>grams, for<br>will be co<br>of 56%. | "Maxi-<br>c value.<br>to the<br>ization<br>the<br>d the<br>bus<br>mum<br><u>eived.</u><br>KLS<br>rnal<br>neter if<br>rget<br>nsoli- |

|                                                         |                     | <u> </u>                                 |                |
|---------------------------------------------------------|---------------------|------------------------------------------|----------------|
| Object name                                             | Functio             |                                          | Flag           |
| [Name], save                                            | 1 = Save            | 1 bit                                    | KSÜ            |
| target value                                            |                     | 1.00                                     |                |
| If a value is received via                              |                     |                                          |                |
| by the controller is adop<br>values of the dimmers a    | red as a new targ   | get value. If                            | ie brightness  |
| Note: The target value is                               | s limited by the n  | s process.<br>ninimum / m                | aximum         |
| target value parameter                                  |                     | in in in in in in in in in in in in in i | laximam        |
| [Name], Stop                                            | Switching           | 1 bit                                    | KSÜ            |
|                                                         | 5                   | 1.001                                    |                |
| If a value is received via                              | this object, then   |                                          | er switches    |
| to the "inactive" state. T                              | he controller beh   | aves passive                             | ely in this    |
| state. This means that a                                |                     |                                          | tched on, it   |
| no longer performs any                                  |                     |                                          |                |
| [Name], Stop                                            | Dim                 | 4 bit                                    | KSÜ            |
|                                                         |                     | 3.007                                    |                |
| If a value is received via                              |                     |                                          |                |
| to the "inactive" state. T<br>state. This means that a  | ne controller beh   | aves passive                             | ery in this    |
| no longer performs any                                  | kind of control a   | ctivities.                               | teneu on, It   |
| [Name], Stop                                            | Dimming             | 1 byte                                   | KSÜ            |
| [nume]/ stop                                            | value               |                                          | 100            |
| If a value is received via                              |                     | the controll                             | er switches    |
| to the "inactive" state. T                              |                     |                                          |                |
| state. This means that a                                | lthough it is virtu | ally still swi                           | tched on, it   |
| no longer performs any                                  | kind of control a   |                                          |                |
| [Name], Stop                                            |                     | 1 Byte                                   | KSÜ            |
|                                                         |                     | 17.001                                   |                |
| Upon receipt of a scene                                 | , the controller sv | vitches to th                            | ie "inactive"  |
| state if the correspondir                               |                     |                                          |                |
| controller behaves passi<br>although it is still switch | very in this state. | t nerform a                              | ny kind of     |
| control activities.                                     | ieu on, it uoes no  | n periorina                              |                |
| [Name], Main                                            | On/Off              | 1 bit                                    | KSÜ            |
| group switching                                         | -                   | 1.001                                    |                |
| The controller uses this                                | object to send sv   | vitch-on and                             | shut-off       |
| commands for the main                                   | lighting group. I   | t sends the                              | "On" value, if |
| the brightness is below                                 | the defined brigh   | ntness value                             | in a given     |
| period.                                                 |                     |                                          |                |
| If sends the "Off" value i<br>or if the controller chan | f the controller h  | as received                              | a logical "U"  |
| "standby" status.                                       | ges nom the act     | ive status t                             | 0 the          |
| [Name], Main                                            | 8-bit value         | 1 Byte                                   | KSÜA           |
| group dimming                                           | o pre value         | 5.001                                    | 100/1          |
| value                                                   |                     |                                          |                |
| The controller uses this                                | object to send th   | e dimmina v                              | alues for the  |
| main lighting group.                                    |                     | 5                                        |                |
| [Name], Main                                            | 8-bit value         | 1 Byte                                   | KSÜA           |
| group dimming                                           |                     | 5.001                                    |                |
| value status                                            |                     |                                          |                |
| This object can be used                                 | to query the curr   | ent dimmin                               | g value of     |
| the dimming actuator o                                  |                     |                                          |                |
| [Name], Subgroup                                        | On/Off              | 1 bit                                    | KSÜ            |
| 1 switching                                             |                     | 1.001                                    |                |
| The controller uses this                                |                     |                                          |                |
| commands for the light                                  |                     |                                          |                |
| the brightness is below<br>period. It sends the "Off    |                     |                                          |                |
| logical "0" via the object                              |                     |                                          |                |
| the specified minimum                                   |                     |                                          |                |
| ness value is greater that                              |                     |                                          |                |
| [Name], Subgroup                                        |                     | 1 Byte                                   | KSÜ            |

#### 07 B0 KNX / DALI Gateway Twin N 141/31 983302 07 B0 KNX / DALI Gateway Twin plus N 141/21 983402

| Object name                                                                        |           | Function     | 1   T | уре     |       | Flag    |
|------------------------------------------------------------------------------------|-----------|--------------|-------|---------|-------|---------|
| 1 dimming value                                                                    | 5.001     |              |       |         |       |         |
| The controller uses this                                                           | object t  | o send the   | dim   | iming v | alues | for the |
| lighting subgroups.                                                                |           |              |       |         |       | -       |
| [Name], Calibra-                                                                   | 1=Sta     | art          | 1     | bit     | KSİ   | j       |
| tion                                                                               |           |              | 1.    | 010     |       |         |
| This object is used to sta                                                         | art the c | ontroller ca | alibr | ation p | roces | s with  |
| a logical "1".                                                                     |           |              |       |         |       |         |
| The controller goes into the "inactive" state at the end of the                    |           |              |       |         |       |         |
| calibration.                                                                       |           |              |       |         |       |         |
| This object is used to stop the controller calibration process with a logical "0". |           |              |       |         |       |         |
| Note: The actuators are dimmed to 50% upon successful calibra-                     |           |              |       |         |       |         |
| tion. The actuators are dimmed to the minimum dimming value                        |           |              |       |         |       |         |
| if the calibration fails.                                                          |           |              |       |         |       |         |
| [Name], Diagnos-                                                                   | Brigh     | tness        | 2 E   | Byte    | КÜ    |         |
| tic values                                                                         | (Lux)     |              | 9.0   | 004     |       |         |
| Upon completion of the calibration process started by the                          |           |              |       |         |       |         |

"Calibration" object, this object is used to send the 15 determined brightness values. These values are used solely for diagnostic purposes.

15.6 Behavior during emergency mode

The controller is switched off if emergency mode is received via the general emergency mode object. It then behaves as if the controller was switched off by the "Controller" object. No additional objects are sent. If emergency mode is cancelled again, then this corresponds to switching on the controller.

## 16. Timer function

- The gateway has a timer function with the following switching points:
  - Daily switching times
  - Weekly switching times
  - Date switching times
  - Switching times relative to the sunset or sunrise

Every switching point can be assigned to one of 10 channels.

One disable object per channel is provided for disabling the channels.

A maximum of 2000 switching points (timer actions) can be defined.

The following commands in the menu bar can be used to select the parameter windows.

| Parameters wind | Parameters window menu                    |  |  |
|-----------------|-------------------------------------------|--|--|
| New             | New A new line is added.                  |  |  |
| Delete          | The marked line is deleted.               |  |  |
| Сору            | The marked line is copied to the clip-    |  |  |
|                 | board.                                    |  |  |
| Paste           | The line from the clipboard is added as a |  |  |
|                 | new line.                                 |  |  |

## 16.1 Channels

# Channels

| _ |    | lete <u>C</u> op |                |        |
|---|----|------------------|----------------|--------|
|   | Nr | Name             | Туре           | Update |
|   | 1  | Channel 1        | On / Off 🔽     | no 🖂   |
|   | 2  | Channel 2        | Scene          | no     |
|   | 3  | Channel 3        | Effect         | no     |
|   | 4  | Channel 4        | Forced control | no     |
|   | 5  | Channel 5        | On / Off       | no     |

Fig. 29 Channels parameters window

The following parameters are provided for each channel.

| Parameter                                                                                                    | Settings       |                |      |
|----------------------------------------------------------------------------------------------------|----------------|----------------|------|
| Channel (25 characters)                                                                                                    |                |                |      |
| This parameter can be used to assign each channel a name<br>with a maximum of 25 characters. This name is used for the<br>communication objects belonging to this channel.                                                                                                    |                |                |      |
| Туре                                                                                                    | On/Off         |                |      |
|                                                                                                    | Scene          |                |      |
|                                                                                                    | Effect         |                |      |
|                                                                                                    | Priority contr | ol             |      |
| Selection of the channel type                                                                                                    |                |                |      |
| After-run                                                                                                    | No             |                |      |
|                                                                                                    | Yes            |                |      |
| Last<br>This parameter is used to define whether or not this channel                                                                                                    |                |                |      |
| <ul> <li>will continue to run when the bus voltage is restored following a power failure, i.e. whether or not telegrams cancelled during this time should be subsequently sent.</li> <li>"No" this time command is not considered during the afterrun</li> <li>"Yes" the desired telegram is sent every time this channel's missed switching points come up during the after-run.</li> <li>"Last" the last valid value is not sent until the end of the after-run; no intermediate values are sent.</li> <li>Depending on the function selection, every channel contains the following objects:</li> </ul> |                |                |      |
| Object name                                                                                                    | Function       | Туре           | Flag |
| [Channel], switching                                                                                                    | On/Off         | 1 bit<br>1.001 | кlü  |

| Object name                                                          | Tunction    | туре             | Tiag |
|----------------------------------------------------------------------|-------------|------------------|------|
| [Channel], switching                                                 | On/Off      | 1 bit<br>1.001   | KLÜ  |
| [Channel], Scene                                                     | Call up     | 1 byte<br>17.001 | KLÜ  |
| [Channel], Effect                                                    | start/stop  | 1 byte<br>18.001 | KLÜ  |
| [Channel], Priority<br>control                                       | On/Off      | 2 bit<br>2.001   | KLÜ  |
| [Channel], Disable                                                   | 1 = disable | 1 bit<br>1.001   | KLSÜ |
| The channel is disabled and no telegram sent when a "1" is received. |             |                  |      |

### 16.2 Switching points

The switching points are the timer actions which should be executed at defined points in time.

January 2014

### 07 B0 KNX / DALI Gateway Twin N 141/31 983302 07 B0 KNX / DALI Gateway Twin plus N 141/21 983402

| Ne | lew <u>D</u> elete <u>Copy</u> <u>P</u> aste |                                             |           |       |              |  |  |  |
|----|----------------------------------------------|---------------------------------------------|-----------|-------|--------------|--|--|--|
|    | No.                                          | Timing                                      | Channel   | Value | Effect start |  |  |  |
| F  |                                              | 1 Daily at 12:00 AM                         |           |       |              |  |  |  |
|    |                                              | 2 Weekly on Monday at 1:00 PM               | Channel 2 | 1     |              |  |  |  |
|    |                                              | 3 Monthly on 1. at 11:00 AM                 | Channel 1 | On    |              |  |  |  |
|    |                                              | 4 Yearly on January 01 at 12:00 AM          | Channel 3 | 1     |              |  |  |  |
|    |                                              | 5 Daily at 1:00 AM before Sunrise           | Channel 1 | Off   |              |  |  |  |
|    |                                              | 6 Weekly on Monday at 1:00 AM before Sunset | Channel 1 | Off   |              |  |  |  |
|    |                                              | 7 Daily at 12:00 AM                         | Channel 1 | Off   |              |  |  |  |
|    |                                              | 8 Daily at 12:00 AM                         | Channel 1 | Off   |              |  |  |  |
|    |                                              | 9 Daily at 12:00 AM                         | Channel 1 | Off   |              |  |  |  |

Fig. 30 Switching points parameters window

| Parameter                                                | Settings                       |
|----------------------------------------------------------|--------------------------------|
| Туре                                                     | Daily switching time           |
| 21                                                       | Weekly switching time          |
|                                                          | Date switching time            |
| The type of timer function is de                         |                                |
| Channel                                                  |                                |
| The corresponding channel can<br>of configured channels. | be selected here from the list |
| Value                                                    | <b>On</b><br>Off               |
| Only visible when the function of "Switch On/Off".       | of the selected channel is     |
| The value to be sent is set here.                        |                                |
| Scene                                                    | 164<br><b>1</b>                |
| Only visible when the function of "Scene".               |                                |
| The scene to be called up is set                         | here.                          |
| Effect                                                   | 164<br><b>1</b>                |
| Only visible when the function on "Effect".              | of the selected channel is     |
| Start Effect                                             | <b>☑ (start)</b><br>□ (end)    |
| Only to be processed when the channel is "Effect".       | function of the selected       |
| Priority control                                         | Deactivate priority control    |
|                                                          | Priority-controlled OFF        |
|                                                          | Priority-controlled ON         |
| Only visible when the function of                        | of the selected channel is     |
| "Priority control".                                      |                                |

The type of priority control status to be sent is set here.

Depending on the set types, the following parameters can still be set for every timer action.

### 16.2.1 Daily switching time

| Parameter                                                       | Settings                |  |
|-----------------------------------------------------------------|-------------------------|--|
| Timer point                                                     | Absolute time           |  |
|                                                                 | Relative to the sunrise |  |
|                                                                 | Relative to the sunset  |  |
| Determines the type of t                                        | imer point.             |  |
| Absolute time                                                   | 0:0011:59 PM            |  |
|                                                                 | 00:01 AM                |  |
| Only visible when "Abso                                         | lute time" is set.      |  |
| Determines the switchin                                         | g time.                 |  |
| Relative time                                                   | -12:00 +12:00           |  |
|                                                                 | 00:00 AM                |  |
| Only visible when "Relative to the sunrise" or "Relative to the |                         |  |
| sunset" is set.                                                 |                         |  |
| Determines the time difference prior to or after the sunrise or |                         |  |
| sunset when the switchi                                         | ng should occur.        |  |
|                                                                 |                         |  |

16.2.2 Weekly switching time

The weekly timer switch contains the same parameters as the daily timer switch with the addition of the following parameters:

| Parameter | Settings         |
|-----------|------------------|
| Weekdays  | Sunday<br>Monday |
|           | <br>Saturday     |

Selection of the weekday or weekdays, when the switching point is executed.

### 16.2.3 Date switching time

The date timer switch contains the same parameters as the daily timer switch with the addition of the following parameters:

| Parameter                                                       | Settings                        |  |  |
|-----------------------------------------------------------------|---------------------------------|--|--|
| Day                                                             | 131                             |  |  |
|                                                                 | 1                               |  |  |
| Determines the day on which t                                   | he switching should occur. If a |  |  |
| day is selected which does not                                  | occur in a given month, then    |  |  |
| the switching point is not exec                                 | <b>J</b>                        |  |  |
| Example: 31st day is not exect                                  | uted in February.               |  |  |
| Month                                                           | 112                             |  |  |
| (0 = every month) 0                                             |                                 |  |  |
| Determines the month in which the switching should occur.       |                                 |  |  |
| If "0" is set here, the switching will occur every month on the |                                 |  |  |
| set day. "0" must be set for the year.                          |                                 |  |  |
| Year                                                            | 20102089                        |  |  |
| (0 = every year)                                                | 0                               |  |  |
| Determines the year in which the switching should occur. If "0" |                                 |  |  |
| is entered here, switching will occur every time on the set day |                                 |  |  |
| the month entered.                                              |                                 |  |  |

## 16.3 Behavior during after-run

General parameters can be configured in the "Timer function" parameters window.

| Parameter                                                       | Settings                     |  |  |  |
|-----------------------------------------------------------------|------------------------------|--|--|--|
| Over-run when the bus as of bus voltage failu                   |                              |  |  |  |
| voltage returns                                                 | as of midnight               |  |  |  |
| This parameter specifies whether                                | the time commands should     |  |  |  |
| be subsequently processed follow                                | ing (prolonged) bus voltage  |  |  |  |
| I mains failure only as of midnight                             | t of the current day or from |  |  |  |
| the start of the bus voltage failure                            |                              |  |  |  |
| Over-run as of time difference                                  | 0-120                        |  |  |  |
| > [Minutes]                                                     | 0                            |  |  |  |
| In general the time commands are                                | e subsequently executed at   |  |  |  |
| double speed.                                                   |                              |  |  |  |
| The parameter specifies in minutes how long the bus must        |                              |  |  |  |
| fail before the time commands are subsequently processed at     |                              |  |  |  |
| the highest possible speed (more than double). (">": greater    |                              |  |  |  |
| than)                                                           |                              |  |  |  |
| The timer actions are processed at double speed when the        |                              |  |  |  |
| bus voltage failure is shorter than the set value or as soon as |                              |  |  |  |
| the fast subsequent execution has progressed so far that the    |                              |  |  |  |
| time deviation is correspondingly short.                        |                              |  |  |  |
| The actual duration of the over-run depends, however, on        |                              |  |  |  |
| the following factors:                                          |                              |  |  |  |
| Total duration of the failure,                                  |                              |  |  |  |
| Number of the switching actions to be subsequently execut-      |                              |  |  |  |
| ed as fast as possible and the number of switching actions in   |                              |  |  |  |
| the time window of the double sp                                | eed.                         |  |  |  |

#### 07 B0 KNX / DALI Gateway Twin N 141/31 983302 07 B0 KNX / DALI Gateway Twin plus N 141/21 983402

Especially for "Over-run = last", these switching points are not sent until the end of the over-run time, whereby the sequence of the configuration is not complied with!

### 16.4 Real time clock (RTC)

The gateway contains an internal real-time clock. It is recommended that the time and date be synchronized daily by the object provided.

| Location                                                   |                                    |  |
|------------------------------------------------------------|------------------------------------|--|
| Parameter                                                  | Settings                           |  |
| Time-date                                                  | 8-Byte time (19.001 DPT-Date Time) |  |
| object type                                                | 3-Byte time and date               |  |
| This parameter can be used to set whether the synchroniza- |                                    |  |

tion is achieved by the new 8-byte object or by the two 3byte objects.

The gateway can receive time and date via the following objects:

| Object name                                                     | Function       |      | Туре   | Flag |
|-----------------------------------------------------------------|----------------|------|--------|------|
| Time                                                            | receive        |      | 3 byte | KLSA |
| This object is used to receive the current time value.          |                |      |        |      |
| Date                                                            | receive 3 byte |      | KLSA   |      |
| This object is used to receive the current date value.          |                |      |        |      |
| Date / Time receive 8 byte                                      |                | KLSA |        |      |
| This object is used to receive the current date and time value. |                |      |        |      |

Since the UTC format is generally required for the internal clock to compute the sunrise and sunset times while the time received via the objects corresponds to the local time, both the time zone and the summer and winter times must be set. The geographical location of the current site is also required to compute the sunrise and sunset times.

The rule for summer/wintertime is used solely for computing the sunrise/sunset times.

The most important cities from certain countries can be selected in the "location" parameters window for easy configuration. In addition to this, all of the settings can also be made individually.

| Parameter                                                           | Settings                     |  |
|---------------------------------------------------------------------|------------------------------|--|
| Country                                                             | other                        |  |
|                                                                     | Germany                      |  |
|                                                                     | (additional countries)       |  |
| This parameter is used to select the                                | e country. The following     |  |
| parameters are automatically adap                                   | ted, depending on the        |  |
| selected country.                                                   |                              |  |
| Time zone                                                           | Standard                     |  |
| specific                                                            |                              |  |
| This parameter is visible only if the                               | previous "Country" parame-   |  |
| ter is not set to "other".                                          |                              |  |
| This parameter is used to set wheth                                 |                              |  |
| conversion of the selected country                                  |                              |  |
| standard or deviates from it (is spe                                | cific) and must therefore be |  |
| set separately.                                                     |                              |  |
| Time difference from GMT                                            | -12:00 +12:00                |  |
| 00:00 AM                                                            |                              |  |
| This parameter can only be changed if the previous "Country"        |                              |  |
| parameter is set to "other countries" or "time zone" to "specific". |                              |  |
| It is otherwise a pure display field.                               |                              |  |
| Specifies the number of hours and minutes by which the local        |                              |  |
| wintertime deviates from the GMT.                                   |                              |  |

| Parameter                                                                                                    | Settings                   |  |  |  |
|----------------------------------------------------------------------------------------------------|----------------------------|--|--|--|
| Start of summertime (day)                                                                                                    | First                      |  |  |  |
|                                                                                                    |                            |  |  |  |
|                                                                                                    | Fourth                     |  |  |  |
| This parameter can only be change                                                                                            | Last                       |  |  |  |
| parameter is set to "other" or "time                                                                                         |                            |  |  |  |
| otherwise a pure display field.                                                                                              |                            |  |  |  |
| Specifies the day of the conversion                                                                                          | along with additional      |  |  |  |
| parameters.                                                                                                    | Constant                   |  |  |  |
| Start of summertime (week-<br>day)                                                                                           | Sunday                     |  |  |  |
| ady,                                                                                                    | <br>Saturday               |  |  |  |
| This parameter can only be change                                                                                            |                            |  |  |  |
| parameter is set to "other" or "time                                                                                         | zone" to "specific". It is |  |  |  |
| otherwise a pure display field.                                                                                              | alana with additional      |  |  |  |
| Specifies the day of the conversion<br>parameters.                                                                           | along with additional      |  |  |  |
| Start of summertime (month)                                                                                                  | January                    |  |  |  |
|                                                                                                    |                            |  |  |  |
|                                                                                                    | December                   |  |  |  |
| This parameter can only be change<br>parameter is set to "other" or "time                                                    |                            |  |  |  |
| otherwise a pure display field.                                                                                              | zone to specific . It is   |  |  |  |
| Specifies the day of the conversion                                                                                          | along with additional      |  |  |  |
| parameters.                                                                                                    | 5                          |  |  |  |
| Start of summertime (time)                                                                                                   | 0:0011:59 PM               |  |  |  |
|                                                                                                    | 2:00 AM                    |  |  |  |
| This parameter can only be changed if the previous "Country" parameter is set to "other" or "time zone" to "specific". It is |                            |  |  |  |
| otherwise a pure display field.                                                                                              | zone to specific it is     |  |  |  |
| Specifies the time of the conversion                                                                                         | n along with additional    |  |  |  |
| parameters.                                                                                                    |                            |  |  |  |
| Difference between sum-                                                                                                    | -12:00 +12:00              |  |  |  |
| mer/wintertime                                                                                                    | 00:00 AM                   |  |  |  |
| This parameter can only be changed if the previous "Country" parameter is set to "other" or "time zone" to "specific". It is |                            |  |  |  |
| otherwise a pure display field.                                                                                              |                            |  |  |  |
| Specifies the number of hours and                                                                                            |                            |  |  |  |
| summertime deviates from the loca                                                                                            |                            |  |  |  |
| End of summertime (day)                                                                                                    | First                      |  |  |  |
|                                                                                                    | Fourth                     |  |  |  |
|                                                                                                    | Last                       |  |  |  |
| This parameter can only be change                                                                                            |                            |  |  |  |
| parameter is set to "other" or "time<br>otherwise a pure display field.                                                      | zone" to "specific". It is |  |  |  |
| Specifies the day of the conversion                                                                                          | along with additional      |  |  |  |
| parameters.                                                                                                    |                            |  |  |  |
| End of summertime (weekday)                                                                                                  | Sunday                     |  |  |  |
|                                                                                                    | <br>Catumlari              |  |  |  |
| This parameter can only be change                                                                                            | Saturday                   |  |  |  |
| parameter is set to "other" or "time                                                                                         |                            |  |  |  |
| otherwise a pure display field.                                                                                              |                            |  |  |  |
| Specifies the day of the conversion                                                                                          | along with additional      |  |  |  |
| parameters.                                                                                                    |                            |  |  |  |
| End of summertime (month)                                                                                                    | January                    |  |  |  |
|                                                                                                    | <br>December               |  |  |  |
| This parameter can only be change                                                                                            |                            |  |  |  |
| parameter is set to "other" or "time zone" to "specific". It is                                                              |                            |  |  |  |
| otherwise a pure display field.                                                                                              |                            |  |  |  |
| Specifies the day of the conversion                                                                                          | along with additional      |  |  |  |
| parameters.                                                                                                    |                            |  |  |  |

January 2014

## 07 B0 KNX / DALI Gateway Twin N 141/31 983302 07 B0 KNX / DALI Gateway Twin plus N 141/21 983402

| End of summertime (time)0:0011:59 PM<br>3:00 AMThis parameter can only be changed if the previous "Country"<br>parameter is set to "other" or "time zone" to "specific". It is<br>otherwise a pure display field.<br>Specifies the day of the conversion along with additional<br>parameters.Locationother<br>(Cities, country-specific)This parameter is only visible if a country was selected for<br>which one or more cities are offered as options.<br>If this parameter is set to one of the optional cities, then the<br>associated longitude and latitude specifications are set auto-<br>matically.<br>If none of these cities apply and this parameter is thus set to<br>"other", then the following four parameters are supplemented<br>for the input of the longitude and latitude specifications.Longitude [-180°+180° O]-180+180<br>0 |  |  |  |  |
|----------------------------------------------------------------------------------------------------|--|--|--|--|
| 3:00 AMThis parameter can only be changed if the previous "Country"<br>parameter is set to "other" or "time zone" to "specific". It is<br>otherwise a pure display field.<br>Specifies the day of the conversion along with additional<br>parameters.Locationother<br>(Cities, country-specific)This parameter is only visible if a country was selected for<br>which one or more cities are offered as options.<br>If this parameter is set to one of the optional cities, then the<br>associated longitude and latitude specifications are set auto-<br>matically.If none of these cities apply and this parameter is thus set to<br>"other", then the following four parameters are supplemented<br>for the input of the longitude and latitude specifications.Longitude [-180°+180° O]-180+180                                                  |  |  |  |  |
| parameter is set to "other" or "time zone" to "specific". It is otherwise a pure display field.         Specifies the day of the conversion along with additional parameters.         Location       other (Cities, country-specific)         This parameter is only visible if a country was selected for which one or more cities are offered as options.         If this parameter is set to one of the optional cities, then the associated longitude and latitude specifications are set automatically.         If none of these cities apply and this parameter is thus set to "other", then the following four parameters are supplemented for the input of the longitude and latitude specifications.         Longitude [-180°+180° O]       -180+180                                                                                       |  |  |  |  |
| parameter is set to "other" or "time zone" to "specific". It is otherwise a pure display field.         Specifies the day of the conversion along with additional parameters.         Location       other (Cities, country-specific)         This parameter is only visible if a country was selected for which one or more cities are offered as options.         If this parameter is set to one of the optional cities, then the associated longitude and latitude specifications are set automatically.         If none of these cities apply and this parameter is thus set to "other", then the following four parameters are supplemented for the input of the longitude and latitude specifications.         Longitude [-180°+180° O]       -180+180                                                                                       |  |  |  |  |
| otherwise a pure display field.Specifies the day of the conversion along with additional<br>parameters.Locationother<br>(Cities, country-specific)This parameter is only visible if a country was selected for<br>which one or more cities are offered as options.If this parameter is set to one of the optional cities, then the<br>associated longitude and latitude specifications are set auto-<br>matically.If none of these cities apply and this parameter is thus set to<br>"other", then the following four parameters are supplemented<br>for the input of the longitude and latitude specifications.Longitude [-180°+180° O]                                                                                                    |  |  |  |  |
| parameters.         Location       other<br>(Cities, country-specific)         This parameter is only visible if a country was selected for<br>which one or more cities are offered as options.         If this parameter is set to one of the optional cities, then the<br>associated longitude and latitude specifications are set auto-<br>matically.         If none of these cities apply and this parameter is thus set to<br>"other", then the following four parameters are supplemented<br>for the input of the longitude and latitude specifications.         Longitude [-180°+180° O]       -180+180                                                                                                    |  |  |  |  |
| Locationother<br>(Cities, country-specific)This parameter is only visible if a country was selected for<br>which one or more cities are offered as options.If this parameter is set to one of the optional cities, then the<br>associated longitude and latitude specifications are set auto-<br>matically.If none of these cities apply and this parameter is thus set to<br>"other", then the following four parameters are supplemented<br>for the input of the longitude and latitude specifications.Longitude [-180°+180° O]                                                                                                    |  |  |  |  |
| (Cities, country-specific)This parameter is only visible if a country was selected forwhich one or more cities are offered as options.If this parameter is set to one of the optional cities, then theassociated longitude and latitude specifications are set auto-matically.If none of these cities apply and this parameter is thus set to"other", then the following four parameters are supplementedfor the input of the longitude and latitude specifications.Longitude [-180°+180° O]                                                                                                    |  |  |  |  |
| This parameter is only visible if a country was selected for<br>which one or more cities are offered as options.If this parameter is set to one of the optional cities, then the<br>associated longitude and latitude specifications are set auto-<br>matically.If none of these cities apply and this parameter is thus set to<br>"other", then the following four parameters are supplemented<br>for the input of the longitude and latitude specifications.Longitude [-180°+180° O]-180+180                                                                                                    |  |  |  |  |
| which one or more cities are offered as options.If this parameter is set to one of the optional cities, then the<br>associated longitude and latitude specifications are set auto-<br>matically.If none of these cities apply and this parameter is thus set to<br>"other", then the following four parameters are supplemented<br>for the input of the longitude and latitude specifications.Longitude [-180°+180° O]                                                                                                    |  |  |  |  |
| If this parameter is set to one of the optional cities, then the<br>associated longitude and latitude specifications are set auto-<br>matically.If none of these cities apply and this parameter is thus set to<br>"other", then the following four parameters are supplemented<br>for the input of the longitude and latitude specifications.Longitude [-180°+180° O]-180+180                                                                                                    |  |  |  |  |
| associated longitude and latitude specifications are set auto-<br>matically.<br>If none of these cities apply and this parameter is thus set to<br>"other", then the following four parameters are supplemented<br>for the input of the longitude and latitude specifications.<br>Longitude [-180°+180° O] -180+180                                                                                                    |  |  |  |  |
| matically.<br>If none of these cities apply and this parameter is thus set to<br>"other", then the following four parameters are supplemented<br>for the input of the longitude and latitude specifications.<br>Longitude [-180°+180° O] -180+180                                                                                                    |  |  |  |  |
| If none of these cities apply and this parameter is thus set to"other", then the following four parameters are supplementedfor the input of the longitude and latitude specifications.Longitude [ -180°+180° O]-180+180                                                                                                    |  |  |  |  |
| "other", then the following four parameters are supplemented<br>for the input of the longitude and latitude specifications.Longitude [ -180°+180° O]-180+180                                                                                                    |  |  |  |  |
| for the input of the longitude and latitude specifications.Longitude [ -180°+180° O]-180+180                                                                                                    |  |  |  |  |
| Longitude [ -180°+180° O] -180+180                                                                                                    |  |  |  |  |
| -                                                                                                    |  |  |  |  |
| 0                                                                                                    |  |  |  |  |
| •                                                                                                    |  |  |  |  |
| This parameter is used to set the degree specification for the                                                                                                    |  |  |  |  |
| eastern longitude.                                                                                                    |  |  |  |  |
| Longitude [ -59'+59' O] -59+59                                                                                                    |  |  |  |  |
| 0                                                                                                    |  |  |  |  |
| This parameter is used to set the minute specification for the                                                                                                    |  |  |  |  |
| eastern longitude.                                                                                                    |  |  |  |  |
| Latitude [ -90°+90° N] -180+180                                                                                                    |  |  |  |  |
| 0                                                                                                    |  |  |  |  |
| This parameter is used to set the degree specification for the                                                                                                    |  |  |  |  |
| northern latitude.                                                                                                    |  |  |  |  |
| Latitude [ -59'+59' N] -59+59                                                                                                    |  |  |  |  |
| 0                                                                                                    |  |  |  |  |
| This parameter is used to set the minute specification for the                                                                                                    |  |  |  |  |
| northern latitude.                                                                                                    |  |  |  |  |

### Hints:

Since the time is synchronized by telegrams, time leaps (e.g. 20 years!) may be possible which the internal real time clock cannot intercept. The timer functions supported by the internal real time clock react to this as follows:

- The switching points are subsequently executed in accordance with the processes described in Section 16.3 for all kinds of time leaps into the future.
- Small time leaps into the past only have an effect due to a prolonged timespan before the next switching points.

If the administration of the timer functions, however, determines a large time leap into the past, then the switching points are reset as of this time. This prevents an excessive waiting time until the next timer action. It can occur in this case that a number of switching points are repeatedly executed.

### Polar day / Polar night

This function can only be used to a limited degree for locations having northern latitude >  $65^{\circ}$ .

## 17. Error status devices

17.1 Parameter

| Parameter                                                                                                    | Settings                              |  |  |  |
|----------------------------------------------------------------------------------------------------|---------------------------------------|--|--|--|
| DALI, error status                                                                                                    | Send only on read request             |  |  |  |
|                                                                                                    | Send on status change                 |  |  |  |
|                                                                                                    | Send on status change/bus voltage     |  |  |  |
|                                                                                                    | recovery                              |  |  |  |
| This parameter sets wh                                                                                                    | ether the objects "[Channel], DALI    |  |  |  |
| device failure", "Voltage                                                                                                    | e failure" and "[Channel], DALI short |  |  |  |
| circuit" should be added.                                                                                                    |                                       |  |  |  |
| If the parameter setting is "Send on status change", objects are sent automatically on each status change.                   |                                       |  |  |  |
| With "Send on status change/bus voltage recovery", objects are sent on bus voltage recovery and automatically on each status |                                       |  |  |  |
| change.                                                                                                    | 5                                     |  |  |  |
| Sending is not automatic with "send only on read request".                                                                   |                                       |  |  |  |
| Sending the status via a read request is possible with any                                                                   |                                       |  |  |  |
| parameter setting.                                                                                                    |                                       |  |  |  |
| 17.2 Power fail                                                                                                    | ure                                   |  |  |  |

The 1-bit status object "Power failure" reports the status of the common power supply for the gateway and the DALI line. If the object value = "0", then the power supply is present. If the object value = "1", then the power supply has failed. With this, the gateway is no longer functional and all ECGs enter the configured dimming state for a failure of the DALI -voltage.

A short-term buffer power supply for the gateway -electronics integrated with the device ensures that a mains power failure is detected and the power supply status telegram can still be transferred.

| No.                                                                                                    | Object name   | Function | Туре  | Flag |
|----------------------------------------------------------------------------------------------------|---------------|----------|-------|------|
| 34                                                                                                    | Power failure | 1=mains  | 1 bit | KLÜ  |
|                                                                                                    |               | failure  |       |      |
| The power supply status for the gateway N 141/31 and for the DALI -lines (0=no mains failure; 1=mains failure) is sent to this object via the group address. |               |          |       |      |

## 17.3 DALI device failure

The 1-bit object "[Channel], DALI device failure" reports that the power supply to DALI devices must have failed. If more than the number configured with the parameter "Channel [A|B], failure  $\geq$  DALI device(s)" are no longer responding to queries, a failure of the power supply for the DALI devices is assumed. If the object value = "0", then the power supply is present. If the object value = "1", then the DALI device power supply has failed. A separate object and a separate parameter are available for each DALI channel:

| No.                                                                 | Object name | Function  | Туре  | Flag |
|---------------------------------------------------------------------|-------------|-----------|-------|------|
| 30 A, DALI device failure 1=failure                                 |             | 1 bit     | KLÜ   |      |
| 32 B, DALI device failure 1=failure                                 |             | 1=failure | 1 bit | KLÜ  |
| If polling the DALI devices establishes that the power supply to    |             |           |       |      |
| the DALI devices has failed, the status of the power supply for the |             |           |       |      |
| DALI devices is sent via this object (0=no failure; 1=failure).     |             |           |       |      |

### January 2014

### 07 B0 KNX / DALI Gateway Twin N 141/31 983302 07 B0 KNX / DALI Gateway Twin plus N 141/21 983402

| Parameter                                                        | Settings |  |
|------------------------------------------------------------------|----------|--|
| Channel [A][B], failure >= DALI                                  | 1-64     |  |
| device(s)                                                        | 1        |  |
| If the number of DALI devices with a power failure is ≥ the      |          |  |
| configured value, the object "[Channel], DALI device failure" is |          |  |
| set to 1 = "failure" or to 0 = "no failu                         | ure".    |  |

### 17.4 DALI short circuit

The object "[Channel], DALI short circuit" reports a short circuit of the DALI- line. If the object value = "0", then there is no short circuit. If the object value = "1", then the DALI line has short-circuited. The DALI -gateway can no longer control the DALI -devices and all DALI -ECGs enter the dimming state configured for a DALI voltage failure

| No.                                                                 | Object name              | Function        | Туре  | Flag |
|---------------------------------------------------------------------|--------------------------|-----------------|-------|------|
| 31                                                                  | A, DALI short<br>circuit | 1=short circuit | 1 bit | KLÜ  |
| 33                                                                  | B, DALI short<br>circuit | 1=short circuit | 1 bit | KLÜ  |
| A short circuit of the DALI line is reported to this object via the |                          |                 |       |      |

group address (0=no short circuit; 1=short circuit).

## 18. Export/Import/Convert

### 18.1 Overview

All plug-in settings and data can be saved via an XML file to another storage location (e.g. hard disk). This can be useful if a configuration is to be transferred to another device or provided as a template.

#### Note:

This XML file must not be changed manually; for this, the content is checked for data consistency with a checksum.

The XML file can be generated from the plug-in via "Export" and read in with "Import". All settings are overwritten on import.

#### 18.2 Export

The export mechanism backs up a KNX/DALI gateway's settings in a file. In addition to all descriptions, settings, plug-in parameters, the DALI device numbers and names assigned on commissioning are also exported in this file. These exported numbers, names and group assignments, however, are valid only while no fresh ECGs are initialized and no other application have been loaded into the device from the associated gateway.

### 18.3 Import

This function imports exported configuration data (XML file) from other gateways. Files with identical version numbers can be imported directly.

XML files from other gateway versions can be imported only by using an installed KNX converter library.

### 18.4 KNX converter library

This KNX converter library is the basis for all existing conversions of GAMMA devices. Possible conversions are calculated automatically. Updates are via the "Software Manager".

If the KNX converter library is not installed, this note pops up in the import dialog:

"Converter not found! Click the download button to download the converter setup from a Siemens internet page.

A configuration file with the current application number can be imported directly.

#### Note:

The KNX converter library includes all available current conversions. Together with the converter library, the "Software Manager" is installed, which notifies new versions that can then be installed with ease.

For the software installation, the ETS should be closed and restarted after installation is complete.

| Software Manager                                                                                     |                                                            | Upd     | ates Enstelunge                                            | n Info     |
|----------------------------------------------------------------------------------------------------|------------------------------------------------------------|---------|------------------------------------------------------------|------------|
|                                                                                                    |                                                            | Updates | Neue Updates und<br>Verborgene Updates<br>Verlauf anzeigen |            |
| Mit dem Software Manager bleiben Ihre<br>Programme in Bezug auf die aktuellesten                     | Neue Updates und Nachricht                                 | en      |                                                            |            |
| Sicherheits-Patches, Verbesserungen und<br>Fehlerkorrekturen auf dem neuesten                        | ▼ KNX Converter Library 3.0.975.0                          |         |                                                            | _          |
| Stand.                                                                                               | Wichtige Updates                                           |         | Datum                                                      | Größe      |
| Wenn ein Update verfügbar ist, können<br>Sie Folgendes machen:                                       | ✓ ►KNX Converter Library 3.1.1010.0 *                      |         | 2013-03-07                                                 | 4.3 MB     |
| <ul> <li>Update-Beschreibung anzeigen</li> <li>Updates herunterladen und<br/>installieren</li> </ul> |                                                            |         |                                                            |            |
| Nach Produkt auswählen                                                                               |                                                            |         |                                                            |            |
| Updates (1)                                                                                          |                                                            |         |                                                            |            |
| Kritisch (0)                                                                                         |                                                            |         |                                                            |            |
| Wichtig (1)<br>Meldungen (0)                                                                         |                                                            |         |                                                            |            |
| Kritisch (0)                                                                                         |                                                            |         |                                                            |            |
| Wichtig (0)                                                                                          | •                                                          |         |                                                            | •          |
|                                                                                                    | Ausgewählte Elemente: 1<br>Download-Größe (gesamt): 4.3 MB | Ins     | tallieren Nur hen                                          | unterladen |

The Software Manager can be called up manually and configured via the Start menu. In addition, updates are reported via a service in the status bar.

🚠 Software Updates 👘

### More information: http://www.siemens.com/gamma-converter

### 18.5 GAMMA Converter App

An ETS App "GAMMA Converter App" is provided for replacing devices in ETS projects. This app is particularly recommended when a large number of devices need to be replaced (large-scale operations). The ETS App can be purchased from the KNX Online Shop. More information: www.knx.org

Update: http://www.siemens.com/gamma

January 2014

#### 07 B0 KNX / DALI Gateway Twin N 141/31 983302 07 B0 KNX / DALI Gateway Twin plus N 141/21 983402

## 19. Documentation

The application program prints out the entire gateway configuration. Use File - Preview to show the generated document in a preview presentation. Print prints out the document immediately.

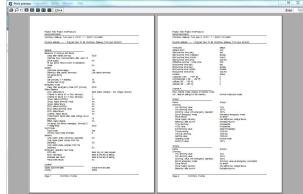

Fig. 31 Print preview

<u>Note:</u> The print preview is only shown in German if the corresponding .net Frameworks language pack is installed.

# 20. Commissioning

Commissioning assigns defined DALI subscribers to the actual DALI devices in the system. A unique abbreviated address is assigned to every DALI subscriber (ECG, sensor, etc.). This assignment is unnecessary in "Broadcast" channel mode.

The general features are described with the ECG, in which the commissioning functionality applies also for sensors.

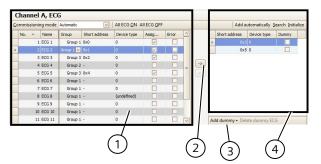

Fig. 32 ECG start-up parameters window

- (1) ECG list
- (2) Assignment
- (3) Placeholder
- (4) Search result

## 20.1.1 General

The following criteria are necessary for commissioning the gateway:

- a) all DALI devices supplied with power: Gateway, ECG, etc.
- b) All DALI subscribers (ECGs, sensors, etc.) are connected with the gateway
- c) KNX connection via the interface guaranteed
- d) Physical address of the gateway programmed

<u>Note:</u> A download must generally be performed following adaptations during start-up.

### 20.1.2 Status line

The plug-in distinguishes between two modes:

- offline: no connection to the gateway
- online: Connection established to the gateway

Certain functions (commissioning, testing, etc.) function only "online".

The current connection status is shown in the status line. A connection trial can be controlled accordingly through the two buttons - "Reconnect" and "Cancel". On successful setup of the connection, the current firmware versions are shown.

If the connection cannot be set up, this is indicated by "Error".

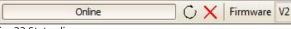

## Fig. 33 Status line

### 20.1.3 Editing the ECG list

The following columns can be directly edited if no ECG is assigned.

- ECG name
- Group
- Device type
- Emergency lighting type (if device type 1)

### 20.1.4 Assign

The assignment can take the following forms:

- Buttons

DALI devices can be assigned with both buttons between the ECG list and the search result. The type of assignment is shown by the direction of the arrow.

- Drag & Drop

Lines in either list can be assigned to the other list by means of "drag and drop".

- Double clicking

Double clicking on an unassigned ECG assigns the marked ECG from the search result.

GAMMA instabus

#### **Application program – Descriptions**

#### 07 B0 KNX / DALI Gateway Twin N 141/31 983302 07 B0 KNX / DALI Gateway Twin plus N 141/21 983402

#### - CIN

If at least one CIN is configured in the ECG parameter sets, then an attempt will be made to automatically assign all of the ECGs having a configured CIN before the user can make the assignments manually.

The assignment can only be completed if the following conditions apply:

- The configured device type and the device type of the found device must be the same. For devices with a number of device types, all device types known to the plug-in must be the same. If no device type is configured, then solely unknown device types can be assigned to the device:
   e.g. for device type 8. Without a device type, the basic switching and dimming functions are supported.
- The set minimum value must be ≥ the minimum physical dimming value. If this is not the case, this will be adjusted on demand automatically.
- In the case of single battery emergency lights, the emergency light type (with 1 DALI devices / with 2 DALI devices) must match.

The list of all ECGs found is determined by an automatic search algorithm. In the case of single battery emergency lights, the type involved is automatically detected. All of the required information is also read out from the ECG.

20.1.5 Commissioning - ECG

#### Button Commissioning mode automatic Flashing Shut-down Switch-on Function test This parameter decides how an individual DALI device can be identified: "automatically" (by flashing or switching off, depending on the detected lighting type, which is connected to the DALI device; by switching off or on with HQL lamps), by "flashing", by "switching off" or by "switching on" the lighting connected to the DALI device. In the case of single battery emergency lights "Function test" appears as an additional optional parameter. If this parameter setting is selected, then the status-LED for the battery display blinks during the converter start-up. At the same time, the connected ECG normally takes on a different dimming value. All ECGs ON All ECGs connected to the gateway are switched on at maximum brightness. All ECGs OFF All ECGs connected to the gateway are switched off. <- ECG - assign

### Button

The configured and actual ECG is chosen by selecting the desired ECG on the left or right side and clicking on the  $\leftarrow$  button.

It is also possible to execute the assignment by double clicking on one of the two ECGs selected. This button is only released if compatible inputs are selected on both sides.

### -> ECG - delete assignment

This function transfers a previously assigned ECG again to the right field as an unassigned ECG. With a subsequent parameter download in the gateway, a real ECG is no longer assigned to this configured ECG. This process can also remove an ECG marked as defective. A new ECG can be assigned in this way (ECG exchange). This button is only released if an assigned ECG is selected on the left side.

### 20.1.5.1 <u>ECG list</u>

#### Button

### Edit (right click in the line)

Right-clicking in an ECG table line switches you into the corresponding ECG parameter window. Name and group assignment can be edited and the device assignment deleted if need be. If the ECG is still unassigned, the device type can be edited.

### Assigned

This indicates a successful assignment. Use Edit to delete the assignment

## Error

If the assignment could not be completed successfully, an error is indicated here.

Note:

An error flag is only set if the data stored in the plug-in no longer correspond to the ECG data from a new search process. This means that the ECG is no longer available or was replaced.

### 20.1.5.2 <u>Search ECG</u>

#### Button Search

Pressing this button searches for all serviceable DALI devices connected to the gateway. A search begins which lasts for a few minutes. The DALI devices that are found appear for the first time in the right-hand list with the headings "Short address" and "Device type". Previously assigned ECGs have the same value in the relevant "Short address" column. No short address "-" appears for a DALI device shown in the left-hand window to which no device found has been assigned. This search must also be performed whenever DALI devices are exchanged or added.

Further searches can follow the first if, say, further DALI devices are installed or exchanged. It may be that DALI devices found previously on commissioning are no longer connected to the power supply in a further search. This is indicated by  $\square$  in the "Error" column. The table can be sorted by any column, so that defective DALI devices can be checked very easily. In a fresh search, defective DALI devices, if they are again serviceable, are also indicated again as having no errors " $\square$ ". Note: Before searching for DALI devices, all installed DALI

devices should be connected with the gateway and be ready for operation.

<u>Note:</u> DALI devices that support a number of DALI device types appear in the search result with all types by which they are supported separated by a comma (e.g.: 0,2,3,4). The assign-

Update: http://www.siemens.com/gamma

### January 2014

#### 07 B0 KNX / DALI Gateway Twin N 141/31 983302 07 B0 KNX / DALI Gateway Twin plus N 141/21 983402

#### Button

ment is made only if the configured device types are the same.

#### Initialize (reset)

Pressing the button resets the short address of the marked ECG in the search result. After the reset, a search process must be restarted.

Application 1:

During commissioning, the system dictates that two ECGs shall flash. "Initialize" resolves this conflict.

Application 2:

An ECG is reset after "Initializing" and can be connected in another DALI system without any problems. Only in this way is an address conflict avoided.

### Create automatically

When this function is selected, ECGs which have been found but not yet assigned are automatically created as ECGs, which when activated create a new parameter entry for unassigned ECGs and assign the ECG to this.

Pre-condition:

The user begins the start-up and looks for ECGs. Non-assigned ECGs are found.

With N 141/31 (983302), at least one group must be free.

At least the number of non-assigned ECGs found must still be able to be added.

#### 20.1.5.3 Placeholder

Placeholders are used to determine short addresses for DALI devices

- which cannot be assigned the short address via the plug-in (coding switch on the ECG) and
- for short address assignment via an external tool.

### Note:

These ECGs must be connected to the DALI bus in a serviceable state in the event of a search.

The "New placeholder" button can add a placeholder (incl. device type) and assign it to an ECG. A search should always be made so that the updated information is available to the plug-in. Note:

"Delete" deletes an ECG placeholder again.

The "Placeholder" column shows whether an ECG has been added as a placeholder. If an ECG with the address of a placeholder is found in the search, then it is replaced by the ECG.

## 20.1.6 Commissioning - Sensors

Sensors are commissioned in the same way as an ECG. However, no placeholder is provided.

|   | Name         | Sensor type                      | Assigned | Error |          |      |   | Sensor type | Serial nu |
|---|--------------|----------------------------------|----------|-------|----------|------|---|-------------|-----------|
|   | Pushbutton 1 | DALI Pushbutton interface 4-fold |          |       |          |      | * |             |           |
| 2 |              |                                  |          |       | Caibrate |      |   |             |           |
|   |              |                                  |          |       |          |      |   |             |           |
|   |              |                                  |          |       |          |      |   |             |           |
|   |              |                                  |          |       |          |      |   |             |           |
|   |              |                                  |          |       |          | (->) |   |             |           |
|   |              |                                  |          |       |          |      |   |             |           |
|   |              |                                  |          |       |          |      |   |             |           |
|   |              |                                  |          |       |          | -    |   |             |           |
|   |              |                                  |          |       |          |      |   |             |           |

Fig. 34 Sensor start-up parameters window

| Button                                                                                                    |               |  |  |  |
|----------------------------------------------------------------------------------------------------|---------------|--|--|--|
| Commissioning mode                                                                                                    | Device button |  |  |  |
|                                                                                                    | Device LED    |  |  |  |
| This parameter decides how an individual DALI sensor can be<br>identified:<br>"Device button": START enables detection mode. The plug-in                                                                                                    |               |  |  |  |
| detects pressing of the button or an operation of a button<br>interface input channel by means of the device serial number<br>communicated and marks the corresponding line in red ( $\rightarrow$<br>Fig. 34). Detection mode can be disabled with STOP. |               |  |  |  |
| "Device LED": The device LED for the device marked in the search result is enabled.                                                                                                    |               |  |  |  |
| The precise position of the device button or of the device LED should be taken from the DALI sensor documentation.                                                                                                    |               |  |  |  |
| START - STOP                                                                                                    |               |  |  |  |
| START starts detection mode fo<br>sioning mode. START and STOP<br>button" mode                                                                                                    |               |  |  |  |
| <- Sensor - assign                                                                                                    |               |  |  |  |

January 2014

#### 07 B0 KNX / DALI Gateway Twin N 141/31 983302 07 B0 KNX / DALI Gateway Twin plus N 141/21 983402

#### Button

The configured and actual ECG is chosen by selecting the desired ECG on the left or right side and clicking on the  $\leftarrow$  button.

It is also possible to execute the assignment by double clicking on one of the two ECGs selected. This button is only released if compatible inputs are selected on both sides.

#### -> Sensor - delete assignment

This function transfers a previously assigned ECG again to the right field as an unassigned ECG. With a subsequent parameter download in the gateway, a real ECG is no longer assigned to this configured ECG. This process can also remove an ECG marked as defective. A new ECG can be assigned in this way (ECG exchange). This button is only released if an assigned ECG is selected on the left side.

#### Search

Pressing this button searches for all serviceable DALI sensors connected to the gateway. A search begins which lasts for a few minutes. The DALI sensors found appear as a search result with the headings "Device type" and "Serial number". Previously assigned sensors have the same value in the relevant "Short address" column. No short address "-" appears for devices shown in the sensor list, for which no device found has been assigned.

This search must also be performed whenever DALI devices are exchanged or added.

Further searches can follow the first if, say, further DALI sensors are installed or exchanged. Defective sensors are indicated by  $\square$  in the "Error" column. The sensor list can be sorted by any column, so that defective DALI sensors can be checked very easily. In a fresh search, defective DALI devices, if they are again serviceable, are also indicated again as having no errors " $\square$ ".

Note: Before searching for DALI devices, all installed DALI devices should be connected with the gateway and be ready for operation. Only the sensor types available in the plug-in can be assigned.

### Edit (right click in the line)

Right-clicking in an ECG table line switches you into the corresponding ECG parameter window. Name and group assignment can be edited and the device assignment deleted if need be. If the ECG is still unassigned, the device type can be edited.

#### Assigned

This indicates a successful assignment. Use Edit to delete the assignment

### Error

If the assignment could not be completed successfully, an error is indicated here. An error is displayed here if the sensor can no longer be found after a new search or if the data do not match.

#### Calibrate

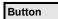

This button is only visible in DALI sensors with brightness sensor. It matches the brightness sensor to the installation situation and the ambient degree of reflection. The real "value measured" in Lux with a brightness measurement device is entered in the field. The correction factor is calculated automatically and shown in the "Adjustment factor" field. The measured raw value is shown for information. The correction factor is transferred to the parameters page ( $\rightarrow$  10.4.2).

|                      | Sensor type               |
|----------------------|---------------------------|
|                      | DALI Pushbutton interface |
| Calibrate            |                           |
| Sensor raw value     | 499                       |
| Measured value [Lux] | 500 ਦ                     |
| Adjustment factor    | 1                         |
|                      | OK Cancel                 |
| ig. 35 Brightne      | ess sensor calibration    |

## 21. Test

Individual ECGs and groups can be switched directly after commissioning for testing, or dimmed to a variable value without any need for this to be sent via group address telegrams.

### 21.1 Groups

|   | No. 🔺 | Name     | Address | Min. dimming value | Max. dimming value | Switch on value | Current value |
|---|-------|----------|---------|--------------------|--------------------|-----------------|---------------|
| * |       |          | 0x0     | 1 %                |                    |                 | ? I O + - 🖌   |
|   | 2     | Group 2  | 0x1     | 1 %                | 100 %              | 20 %            | ?10+-~        |
|   | 3     | Group 3  | 0x2     | 10 %               | 100 %              | 100 %           | ?10+-~        |
|   | 4     | Group 4  | 0x3     | 1%                 | 100 %              | 20 %            | ?10+-~        |
|   | 5     | Group 5  | 0x4     | 1 %                | 100 %              | 100 %           | ?10+-~        |
|   | 6     | Group 6  | 0x5     | 10 %               | 100 %              | 100 %           | ?10+-~        |
|   | 7     | Group 7  | 0x6     | 1%                 | 100 %              | 100 %           | ?10+-~        |
|   | 8     | Group 8  | 0x7     | 10 %               | 100 %              | 100 %           | ?10+-~        |
|   | 9     | Group 9  | 0x8     | 10 %               | 100 %              | 100 %           | ?[0+-~        |
|   | 10    | Group 10 | 0x9     | 1 %                | 100 %              | 20 %            | ?10+-~        |
|   | 11    | Group 11 | 0xa     | 1 %                | 100 %              | 20 %            | ?[0+-~        |
|   | 12    | Group 12 | 0xb     | 10 %               | 100 %              | 100 %           | ?10+-~        |
|   | 13    | Group 13 | 0xc     | 1 %                | 100 %              | 100 %           | ?10+-~        |
|   | 14    | Group 14 | 0xd     | 1 %                | 100 %              | 20 %            | ?[0+-~        |
|   | 15    | Group 15 | 0xe     | 1 %                | 100 %              | 20 %            | ?[0+-*        |
|   | 16    | Group 16 | 0xf     | 1%                 | 100 %              | 100 %           | ?IO+-~        |

Fig. 36 Group test parameters window

Individual groups are listed with their parameters. Use the buttons to test the group function.

The behavior of the group for the functions specified above corresponds to a receipt on the corresponding communication objects: On/Off switching, brighter/darker dimming, set dimming value. Previously set dimming times are ignored. The time function is also disabled. Again, no group addresses should be assigned for the test.

Use the buttons to execute the following functions.

© Siemens AG 2014 Subject to changes

### January 2014

### 07 B0 KNX / DALI Gateway Twin N 141/31 983302 07 B0 KNX / DALI Gateway Twin plus N 141/21 983402

| Button                                                         |
|----------------------------------------------------------------|
| All groups ON                                                  |
| This button switches on all groups.                            |
| All groups OFF                                                 |
| This button switches off all groups.                           |
| I (On)                                                         |
| (On)                                                           |
| O (Off)                                                        |
| Use this button to switch off the group.                       |
| + / -                                                          |
| Use these buttons to brighten/darken the group incrementally   |
| by approx. 1/20 (5%).                                          |
| Set value                                                      |
| Enter the value and click on the button to send the dimming    |
| value to the group.                                            |
| ? (Entry/display field)                                        |
| This field shows the current dimming value [%], after the      |
| "Read value" button was pressed. You can also enter a dim-     |
| ming value [%] here and send it with the "Set value" button.   |
| R Read value                                                   |
| This button forces reading of the current dimming value of the |

This button forces reading of the current dimming value of the selected group.

## 21.2 ECG

| A | ION | All OFF |         |               |             |                    |                    |                 |               |
|---|-----|---------|---------|---------------|-------------|--------------------|--------------------|-----------------|---------------|
|   | No. | Name    | Group   | Short address | Device type | Min. dimming value | Max. dimming value | Switch on value | Current value |
|   |     |         |         |               |             |                    |                    |                 | 2 I O 🔹 🗕 🛩 R |
|   | 2   | ECG 2   | Group 1 |               | 0           | 1 %                | 100 %              | 100 %           | ?10+-VR       |
|   | 3   | ECG 3   | (none)  |               | 0           | 10 %               | 100 %              | 100 %           | ?I0+-VR       |
|   | 4   | ECG 4   | (none)  |               | 0           | 10 %               | 100 %              | 100 %           | 710+-VR       |
|   | 5   | ECG 5   | (none)  | -             | 0           | 10 %               | 100 %              | 100 %           | ?IO*-*R       |
|   | 6   | ECG 6   | (none)  |               | 0           | 10 %               | 100 %              | 100 %           | ?I0+-VR       |
|   | 7   | ECG 7   | (none)  | -             | 0           | 10 %               | 100 %              | 100 %           | ?10+-VR       |
|   | 8   | ECG 8   | (none)  | -             | 0           | 10 %               | 100 %              | 100 %           | ?I0+-VR       |
|   | 9   | ECG 9   | (none)  |               | 0           | 10 %               | 100 %              | 100 %           | 710+-VR       |
|   | 10  | ECG 10  | (none)  | -             | 0           | 10 %               | 100 %              | 100 %           | ?IO+-YR       |
|   | 11  | ECG 11  | (none)  |               | 0           | 10 %               | 100 %              | 100 %           | ?IO*=*R       |
|   | 12  | ECG 12  | (none)  |               | 0           | 10 %               | 100 %              | 100 %           | ?10+-VR       |
|   | 13  | ECG 13  | (none)  |               | 0           | 10 %               | 100 %              | 100 %           | ?10*-VR       |
|   | 14  | ECG 14  | (none)  |               | 0           | 10 %               | 100 %              | 100 %           | ?I0+-VR       |
|   | 15  | ECG 15  | (none)  |               | 0           | 10 %               | 100 %              | 100 %           | 710+-VR       |

Fig. 37 ECG test parameters window

After selecting a list entry, the following functions can be executed via the buttons.

| Button                                                        |
|---------------------------------------------------------------|
| All ECGs ON                                                   |
| This switches on all connected ECGs.                          |
| All ECGs OFF                                                  |
| This switches off all connected ECGs.                         |
| I / O(On / Off)                                               |
| Both buttons can switch the ECG on or off, even if it is as-  |
| signed to a group.                                            |
| Set value                                                     |
| After entering the value, press this button to transfer the   |
| dimming value for the ECG.                                    |
| +, -                                                          |
| Use these buttons to brighten/darken the selected ECG in each |
| case incrementally by approx. 1/20 (5%).                      |
| ? (Entry/display field)                                       |

### Button

This field shows the current dimming value [in percent] after the "Read value" button was pressed.

A dimming value (in percent) can also be entered in this field. You then press the "Set value" button to accept the dimming value and send it to the selected device.

### ഭ Read value

This button triggers a readout of the ECG's current dimming value status and shows it here.

### E Function test

This button is used to perform a function test (brief flashing) for emergency lights with single battery (Device type 1).

Individual ECGs and groups can be switched directly after commissioning for testing or dimmed to a variable value without any need for bus telegrams to be sent via group addresses.

### 21.3 Scenes

Fig. 38 Scene test parameters window

After selecting a list entry, the following functions can be executed via the buttons.

| Button                                                                                                    |  |  |  |
|----------------------------------------------------------------------------------------------------|--|--|--|
| All ECGs ON                                                                                                    |  |  |  |
| This button switches on all ECGs ("Central On" for all ECGs).                                                                                           |  |  |  |
| All ECGs OFF                                                                                                    |  |  |  |
| This button switches off all ECGs ("Central Off" for all ECGs).                                                                                         |  |  |  |
| Read scene values                                                                                                    |  |  |  |
| This button reads off and shows the current dimming values for all groups and ECGs.                                                                     |  |  |  |
| Set value (call up)                                                                                                    |  |  |  |
| This button calls up the selected scene. The integrated groups set the dimming values stored in the gateway.                                            |  |  |  |
| Read values                                                                                                    |  |  |  |
| This button reads off and shows the current dimming values<br>for all groups and ECGs.<br>This is how to set a scene on site using control elements and |  |  |  |
| then read it back into the configuration. The values read can<br>be changed in the configuration before saving or downloading<br>them.                  |  |  |  |

Individual scenes can be tested directly after assigning the ECG and a download parameter, without any need to send bus telegrams via group addresses.

GAMMA *instabus* 

### Application program – Descriptions

January 2014

#### 07 B0 KNX / DALI Gateway Twin N 141/31 983302 07 B0 KNX / DALI Gateway Twin plus N 141/21 983402

## 22. Settings

### 22.1 Works function

The Works function is enabled ex works:

- Broadcast mode
- KNX buttons ex works control both channels and switch or dim all connected ECGs (switching, dimming).
- A DALI Button interface in the delivered state controls both channels.
- Other sensors are not included.

### 22.2 Acknowledge

All group telegrams, even those sent personally, are confirmed in the standard setting.

| General                                                                                                    |     |  |
|----------------------------------------------------------------------------------------------------|-----|--|
| System                                                                                                    |     |  |
| Optimized acknowledge                                                                                               | Yes |  |
|                                                                                                    | No  |  |
| Yes: Group telegram repetitions are avoided if group addresses are solely used to connect internal function blocks. |     |  |

### 22.3 Behavior during Download

On starting a download (programming) the following actions are executed:

- End of all effects
- End of all time functions
- Stop of all light controllers
- Saving of the current statuses of all ECGs
- No commands are processed during the download:
  - DALI sensor events are discarded
  - Group telegrams are discarded
  - Controllers are disabled
  - Emergency mode cannot be enabled
- If there is a power failure during a download:
  - DALI failure
  - ECGs switch to "System Failure Level" if the supply is backed up
  - The application is not started after the mains power is restored. The download process must be repeated in its entirety.

After a complete download, the behavior is as after a mains failure. In addition, all undefined ECG status values are 0.

Behavior after the partial download is variable:

| General                                                    |                               |  |
|------------------------------------------------------------|-------------------------------|--|
| System                                                     |                               |  |
| Behavior after partial                                     | ECG off, controllers disabled |  |
| download                                                   | ECG on, controllers enabled   |  |
|                                                            | As before download            |  |
| This parameter sets the behavior after a partial download: |                               |  |

"ECG off, controllers disabled": All groups are switched off and all controllers are disabled.

"ECG on, controllers enabled": All groups are switched on and all controllers are enabled.

"As before download": All groups that are unaffected by the

parameters remain unchanged. In other words, these revert to their former values after the partial download. Groups that are affected by changes can change their dimming values. All controls are restored to reflect the enabling before the download. Time functions continue to run in timer mode or in night mode.

The following actions are executed after the download:

- Set the dimming values in accordance with the parameter setting.
- Controllers are restarted in accordance with the parameter setting.
- The timer functions continue. If they have expired during the download, then the next step will be executed.
- Timer functions are updated in accordance with the parameter setting.
- The "Block error status messages" object is reset. The error messages are reactivated.

# 23. Behavior during power failure/recovery

Should there be a (mains) power failure, the device saves the current dimming values for all groups, so that these are available again when the power is restored. Depending on the configuration, groups can assume different dimming values when there is a power failure. Note:

The standard configuration for a power failure is "No action", for power recovery it is "As before bus voltage failure".

The dimming value which is set on power recovery, is variable by means of parameters.

To avoid high bus loads on the KNX bus (to transfer the current group status messages when the bus voltage recovers), you can set a delay time, with status messages being transferred only after this has elapsed ( $\rightarrow$  23.1).

Update: http://www.siemens.com/gamma

January 2014

### 07 B0 KNX / DALI Gateway Twin N 141/31 983302 07 B0 KNX / DALI Gateway Twin plus N 141/21 983402

### 23.1 Parameter

| General                                                        |                                           |  |  |  |  |
|----------------------------------------------------------------|-------------------------------------------|--|--|--|--|
| Behavior during ramp-up and failure                            |                                           |  |  |  |  |
| Parameter                                                      | Settings                                  |  |  |  |  |
| Delay after restart                                            | 12:00 AM – 4:15 AM                        |  |  |  |  |
| [mm:ss]                                                        | 00:00 AM                                  |  |  |  |  |
| If objects should be se                                        | nt on the bus after bus voltage recovery, |  |  |  |  |
| this can be delayed by                                         | means of this parameter. This avoids the  |  |  |  |  |
| occurrence of bus overloads if a number of gateways are in     |                                           |  |  |  |  |
| use. If several gateways are installed, these should be set to |                                           |  |  |  |  |
| different delay values.                                        |                                           |  |  |  |  |
| This parameter refers to the following communication objects   |                                           |  |  |  |  |
| (→ Sec. 8.6):                                                  |                                           |  |  |  |  |
| [Channel], Error status                                        |                                           |  |  |  |  |
| [Channel], DALI device failure (minimum delay dependent on     |                                           |  |  |  |  |
| the number of DALI subscribers)                                |                                           |  |  |  |  |
| [Channel], [Group / EC                                         | G], Switching status                      |  |  |  |  |
| [Channel], [Group / EC                                         | G], Dimming value status                  |  |  |  |  |
| [Channel], [Group / EC                                         | G], Error status                          |  |  |  |  |

Optimize DALI communication after return of power supply Yes

Some DALI ECGs need a pause in the DALI communication after the power supply is recovered. This is enabled by setting the parameter to "Yes".

23.2 Objects - Error status

Depending on the configuration and the type of event, the objects "Power failure", "[Channel], DALI device failure" and "[Channel], DALI short circuit" are sent on a corresponding failure.

| Event                     | "DALI, error status" parameter             | Power failure | [Channel],<br>DALI device<br>failure | [Channel], DALI<br>short circuit |
|---------------------------|--------------------------------------------|---------------|--------------------------------------|----------------------------------|
|                           | Send only on read request                  | -             | -                                    | -                                |
| Power supply, failure     | Send on status change                      | Х             | -                                    | -                                |
|                           | Send on status change/bus voltage recovery | Х             | -                                    | -                                |
| Power, Recovery           | Send only on read request                  | -             | -                                    | -                                |
|                           | Send on status change                      | Х             | -                                    | -                                |
| (= Ramp-up)               | Send on status change/bus voltage recovery | Х             | Х                                    | Х                                |
|                           | Send only on read request                  | -             | -                                    | -                                |
| DALI short circuit, begin | Send on status change                      | -             | -                                    | Х                                |
|                           | Send on status change/bus voltage recovery | -             | -                                    | Х                                |
|                           | Send only on read request                  | -             | -                                    | -                                |
| DALI short circuit, end   | Send on status change                      | -             | -                                    | Х                                |
|                           | Send on status change/bus voltage recovery | -             | -                                    | Х                                |
|                           | Send only on read request                  | -             | -                                    | -                                |
| DALI devices, failure     | Send on status change                      | -             | Х                                    | -                                |
|                           | Send on status change/bus voltage recovery | -             | Х                                    | -                                |
|                           | Send only on read request                  | -             | -                                    | -                                |
| DALI devices, recovery    | Send on status change                      | -             | Х                                    | -                                |
|                           | Send on status change/bus voltage recovery | -             | Х                                    | -                                |
|                           | Send only on read request                  | -             | -                                    | -                                |
| KNX bus voltage, failure  | Send on status change                      | -             | -                                    | -                                |
|                           | Send on status change/bus voltage recovery | -             | -                                    | -                                |
|                           | Send only on read request                  | -             | -                                    | -                                |
| KNX bus voltage, recovery | Send on status change                      | -             | -                                    | -                                |
| 5,                        | Send on status change/bus voltage recovery | Х             | Х                                    | Х                                |

X = Object is sent, - = Object is not sent

## 23.3 Group / ECG

### 23.3.1 Power failure

The description of the ECG's behavior without checking by the gateway is for information only. There may be deviations owing to incorrect or different implementation with individual ECGs

January 2014

| Mode                    | Parameter<br>setting                          | Switch<br>on value                   | Dimming<br>value<br>during<br>emergency<br>lighting | Power failure (gateway)<br>DALI short circuit (gateway)                                                                                                    | KNX bus voltage, failure                                                                                                    |
|-------------------------|-----------------------------------------------|--------------------------------------|-----------------------------------------------------|----------------------------------------------------------------------------------------------------|----------------------------------------------------------------------------------------------------|
|                         | No action                                     |                                      |                                                     | No action                                                                                                    |                                                                                                    |
|                         | Switch on                                     | Dimming<br>value at<br>switch off    |                                                     | Set maximum dimming value (no time<br>limit)                                                                                                    | If the lamp was switched on, cancel<br>dimming; otherwise set to the dimmir<br>value on switch off with no time limit,<br>there is no value, set to the minimum<br>dimming value.                 |
| Normal mode             | value                                         | Last<br>received<br>dimming<br>value |                                                     | Set maximum dimming value (no time<br>limit)                                                                                                    | Set to the last received dimming value<br>with no time limit or, if there is no val<br>or zero was the last value received, se<br>to the minimum dimming value.                                   |
| nal                     |                                               | x%                                   |                                                     | Set value to x% (no time limit)                                                                                                    |                                                                                                    |
| Norr                    | Maximum<br>dimming<br>value                   |                                      |                                                     | Set maximum dimming value (no time lin                                                                                                    | nit)                                                                                                    |
|                         | Minimum<br>dimming<br>value                   |                                      |                                                     | Set minimum dimming value (no time lin                                                                                                    | nit)                                                                                                    |
|                         | Dimming<br>value for                          |                                      | No<br>change                                        | No action. Value as before power failure                                                                                                    |                                                                                                    |
|                         | emergency<br>lighting                         |                                      | x%                                                  | Set value to x% (no time limit)                                                                                                    |                                                                                                    |
|                         | Switch off                                    |                                      |                                                     | Switch off                                                                                                    |                                                                                                    |
|                         | No action                                     |                                      |                                                     | No action. Status as before power<br>failure, time limiting remains enabled. If<br>the time elapses during the failure or if<br>the failure is the 230V AC supply, the<br>lamp remains on with no time limit until<br>the DALI short circuit has been cleared<br>and the gateway sends the value no<br>value to the ECG. | No action. Status as before power<br>failure, time limiting remains enabled<br>the time elapses during the failure, the<br>lamp is switched accordingly.                                          |
| a)                      |                                               | Dimming<br>value at<br>switch off    |                                                     | Set maximum dimming value (no time<br>limit)                                                                                                    | If the lamp was switched on during t<br>failure, cancel dimming; otherwise so<br>to the dimming value on switch off v<br>no time limit or, if there is no value,<br>to the minimum dimming value. |
| Timer mode / Night mode | Switch on<br>value                            | Last<br>received<br>dimming<br>value |                                                     | Set maximum dimming value (no time<br>limit)                                                                                                    | Set to the last received dimming valu<br>with no time limit or, if there is no va<br>or zero was the last value received, s<br>to the minimum dimming value.                                      |
| om .                    |                                               | x%                                   |                                                     | Set value to x% (no time limit)                                                                                                    |                                                                                                    |
| Timer                   | Maximum<br>dimming<br>value                   |                                      |                                                     | Set maximum dimming value (no time lin                                                                                                    | nit)                                                                                                    |
|                         | Minimum<br>dimming<br>value                   |                                      |                                                     | Set minimum dimming value (no time lin                                                                                                    | nit)                                                                                                    |
|                         | Dimming<br>value for<br>emergency<br>lighting |                                      | No<br>change                                        | Status as before power failure, time<br>limiting remains enabled. If the time<br>elapses during the failure or if the<br>failure is the 230V AC supply, the lamp<br>remains on with no time limit until the<br>DALI short circuit has been cleared and<br>the gateway sends the value no value to<br>the ECG.            | Status as before power failure, time<br>limiting remains active; if the time<br>expires during the failure, then the<br>lamp is switched accordingly.                                             |

Update: http://www.siemens.com/gamma

### GAMMA <u>instabus</u>

### **Application program – Descriptions**

January 2014

| 07 B0 KN<br>07 B0 KN                                                                               | 7 B0 KNX / DALI Gateway Twin N 141/31 983302<br>7 B0 KNX / DALI Gateway Twin plus N 141/21 983402 |                                      |                                                     |                                              |                                                                     |  |  |
|----------------------------------------------------------------------------------------------------|---------------------------------------------------------------------------------------------------|--------------------------------------|-----------------------------------------------------|----------------------------------------------|---------------------------------------------------------------------|--|--|
|                                                                                                    | Switch off                                                                                        |                                      |                                                     | Switch off                                   |                                                                     |  |  |
| Mode                                                                                               | Parameter setting                                                                                 | Switch<br>on value                   | Dimming<br>value<br>during<br>emergency<br>lighting | DALI failure (ECG)<br>(System Failure Level) | ECG 230V (supply) failure                                           |  |  |
|                                                                                                    | No action                                                                                         |                                      |                                                     | No action                                    |                                                                     |  |  |
| ode                                                                                                | ode                                                                                               | Dimming<br>value at<br>switch off    |                                                     | Set maximum dimming value (no time<br>limit) |                                                                     |  |  |
| Switch on<br>value<br>Value<br>Maximum<br>dimming<br>value<br>Minimum<br>dimming<br>value<br>Value |                                                                                                   | Last<br>received<br>dimming<br>value |                                                     | Set maximum dimming value (no time<br>limit) | For ECG emergency lighting: The device goes into emergency lighting |  |  |
| ner                                                                                                |                                                                                                   | x%                                   |                                                     | Set value to x% (no time limit)              | mode                                                                |  |  |
| node/Tir                                                                                           | Maximum<br>dimming<br>value                                                                       |                                      |                                                     | Set maximum dimming value (no time<br>limit) | For normal ECG: Light failure                                       |  |  |
| Vormal r                                                                                           | Minimum<br>dimming<br>value                                                                       |                                      |                                                     | Set minimum dimming value (no time<br>limit) |                                                                     |  |  |
| 2                                                                                                  | Dimming<br>value for                                                                              |                                      | No<br>change                                        | No action                                    |                                                                     |  |  |
|                                                                                                    | emergency<br>lighting                                                                             |                                      | x%                                                  | Set value to x% (no time limit)              |                                                                     |  |  |
|                                                                                                    | Switch off                                                                                        |                                      |                                                     | Switch off                                   |                                                                     |  |  |

January 2014

### 07 B0 KNX / DALI Gateway Twin N 141/31 983302 07 B0 KNX / DALI Gateway Twin plus N 141/21 983402

### 23.3.2 Power recovery

| Mode                 | Parameter<br>setting                 | Switch on<br>value                | Power, gateway recov-<br>ery*)                        | KNX bus voltage, recovery/<br>DALI short circuit, End (gateway)                                                                                                    |  |
|----------------------|--------------------------------------|-----------------------------------|-------------------------------------------------------|----------------------------------------------------------------------------------------------------|--|
|                      | No action                            |                                   | No action                                             |                                                                                                    |  |
|                      |                                      | Dimming value<br>at switch off    | Set to maximum<br>(no time limit)                     | If the lamp was switched on during the failure,<br>recover the value; otherwise set to the dimming<br>value on switch off with no time limit or, if there is<br>no value, set to the minimum dimming value.                                |  |
| Normal mode          | Switch on value                      | Last<br>received<br>dimming value | Set to maximum<br>(no time limit)                     | Set to the last received dimming value with no time<br>limit or, if there is no value or zero was the last<br>value received, set to the minimum dimming value.                                                                            |  |
| rma                  |                                      | x%                                | Set value to x% (no time lir                          | nit)                                                                                                    |  |
| N                    | Maximum<br>dimming value             |                                   | Set to maximum (no time l                             | imit)                                                                                                    |  |
|                      | Minimum<br>dimming value             |                                   | Set to minimum (no time li                            | imit)                                                                                                    |  |
|                      | as before the bus<br>voltage failure |                                   | Value as before power failure                         |                                                                                                    |  |
|                      | Last<br>received dim-<br>ming value  |                                   | Set to maximum<br>(no time limit)                     | Set to the last received dimming value with no time<br>limit or, if there is no value or zero was the last<br>value received, set to the minimum dimming value.                                                                            |  |
|                      | Switch off                           |                                   | Switch off                                            |                                                                                                    |  |
|                      | No action                            |                                   | No action                                             |                                                                                                    |  |
|                      |                                      | Dimming value<br>at switch off    | Set to maximum<br>(time limit)                        | If the lamp was switched on during the failure,<br>recover the value (time limit); otherwise set to the<br>dimming value on switch off with no time limit or, if<br>there is no value, set to the minimum dimming<br>value (time limited). |  |
| er mode / Night mode | Switch on value                      | Last<br>received<br>dimming value | Set to maximum<br>(time limit)                        | Set to the last received dimming value, time limited<br>or, if there is no value or zero was the last value<br>received, set to the minimum dimming value (time<br>limited).                                                               |  |
| de /                 |                                      | x%                                | Set to the configured swite                           | h on value (time limited)                                                                                                    |  |
| ∍r moc               | Maximum<br>dimming value             |                                   | Set to maximum (time limi                             |                                                                                                    |  |
| Time                 | Minimum<br>dimming value             |                                   | Set to minimum (time limit)                           |                                                                                                    |  |
|                      | as before the bus<br>voltage failure |                                   | Status as before voltage failure (time limited if On) |                                                                                                    |  |
|                      | Last dimming<br>value                |                                   | Set to maximum<br>(time limit)                        | Set to the last received dimming value, time limited<br>or, if there is no value or zero was the last value<br>received, set to the minimum dimming value (time<br>limited).                                                               |  |
|                      | Switch off                           |                                   | Switch off                                            |                                                                                                    |  |

\*) on recovery of the 230V AC supply, ECGs are switched to night mode with no time limit

If the power supply for the ECGs is recovered before that for the gateway, the ECGs start with their own configuration. The current DALI standard does not record which value is used as the start value if no DALI power is available when starting the ECG.

© Siemens AG 2014 Subject to changes Update: http://www.siemens.com/gamma

January 2014

#### 07 B0 KNX / DALI Gateway Twin N 141/31 983302 07 B0 KNX / DALI Gateway Twin plus N 141/21 983402

The start value is therefore produced from the sequence in the ECG and the "DALI failure - ECG" and "Power Recovery (ECG)" table.

If the gateway has concluded the start process, the ECG is controlled using the "Gateway Power Recovery" table. The description of the ECG's behavior without checking by the gateway is for information only. There may be deviations owing to different implementation of individual ECGs

| Mode                              | Parameter<br>setting             | Switch on<br>value                | Power, Recovery (ECG)<br>(PowerOn Value)     | DALI recovery (ECG)                                       |
|-----------------------------------|----------------------------------|-----------------------------------|----------------------------------------------|-----------------------------------------------------------|
| ECG is in<br>Minergie<br>group    |                                  |                                   | Switch off                                   |                                                           |
|                                   | No action                        |                                   | No action                                    |                                                           |
| mode                              |                                  | Dimming value<br>at switch off    | Set maximum dimming<br>value (no time limit) |                                                           |
| Normal mode/Timer mode/Night mode | Switch on value                  | Last<br>received<br>dimming value | Set maximum dimming<br>value (no time limit) | The gateway tracks the ECG using the current valid value. |
| /Time                             |                                  | x%                                | Set value to x% (no time<br>limit)           |                                                           |
| mode                              | Maximum<br>dimming value         |                                   | Set maximum dimming value (no time limit)    |                                                           |
| rmal                              | Minimum<br>dimming value         |                                   | Set minimum dimming value (no time limit)    |                                                           |
| No                                | As before bus<br>voltage failure |                                   | No action                                    |                                                           |
|                                   | Last dimming value               |                                   | Set maximum dimming value (no time limit)    |                                                           |
|                                   | Switch off                       |                                   | Switch off                                   |                                                           |

If the connection to the ECG is broken, the ECG is reported as faulty. If the connection is recovered, the ECG is tracked with the currently valid value.

### 23.4 Sensors

No special actions are executed here.

### 23.5 2-point controller / Constant light control

If the mains power or the KNX bus voltage fails, the implementation of the light controllers is stopped. The status is Off following recovery; the controllers are thus deactivated. A DALI failure has no effect.

### 23.6 Timer functions

If the mains power or the KNX bus voltage fails, the execution of the time commands is stopped. They are then later executed when the power returns. A DALI failure does not directly affect the timer functions.

January 2014

### 07 B0 KNX / DALI Gateway Twin N 141/31 983302 07 B0 KNX / DALI Gateway Twin plus N 141/21 983402

# 24. Standard applications

The device provides various standard applications which are functional without KNX connection. They are used as an "island solution" if no KNX communication is provided or is not supplemented until later. If the functionality of the standard applications does not suffice for the usage case, then the individual start-up with ETS is recommended.

The standard applications all operate with central commands (broadcast) so that no identification of the ECG is necessary.

If the mode is activated or changed, then the devices on the DALI bus will be partially reconfigured. This also means that an existing configuration by the bus is lost. The bus mode can only be reactivated by a new download.

ECG errors (lights or ECG defective) are recognized; they are displayed for each channel. No support is available for emergency lights.

The prior status before the failure is restored when the power fails.

If a DALI device is added, the mode must be re-selected to configure the new device. The same applies if a defective ECG or defective sensor is repaired or replaced.

## 24.1.1 Configuration

not deactivated.

The various standard applications are stored in the device as a configuration and can be called up and configured by the operating buttons and the device display. The device is restarted (reset) following the selection of the standard application whereby all of the settings in the device and in the ECGs and sensors are deleted. The selected standard application is read from the device memory and the existing sensors searched for following the reset. The ECGs are controlled solely by central commands (broadcast). Depending on the mode selected, the sensors and links are changed in the way described by the mode. Identical sensor types are assigned identical functions.

The behavior corresponds to a predefined ETS configuration without the need for a download. The required group addresses are assigned in the address area of the "construction site addresses" (31.7 x). If a KNX link is connected in this mode, then the group addresses are also transferred by KNX. The KNX communication is

| Function                       | Group address |
|--------------------------------|---------------|
| A, Switching                   | 31/7/0        |
| A, Dimming                     | 31/7/1        |
| A, Dimming value               | 31/7/2        |
| A, Status for motion detectors | 31/7/3        |
| B, Switching                   | 31/7/16       |
| B, Dimming                     | 31/7/17       |
| D, Set dimming value           | 31/7/18       |
| B, Status for motion detectors | 31/7/19       |
| Scene call-up                  | 31/7/32       |
| A, Brightness                  | 31/7/48       |
| B, Brightness                  | 31/7/49       |
| A, Save target value           | 31/7/50       |
| B, Save target value           | 31/7/51       |
| A, Dimming value status        | 31/7/52       |
| B, Dimming value status        | 31/7/53       |

January 2014

#### 07 B0 KNX / DALI Gateway Twin N 141/31 983302 07 B0 KNX / DALI Gateway Twin plus N 141/21 983402

#### 24.1.2 Activate standard applications

| Button       | Display  | Description                                                                                  |
|--------------|----------|----------------------------------------------------------------------------------------------|
| A6           |          | Switch to menu with A6                                                                       |
| ₹            |          |                                                                                              |
| A7<br>▲▼     | 0        | After multiple pressing of the A7 menu item "Standard applications"                          |
| A 1          | 0        | The last mode selected is displayed when A6 is tapped.                                       |
| A6 (briefly) | 0        | The last mode selected is displayed when Ao is tapped.                                       |
| ب            | 0        |                                                                                              |
|              |          |                                                                                              |
|              | 0        | The display switches to selection mode when A6 is held                                       |
| A6 (long)    | 0        | down.                                                                                        |
| <b>ب</b>     | (blinks) |                                                                                              |
|              | 0        | The mode can be selected when A7 is pressed.                                                 |
| A7           | ŏ        | The display flashes during the mode configuration.                                           |
| A V          | (blinks) |                                                                                              |
|              |          | (flashes) The following parameters can be set in certain                                     |
|              | 0        | modes by holding down A6:                                                                    |
| A6           | Ŭ        | E I : Time delay t1 [min] (Standard value 15)                                                |
| ۰۸۵<br>لم    |          | $E^2$ : Time delay t2 [min] (Standard value $h = 60$ )                                       |
|              |          | d I : Dimming value d1 [%] (Standard30)<br>LL : Brightness threshold L I = L5 (Standard L3)  |
|              |          | All of the parameters are confirmed by tapping A6.                                           |
| 10           |          | Pressing A3 "back" restores the previous settings, if                                        |
| A3           |          | applicable.                                                                                  |
|              |          |                                                                                              |
|              | 0        | (flashes) Holding down A6 confirms the selection and                                         |
| A6           | 0        | restarts the device.                                                                         |
| <b>ب</b>     |          |                                                                                              |
|              | 0        | The devices are configured after the device is restarted.                                    |
|              | õ        |                                                                                              |
| A6           |          |                                                                                              |
| <b>ب</b>     |          |                                                                                              |
|              |          |                                                                                              |
|              | 0        | (flashes) Errors are displayed after the configuration as                                    |
|              | ŏ        | follows:<br>E0 : DALI short circuit                                                          |
|              |          | E0 : DALI short circuit<br>E1 : No sensors found                                             |
|              |          | E2 : No button interface found                                                               |
|              |          | E3 : Not enough channels found for button interface                                          |
|              |          | (button interface defective)                                                                 |
|              |          | E4 : No presence sensor found<br>E5 : Too many presence sensors found                        |
|              |          | E6 :Not enough channels found for presence sen-                                              |
|              |          | sors (Combination sensor defective)                                                          |
|              |          | E7 : Configuration error                                                                     |
|              |          | E8 – E9 : reserved for additional errors<br>The LED thus shows whether the error occurred on |
|              |          | Channel A and/or B. Errors can be confirmed by A6.                                           |
|              |          | The "A" display is shown when the standard application                                       |
|              |          | is active.                                                                                   |
|              |          |                                                                                              |

#### 24.1.3 Description

#### Mode A0 – Base function 24.1.3.1

This mode is used as a standard setting in the device and functions without configuration. The plug-and-play function of the sensors and ECGs is used for this purpose. The plug-and-play function results in all system devices needing to be reset.

Display:

°Н

Button assignment:

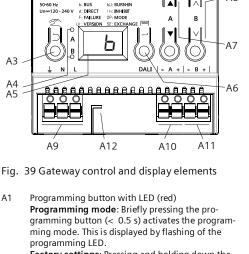

A1

0

**κ**Νλ ً / Twin Plus

42

В

A8

50: BURNHN 15: INHIBIT 0P: MODE

Phys. Adr.

A3

A4 A5

A1

SIEMENS 5WG1 141-1AB21 GAMMA <u>instabus</u> KNX / DALI Gatew

Factory settings: Pressing and holding down the programming button for a prolonged time period (> 20 s) restores the device to its factory settings. This is displayed by uniform flashing of the programming LED. The flashing stops after 5 s. Note: No functions are executed when the programming button is held down for a longer period of time (> 0.5 s to 2 s). The device can be blocked for programming mode for approx. 10 s. This is displayed by brief flashing of the programming LED.

- A2 Connector for KNX terminal A3 Button when pressed Briefly: "back" Ď Held down: Direct mode
- These two LEDs are used to display information A4 about the respective channel.
- Device information display A5
- A6 Button when pressed
- "ок" 🚽 Menu 📕 or Button pair ▲ ▼for menu control or Α7
- direct operation of channel A
- A8 Button pair A Vsubmenu control or
- direction operation of channel B Terminals for earthing, neutral and phase conduc-Α9
- tors (L, N, earth) A10 Terminal pair for DALI channel A
- A10 Terminal pair for DALI channel B
- A12 Stripping template (stamping)

January 2014

#### 07 B0 KNX / DALI Gateway Twin N 141/31 983302 07 B0 KNX / DALI Gateway Twin plus N 141/21 983402

| DALI Button interfaces – Channel A  | DALI Button interfaces – Channel B  |
|-------------------------------------|-------------------------------------|
| A=One-button dimming – Channel A +2 | A=One-button dimming – Channel B +2 |
| B=One-button dimming – Channel A +2 | B=One-button dimming – Channel B +2 |
| C=One-button dimming – Channel A +2 | C=One-button dimming – Channel B +2 |
| D=One-button dimming – Channel A +2 | D=One-button dimming – Channel B +2 |

Motion/brightness sensor:

not used.

### 24.1.3.2 Mode A1 – Manual mode A

In mode A1, both lines can be separated, and switched or dimmed by all buttons. The channel to which the button sensors are connected is irrelevant here. Scenes are effective across the channels and can be saved by holding down a button (> 5s). The current values of Channel A or B are saved as a scene value. The scene values are retained when the bus voltage fails/returns.

Default Scene 1 50%/50% (Eco); Default Scene 2 0%/0%; (Centrally OFF);

°H I

Display:

Button assignment:

| DALI Button interfaces – Chan-        |                         |    |           | DALI Butto                            | on interfa      | ces – Cha | an- |
|---------------------------------------|-------------------------|----|-----------|---------------------------------------|-----------------|-----------|-----|
| A=One-button dimming – Chan-<br>nel A |                         |    |           | A=One-button dimming – Chan-<br>nel A |                 |           |     |
| B=One-button dimming – Chan-<br>nel B |                         |    |           | B=One-button dimming – Chan-<br>nel B |                 |           |     |
| C=Scene 1 (affects A+B)               |                         |    | C=Scene 1 | (affects A-                           | +B)             |           |     |
| D=S                                   | D=Scene 2 (affects A+B) |    |           | D=Scene 2 (affects A+B)               |                 |           |     |
|                                       | ON<br>♠                 | S1 |           |                                       | ON<br>♠         | S1        |     |
|                                       | <b>₽</b><br>OFF         | S2 |           |                                       | <b>↓</b><br>OFF | 52        |     |
|                                       |                         |    | -         |                                       |                 |           | -   |

Motion/brightness sensor:

not used.

#### 24.1.3.3 Mode A2 – Manual mode B

In Mode A2, channels A and B can be separately controlled on the respective channel of the connected button sensors. A "two-button dimmer" is configured in the button interface at input A/B for this operation of the entire channel. Input C calls up a scene from the respective channel. Input D controls both DALI lines.

The scenes can be saved by holding down a button (> 5s). The current values of Channel A or B are saved as a scene value. The scene values are retained when the bus voltage fails/returns.

Default Scene 1 50% (Eco channel A); Default Scene 2 50% (Eco channel B); Default Scene 3 0%/0%; (Centrally OFF);

Display:

:82

January 2014

### 07 B0 KNX / DALI Gateway Twin N 141/31 983302 07 B0 KNX / DALI Gateway Twin plus N 141/21 983402

#### Button assignment:

| DALI Button interfaces – Chan- |                 |            |     | DALI Butt               | on interfa      | aces – Ch | an- |
|--------------------------------|-----------------|------------|-----|-------------------------|-----------------|-----------|-----|
| A=ON/Brighter – Channel A      |                 |            |     | A=ON/Brigh              | nter – Cha      | nnel B    |     |
| B=C                            | )ff/Darker -    | – Channel  | A   | B=Off/Dark              | er – Chanı      | nel B     |     |
| C=S                            | icene 1 (af     | fects A on | ly) | C=Scene 2               | (affects B      | only)     |     |
| D=S                            | icene 3 (af     | fects A+B) |     | D=Scene 3 (affects A+B) |                 |           |     |
|                                | ON<br>♠         | S1         |     |                         | ON<br>♠         | S2        |     |
|                                | <b>₽</b><br>OFF | S3         |     |                         | <b>₽</b><br>OFF | S3        |     |
|                                |                 |            | •   |                         |                 |           |     |

Motion/brightness sensor:

not used.

:83

### 24.1.3.4 Mode A3 - manual mode with delay time

Mode A3 is based on Mode A2. The difference lies in the fact that the delay time T1 of the respective DALI channel is automatically restarted. No shut-down occurs following T1 after a scene is called up.

Display:

Button assignment:

| DALI Button interfaces – Channel A | DALI Button interfaces – Channel B |  |  |
|------------------------------------|------------------------------------|--|--|
| A=On/Brighter – Channel A          | A=On/Brighter – Channel B          |  |  |
| Auto OFF following T1              | Auto OFF following T1              |  |  |
| B=Off/Darker – Channel A           | B=Off/Darker – Channel B           |  |  |
| C=Scene 1 (affects A only)         | C=Scene 2 (affects B only)         |  |  |
| D=Scene 3 (affects A+B)            | D=Scene 3 (affects A+B)            |  |  |
| ON/ S1<br>OFF following<br>T1      | ON/ S2<br>OFF following<br>T1      |  |  |
| ↓ S3<br>OFF                        |                                    |  |  |
|                                    |                                    |  |  |

Motion/brightness sensor:

not used.

Adjustable:

T1 in min 0(∞)...15 ...99 min

January 2014

### 07 B0 KNX / DALI Gateway Twin N 141/31 983302 07 B0 KNX / DALI Gateway Twin plus N 141/21 983402

Switching diagram:

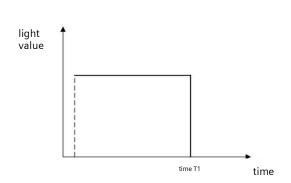

### 24.1.3.5 Mode A4 – manual mode with delay time, 2-stage

Mode A4 is based on Mode A2. The shut-down occurs in 2 stages with time delay. Dimming to the dimming value d1% occurs in the first stage following the delay time T1. Shut-down occurs following delay time T2. No shut-down occurs following T1 + T2 after a scene is called up.

Display:

:84

### Button assignment:

| DALI Button interfaces – Channel A | DALI Button interfaces – Channel B |  |  |
|------------------------------------|------------------------------------|--|--|
| A=On/Brighter – Channel A          | A=ON/Brighter – Channel B          |  |  |
| Following T1 Auto to d1%           | Following T1 Auto to 30%           |  |  |
| Following T2 Auto Off              | Following T2 Auto OFF              |  |  |
| B=Off/Darker — Channel A           | B=Off/Darker – Channel B           |  |  |
| C=Scene 1 (affects A only)         | C=Scene 2 (affects B only)         |  |  |
| D=Scene 3 (affects A+B)            | D=Scene 3 (affects A+B)            |  |  |
| ON/ S1<br>OFF following<br>T1      | ON/ S2<br>OFF following<br>T1      |  |  |
| ♦ S3<br>OFF                        | ♦ S3<br>OFF                        |  |  |
|                                    |                                    |  |  |

Motion/brightness sensor:

not used.

Adjustable:

| T1 in min      | 0(∞)1599min                          |
|----------------|--------------------------------------|
| T2 in min or h | 0(∞)60min → 1h9h                     |
| d1 in %        | 010100 % (100% = max. dimming value) |

January 2014

### 07 B0 KNX / DALI Gateway Twin N 141/31 983302 07 B0 KNX / DALI Gateway Twin plus N 141/21 983402

Switching diagram:

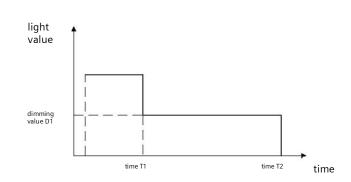

### 24.1.3.6 Mode A5 - Off, depending on presence

Mode A5 is based on Mode A2. The input A button interface is used for switch-on. The presence detector shuts off when the motion ends and following the T1 delay time. Manual shut-down by Input B is immediately possible. The button interfaces used are configured in Mode A2. Only one presence sensor may be connected for the presence.

Display:

:85

### Button assignment:

| DALI Button i   | nterfaces – Channel A | DALI Button interfaces – Channel B |  |  |  |
|-----------------|-----------------------|------------------------------------|--|--|--|
| A=On /Brighte   | er – Channel A        | A=On /Brighter – Channel B         |  |  |  |
| B=Off / Darker  | – Channel A           | B=Off / Darker – Channel B         |  |  |  |
| C=Scene 1 (af   | fects A only)         | C=Scene 2 (affects B only)         |  |  |  |
| D=Scene 3 (af   | fects A+B)            | D=Scene 3 (affects A+B)            |  |  |  |
| ON/<br>Auto     | S1                    | ON/ S2<br>Auto                     |  |  |  |
| <b>↓</b><br>OFF | S3                    | ♦ S3<br>OFF                        |  |  |  |
|                 |                       |                                    |  |  |  |

#### Motion/brightness sensor:

| DALI presence detectors – Channel A        | DALI presence detectors – Channel B          |  |  |
|--------------------------------------------|----------------------------------------------|--|--|
| PIR - OFF only following T1 (0%) – Channel | PIR - OFF only following T1 (0%) – Channel B |  |  |

Adjustable:

| Parameter | Settings     |
|-----------|--------------|
| T1 in min | 0(∞)1599 min |

January 2014

#### 07 B0 KNX / DALI Gateway Twin N 141/31 983302 07 B0 KNX / DALI Gateway Twin plus N 141/21 983402

#### 24.1.3.7 Mode A6 – Dependent on presence

Mode A6 is based on Mode A5. Activation is additionally caused by the presence detector when motion is detected. The motion detection is only active up to a certain room brightness. The correction factor for the measured brightness (calibration factor) can be set by LL (Light Level) in 5 stages (L1 = 0.5, L2 = 1, L3 = 2, L4 = 3, L5 = 10). The greater the calibration factor, the lower the brightness threshold at which the presence detector switches on. If this is not the case, then it will neither be switched on nor switched off following the time T1. It is also possible to use buttons to switch the presence detector on/off. Only one presence sensor may be connected for the presence.

Display:

°Hh Button assignment:

| DALI Button                | DALI Button interfaces – Channel A |  |             | DALI Button interfaces – Channel B |     |  |  |
|----------------------------|------------------------------------|--|-------------|------------------------------------|-----|--|--|
| A=On /Brigh                | A=On /Brighter – Channel A         |  |             | A=ON/Brighter – Channel B          |     |  |  |
| B=Off / Darker — Channel A |                                    |  | B=Off / Dar | B=Off / Darker – Channel B         |     |  |  |
| C=Scene 1 (a               | C=Scene 1 (affects A only)         |  |             | C=Scene 2 (affects B only)         |     |  |  |
| D=Scene 3 (a               | D=Scene 3 (affects A+B)            |  |             | D=Scene 3 (affects A+B)            |     |  |  |
| ON/<br>AUTO                | S1                                 |  |             | ON/<br>AUTO<br>♠                   | S2  |  |  |
| ●<br>OFF                   | S3                                 |  |             | <b>↓</b><br>OFF                    | \$3 |  |  |
|                            |                                    |  |             |                                    |     |  |  |

### Motion/brightness sensor:

| DALI motion detectors – Channel A | DALI motion detectors – Channel B |  |  |
|-----------------------------------|-----------------------------------|--|--|
| PIR - ON (100%) - Channel A       | PIR - ON only (100%) - Channel B  |  |  |
| PIR - following time T1 – OFF     | PIR - following time T1 – OFF     |  |  |

Adjustable:

| Parameter   | Settings                                  |  |
|-------------|-------------------------------------------|--|
| T1 in min   | 0(∞)1599 min                              |  |
| LL in Level | L1 = 0.5, L2 = 1, L3 = 2, L4 = 3, L5 = 10 |  |

Switching diagram:

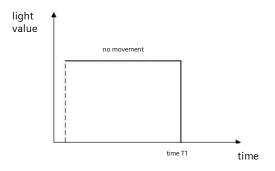

#### Mode A7 - presence-dependent Off, 2-stage 24.1.3.8

Mode A7 is based on Mode A5. The shut-down additionally occurs in 2 stages. At the end of the motion detection and expiration of the delay time T1, dimming occurs to dimming value d1% followed by shut-down after T2 expires. If motion is detected in the ongoing time, then the process is restarted. The motion detection is only active up to a certain room brightness. The correction factor for the measured brightness (calibration factor) can be set by LL (Light Level) in 5 stages

January 2014

#### 07 B0 KNX / DALI Gateway Twin N 141/31 983302 07 B0 KNX / DALI Gateway Twin plus N 141/21 983402

(L1 = 0,5, L2 = 1, L3 = 2, L4 = 3, L5 = 10). The greater the calibration factor, the lower the brightness threshold at which the presence detector switches on. If this is not the case, then it will neither be switched on nor switched off. Only one presence sensor may be connected for the presence.

Display:

/: 887

### Button assignment:

| DALI Button interfaces – Channel A |                            |    | DALI Button interfaces – Channel B |                            |                           |       |   |
|------------------------------------|----------------------------|----|------------------------------------|----------------------------|---------------------------|-------|---|
| A=0                                | A=On /Brighter – Channel A |    |                                    | A=ON/Brig                  | A=ON/Brighter – Channel B |       |   |
| B=Off / Darker – Channel A         |                            |    | B=Off / Dar                        | B=Off / Darker – Channel B |                           |       |   |
| C=5                                | C=Scene 1 (affects A only) |    |                                    | C=Scene 2                  | (affects B                | only) |   |
| D=Scene 3 (affects A+B)            |                            |    | D=Scene 3                          | D=Scene 3 (affects A+B)    |                           |       |   |
|                                    | ON / AUTO                  | S1 |                                    |                            | ON/<br>AUTO<br>♠          | S2    |   |
|                                    | <b>↓</b><br>OFF            | S3 |                                    |                            | <b>₽</b><br>OFF           | \$3   |   |
|                                    |                            |    |                                    |                            |                           |       | - |

### Motion/brightness sensor:

| DALI presence detectors – Channel A | DALI presence detectors – Channel B |  |  |
|-------------------------------------|-------------------------------------|--|--|
| PIR - to d1% following time T1      | PIR - to d1% following time T1      |  |  |
| PIR - off following time T2         | PIR - off following time T2         |  |  |

#### Adjustable:

| Parameter      | Settings                                  |
|----------------|-------------------------------------------|
| T1 in min      | 0(∞)1599min                               |
| T2 in min or h | 0(∞)60 min -> 1h9h                        |
| d1 in %        | 010100 %                                  |
| LL in Level    | L1 = 0.5, L2 = 1, L3 = 2, L4 = 3, L5 = 10 |

Switching diagram:

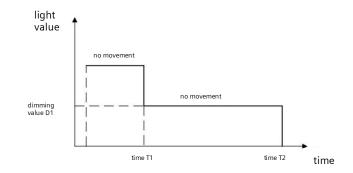

### 24.1.3.9 Mode A8 - Semiautomatic constant light control

Mode A8 uses the constant light controller as a semiautomatic system. In this process, input A of the controller's button interface is activated and the channel switched on or dimmed brighter. The controller is deactivated with input B and the DALI channel switched off or dimmed darker. An individual brightness value for the constant light control can be set by

January 2014

#### 07 B0 KNX / DALI Gateway Twin N 141/31 983302 07 B0 KNX / DALI Gateway Twin plus N 141/21 983402

brighter/darker dimming, whereby the controller is deactivated. The individual brightness value can be saved as a new target value for the constant light controller by double-clicking on one of the two inputs. The controller must be reactivated by Input A after saving. The additional inputs can be used to control scenes in a manner similar to that of Mode A2. The DALI channel is shut off at the end of the motion detection and following the delay time T1. When it is switched on again by Input A, the controller switches on and dims to the required dimming value. The correction factor for the measured brightness (calibration factor) can be set by LL (Light Level) in 5 stages (L1 = 0,5, L2 = 1, L3 = 2, L4 = 3, L5 = 10). The greater the calibration factor, the lower the brightness threshold at which the presence detector switches on. If this is not the case, then it will neither be switched on nor switched off. The constant light controller is deactivated following brighter/darker or the call-up of a scene. Only one presence sensor may be connected for the presence.

Display:

| -   |   | L |
|-----|---|---|
| 0.1 | Н | - |
| -   |   | L |
|     |   | _ |

| Button assig | nment:                                                                                                    |                |                                                                                                    |                                                                                                    |  |  |
|--------------|----------------------------------------------------------------------------------------------------|----------------|----------------------------------------------------------------------------------------------------|----------------------------------------------------------------------------------------------------|--|--|
| _            | DALI Button interfac                                                                                               | es – Channel A | DALI Button interfaces – Channel B                                                                                        |                                                                                                    |  |  |
|              | A=Controller 1 ON<br>button held down= A Brighter<br>button tapped= A ON<br>button pressed twice=Save target value |                |                                                                                                    | A=Controller 2 ON<br>button held down= B Brighter<br>button tapped= B On<br>button pressed twice=Save target value |  |  |
|              | B=Controller 1 OFF<br>button held down= A<br>button tapped= Switc<br>button pressed twice                          | h A OFF        | B=Controller 1 OFF<br>button held down= B Darker<br>button tapped= Switch B OFF<br>button pressed twice=Save target value |                                                                                                    |  |  |
|              | C=Scene 1 (affects A                                                                                               | only)          | C=Scene 2 (affects B only)                                                                                                |                                                                                                    |  |  |
|              | D=Scene 3 (affects A-                                                                                              | -B)            | D=Scene 3 (affects A+B)                                                                                                   |                                                                                                    |  |  |
|              | auto S1                                                                                                    |                | AUTO                                                                                                    | S2                                                                                                    |  |  |
|              | ♦ S3<br>OFF                                                                                                    |                | <b>↓</b><br>OFF                                                                                                    | 53                                                                                                    |  |  |
|              |                                                                                                    |                |                                                                                                    |                                                                                                    |  |  |

### Motion/brightness sensor:

| DALI presence detectors – Channel A          | DALI presence detectors – Channel B          |
|----------------------------------------------|----------------------------------------------|
| PIR – OFF only following time T1 - Channel A | PIR – OFF only following time T1 - Channel B |

Adjustable:

| Parameter   | Settings                                  |
|-------------|-------------------------------------------|
| T1 in min   | 0(∞)1599min                               |
| LL in Level | L1 = 0.5, L2 = 1, L3 = 2, L4 = 3, L5 = 10 |

Switching diagram:

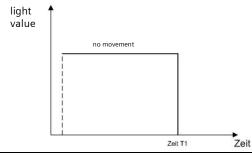

January 2014

#### 07 B0 KNX / DALI Gateway Twin N 141/31 983302 07 B0 KNX / DALI Gateway Twin plus N 141/21 983402

time

### 24.1.3.10 Mode A9 - Fully automatic constant light controller

Mode A8 uses the constant light controller as a fully automatic system. In this process, input A of the controller's button interface is activated and the channel switched on or dimmed brighter. The controller is deactivated with input B and the DALI channel switched off or dimmed darker. An individual brightness value for the constant light control can be set by brighter/darker dimming, whereby the controller is deactivated. The individual brightness value can be saved as a new target value for the constant light controller by double-clicking on one of the two inputs. The controller must be reactivated by Input A after saving. The additional inputs can be used to control scenes in a manner similar to that of Mode A2. The DALI channel is shut off at the end of the motion detection and following the delay time T1. The presence sensor switches on when motion is detected again and the controller dims to the required dimming value. The motion detection is only active up to a certain room brightness. The correction factor for the measured brightness (calibration factor) can be set by LL (Light Level) in 5 stages (L1 = 0,5, L2 = 1, L3 = 2, L4 = 3, L5 = 10). The greater the calibration factor, the lower the brightness threshold at which the presence detector switches on. If this is not the case, then it will neither be switched on nor switched off. The constant light controller is deactivated following brighter/darker or the call-up of a scene. Only one presence sensor may be connected for the presence.

time T1

Display:

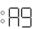

## Button assignment:

| DALI Button interfa                                                                                                | aces – Channel A | DALI Button interfaces – Channel B                                                                                 |
|----------------------------------------------------------------------------------------------------|------------------|----------------------------------------------------------------------------------------------------|
| A=Controller 1 ON<br>button held down= A Brighter<br>button tapped= A ON<br>button pressed twice=Save target value |                  | A=Controller 2 ON<br>button held down= B Brighter<br>button tapped= B ON<br>button pressed twice=Save target value |
| B=Controller 1 OFF<br>button held down=<br>button tapped= Swi<br>button pressed twice                              | tch A OFF        | B=Controller 2 OFF<br>button held down= B Darker<br>button tapped= B OFF<br>button pressed twice=Save target value |
| C=Scene 1 (affects A only)                                                                                         |                  | C=Scene 2 (affects B only)                                                                                         |
| D=Scene 3 (affects A+B)                                                                                            |                  | D=Scene 3 (affects A+B)                                                                                            |
| AUTO<br>▲ (50)                                                                                                    |                  | AUTO S2                                                                                                    |
| ♦ SE<br>OFF                                                                                                    |                  |                                                                                                    |

#### Motion/brightness sensor:

| DALI presence detectors -        | DALI presence detectors – Channel B |
|----------------------------------|-------------------------------------|
| PIR - ON only (100%) - Channel A | PIR - ON only (100%) - Channel B    |
| Off following time T1            | Off following time T1               |

#### Adjustable:

| Parameter   | Settings                                  |  |
|-------------|-------------------------------------------|--|
| T1 in min   | 0(∞)1599min                               |  |
| LL in Level | L1 = 0.5, L2 = 1, L3 = 2, L4 = 3, L5 = 10 |  |

January 2014

#### 07 B0 KNX / DALI Gateway Twin N 141/31 983302 07 B0 KNX / DALI Gateway Twin plus N 141/21 983402

Switching diagram:

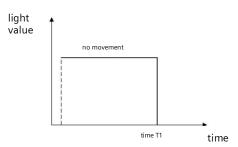

## 25. Annexes

### 25.1 DALI dimming curve

The adaptation of the DALI dimming curve to the sensitivity of the human eye results in a logarithmic characteristic curve for the luminous flux, which is detected by human perception as a linear light progression.

IEC 62386-102 describes the DALI values as "ARC Power across the light source", which in most cases forms a nearly linear correlation with the luminous flux.

The luminous flux describes the entire light output emitted from a light source in all room directions. This unit is Lumen (lm).

The characteristic curve in the following illustration was determined for the DALI luminous flux.

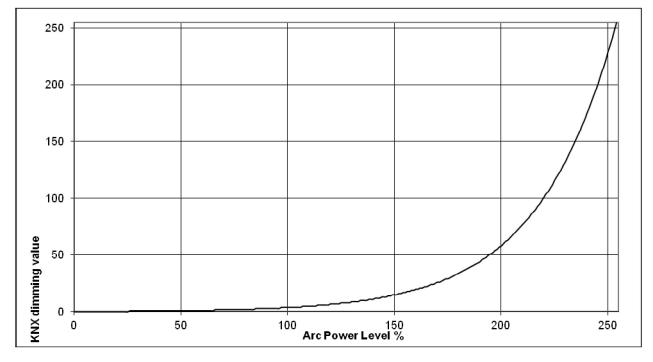

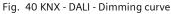